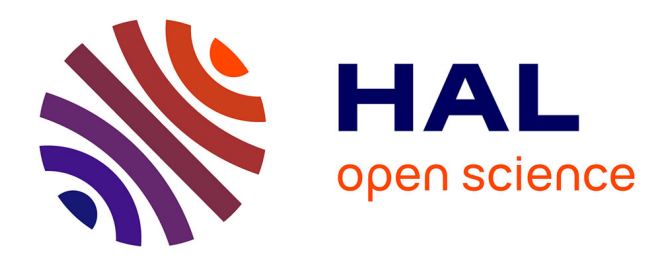

# **Écoulements de fluides à seuil en milieux confinés** Thibaud Chevalier

# **To cite this version:**

Thibaud Chevalier. Écoulements de fluides à seuil en milieux confinés. Autre. Université Paris-Est, 2013. Français.  $NNT : 2013 \mathrm{PEST1104}$ . tel-00903850v3

# **HAL Id: tel-00903850 <https://pastel.hal.science/tel-00903850v3>**

Submitted on 20 Feb 2014

**HAL** is a multi-disciplinary open access archive for the deposit and dissemination of scientific research documents, whether they are published or not. The documents may come from teaching and research institutions in France or abroad, or from public or private research centers.

L'archive ouverte pluridisciplinaire **HAL**, est destinée au dépôt et à la diffusion de documents scientifiques de niveau recherche, publiés ou non, émanant des établissements d'enseignement et de recherche français ou étrangers, des laboratoires publics ou privés.

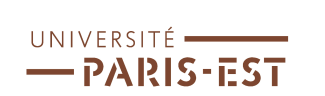

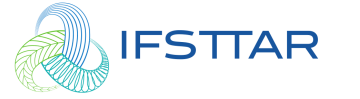

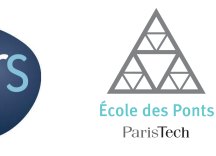

# THÈSE

Présentée pour obtenir le grade de

# DOCTEUR DE L'UNIVERSITÉ PARIS–EST

Spécialité : Mécanique

Présentée par :

# Thibaud Chevalier

Sujet de la thèse :

# Ecoulements de fluides à seuil en milieux confinés

Soutenue le 24 octobre 2013

devant le jury composé de :

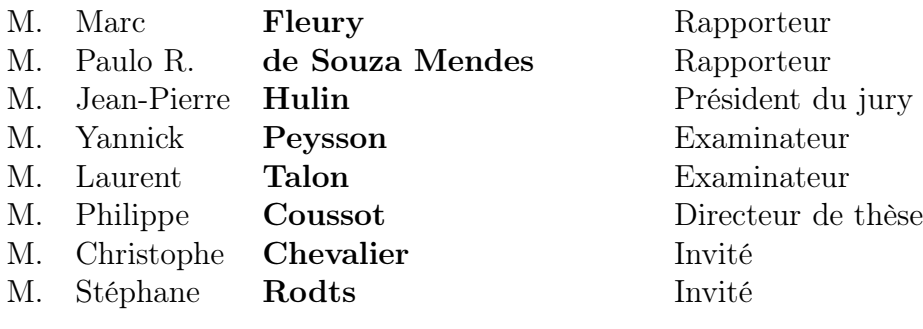

 $T\alpha$ Πάντα  $\grave{\rho}\varepsilon\tilde{\iota}$ 

Héraclite d'Ephèse

# Remerciements

Ce travail de thèse a été effectué au Laboratoire Navier grâce à un financement de l'IF-STTAR.

Je souhaite remercier en premier lieu les rapporteurs Marc Fleury et Paulo R. de Souza Mendes pour avoir jugé mon travail. Je remercie également Jean-Pierre Hulin, Yannick Peysson et Laurent Talon d'avoir accepté d'être examinateurs de cette thèse. Je suis bien conscient de l'effort et du temps que cela leur demande et les remercie d'avoir pris le temps d'examiner ce travail.

Je tiens ensuite à exprimer toute ma gratitude à mes encadrants de thèse : Philippe Coussot, Stéphane Rodts et Christophe Chevalier. Philippe, je te remercie de m'avoir donné l'opportunité d'effectuer un stage puis une thèse sur ce domaine passionnant que constituent les fluides à seuil. En tant que directeur de thèse, tu m'as d'une part encadré dans mon travail et, d'autre part, permis de partir en conférences en France et à l'étranger. Mais au delà de ces aspects, tu m'as transmis ta vision de la recherche et du détail. Grâce à toi, j'ai pu apprécier les possibilités infinies apportées par l'étude des systèmes modèles. Merci d'avoir essayé de me transmettre tout cela. Je n'oublierai pas non plus de ne pas jouer avec le pointeur ou de ne pas trop gesticuler. Tu resteras pour moi un modèle pour aborder la recherche et encadrer un sujet et le thésard qui le porte. Merci également à toi, Stéphane, qui dès mon stage a su me donner envie d'en savoir plus sur la RMN. De ce domaine complexe dont je ne connaissais rien au départ, tu m'as montré la quintessence pour ne pas m'effrayer et me donner envie d'en apprendre toujours un petit plus. Au final la RMN c'est compliqué mais très intéressant. Au-delà des aspects scientifiques, les journées à l'IRM nous ont offert de bons moments autour de l'émulsion, des murs en béton ou de problèmes de génie civil complètement déconnectés de la thèse. Merci pour tout cela. Enfin merci à toi Christophe, tu as fais le lien avec la thèse de Xavier Clain et avec l'équipe géotechnique du Laboratoire Navier. Nous ne nous sommes vus que de manière ponctuelle mais à chaque étape tu étais là pour me faire prendre du recul.

Je tiens à remercier toutes les personnes du laboratoire avec qui j'ai interagi que ce soit au niveau du travail ou plus généralement au cours de conversations diverses et variées. Je remercie tous les permanents et en particulier Paméla pour ces longues discussions, Guillaume pour ces hautes connaissances en rhéométrie et en immobilier de Vincennes et Xavier qui m'a fait partager son expérience du milieu de la recherche. Un grand merci à l'équipe technique et en particulier à Pascal, David et Cédric pour avoir conçu une partie des dispositifs utilisés dans cette thèse et notamment le dispositif d'injection sous IRM. Pascal, merci pour ta patience et le temps que tu as pris pour m'expliquer le fonctionnement de la presse d'injection. Je remercie également Sandrine, Nathalie, Carmen et Délhia pour leur efficacité même si je venais les solliciter au dernier moment pour des détails administratifs. Je remercie également l'équipe géotechnique et en particulier Jean-Claude Dupla et Jean Canou pour m'avoir accueilli afin de continuer les expériences d'injection macroscopique mises au point par Xavier Clain. Merci à lui de m'avoir montré le fonctionnement du dispositif expérimental.

Un grand merci à Vincent Pensée et à toute l'équipe Génie Civil de l'ESIPE et de l'UPEMLV pour m'avoir offert l'opportunité d'enseigner pendant ces trois années. J'ai eu la chance d'avoir des cours en génie civil, domaine que j'affectionne tout particulièrement. Vincent, tu m'as guidé dans cette formation qui était nouvelle pour moi et je t'en suis très reconnaissant. Je remercie également Valérie avec qui on a partagé de bons moments en préparation du conseil de laboratoire ainsi que Claire qui était ma suppléante.

Je tiens à remercier l'ensemble des doctorant(e)s et post-doctorant(e)s que j'ai côtoyés au laboratoire ainsi que Corentin que j'ai co-encadré lors de son stage. Merci à Julie Goyon qui m'a montré la rigueur expérimentale avec entre autres les cahiers de brouillon de laboratoire. Un grand merci à Jalila qui est mon modèle pour les expériences et avec qui j'ai passé de supers moments en conférence. Merci aussi à Claire, nos parcours ont été fondus ces quatre dernières années, du master à la soutenance, en passant par les soirées, les conférences et tout le reste, une belle amitié s'est créée. Merci aussi à Antoine et ses petites histoires, Flo et sa gentillesse et Adrien et Régis pour la bière, les cinés, ... et les soirées à venir. La relève est assurée au laboratoire avec Lucie pour le sérieux mais pas que, Michel, Linh et les jeunes Benjamin, chef cuistot, Benoit, Guillaume, le picard sportif et Marine. Spéciale dédicace à Mathilde : continue la course. Par ailleurs, je tiens à remercier tous mes cobureaux. Pendant mon stage et au début de ma thèse : Brooks et Julie D., merci à vous deux pour votre gentillesse et merci à Julie pour la culture. Manu, l'intermittent de France et Mamadou sur la fin : merci pour toutes ces discussions qui font que le bureau est un espace de travail et de détente. Enfin merci à Stéphanie et félicitations pour son poste. Ces deux dernières années ont été un vrai plaisir et nos échanges, des fois tard, au laboratoire ou en conférence m'ont enchantés.

Merci à tous mes amis qui m'ont accompagné durant ces trois années pour des activités en dehors du laboratoire. Merci à la bande de La Martin, aux cachanais et en particulier aux B2, à la promo du SMCD et à tous ceux que j'oublie. Enfin je tiens à remercier ma famille au grand complet qui me porte en permanence. Merci à ma soeur et sa petite famille qui m'ont toujours accompagné et avec qui j'ai tant partagé. Du fond du coeur je remercie mes parents, Anne-Marie et Jean-Louis, qui m'ont apporté un soutien permanent et m'ont toujours motivé et remotivé. Enfin merci à toi ma chérie, merci à toi Marion.

# Table des matières

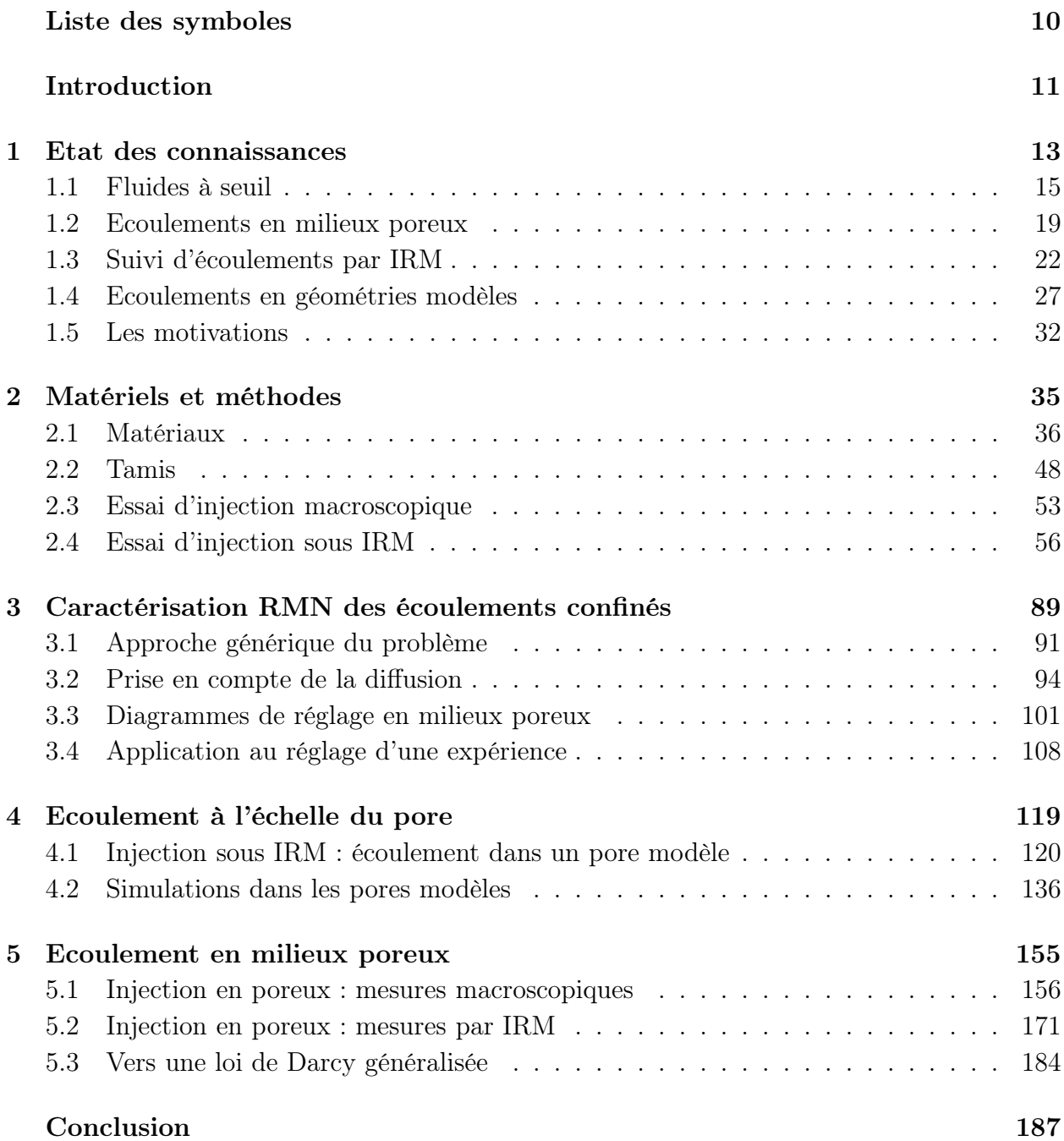

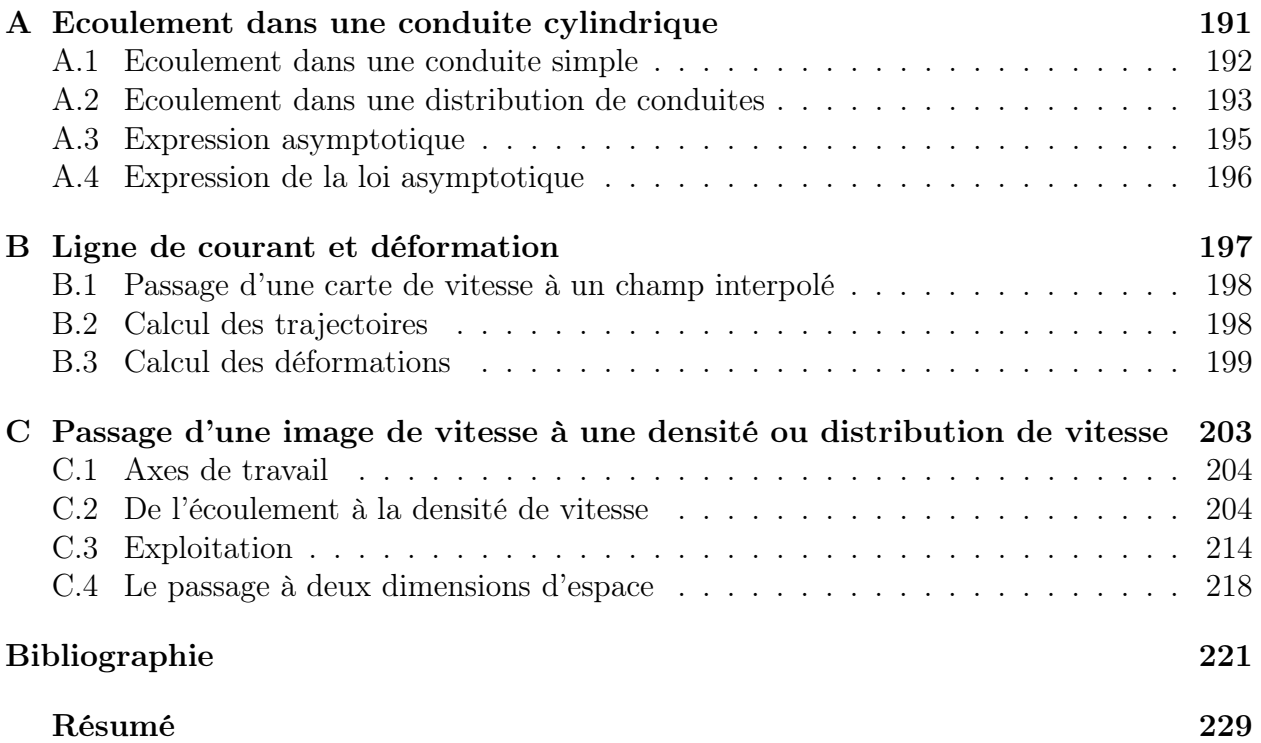

# <span id="page-9-0"></span>Liste des symboles

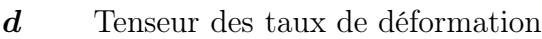

- $\Delta$  Temps entre deux gradients
- δ Temps d'application d'un gradient
- $\dot{\gamma}$  Taux de cisaillement
- $\epsilon$  Porosité d'un milieu poreux
- $\gamma$  Rapport gyromagnétique des spins
- $\mu$  Viscosité newtonienne ausi notée k
- $\nabla P_c$  Gradient de pression critique
- $\phi$  Porosité en rhéologie ou phase de l'aimantation en RMN
- τ Contrainte de cisaillement
- $\tau_c$  Contrainte seuil en cisaillement simple
- $B_0$  Champ magnétique permanent de l'IRM
- Bi Nombre de Bingham
- D Diamètre des billes ou Coefficient de diffusion
- $D(v)$  Distribution de probabilité de vitesse
- $d_{cst}$  Longueur où l'écoulement est équivalent à celui dans une conduite cylindrique droite
- G Gradient magnétique en RMN ou pression adimensionnée en rhéologie
- K Perméabilité du milieu poreux
- k Consistence en rhéologie ou vecteur d'onde en RMN
- $k_p$  Consistence pour la loi d'injection
- n Exposant de rhéo-fluidification
- $T_1$  Temps de relaxation spin-réseau
- $T_2$  Temps de relaxation spin-spin
- V Vitesse moyenne ou vitesse de Darcy
- $v_1$  Vitesse dans un écoulement bouchon au centre d'un pore modèle
- $v_2$  Vitesse dans un écoulement bouchon dans la conduite d'entrée ou de sortie d'un pore modèle
- $V_e$  Vitesse moyenne effective ou vitesse interstitielle
- CR Diamètre de la conduite d'entrée adimensionné par le diamètre du pore dans un pore modèle (contraction ratio)
- HB Herschel-Bulkley
- IRM Imagerie par Résonnace Magnétique ou Imageur par Résonance Magnétique
- LR Longueur du pore adimensionnée par le diamètre du pore dans un pore modèle (lenght ratio)
- MR Résonance Magnétique
- PDF ou P(v) Densité de probabilité de vitesse aussi appelée propagateur d'écoulement
- PFG Gradient de champ pulsé (Pulsed Field Gradient en anglais)
- PGSE Gradient pulsé à écho de spin (Pulsed gradient spin echo en anglais)
- PGSTE Gradient pulsé à écho de spin stimulé (Pulsed gradient stimulted spin echo en anglais)
- RMN Résonance Magnétique Nucléaire
- SNR Rapport signal sur bruit (signal to noise ratio en anglais)

# <span id="page-11-0"></span>Introduction

Dans l'industrie et la nature il existe une grande gamme de matériaux, i.e. des fluides à seuil, qui coulent comme des liquides seulement quand ils sont soumis à une contrainte plus forte qu'une valeur critique [\[27\]](#page-222-0). Ces matériaux se comportent comme des solides quand une contrainte inférieure à cette valeur est appliquée, gardant ainsi la forme qu'on leur a donnée. Cette propriété joue un rôle critique pour de nombreuses applications quand on veut par exemple donner une forme au matériau ou suspendre des bulles ou des particules. De tels matériaux sont par exemple des crèmes, des gels, des suspensions d'argile utilisées dans la cosmétique, de nombreux matériaux utilisés dans le génie civil comme les peintures, les mortiers, les plâtres, les pates de ciment à l'état frais, les boues de forages, des denrées alimentaires comme les confitures, les purées, les soupes, les sauces, les mousses, les pates alimentaires pour des gateaux extrudés, des crackers, des biscuits, les boues d'eau usée, les suspensions des déchets minéraux de l'industrie minière, les laves torentielles dans les torrents de montagne.

Dans de nombreuses applications, une connaissance de base nécessaire pour élaborer la procédure est la force ou la pression à appliquer pour imposer un débit voulu. C'est le cas par exemple pour le pompage (suspensions minérales, béton), l'injection dans des milieux poreux (forage, renforcement de sol), l'injection dans les coffrages (béton), l'enduction (mortier), etc. Mis à part quelques cas spécifiques pour lesquels des expressions semi-empiriques et plus ou moins complexes ont été suggérées, il n'y a presque pas d'information dans la littérature sur ce point. Il y a ainsi un grand contraste entre ce domaine et celui de l'hydraulique des fluides simples pour lequel les propriétés d'écoulement et en particulier la chute de pression dans les écoulements à travers différentes géométries sont bien maîtrisées et très largement documentées. Le travail présenté dans cette thèse peut être vu comme un premier pas vers une telle compréhension pour les fluides à seuil. Dans ce contexte, notre objectif est d'examiner s'il existe une forme générale de la relation entre le gradient de pression et le débit dans le cas d'un écoulement d'injection et si les paramètres de cette expression peuvent être facilement déterminés ou prédit à partir de la connaissance de la géométrie d'écoulement.

Ici nous considérons exclusivement des écoulements en régime permanent à travers des géométries solides, sans glissement à la paroi. Pour les fluides newtoniens, sous ces conditions, la force est simplement proportionnelle au débit via un facteur qui dépend de la géométrie et qui peut être déterminé par une seule mesure avec un autre type de fluide newtonien à n'importe quel débit. Pour les fluides à seuil la forme de l'expression et la détermination pratique de ces paramètres sont toujours des problèmes ouverts. L'objectif de ce travail est de commencer à clarifier ces aspects. Nous avons opté pour une approche multi-échelle expérimentale et numérique dans des milieux poreux complexes et modèles.

Dans un premier chapitre, nous faisons le point sur l'état des connaissances sur l'écou-

lement de fluides à seuil en géométries confinées. Nous présentons d'abord les fluides de manière générale ainsi que les milieux poreux. Nous nous intéressons ensuite aux travaux portant sur l'écoulement de fluides à seuil en milieux poreux. Puis, nous nous intéressons aux études utilisant deux approches originales pour étudier ces écoulements en détails. La première est l'utilisation des imageurs à résonnance magnétique (IRM) et des techniques associées pour suivre les écoulements à l'intérieur du milieu poreux. La seconde porte sur l'étude des écoulements dans des géométries modèles plutôt que dans des milieux complexes pour mieux comprendre la physique locale de l'écoulement et en particulier l'impact des régions solides en présence de fluides à seuil.

Une fois l'état de l'art effectué, nous présentons dans un second chapitre, les méthodes et les procédures expérimentales utilisées dans ce projet. Nous décrivons les matériaux utilisés, leur préparation et leur caractérisation, puis les différents montages et techniques expérimentales utilisés.

Le troisième chapitre traite de la caractérisation par résonnance magnétique nucléaire des écoulements confinés. En effet, si l'utilisation de l'IRM pour le suivi d'écoulement est connu, notre étude dans des milieux poreux ou des pores modèles nécessite une optimisation du réglage des techniques utilisées et un dimensionnement préalable des expériences. Une fois l'expérience dimensionnée et la technique de mesure optimisée, nous pouvons choisir les fluides et les géométries que nous voulons étudier pour observer des effets rhéologiques donnés et passer à la phase expérimentale.

Dans le quatrième chapitre, nous nous intéressons aux écoulements de fluide à seuil dans des pores modèles : des expansions contractions axisymétriques. Cette étude qui se concentre sur l'écoulement à l'échelle d'un pore est tout d'abord menée expérimentalement dans l'IRM. En travaillant à faibles vitesses, nous observons les particularités de ces écoulements et nous avons accès aux cartes de vitesses ou aux probabilités de densités de vitesses qui nous donnent des informations complémentaires sur l'écoulement. Dans un deuxième temps, nous avons effectué une étude numérique de l'écoulement dans des pores modèles pour mieux comprendre l'origine des écoulements observés sous IRM ainsi que les chutes de pression dans ces géométries, grandeurs inaccessibles par l'expérience sous IRM dans les conditions actuelles.

Le dernier chapitre porte sur les écoulements de fluides à seuil dans des milieux poreux complexes : des empilements de billes de verre.Tout d'abord, nous présentons les données expérimentales que nous avons recueillies à l'aide d'une expérience macroscopique : l'évolution de la pression en fonction du débit sur une grande gamme de vitesse et en faisant varier les différents paramètres du fluide. Nous présentons ensuite une loi macroscopique pour décire ces données. Afin de comprendre l'origine physique des deux paramètres de cette loi, nous utilisons une expérience d'injection de fluide à seuil sous IRM pour suivre l'écoulement "à l'intérieur" du milieu poreux. L'exploitation de cette dernière expérience remet en cause une partie des hypothèses connues sur ce type d'écoulement et nous permet dans une dernière section de proposer une loi théorique d'écoulement généralisée pour l'ensemble des fluides.

# <span id="page-13-0"></span>Chapitre 1 Etat des connaissances

Comme abordé dans l'introduction de ce manuscrit, l'injection des fluides à seuil en milieu poreux est très utilisée dans le monde industriel mais la physique de ces écoulements est encore peu connue. Dans une première partie nous décrivons les caractéristiques des fluides utilisés dans cette thèse. Nous présenterons ensuite les milieux poreux. La suite de ce chapitre fait le point sur l'état des connaissances dans différents domaines. Tout d'abord, nous regarderons les expériences macroscopiques d'injection de fluides à seuil en milieux poreux réalisées par le passé. Ensuite, nous étudierons deux approches utilisées afin de mieux comprendre l'écoulement macroscopique précédent. Tout d'abord, nous présentons une technique de résonance magnétique nucléaire qui permet de suivre l'écoulement à l'intérieur du milieu poreux. Puis, nous abordons différentes approches d'écoulements dans des géométries modèles et en particulier à l'échelle du pore. Enfin, nous présentons les motivations de cette étude et les angles d'approche que nous avons adoptés.

## Sommaire

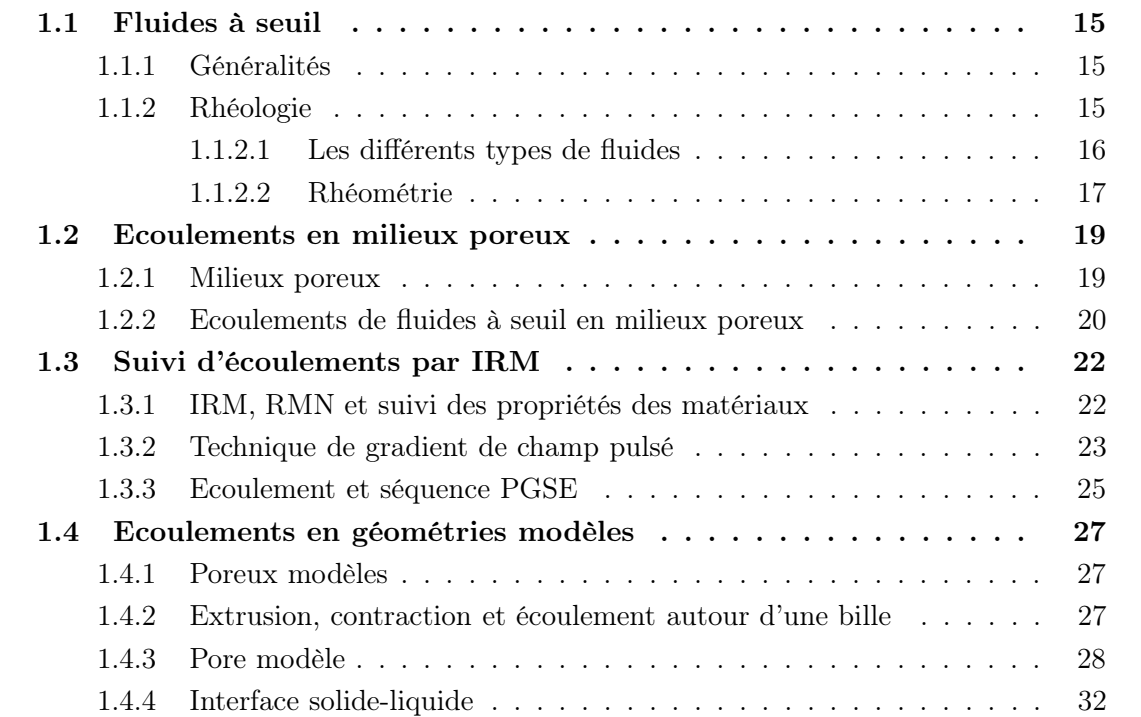

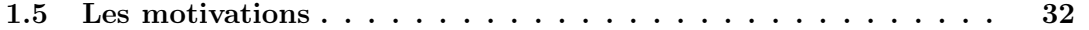

# <span id="page-15-1"></span><span id="page-15-0"></span>1.1 Fluides à seuil

#### 1.1.1 Généralités

Les fluides à seuil sont des matériaux qui se comportent comme des solides quand une contrainte inférieure à une valeur crtique leur est appliquée et comme un liquide au-delà. Ils sont généralement constitués d'un grand nombre d'éléments mésoscopiques fortement compactés ou enlacés, immergés dans un liquide et dont les intéractions donnent naissance à ce comportement particulier. La présenece de nombreux phénomènes complexes dans les fluides à seuil comme la migration de phase, la thixotropie<sup>[1](#page-15-3)</sup>, la localisation du cisaillement et les bandes de cisaillement, rendent leur compréhension plus difficile.

Afin d'utiliser ces matériaux dans leur état brut, pour développer des produits innovants ou pour optimiser des procédés industriels (voir [\[27\]](#page-222-0) et [\[32\]](#page-223-0)), il est nécessaire dans un premier temps de caractériser leurs propriétés sous écoulement ou à l'arrêt.

#### <span id="page-15-2"></span>1.1.2 Rhéologie

La rhéologie est définie par le Groupe Français de Rhéologie comme étant "la science de la matière en écoulement, des contraintes qu'il faut lui appliquer et des modifications de la structure qui en résultent". Cette science a vu le jour pour étudier des matériaux au comportement non linéaire. Pour décrire le comportement des matériaux et prédire les déformations suite à l'application d'une sollicitation, on se place dans le cadre de la mécanique des milieux continus et on cherche leur loi de comportement. Cette relation entre le tenseur des contraintes  $\Sigma$  et le tenseur des taux de déformations d caractérise le fluide. Le tenseur des contraintes peut être décomposé en deux parties, la partie déviatorique, τ et la partie sphérique  $p = -\frac{T_r \Sigma}{3}$  $\frac{r\mathbf{\Sigma}}{3}$  telles que :

$$
\Sigma = \tau - pI \tag{1.1}
$$

Le tenseur taux de déformation,  $d$  est la partie symétrique du tenseur gradient des vitesses :

$$
\boldsymbol{d} = \frac{1}{2} \left( \nabla v + \nabla v^T \right) \tag{1.2}
$$

avec v la vitesse.

En cisaillement simple, par exemple quand le fluide est placé entre deux plateaux parallèles, il est sollicité par le déplacement en translation de l'un des deux plateaux (voir figure [1.1\)](#page-16-1). Le plateau supérieur se déplace à une vitesse  $V$  et on relève la force qu'il faut pour le déplacer : F. Les différentes couches de fluide glissent les unes sur les autres et une contrainte tangentielle liée au frottement entre les couches apparaît : la contrainte de cisaillement  $\tau = F/S$ . Les deux tenseurs précédents ont une écriture simple dans ce cas car ils ne contiennent qu'un terme extra-diagonal : le terme de cisaillement. Le fluide est soumis à un gradient de vitesse  $\dot{\gamma} = V/H$  et à une contrainte tangentielle  $\tau = F/S$ . La courbe d'écoulement est obtenue en imposant différentes vitesses au plateau supérieur et en mesurant la force associée à chaque vitesse, pour obtenir au final la relation :

$$
\tau = f(\dot{\gamma}) \tag{1.3}
$$

<span id="page-15-3"></span><sup>1.</sup> Un matériau thixotrope est un matériau dont les propriétés évoluent spontanément dans le temps ou sous écoulement.

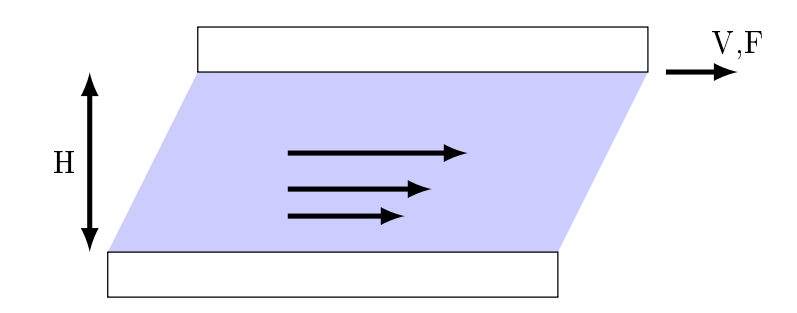

<span id="page-16-1"></span>Figure 1.1 – Cisaillement simple entre deux plans de surface S.

#### <span id="page-16-0"></span>1.1.2.1 Les différents types de fluides

Les fluides purement visqueux Les fluides les plus simples sont des fluides purement visqueux comme l'eau ou l'huile. Ces fluides ont un comportement linéaire : le tenseur des contraintes et celui des taux de déformation sont liés via la viscosité  $\mu$ . En cisaillement simple on a :

$$
\tau = \mu \dot{\gamma} \tag{1.4}
$$

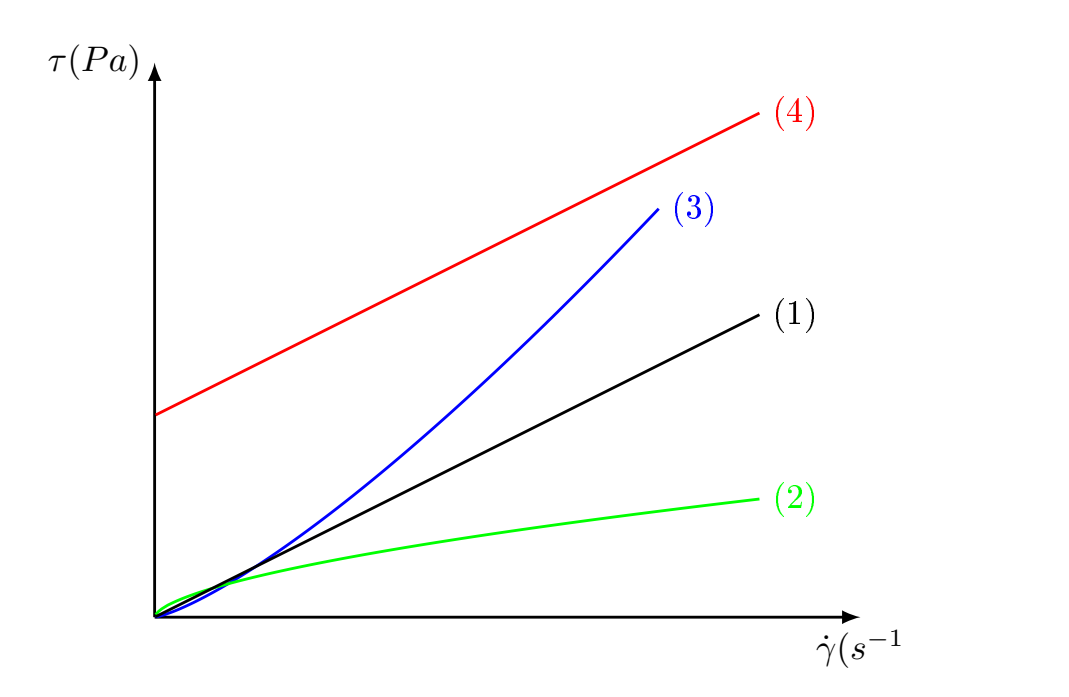

<span id="page-16-2"></span>Figure 1.2 – Courbes d'écoulement d'un fluide newtonien (1), rhéo-fluidifiant (2), rhéoépaississant (3) et de Bingham (4).

Les fluides rhéo-fluidifiants et rhéo-épaisissants Les fluides complexes les plus simples sont les fluides rhéo-fluidifiants ou rhéo-épaississants. Les premiers ont une viscosité apparente  $(\tau/\gamma)$  qui diminue quand le gradient de vitesse augmente et l'inverse se produit pour les seconds. La courbe d'écoulement en cisaillement simple de ces fluides peut être modélisée par un loi puissance du type : puissance du type (voir figure [1.2\)](#page-16-2) :

$$
\tau = k\dot{\gamma}^n \tag{1.5}
$$

avec k la consistance et n l'indice de comportement (ou exposant de rhéo-fluidification dans le cas des fluides rhéo-fluidifiants). Dans le cas où  $n = 1, k = \mu$ .

Les solides élastiques Lorsqu'il est soumis à des déformations de petites amplitudes donc sans déformation irréversible, un solide élastique linéaire isotrope est un matériau qui, en cisaillement simple, a une loi de comportement linéaire reliant la contrainte de cisaillement  $\tau$  et la déformation  $\gamma$ :

$$
\tau = G\gamma \tag{1.6}
$$

où G est le module de cisaillement qui dans le cas d'un solide incompressible est relié au module d'Young E par  $G = E/3$ .

Les fluides à seuil et le modèle de Herschel-Bulkley (HB) Un fluide à seuil simple (ou visco-plastique) est un matériau qui a deux comportements suivant que la valeur de la contrainte qui lui est appliquée est supérieure ou inférieure à la contrainte seuil que l'on notera  $\tau_c$  en cisaillement simple. En dessous de cette limite, il se comporte comme un solide élastique. Au delà de cette contrainte, il se comporte comme un fluide visqueux ou comme un fluide rhéo-fluidifiant dans la majorité des cas. Le modèle rhéologique le plus courant et le plus efficace pour décrire la loi de comportement de ces fluides est le modèle de Herschel-Bulkley. En cisaillement simple, il s'écrit (voir figure [1.2\)](#page-16-2) :

$$
\tau < \tau_c \Rightarrow \dot{\gamma} = 0
$$
\n
$$
\tau \ge \tau_c \Rightarrow \tau = \tau_c + k\dot{\gamma}^n \tag{1.7}
$$

Dans le cas où  $n = 1$ , le fluide est appelé fluide de Bingham.

Sous sa forme générale, il relie le tenseur des contraintes Σ et celui des taux de déformation  $d$  par la relation suivante :

$$
\tau_{II} < \tau_c \Rightarrow \tau_{II} \geq \tau_c \Rightarrow \Sigma = -p\mathbf{I} + \tau_c \frac{\mathbf{d}}{d_{II}} + 2^n k \left( -d_{II} \right)^{(n-1)} \mathbf{d} \tag{1.8}
$$

avec  $\tau$  la partie déviatorique du tenseur des contraintes,  $p = -\frac{T_r \Sigma}{3}$  $\frac{r\Sigma}{3}$  sa partie sphérique,  $\tau_{II}$ et  $d_{II} = \sqrt{\text{tr }(\boldsymbol{d})^2/2}$  les seconds invariants du tenseur  $\boldsymbol{\tau}$  et  $\boldsymbol{d}$ .

Les fluides à seuil simples sont des fluides qui ne présentent pas d'effet thixotrope, de migration de phase, etc. On supposera que les fluides à seuil utilisés dans cette thèse sont de ce type.

#### <span id="page-17-0"></span>1.1.2.2 Rhéométrie

La caractérisation de l'écoulement des fluides est habituellement réalisée avec des rhéomètres rotatifs [\[27\]](#page-222-0) dans les laboratoires de recherche. Ces appareils sont constitués d'une géométrie de mesure dont une partie est entrainée à l'aide d'un moteur soit en imposant la vitesse de rotation Ω soit le couple T. La géométrie est composée de deux parties : une partie mobile et une partie fixe. Le fluide est inséré entre les deux parties où il est confiné, cet espace s'apelle l'entrefer. Lors d'un essai, en faisant varier le couple ou la vitesse de rotation et en relevant l'évolution de ces deux grandeurs, le matériau va être solicité dans son régime solide ou liquide.

Les géométries classiques (voir figure [1.3\)](#page-18-0) sont des géométries de Couette avec deux cylindres coaxiaux, la géométrie plan-plan avec deux plans parallèles et la géométrie côneplan constitué d'un cône et d'un plan. Ces géométries ont comme intérêt d'avoir des relations plus ou moins simples entre le couple appliqué et la contrainte dans le matériau et/ou la vitesse de rotation et le taux de cisaillement ou la déformation du matériau. Un essai permet donc soit d'obtenir des courbes d'écoulement (relation contrainte de cisaillementtaux de cisaillement) soit de réaliser des essais visco-élastiques (test de fluage, de relaxation ou oscillatoire) pour de faibles déformations.

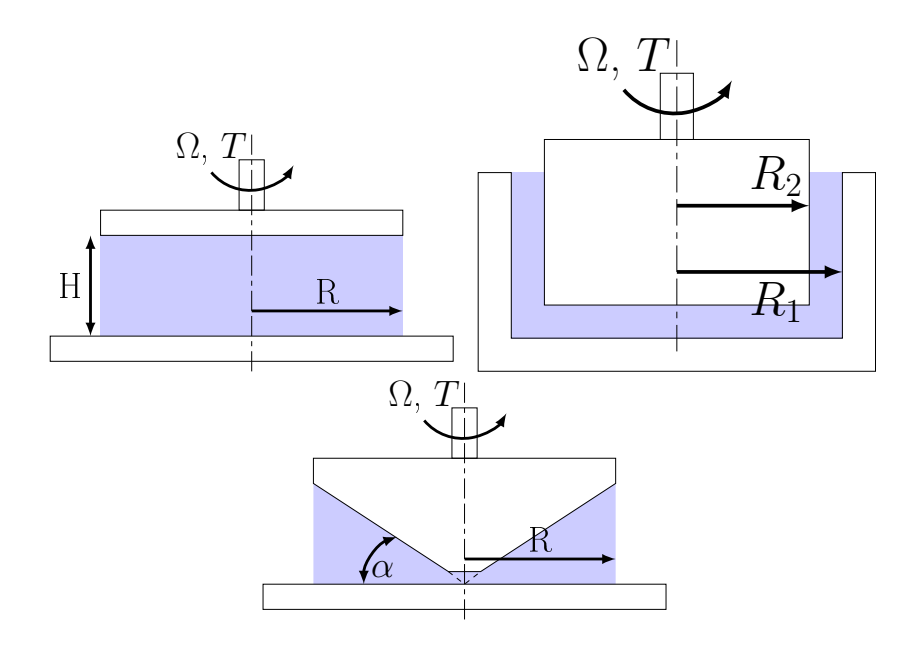

<span id="page-18-0"></span>Figure 1.3 – Différentes géométries standards de rhéométrie. De gauche à droite et de haut en bas : plan-plan, couette et cône-plan.

Les courbes d'écoulement  $(\tau, \dot{\gamma})$  sont établies en réalisant des rampes de contraintes (ou de taux de cisaillement selon les rhéomètres utilisés). Pour des fluides à seuil, si on procède par une rampe en montée suivie d'une en descente, exceptée la première partie de la courbe de montée qui est associée à des déformations dans le régime solide, les parties croissante et décroissante de la courbe reliant le contrainte de cisaillement et le taux de cisaillement se superposent (voir figure [1.4\)](#page-19-2). La partie décroissante est donc plus appropriée pour décrire la courbe d'écoulement du matériau car elle permet d'atteindre des taux de cisaillement plus faible en écoulement que la courbe de montée. L'obtention de ces résultats doit être mené avec soin pour faire face à plusieurs problèmes expérimentaux comme le glissement à la paroi. Par ailleurs, des effets de ségregation, d'inhomogénéités du matériau, etc ne peuvent pas toujours être suivis à l'aide d'un rhéomètre standard. Selon les matériaux étudiés, les

résultats des mesures ne donnent donc pas toujours le comportement réel du matériau mais le comportement apparent. De plus, comme bon nombre d'essais sont réalisés sous certaines hypothèses de comportement du matériau, la vérification de la validité de ces hypothèses est primordiale. Par exemple, pour des émulsions, il a été montré par une technique d'imagerie [\[73\]](#page-225-0) que la courbe d'écoulement apparente obtenue à partir d'observations macroscopiques correspond au comportement effectif local observé. Ainsi, les essais rhéométriques doivent être menés avec précaution afin d'obtenir une description pertinente du comportement du matériau [\[27\]](#page-222-0) mais sur la base des connaissances actuelles, il est possible d'avoir des données pertinentes.

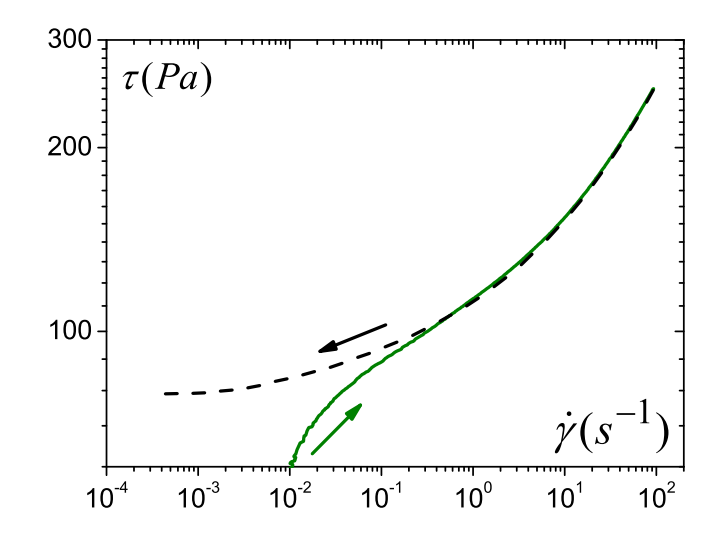

<span id="page-19-2"></span>Figure 1.4 – Courbe d'écoulement typique pour un fluide à seuil : montée (trait continu vert) et descente (trait pointillé noir).

Une fois le comportement du fluide connu, on peut s'intéresser à son écoulement dans un milieu poreux.

## <span id="page-19-0"></span>1.2 Ecoulements en milieux poreux

Nous allons tout d'abord parler du milieu poreux en lui-même avant de regarder les travaux concernant l'écoulement de fluides à seuil en milieu poreux.

#### <span id="page-19-1"></span>1.2.1 Milieux poreux

Un milieu poreux est un milieu massif contenant des cavités reliées entres elles ou non : les pores. Selon la saturation du milieu poreux, la porosité, c'est à dire l'espace des vides, est remplie de fluides, de gaz ou des deux. De nombreuses roches naturelles ou de sols sont des milieux poreux ; des matériaux manufacturés comme le béton ou le plâtre le sont aussi. La caractérisation d'un milieu poreux est un problème complexe. Plusieurs paramètres géométriques peuvent être définis, nous en rappelons certains ci après :

– la porosité  $\phi$  qui est le rapport entre le volume des pores  $V_p$  et le volume total  $V_0$ :

$$
\phi = \frac{V_p}{V_0} \tag{1.9}
$$

La porosité peut assez bien être mesurée en saturant le milieu puis en comparant son poids vide et son poids saturé.

– L'aire spécifique  $A_s$  peut aussi être une grandeur intéressante pour des questions de mouillage ou d'adsorption. Elle est définie comme le rapport entre la surface des pores  $S_p$  et le volume total de l'échantillon  $V_0$ , c'est donc l'inverse d'une longueur.

$$
A_s = \frac{S_p}{V_0} \tag{1.10}
$$

- La perméabilité d'un matériau définit son aptitude à laisser s'écouler un fluide sous l'action d'un gradient de pression. Plus la perméabilité est élevée, plus le fluide s'écoulera facilement. Cette grandeur est une caractéristique importante du milieu poreux pour les écoulements.
- La tortuosité est un nombre sans dimension qui traduit le fait que le parcours du fluide circulant dans la porosité n'est pas rectiligne.
- La distribution de taille des pores.

Ces paramètres ne sont pas toujours simples à évaluer suivant le type de milieu poreux utilisé. De plus, ils peuvent ne pas être adaptés aux phénomènes à étudier. Comme un milieu poreux est un système très complexe, définir la grandeur d'intérêt pour une étude est souvent un problème en soi.

#### <span id="page-20-0"></span>1.2.2 Ecoulements de fluides à seuil en milieux poreux

Afin de définir les régimes d'écoulement des fluides en seuil, nous allons utiliser le nombre de Bingham. Il définit le rapport entre la contribution élastique et la contribution visqueuse :

$$
Bi = \frac{\tau_c l^n}{k V_e^n} \tag{1.11}
$$

où l est une longueur caractéristique du milieu poreux.

Beaucoup de travaux ont porté sur les propriétés d'écoulement de fluides non-newtoniens purement visqueux, l'exemple le plus simple étant les fluides en loi-puissance [\[24,](#page-222-1) [55,](#page-224-0) [56,](#page-224-1) [87\]](#page-226-0). Par exemple la propagation d'un liquide non-newtonien qui en pousse un autre, et l'instabilité potentielle de d'interface conduisant à de la digitation, est un sujet important qui a déjà été étudié [\[21,](#page-222-2) [105\]](#page-227-0). Un autre aspect concerne les effets d'inertie qui peuvent rendre l'analyse encore plus ardue [\[69\]](#page-225-1).

Si l'on s'interesse à l'écoulement des fluides à seuil à travers des milieux poreux, on s'attend à ce que le seuil d'écoulement induise des propriétés spécifiques qui ne sont à l'heure actuelle presque pas identifiées. La connaissance basique de la chute de pression,  $\Delta p$ , nécessaire pour engendrer un écoulement permanent sans inertie d'un fluide à seuil à travers un milieu poreux n'est pas encore très avancée. En pratique, le but ultime sera la possiblité de prédire la relation entre la chute de pression et le débit à partir de mesures indépendantes des caractéristiques rhéologiques du fluide et des caractéristiques géométriques du milieu poreux (basé sur des paramètres macroscopiques comme la perméabilité).

Les approches existantes pour établir la relation entre la chute de pression et le débit pour les fluides à seuil reposent sur l'approche physique habituelle du coefficient de perméabilité qui apparait dans la loi de Darcy pour les fluides newtoniens : elles utilisent l'analogie avec l'écoulement à une échelle locale à l'intérieur du milieu poreux soit avec l'écoulement dans un capillaire soit autour d'une particule isolée. Ainsi, elles aboutissent à une équation reliant la chute de pression à la vitesse moyenne qui intègre des échelles de longueur spécifiques mais en partie inconnues (taille des pores, longueur totale du chemin d'écoulement). Par cette approche, de nombreuses expressions pour  $\Delta p = f(V)$  ont été obtenues [\[2,](#page-221-1) [20,](#page-222-3) [76,](#page-225-2) [77,](#page-225-3) [103\]](#page-227-1). Elles ont toutes la structure suivante typique des fluides à seuil : la vitesse devient différente de zéro seulement en dessus d'une différence de pression critique  $\Delta p_c$ , puis elle augmente progressivement à mesure que l'écart entre la différence de pression appliquée et  $\Delta p_c$  augmente.

La pertinence de ces approches pour les fluides à seuil est sujette à question. En particulier, Balhoff et Thompson [\[5\]](#page-221-2) ont suggéré que pour chacune de ces relations, "il n'est pas encore très clair si des ajustements universels sont possibles (en particulier pour les longueurs caractéristiques) ou si des réglages au cas par cas sont nécessaires". Balhoff and Thompson[\[5\]](#page-221-2) sont les premiers à avoir évoqué que le comportement convergeant-divergeant d'un pore individuel à un effet important dans le cas des fluides à seuil.

En outre, on peut penser que contrairement à l'écoulement à travers un capillaire, l'écoulement d'un fluide à seuil à travers un pore ne mobilise pas nécessairement un volume constant de fluide : à mesure que la différence de pression augmente, une région de fluide plus grande commence à couler [\[30\]](#page-222-4). Donc, contrairement aux fluides newtoniens, à mesure que la différence de pression augmente, la longueur caractéristique reliée au volume de fluide disponible pour l'écoulement à l'échelle locale augmente. Une seconde différence des caractéristiques de l'écoulement est qu'à l'échelle macroscopique on s'attend à ce que l'écoulement démarre comme un effet de percolation : à la pression critique l'écoulement a lieu seulement le long d'un chemin spécifique à travers le milieu poreux [\[5,](#page-221-2) [88\]](#page-226-1). Puis, à mesure que la différence de pression est augmentée, de plus en plus de chemins d'écoulement se forment à travers le milieu poreux. En fait, ces effets ne devraient pas amener un comportement apparent à l'échelle macroscopique fondamentallement différent de celui qui a été observé ou prédit : ils sont cohérents avec un seuil de pression critique suivi d'une augmentation progressive de la différence de pression avec la vitesse.

Par ailleurs, de nombreuses approches basées sur des réseaux modèles [\[21,](#page-222-2) [91\]](#page-226-2) permettent de comprendre des effets de percolation ou d'orientation des canaux mais ne fournissent pas d'expressions analytiques génériques pour la relation entre la différence de pression et la vitesse.

Malheureusement, les études expérimentales dans ce domaine [\[2,](#page-221-1) [20,](#page-222-3) [76\]](#page-225-2) sont encore peu abondantes et reposent sur des plages assez limitées de variation des paramètres (taille de pore ou paramètres rhéologiques). Les données existantes fournissent des mesures d'écoulement en milieu poreux dans des gammes restreintes de vitesse moyenne, typiquement autour d'une décade. Ainsi la comparaison avec des modèles peut rarement être discriminante. Par ailleurs, les comparaisons sont effectuées en échelle linéaire et donc les différences aux faibles débits sont négligées ce qui constitue un point critique qui exclut une estimation pertinente de la différence de pression critique. Enfin, les auteurs ne discutent pas si les taux de cisaillement atteints en rhéométrie et en écoulement à travers le milieu poreux sont similaires. En effet, la comparaison entre les prédictions du modèle qui utilisent les paramètres rhéologiques mesurés indépendamment et les expériences ne peut se faire que sous cette condition.

En fait, une difficulté majeure dans les expériences avec des écoulements de fluide non newtonien à travers des milieux poreux est d'être capable d'obtenir des résultats fiables à la fois pour le comportement rhéologique du fluide et pour les propriétés d'injection à travers le milieu poreux. Il est bien connu que les essais rhéométriques doivent être menés avec précaution afin d'obtenir une description pertinente du comportement du matériau [\[27\]](#page-222-0) mais sur la base des connaissances actuelles, il est possible d'avoir des données pertinentes. Lors d'une expérience de transport de fluide à seuil en milieu poreux des problèmes supplémentaires doivent être pris en compte. Par exemple, les méthodes standard pour mesurer la pression ne peuvent pas nécessairement être utilisées du fait du développement de contraintes normales dans les cavités ; les chutes de pression additionnelles dans les conduits avant et après le milieu poreux peuvent être importantes pour un fluide à seuil ; les propriétés rhéologiques du fluide peuvent être affectées par son contact avec les surfaces solides du milieu poreux (ions ou impuretés).

Au delà des expériences d'écoulement macroscopiques visant à trouver l'équivalent d'une loi de Darcy pour les fluides à seuil, deux axes d'étude ont aussi été abordés pour mieux comprendre ces écoulements. Récemment, le développement des techniques IRM a permis de "regarder" à l'intérieur du milieu poreux pendant l'écoulement et de suivre ainsi le fluide dans le milieu poreux lui-même ce qui permet de mieux comprendre l'écoulement observé macroscopiquement. Par ailleurs, l'intérêt s'est porté sur une approche locale, i.e. à l'échelle du pore dans le but de donner des informations capitales sur les caractéristiques de l'écoulement, en particulier en ce qui concerne l'intéraction entre les régions en écoulement et celles arrêtées. Ces deux approches sont présentées ci-dessous.

# <span id="page-22-0"></span>1.3 Suivi d'écoulements par IRM

### <span id="page-22-1"></span>1.3.1 IRM, RMN et suivi des propriétés des matériaux

L'utilisation de la résonance magnétique nucléaire (RMN) pour étudier différents problèmes dans les matériaux s'est beaucoup développée ces dernières années [\[14,](#page-222-5) [37\]](#page-223-1). La particularité de cette technique est d'être non invasive et de permettre à la fois de différencier différentes espèces chimiques (pour suivre la pollution dans les sols par exemple), de donner des informations sur les matériaux (voir [\[45\]](#page-223-2) pour la caractérisation d'émulsion), leur écoulement et même sur la structure d'un milieu poreux comme par exemple la connectivité entre les pores [\[33\]](#page-223-3) ou la porosité [\[39\]](#page-223-4), etc. Elle permet, en particulier soit d'obtenir des images en une ou plusieurs dimensions du matériau étudié, avec les champs de vitesse s'il y a écoulement ou les distributions de déplacement si la porosité est plus petite. Cette technique a comme intérêt de ne pas nécessiter l'utilisation de milieux transparents ou à géométrie simple qui limitent en général la résolution ou l'intérêt d'autres techniques utilisant les ultrasons ou l'imagerie optique. Par contre, elle ne permet pas l'étude de matériaux ferromagnétiques ou contenant une grande quantité d'espèces paramagnétiques à cause des intéractions développées avec le champ de l'appareil. La RMN dite "du proton" exige de

plus que l'échantillon contienne en abondance des atomes d'hydrogène dans sa formulation chimique, ce qui sera toujours le cas pour les milieux contenant de l'eau ou de l'huile.

L'étude de l'écoulement des fluides non-newtoniens en milieux poreux nécessite des études expérimentales permettant entre autres l'obtention des informations sur la vitesse dans la porosité, pour des débits pertinent pour ces fluides. La RMN du proton est une méthode de choix pour observer les écoulements dans les études de laboratoire. Aux grandes échelles, en insérant une extrudeuse d'environ 10cm de diamètre dans un Imageur, nous pouvons mesurer des cartes de champs 2D de vitesse à l'entrée de la filière d'extrusion dans un gel de polymères et dans de nombreuses pâtes argileuses [\[82,](#page-226-3) [80\]](#page-226-4). Cela permet de comparer les mesures aux prédictions numériques à partir de modèles rhéologiques établis pour les géométries les plus simples. En allant vers des échelles plus petites, il a aussi été démontré [\[89,](#page-226-5) [90\]](#page-226-6) que l'IRM pouvait être utilisée pour visualiser des écoulements en détails à l'intérieur d'une porosité de quelques millimètres d'un système modèle, bien que des fluides complexes ne soient pas utilisés dans ces cas. Pour ces travaux, la taille de l'antenne radio-fréquence est réduite pour coller au plus près de l'échantillon et obtenir le maximum de signal sur bruit. Dans cette étude, les auteurs regardent l'écoulement diphasique (fluide et gaz) dans un milieu poreux constitué de billes de 5mm de diamètre donc de pores assez gros. Même si leur résolution est très fine, il n'y a qu'entre cinq et huit billes sur le diamètre de l'échantillon ce qui est insuffisant pour ne pas avoir d'effet de bord. Ainsi, le plus souvent, l'imagerie directe de ces écoulements n'est pas possible, soit à cause de la petite taille des pores et d'une résolution d'image limitée (limitation due au rapport signal sur bruit), soit à cause de vitesses inadaptées pour la technique.

La mesure des propagateurs d'écoulement, qui donne une information statistique sur les mouvements locaux des molécules de l'ensemble du système, apparait comme une alternative intéressante. Une difficulté des mesures (soulevée par exemple par Sankey et al. [\[89\]](#page-226-5)) est que l'IRM caractérise tous les mouvements moléculaires sans distinction, et qu'il est parfois difficile de discerner la convection de l'agitation thermique. Ce type de mesure, basée sur les techniques de gradients de champs pulsés, vise à fournir une information statistique sur les valeurs du champs de vitesse dans la porosité. Ces données peuvent être reconstruites à partir des images de vitesse (voir Johns [\[46\]](#page-224-2) ou Heinen [\[42\]](#page-223-5) pour des données en milieu poreux) mais, ces dernières étant limitées en résolution, la statistique de vitesse le sera également. Au contraire les mesures directes par des méthodes de type Gradient de Champs Pulsé n'ont pas de problème de résolution spatiale.

## <span id="page-23-0"></span>1.3.2 Technique de gradient de champ pulsé

Les séquences nécessaires à l'obtention des propagateurs d'écoulement sont basées sur le principe du gradient de champ pulsé ("Pulsed Field Gradient" en anglais ou PFG) introduit initiallement par Stejskal et al. [\[95\]](#page-227-2). Elles comprennent une paire de gradients le long de laquelle un spin porté par une molécule mobile suit un déphasage qui s'exprime comme  $\phi = \gamma G \int_t \vec{u}(t) \times \vec{r}(t)dt = \gamma GI$  avec  $\vec{r}(t)$  la trajectoire des spins,  $\vec{u}(t)$  une grandeur vectorielle sans dimension qui décrit l'histoire du gradient et G l'intensité algébrique typique du gradient (voir figure [1.5\)](#page-24-0). Le signal RMN est habituellement mesuré sur l'ensemble de l'échantillon en fonction de G comme :

$$
S(G) = M_0 \int_I P(I)exp(i\gamma GI)dI \qquad (1.12)
$$

où  $M_0$  est l'aimantation totale de l'échantillon à l'équilibre, et pour une question de simplicité, les termes de relaxation sont ici négligés. La fonction densité de probabilité  $P(I)$  de l'intégrale  $I = \int_t \vec{u}(t) \times \vec{r}(t)dt$  est obtenue par une transformation de Fourier inverse, et peut être interprétée en terme de caractéristiques du mouvement. Un grand nombre de séquences à été proposé, basé sur ce principe, afin de compenser les biais de mesure dus à la susceptibilité induite par les inhomogénéités de champs [\[29,](#page-222-6) [26,](#page-222-7) [52\]](#page-224-3), les courants de Foucault qui suivent les gradients transitoires [\[36,](#page-223-6) [92\]](#page-226-7) ou pour compenser ces deux aspects ensemble [\[34\]](#page-223-7). Mais un second problème, plus important, porte sur le choix de l'histoire des gradients elle-même. Les séquences de type PFG sont sensibles à tous les types de mouvements, et peuvent caractériser différents aspects de la convection (vitesse, accélération) tout autant que la diffusion. C'est l'un des grands intérêts de la technique. Mais il peut devenir un inconvénient majeur quand on veut étudier spécifiquement seulement un seul type d'information. L'estimation d'auto diffusion avec une statistique brownienne en l'absence d'écoulement est peut être le seul cas où l'historique des gradients puisse être choisi très librement, bien que des gradients fantaisistes ne soient pas utilisés en pratique, puisqu'une expression analytique entre  $P(I)$  et le coefficient de diffusion peut toujours être trouvée. Dans le but de caractériser la diffusion en présence de convection, il a aussi été montré que l'historique des gradients peut être conçu de façon à annuler les termes de vitesse dans l'intégrale [\[43\]](#page-223-8). Cependant, pour les besoins particuliers d'une étude quantitative des écoulements de fluides non newtoniens en milieux confinés, il faut des informations sur les seuls champs de vitesse, ce qui constitue la seule information rhéologique pertinente. Malheureusement, caractériser la vitesse sans être sensible à la diffusion est strictement parlant impossible.

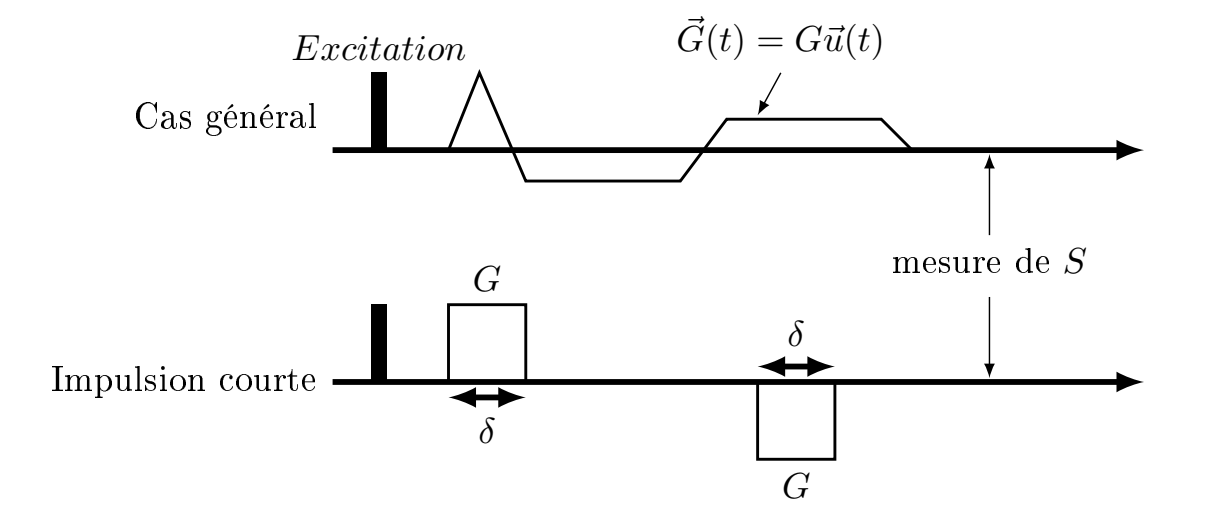

<span id="page-24-0"></span>Figure 1.5 – Séquence RMN avec gradient : cas général en haut et séquence avec impulsions courtes en bas.

Jusqu'à maintenant, une tendance générale pour étudier les écoulements en milieux poreux tout comme la diffusion dans les cas non gaussiens est de concentrer l'intensité des gradients dans deux impulsions brèves avec des signes opposés au tout début et à la toute fin de la séquence RMN (voir figure [1.5\)](#page-24-0). Dans "l'approximation d'impulsion courte" [\[57\]](#page-224-4), le déphasage résultant pour un spin donné est  $\phi = \gamma \delta \vec{G} \times d\vec{r}$ , où  $\vec{G}$  est le gradient appliqué pendant l'impulsion,  $\delta$  est la durée de l'impulsion supposée être "très courte", et  $d\vec{r}$ est le déplacement du spin durant la séquence. La technique souvent désignée sous le sigle "PGSE" (Pulsed Gradient Spin Echo) sonde donc directement la fonction densité de probabilité  $P(d\vec{r}, \Delta)$ , aussi appelé "propagateur", du déplacement des molécules pendant un interval de temps fixe ∆. Cette approche apporte à égalité des informations convectives et diffusives. En particulier, cela a motivé de nombreuses études théoriques et expérimentales pour relier la statistique d'auto diffusion restreinte dans un milieu poreux avec la structure des pores [\[66,](#page-225-4) [84,](#page-226-8) [16\]](#page-222-8).

#### <span id="page-25-0"></span>1.3.3 Ecoulement et séquence PGSE

Dans le cas des études d'écoulements, la technique d'impulsion courte a tout d'abord été introduite pour mesurer des statistiques de déplacement à une dimension d'eau s'écoulant dans un empilement de billes de verre [\[53\]](#page-224-5). Cette approche a ensuite été étendue afin de mesurer des statistiques 2D [\[94,](#page-227-3) [74\]](#page-225-5). Néanmoins, ces études n'avaient pas pour but de mesurer des vitesses pures, mais plutôt le transport dispersif qui est issu de l'action concomitante de l'advection et de la diffusion, et le mouvement brownien des molécules dans l'écoulement est explicitement pris en compte dans l'interprétation. Plus récemment, ces études ont été appliquées aux matériaux naturels comme la roche [\[102,](#page-227-4) [64,](#page-225-6) [65\]](#page-225-7) et le bois. Différents auteurs ont reporté des expériences visant à l'obtention de fonction densité de probabilité (ou PDF) de vitesse ou de déplacement de fluides newtoniens dans des billes (eau ou glucose, Tessier [\[97\]](#page-227-5), Kutsovsky [\[51\]](#page-224-6), Lebon et al. [\[53\]](#page-224-5)). Des auteurs, comme Khrapitchev [\[47\]](#page-224-7), présentent aussi des données issues d'une séquence de spectroscopie d'échange de vitesse (VEXSY) par "double PGSE" qui sert à regarder la manière dont le vecteur vitesse d'une molécule évolue pendant un interval de temps donné, en fonction de sa valeur initiale. Cette séquence donne les mêmes informations que la séquence PGSE quand l'interval d'évolution est petit. En comparaison, la part des recherches sur les fluides non newtoniens est peu abondante. Des études à l'aide de séquences PGSE sur des solutions acqueuses de Xanthane ont été relevées pour des écoulements dans des séries de tubes (voir figure [1.6\)](#page-26-0) et dans des empilements de billes [\[41,](#page-223-9) [63\]](#page-225-8).

En particulier, l'expérience d'écoulement dans deux tubes de diamètres différents de Heinen (voir figure [1.6\)](#page-26-0) montre que les PDF de vitesse ont des allures caractéristiques. Dans un cylindre, un fluide newtonien aura une PDF en créneau tandis qu'un fluide rhé-fluidifiant présentera un pic. De plus, en prenant des conduites de deux tailles, les vitesses moyennes et maximales sont différentes selon le diamètre des conduites et donc la PDF aussi. Ainsi, la connaissance de la nature du fluide, celle du milieu poreux ou une caractéristique de l'écoulement comme le débit, peut se déterminer en connaissant préalablement l'une des deux autres et en analysant une densité de vitesse (ou PDF). Dans le cas précédent, les effets rhéologiques dus aux propriétés rhéo-fluidifiantes de l'échantillon ont pu être observés, notamment grâce à un choix d'une vitesse moyenne d'environ quelques cm/s, ce qui améliore l'importance du transport convectif vis à vis des effets diffusifs. Cependant, le plus souvent, la distance parcourue par le fluide durant la séquence RMN excède la taille typique d'un

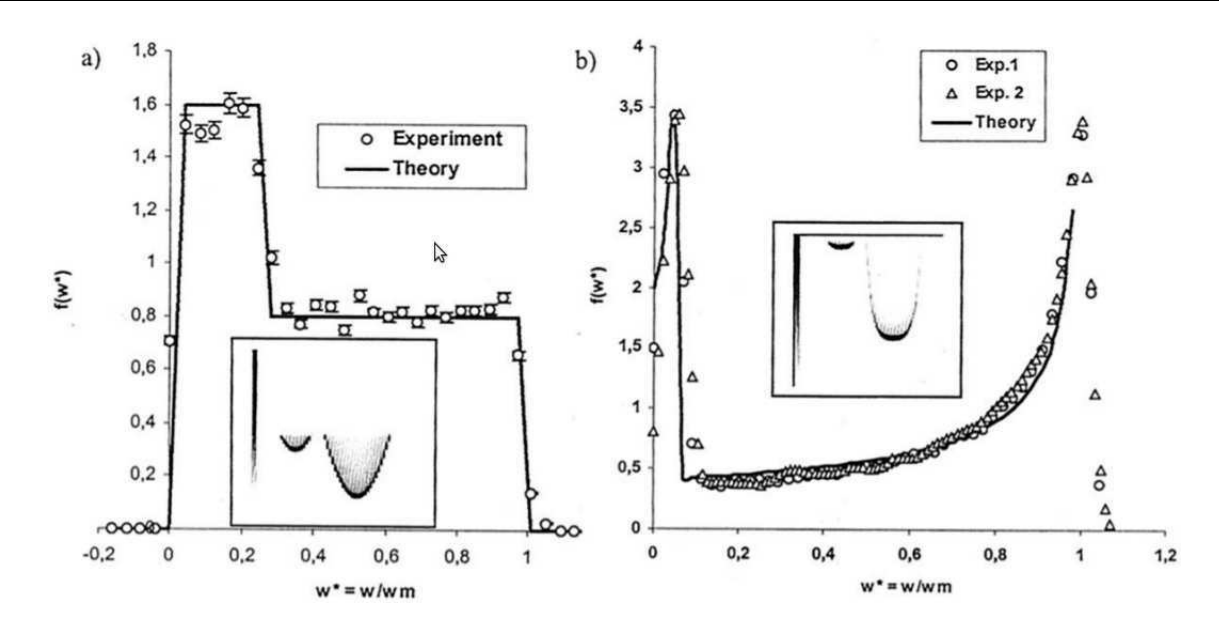

<span id="page-26-0"></span>Figure 1.6 – Densité de vitesse axiale en fonction de la vitesse adimensionnée par la vitesse moyenne et profil de vitesse axiale pour l'écoulement dans deux tubes de diamètres différents. A gauche un fluide newtonien (eau avec du  $CuSO<sub>4</sub>$ ) et à droite un fluide rhéo-fluidifiant, une solution de Xanthane. (Données extraites de la figure 1 de l'article de Heinen [\[41\]](#page-223-9).

pore, le propagateur ainsi mesuré ne peut pas être converti en vitesse simplement en divisant les déplacements par le temps de la séquence. Des écoulements plus complexes ont aussi été récemment observés tels que l'écoulement de matériaux granulaires fins dans un empilement de billes [\[60\]](#page-224-8) ou le transport de particules colloidales dans des mousses solides [\[12\]](#page-221-3).

Suivant le problème à étudier sous IRM, les propriétés du fluide, du milieu poreux et les débits d'intérêt ne peuvent pas toujours être choisis. Dans l'objectif d'une étude rhéologique précise dans des conditions restreintes, il devient très intéressant de connaitre dans quelles proportions la séquence PGSE peut fournir des mesures acceptables proches de la vraie fonction densité de probabilité de vitesse du fluide (ou PDF). Cette question sera étudiée en détail dans cette thèse. Une réponse complète doit prendre en compte les caractéristiques de l'échantillon (comportement diffusif, temps de relaxation RMN, débit, taille des pores), les paramètres de la séquence (historique des gradients, force et minutage de la séquence), et les capacités du matériel (temps de commutation et puissance disponible des gradients du système). En parallèle à cette question, se pose celle de l'équipement nécessaire. L'approche par impulsion courte utilise des gradients à grande puissance avec des commutations rapide (typiquement environ  $1T/m$ ), ce qui amène à croire que les expériences de séquence PGSE ne peuvent être réalisées qu'avec des sytèmes IRM compacts avec de tels gradients à disposition. Un point important du présent travail est de montrer l'utilité de systèmes IRM plus gros, permettant ainsi l'étude de plus gros échantillons avec des puissances de gradients moindres.

# <span id="page-27-0"></span>1.4 Ecoulements en géométries modèles

Comme nous l'avons déjà souligné dans la partie sur les écoulements en milieux poreux, le point essentiel est que contrairement à l'écoulement à travers un capillaire, l'écoulement d'un fluide à seuil à travers un pore ne mobilise pas nécessairement un volume constant de fluide : à mesure que la différence de pression augmente, une région de fluide plus grande commence à couler [\[30\]](#page-222-4) et, dans le milieu poreux [\[5,](#page-221-2) [88\]](#page-226-1), de plus en plus de chemins d'écoulement se forment. Cet effet est spécifique aux fluides à seuil dans les milieux poreux et nécessite d'être clarifié. Comme la structure du milieu poreux, quel que soit son type, est extrèmement complexe, il est intéressant d'étudier ce phénomène dans une situation simple, en se concentrant sur les caractéristiques détaillées de l'écoulement à travers une géométrie modèle.

## <span id="page-27-1"></span>1.4.1 Poreux modèles

Certains auteurs ont réalisé à la fois une approche numérique et expérimentale sur l'injection de fluide à seuil dans un milieu constitué de barres cylindriques. Pour l'étude de l'écoulement de béton dans des armatures d'acier, Vasilic et al. [\[100\]](#page-227-6) ont montré qu'une simulation de l'écoulement en considérant une approche continue du milieu poreux permettait de prédire la forme finale prise par le matériau observé dans une expérience tout en réduisant le temps de calcul par rapport à une approche discrète de la géométrie. Les expériences correspondantes ont été réalisées avec du Carbopol dans la même géométrie que celle modélisée. Les résultats expérimentaux et numériques montrent que le fluide bloque à un moment dans les barres à cause de son seuil d'écoulement. Mendes et al. [\[62\]](#page-225-9) ont effectué une expérience d'écoulement d'une graisse industrielle ayant un comportement de Bingham (fluide de Herschel-Bulkley avec  $n = 1$ ) dans un milieu constitué de barres cylindriques parallèles. Le système d'injection est réalisé avec un piston de chaque côté du milieu poreux modèle ce qui permet d'éviter des problèmes potentiels liés à la mesure de la pression. Les résulats expérimentaux sur le gradient de pression aux extrémités du milieu mesuré en fonction de la vitesse moyenne, représentés en échelles linéaires, montrent qu'il n'y a pas d'écoulement en dessous d'une certaine pression comme pour des milieux poreux plus complexes : il y a donc un gradient de pression critique. Puis la relation entre la vitesse et le gradient de pression est non linéaire pour enfin tendre vers une asymptote linéaire à haute pression. La théorie proposée est basée sur l'équation de Buckingham sur l'écoulement établi d'un fluide de Bingham dans un tube. Elle est ensuite étendue aux tubes capillaires ce qui permet de prendre en compte une perméabilité. Cette théorie montre un comportement qualitatif acceptable quel que soit le débit mais comme l'étude est présentée en échelle linéaire, les comparaisons à bas débit sont difficiles.

#### <span id="page-27-2"></span>1.4.2 Extrusion, contraction et écoulement autour d'une bille

L'extrusion a été beaucoup étudiée. Cette géométrie modèle a comme principal intérêt d'être utilisée pour l'injection de nombreux matériaux en particulier des fluides à seuil. De nombreuses études tant numériques qu'expérimentales (voir par exemple [\[80,](#page-226-4) [7\]](#page-221-4)), réalisées avec des fluides de Herschel-Bulkley, s'intéressent aux longueurs des zones de transitions entre la conduite d'entrée et celle de sortie ainsi qu'à la chute de pression aditionnelle due à ce changement de géométrie. En particulier, Rabideau et al. [\[80\]](#page-226-4) rapportent que la zone d'influence après la restriction s'étend sur environ un diamètre de la petite conduite. Par ailleurs, le relevé des profils de vitesse dans la zone d'injection montre que le comportement de seuil s'il est visible loin de la restriction disparait dans toute la zone perturbée au profit d'un profil de type "newtonien" (voir figure [1.7\)](#page-29-0). La géométrie d'extrusion impose donc la forme de l'écoulement sur une certaine distance dans la petite conduite après le rétrécissement.

Des études similaires ont été menées sur des géométries d'expansion avec des fluides de Bingham [\[67,](#page-225-10) [1\]](#page-221-5) ou de Herschel-Bulkley [\[3\]](#page-221-6). Alexandrou [\[3\]](#page-221-6) regarde en particulier la longueur des vortex juste après l'expansion ainsi que la longueur du rétablissement d'un régime d'écoulement semblable à celui dans un conduite droite. Les différents auteurs s'intéressent aussi comme pour les contractions, aux zones mortes. Même si la plupart des modèles numériques utilisés utilisent des lois de comportement bi-visqueuses qui se rapprochent, selon les paramètres choisis, d'un modèle de Herschel-Bulkley, les différents comportements sont bien simulés. En particulier, il y a toujours une zone de perturbation de l'écoulement juste après l'expansion et avant la contraction. L'analyse de l'impact du rapport de contraction ou d'expansion a aussi été étudié en fonction du nombre de Bingham sans qu'une loi générale ne soit établie. Mitsoulis [\[67\]](#page-225-10), dans une étude numérique sur l'expansion d'un fluide de Bingham dans une conduite axisymétrique, trouve que la longueur des vortex évolue surtout pour des nombres de Bingham compris entre 0,1 et 10. Il évalue aussi la correction de pression due à l'expansion. Cette correction, déjà exprimée par Abdali [\[1\]](#page-221-5), s'exprime comme la différence de pression totale dans l'expansion moins les différences de pression théorique dans chacune des deux conduites prises séparement le tout divisé par la contrainte à la paroi dans la conduite d'entrée. Autant la taille des vortex tend vers 0 au delà de  $Bi = 10$ , autant la correction de pression, si elle tend vers une courbe maitresse, continue d'augmenter de manière substantielle avec le nombre de Bingham. Ces différents auteurs ne s'intéressent pas, à notre connaissance, aux champs de vitesse dans ces géométries.

De nombreuses études d'écoulement dans des géométries modèles portent sur le cas des écoulements de fluide à seuil autour d'une bille ou d'un cylindre. Par exemple, l'étude numérique de Liu et al. [\[54\]](#page-224-9) montre que le volume de fluide mobilisé augmente quand le nombre de Bingham diminue donc plus la bille va vite, plus elle entraine de fluide. Les différents auteurs regardent en particulier la position de l'interface solide-liquide, la forme et le volume des zones mortes en amont et en aval de la bille ainsi que la force de trainée que le fluide excerce sur la bille (voir les études expérimentales de Tabuteau et al. sur une bille [\[96\]](#page-227-7) ou de Tokpavi et al.[\[98\]](#page-227-8) pour une visualisation des écoulements proche d'un cylindre).

L'analyse de la littérature montre donc que les études sur les géométries modèles s'intéressent tout particulièrement à décrire l'évolution des zones sous le seuil en fonction du débit utilisé. Le deuxième aspect largement étudié est la chute de pression aditionnelle apportée par ces géométries par rapport aux cas de conduites droites.

#### <span id="page-28-0"></span>1.4.3 Pore modèle

Très peu d'études sont consacrées à des écoulements de fluides à seuil dans des pores modèles. Un pore modèle peut être vu comme un milieu poreux extrêmement simple fait à partir d'éléments sphériques (voir figure [1.8\)](#page-29-1).

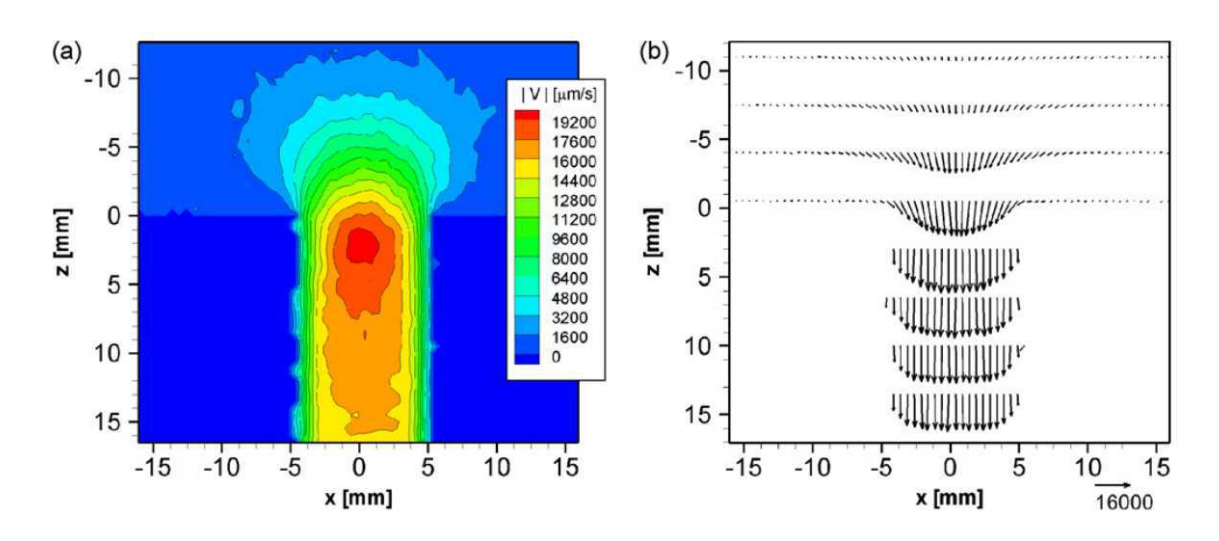

<span id="page-29-0"></span>Figure 1.7 – Champ de vitesse d'un écoulement en régime permanent dans une géométrie d'extrusion avec un facteur 8 entre les deux diamètres des conduites cylindrique, centré sur la sortie. La vitesse moyenne dans la grosse conduite est de  $200 \mu m/s$ . (a) Amplitude de la vitesse. (b) Champs de vitesse correspondant. (Données extraites de la figure 6 de l'article de Rabideau [\[80\]](#page-226-4).

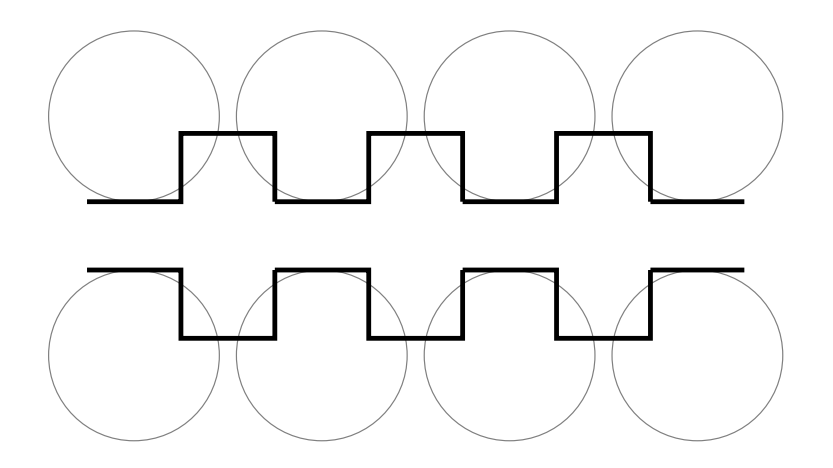

<span id="page-29-1"></span>Figure 1.8 – Passage d'un milieu poreux constitué de billes à une série de pores modèles.

Galindo et al. [\[35\]](#page-223-10) ont réalisé un montage micro-fluidique avec une série de pores modèles symétriques (voir figure [1.9\)](#page-30-0) et anti-symétriques. Ils ont regardé l'écoulement d'un fluide visco-élastique dans ces deux géométries et dans un milieu poreux consitué de sable. Leurs résultats montrent que le gradient de pression du milieu poreux avec du sable en fonction du nombre de Déborah<sup>[2](#page-30-1)</sup> est encadré par celui des géométries modèles symétrique et asymétrique : en effet, le milieu poreux est un milieu complexe à mi-chemin entre ces géométries. L'utilisation du nombre de Déborah leur permet de comparer les expériences dans le sable et dans les géometries modèles. Ils concluent que ces géométries sont satisfaisantes comme géométries modèles pour étudier l'écoulement dans un milieu poreux complexe.

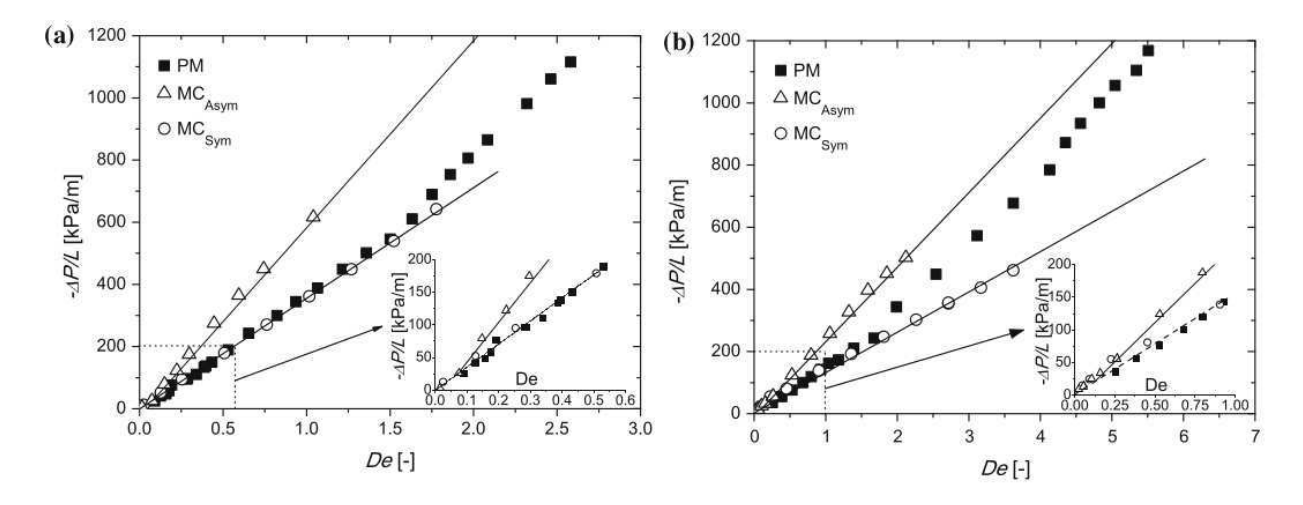

<span id="page-30-0"></span>Figure 1.9 – Gradient de pression en fonction du nombre de Déborah pour l'écoulement d'un fluide visco-élastique à travers des micro-cannaux symétriques,  $MC_{sym}$ , et asymétriques  $MC_{asym}$  et à travers un milieux poreux, PM. Deux types de fluides sont utilisés : (a) PAA50; (b) PAA125 (d'après la figure 9 de Galindo et al [\[35\]](#page-223-10)).

Mendes et al. [\[30\]](#page-222-4) ont proposé une approche expérimentale et numérique pour étudier les écoulements de fluides à seuil dans des pores modèles. La partie numérique est basée sur une loi de comportement (voir [\[61\]](#page-224-10)) de type bi-visqueux :

$$
\tau = \left(1 - exp\left(-\frac{\eta_0 \dot{\gamma}}{\tau_c}\right)\right) \left(\tau_c + k \dot{\gamma}^n\right) \tag{1.13}
$$

avec  $\eta_0$  la viscosité à faible taux de cisaillement. Quand le rapport  $\tau_c/\eta_0$  tend vers zéro le modèle se rapproche d'un comportement de Herschel-Bulkley. Les expériences sont réalisées dans une expansion contraction abrupte axisymétrique ( $R_0$  et  $L_0$  rayon et longueur de la boite centrale, R rayon des conduites d'entrée et de sortie) avec du Carbopol et un suivi par caméra et nappe laser. Dans ces expériences, dans la gamme de Bi étudiée, la part de fluide mobilisé par l'écoulement augmente de manière importante quand Bi diminue. L'interface liquide-zone morte est en particulier analysée avec attention. Mendes et al. regardent en effet l'efficacité de déplacement de fluide qui est définie comme le volume s'écoulant sur le

<span id="page-30-1"></span><sup>2.</sup> Le nombre de Déborah est le rapport entre le temps caractéristique de relaxation du matériau et le temps caractéristique de l'écoulement (une distance caractéristique du milieu divisée par la vitesse interstitielle du fluide).

volume total. Il a été observé tant expérimentalement que numériquement que l'efficacité de déplacement diminue avec le rapport  $R_0/R$  et avec Bi mais augmente avec  $L_0/R_0$ . La chute de pression suplémentaire apportée par l'expansion-contraction est calculée comme la différence entre la pression dans une section de la petite conduite de sortie s'il n'y a pas de chute de pression dans la cavité centrale (le pore) et la pression au même endroit avec le pore modèle. De plus, elle est adimensionnée par la contrainte de cisaillement à la paroi dans les petits conduits. La chute de pression ainsi calculée augmente avec les deux rapports de longueur. Ces résultats sont cohérents car plus on élargit la boite centrale moins on déplace de fluide, c'est à dire que les zones mortes grandissent de plus en plus et plus on augmente la longueur, plus la chute de pression augmente. Par contre, cette dernière ne fait qu'augmenter à mesure que le rapport des rayons augmente, il n'y a aucune stabilisation peut-être parce que la gamme de rapport n'est pas assez large. En revanche pour  $R_0/R = 6.3$  et un nombre de Bingham proche de 1, quand le rapport  $L_0/R_0$  est inférieur à 1,4 (figure 15 dans Mendes et al. [\[30\]](#page-222-4)) un plateau de chute de pression apparaît alors que l'efficacité de déplacement continue de diminuer. Par ailleurs, expérimentalement, une asymétrie entrée-sortie est observée mais les auteurs ne parviennent pas à la reproduire en simulation dans cet article. En intégrant l'élasticité dans leur modèle, l'asymétrie est enfin observée numériquement [\[70\]](#page-225-11) mais l'interface solide-liquide qui est qualitativement bien décrite par le modèle nécessite encore l'amélioration du modèle pour ce qui est de la prédiction du champ de contrainte qui semble avoir des valeurs élevées même dans des zones a priori peu solicitées. A notre connaissance, aucune étude existe sur les profils de vitesse tant expérimentalement que numériquement, l'essentiel du travail portant sur l'efficacité de déplacement du fluide et la chute de pression supplémentaire apportée par la géométrie.

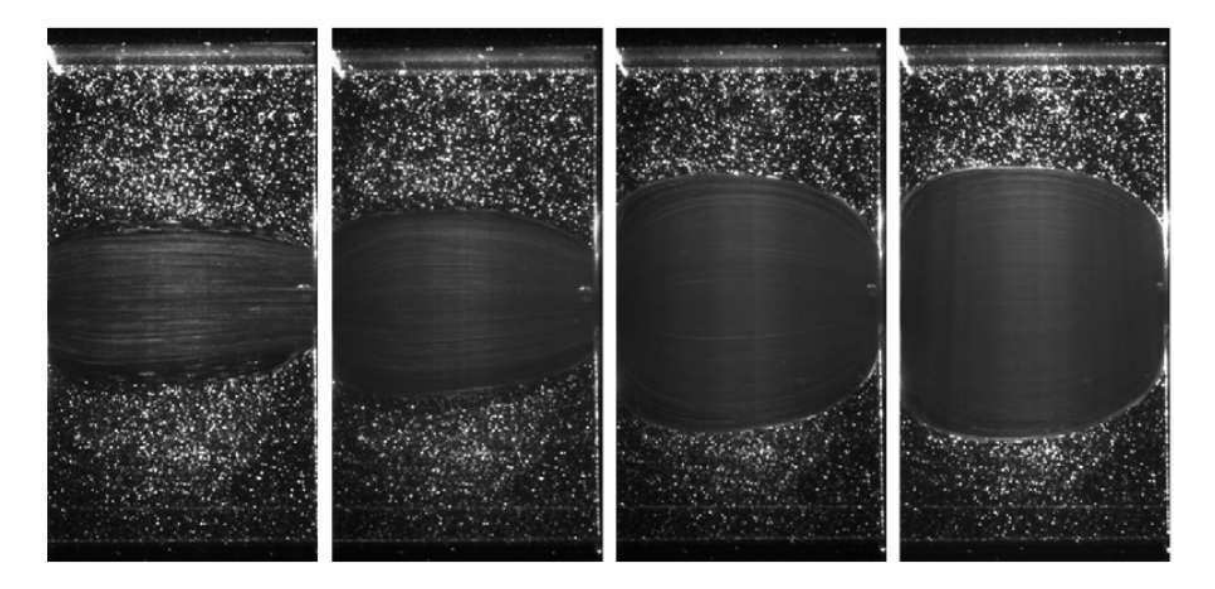

Figure 1.10 – Evolution exéprimentale du volume de fluide mobilisé dans un pore modèle pour différents débits, du plus faible à gauche vers le plus élevé à droite :  $Bi = 0.23$  à  $Bi = 1,22$  en prenant le rayon de la petite conduite pour calculer le nombre de Bingham. La partie centrale de chaque image représente le fluide en écoulement et les parties hautes et basses, le fluide à l'arrêt. (Données extraites de la figure 6 de l'article de Mendes [\[30\]](#page-222-4)).

#### <span id="page-32-1"></span>1.4.4 Interface solide-liquide

Dans les conditions habituelles, la contrainte est hétérogène dans le matériau ce qui fait que des régions "solides" coexistent avec des régions "liquides". Dans des écoulements uniformes simples (par exemple dans des conduites droites ou des canaux ouverts, des cylindres concentriques, etc) le champ de contrainte est connu ce qui fait que la forme de l'interface solide-liquide peut être déterminée et sa position exacte est trouvée à partir des conditions aux limites (vitesse, force, couple). Les caractéristiques d'écoulement sont ensuite trouvées en résolvant l'équation du mouvement avec l'aide de la loi de comportement du matériau. Pour des écoulements droits, l'hypothèse basique, qui semble valide, est que la pression est homogène dans chaque section orthogonale [\[10\]](#page-221-7). Pour tous les écoulements uniformes il a été montré que l'épaisseur de la couche limite tend vers zéro pour des écoulements lents, i.e. quand le débit tend vers zéro [\[27,](#page-222-0) [10,](#page-221-7) [80\]](#page-226-4). Ainsi l'interface solide-liquide atteint les bords quand la vitesse tend vers zéro, ce qui veut dire que la région liquide tend à disparaitre pour des écoulements lents. Ce résultat semble naturel car dans ce cas le comportement du matériau tend vers celui d'un matériau simplement plastique dont les déformations, en dessous de la contrainte seuil, sont généralement décrites par une localisation du cisaillement dans une région très étroite [\[81\]](#page-226-9).

Pour des écoulements plus complexes comme l'injection ou le déplacement d'un objet à travers un fluide à seuil, on considère généralement que l'écoulement peut être décrit à partir de la connaissance de la position de l'interface solide-liquide et la solution de l'équation du mouvement dans la région liquide [\[9,](#page-221-8) [8\]](#page-221-9). Dans ce contexte, comme pour les écoulements uniformes décrits ci-dessus, les régions solides sont finalement considérées comme rigides, i.e. leurs déformations sont ignorées.

Or une étude récente [\[11\]](#page-221-10) a montré que dans le cas de l'enfoncement d'une plaque dans un bain de fluide à seuil, la situation n'est pas aussi simple. Des écoulements de fluides à seuil légèrement complexes (i.e. non uniformes) peuvent contenir une région presque uniforme (liquide) qui ne peut pas être décrite avec les hypothèses habituelles. Le point le plus étonnant est que pour des écoulements suffisamment lents, l'épaisseur de cette région est indépendante du débit. Ainsi la formation et les caractéristiques de cette région liquide semblent pilotées par les déformations du matériau qui l'entoure et qui est dans son régime solide. Cela suggère que les écoulements de fluide à seuil dans des géométries complexes, même bien développés, ne peuvent être bien décrits qu'en prenant en compte que le champ de contrainte à la fois dans les régions solide et liquide.

## <span id="page-32-0"></span>1.5 Les motivations

Les expériences d'injection macroscopiques de fluide à seuil et les modèles existant présentent tous une loi d'injection avec un terme seuil ajouté à un terme visqueux. Néanmoins, il n'y a aucun consensus sur l'expression de cette loi et de ces coefficients en partie du fait du peu de résultats expérimentaux à faibles débits. Les approches numériques en milieux poreux se heurtent encore à la difficulté de décrire simultanément un fluide à seuil et un milieu poreux complexe dans lequel il s'écoule. La RMN semble un moyen prometteur pour observer les écoulements de ces fluides complexes à l'intérieur de milieux poreux plus ou moins complexes. Comme les mesures de densité de vitesse sont assez rares, une étude préalable

de faisabilité devra être entreprise. Par ailleurs, de nombreux auteurs se sont intéressés à l'étude de géométries modèles comme l'extrusion, l'expansion, quelques uns aux expansions contractions axisymétriques. Ces études ont permis d'observer des effets propres aux fluides à seuil à une échelle locale : les zones mortes dans les coins de ces géométries et pas de vortex comme pour d'autres fluides, la part de fluide mobilisé augmente avec le débit. C'est dans la gamme de nombres de Bingham entre 1 à 10 que la majorité de ces effets évoluent. La position et l'importance des zones sous le seuil ou en dessus est aussi très détaillée dans la littérature. Enfin, la perte de charge dans les milieux poreux ou dans les géométries modèles est à chaque fois calculée, estimée ou discuter. Partant de ce constat, le but de notre étude est de découvrir ou confirmer avec des approches macroscopiques et locales les spécificités de l'écoulement des fluides en seuil en géométries confinées. En particulier, nous souhaitons mieux comprendre la forme et les coefficients d'une loi de Darcy pour les fluides à seuil. L'étude de la littérature nous montre que pour obtenir plus d'informations sur ces sujets, différentes approches sont possibles : expérimentale et numérique, locale ou macroscopique.

Après une présentation des matériels et des méthodes utilisés pour mener à bien les différentes expériences réalisées pendant cette thèse au chapitre II, nous nous proposons d'étudier le problème sous différents angles. Afin d'obtenir des données sur les écoulement par RMN, nous dimensionnons tout d'abord dans le chapitre III une expérience d'injection dans un milieu à géométrie donnée avec une technique de PGSE dans le but de mesurer des vitesses dans des régimes d'écoulement d'intérêt avec un fluide donné. Nous présentons ensuite, dans le chapitre IV, une étude dans un pore modèle en deux parties : une partie expérimentale qui permet de mettre en évidence un régime d'écoulement particulier dont l'origine est analysée dans une seconde partie par une approche numérique. Après cette étude à une échelle locale, nous nous intéressons à un écoulement dans un milieu poreux complexe, c'est le but de notre chapitre V. Tout d'abord, nous présentons un essai qui a permis de réaliser un ensemble de mesures pertinentes pour deux types d'expériences (rhéométrie et écoulement à travers des milieux poreux), pour une grande gamme de taux de cisaillement et différentes tailles de milieux poreux, différentes tailles de pores et de seuil d'écoulement du fluide. Une loi d'écoulement semi-empirique en a été extraite. Après l'analyse de ces résultats macroscopiques, la deuxième partie du chapitre porte sur une approche par RMN afin d'obtenir des informations sur la répartion de l'écoulement dans le milieu poreux ce qui permet d'analyser les résultats précedents et de comprendre l'origine physique des coefficients de cette loi.

# <span id="page-35-0"></span>Chapitre 2 Matériels et méthodes

Dans cette section, nous allons présenter les méthodes de mesure ainsi que les dispositifs expérimentaux mis au point et/ou utilisés dans cette thèse. Elle s'articule en deux phases : la première partie présente les matériaux utilisés, leur fabrication et leur caractérisation tandis que les trois parties suivantes présentent les expériences. Les expériences d'écoulement à travers des tamis et d'injection macroscopique sont d'abord présentées. Enfin, l'expérience d'injection sous IRM est abordée tant d'un point de vue des protocoles rhéologique que RMN avec en particulier une explication détaillée des méthodes de mesures.

### Sommaire

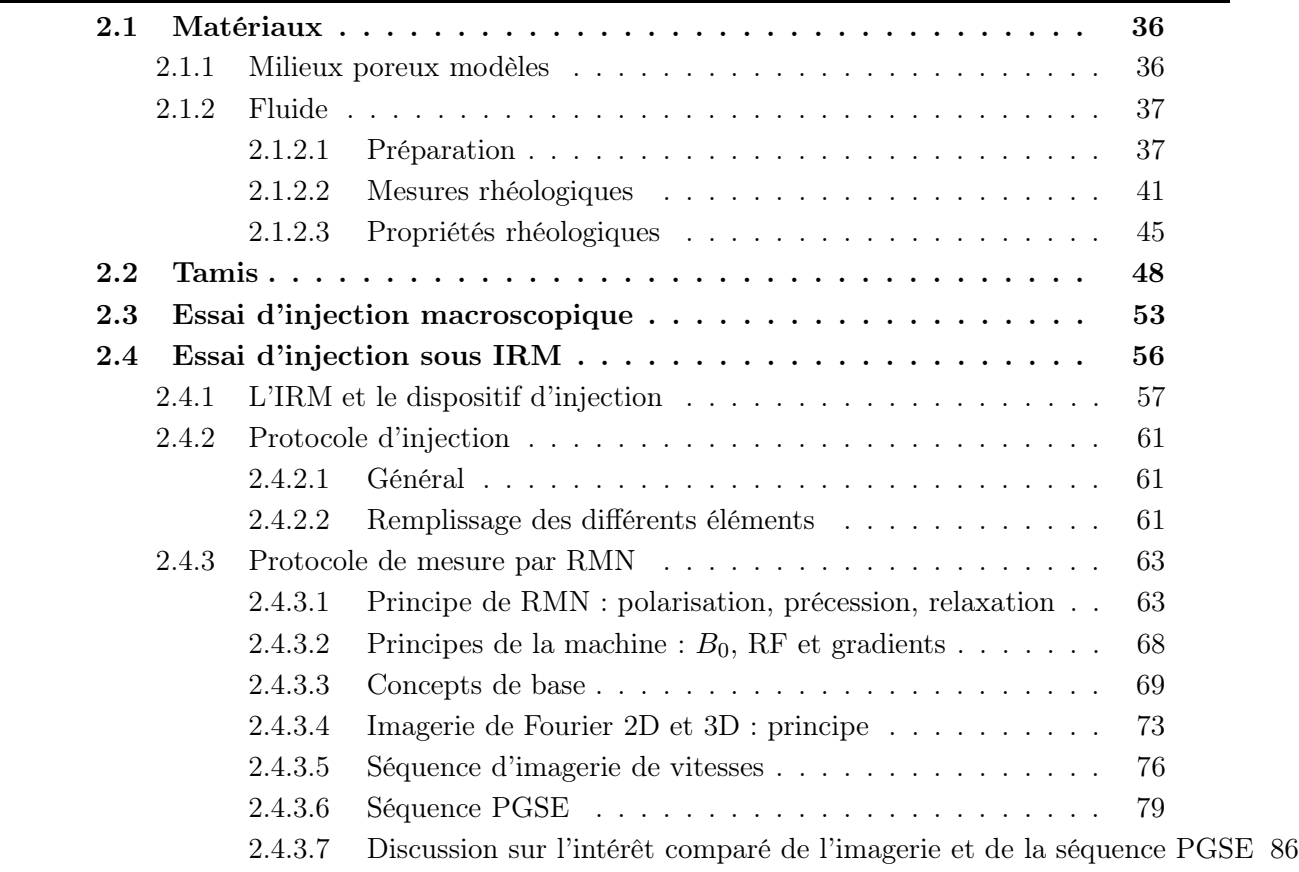
## 2.1 Matériaux

Les matériaux utilisés dans cette thèse sont de deux types : d'une part des billes de verre pour réaliser des milieux poreux compactés ou des milieux poreux collés et d'autre part des fluides à seuil modèles que sont le Carbopol et l'émulsion. Cela nous a permis de réaliser des milieux poreux modèles et d'étudier l'injection de fluides à seuil en maitrisant la fabrication et les propriétés tant du fluide que du milieu que l'on injecte.

## <span id="page-36-1"></span>2.1.1 Milieux poreux modèles

Différentes billes de verre ont été utilisées afin de réaliser des milieux poreux collés ou compactés.

Billes utilisées et caractérisation Les billes de verre utilisées sont assez monodisperses et leur diamètre moyen D est échelonné entre 0,26 et 2mm. Nous avons mesuré la distribution de taille des billes avec un granulomètre laser (Laser Beckman-Coulter). Des données typiques sont représentées sur la figure [2.1.](#page-37-0) Il apparaît que les billes de différents diamètres moyens ont presque toutes les mêmes distributions de taille. Une analyse plus fine de ces distributions peut être menée en utilisant le coefficient de polydispersité P défini comme :

$$
P = \frac{\sum \phi_i \left| D - d_i \right|}{D} \tag{2.1}
$$

avec  $\phi_i$  la fraction volumique des billes de diamètre  $d_i$ <sup>[1](#page-36-0)</sup>. Nous trouvons que P varie entre 8 et 12% suivant le type de billes. Cela confirme que nos billes sont presque monodisperses avec une polydispersité très proche. Cela justifie que par la suite, les milieux poreux constitués de ces billes seront considérés comme identiques, c'est à dire similaires au sens technique du terme et caractérisés par une seule taille caractéristique : le diamètre moyen des billes D.

Milieux poreux compactés Le milieu poreux est constitué en compactant manuellement des couches successives de billes dans un moule recouvert d'une membrane. Nous pesons la quantité de billes introduites à chaque essai. Cela nous permet de calculer la porosité obtenue qui est de  $0.34 \pm 6\%$ pour l'ensemble des essais et montre la répétabilité de la méthode de préparation des milieux poreux. Ensuite nous appliquons une pression de confinement  $P_0 = 100kPa$  sur le milieu poreux (voir figure [2.2\)](#page-38-0), ce qui plaque la membrane sur les billes et maintient le milieu poreux. Cette technique limite le développement de chemins préférentiels à la périphérie du milieu poreux, un phénomène qui peut apparaitre quand les billes sont en contact avec une surface plane. En effet, dans cette situation, la porosité est plus grande proche de la paroi qu'au coeur du milieu poreux. Remarquons que nous n'observons pas de changement de volume (compaction ou augmentation) de l'échantillon à cause du confinement.

<span id="page-36-0"></span><sup>1.</sup> Dans le cas général,  $\phi_i$  est la fraction volumique des billes dont le diamètre est compris entre  $(d_i +$  $(d_{i-1})/2$  et  $(d_i + d_{i+1})/2$ .

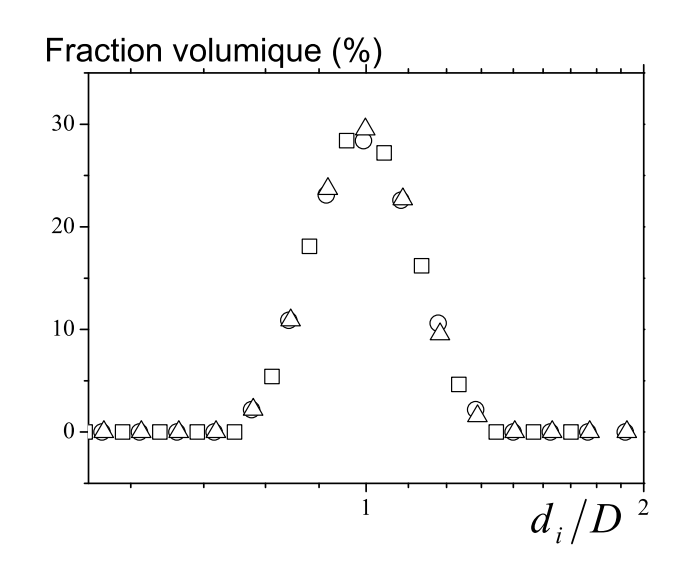

<span id="page-37-0"></span>Figure 2.1 – Données de granulométrie laser pour des billes de verre de trois diamètres moyens différents : 0,26mm (triangles), 0,6mm (cercles) et 1,1mm (carrés).

Milieux poreux collés Les poreux collés sont constitués de billes de verre ayant les mêmes caractéristiques que celles décrites ci-dessus. De la colle (l'araldite) les maintient en position. Les billes sont tout d'abord mélangées avec la colle puis introduites dans un cylindre en PMMA (ou polyméthacrylate de méthyle) de 8cm de diamètre extérieur, 7cm de diamètre intérieur et 10cm de haut (cette hauteur est la limite pour un usinage précis). L'ensemble est posé sur une surface libre et recouvert d'une plaque surmontée d'un poids afin de s'assurer que les billes seront en contact les unes avec les autres. Cela permet d'obtenir après 24 heures d'attente un milieu poreux comme celui présenté sur la figure [2.3.](#page-38-1) Deux tailles de billes ont été utilisées : 2mm et 0,5mm de diamètre. Aucune pâte n'a été introduite entre les billes et le PMMA. La pâte, si elle avait été là, aurait limité le développement de chemins préférentiels à la périphérie du milieu poreux où la porosité est plus grande.

## 2.1.2 Fluide

### 2.1.2.1 Préparation

Glycérol Le glycérol a été choisi pour avoir un fluide newtonien avec une viscosité plus grande que l'eau. Le glycérol en solution  $(99+\%,$  Alfa Aesar) présente une viscosité de 1,5 $Pa.s$ à 20˚C.

Carbopol Le premier fluide à seuil utilisé est du Carbopol (U980) en solution dans l'eau. Il a été observé que ce matériau est essentiellement constitué d'une haute concentration d'éponges élastiques individuelles (ayant une taille caractéristique de 2 à  $20\mu m$ , voir [\[79\]](#page-226-0), voir aussi [\[48,](#page-224-0) [104\]](#page-227-0) pour d'autres études sur la microstructure du Carbopol), ce qui est à l'origine du comportement seuil du matériau. L'avantage principal de ce matériau est qu'il possède une thixotropie et une migration de phase limitées [\[79,](#page-226-0) [28\]](#page-222-0), ce qui lui confère un comportement de fluide à seuil simple presque parfait. Par ailleurs, conservé dans des

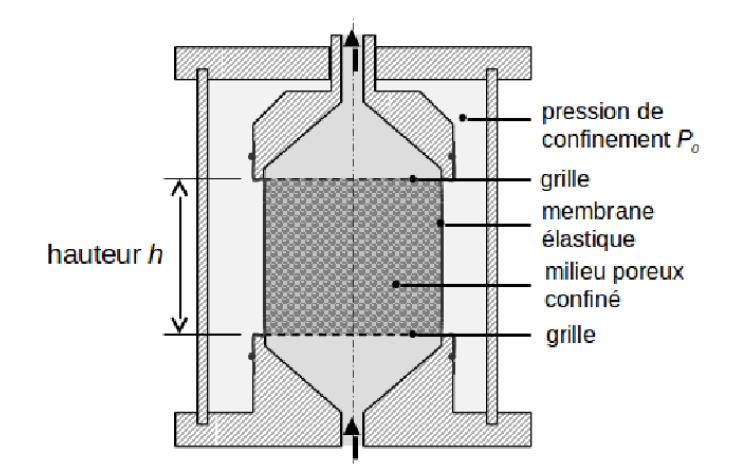

Figure 2.2 – Schéma simplifié d'une coupe de la cellule de confinemment (b)

<span id="page-38-0"></span>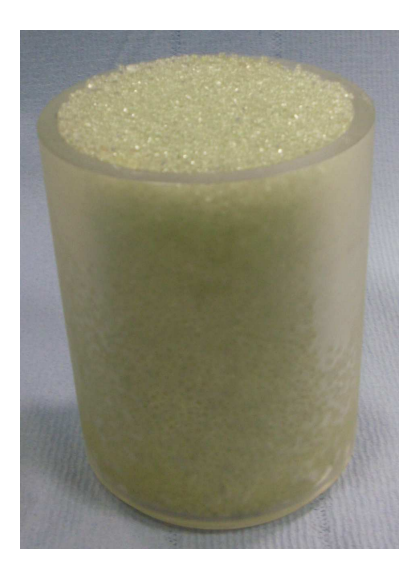

Figure 2.3 – Milieux poreux collés

<span id="page-38-1"></span>conditions standard, le Carbopol est un matériau très stable dans le temps.

La préparation du gel de Carbopol commence par l'introduction d'une quantité d'eau adéquate dans un malaxeur à mortier. Ce malaxeur a été utilisé car il nous permet de préparer en une seule fois jusqu'à 4L de fluide même si les fluides sont très visqueux ou à seuils. De plus, c'est un mélangeur planétaire ce qui fait que l'ensemble du volume est parcouru par les pales durant le malaxage permettant un mélange homogène du matériau pendant sa préparation. La vitesse de rotation est fixée à 90 tours par minute pour préparer 4L de solution. Après quelques minutes d'attente, la masse de poudre de Carbopol correspondant à la concentration voulue est introduite. Afin de ne pas former d'amas de Carbopol trop volumineux et qui seraient long à hydrater, nous introduisons lentement la poudre. L'ensemble est agité jusqu'à hydratation complète des grains de Carbopol. En pratique, cette étape prend entre une et trois heures selon la concentration choisie. A l'issue de cette étape, la solution obtenue est acide. Une phase de neutralisation suit cette phase d'hydratation. Nous incorporons le volume

### 2.1 Matériaux 39

approprié d'hydroxyde de sodium (NaOH) à 1mol/L à l'aide d'une seringue ce qui augmente le pH. Pendant cet ajout, la solution de carbopol hydraté se "gélifie" et ce d'autant plus vite que la concentration en carbopol est élevée. Il convient donc d'ajouter rapidement la soude afin de ne pas subir des projections. Lors de cette étape,les chaines de polymères se réticulent. Le malaxage continue pendant environ un jour afin d'obtenir un fluide homogène. Cette procédure, en plus de permettre l'obtention "d'une grande quantité de matériau" en une seule préparation, est répétable et reproductible. La Carbopol ainsi obtenu a une masse volumique estimée à  $0.985kg/L$ .

Nous avons utilisé des solutions de Carbopol avec des concentrations allant 0, 1% à 0, 8%. A concentration donnée, nous avons relevé une grande influence des conditions de mélange, que ce soit le type de malaxeur, la vitesse de mélange, l'outil de malaxage, sur la solution finale obtenue. Nous n'utiliserons donc pas les concentrations pour identifier les différentes préparations mais les caractéristiques rhéologiques de ces dernières.

Emulsion Le second type de fluide à seuil utilisé est une émulsion inverse obtenue en dispersant des gouttes de saumure (eau et sel) dans une phase continue d'huile le tout étant stabilisé par des surfactants. A hautes concentrations en phase dispersée, les gouttes viennent au contact les unes des autres et le caractère seuil du fluide apparait (voir [\[59\]](#page-224-1)). L'émulsion inverse est préparée en dispersant une solution d'eau et de chlorure de calcium  $(CaCl<sub>2</sub>)$  dans une solution de dodécane (Acros Organics) et de Span 80 (7.5% en masse d'huile) (voir [\[17\]](#page-222-1) pour l'intérêt et l'influence du surfactant et du choix de l'huile). Le tout est préparé dans un mélangeur de type Sylverson L4RT. L'huile étant un anti mousse, les bulles d'air ont peu de probabilité de rester piégées dans l'émulsion contrairement à une émulsion directe, ce qui facilite la préparation. Par contre, les émulsions sont par nature thermodynamiquement instables : former des gouttes est énergétiquement défavorable puisque celà revient à créer des interfaces donc chaque phase a tendance à vouloir se regrouper. Ce phénomène est encore plus important pour les émulsions inverses. En effet, le span 80, comme la majorité des tensio-actifs utilisés pour les réaliser est non ionique, donc sa présence à la surface des gouttes d'eau n'entraine pas une répulsion de ces dernières ce qui aurait pu ralentir un processus de déstabilisation comme le mûrissement d'Ostwald [2](#page-39-0) ou la coalescence [3](#page-39-1) . Remarquons qu'un surfactant ionique mis dans une émulsion inverse aurait sa tête chargée dans l'eau donc à l'intérieur des gouttes. Cela engendrerait une faible répulsion entre les gouttes. Nous avons donc opté pour un ajout de sel dans la phase dispersée, ce qui permet de charger les gouttelettes et donc d'avoir une répulsion électro-statique qui augmente la stabilité des émulsions (voir [\[4\]](#page-221-0)). De plus, une variation de température et une température élevée peuvent accélérer la déstabilisation des émulsions donc il faut les conserver avec soin à une température fixe et pas trop élevée, dans notre cas 20˚C.

La préparation de l'émulsion commence par la détermination de la quantité de chacun des constituants suivie de leur mélange. Pour obtenir un volume  $V_{tot}$  d'émulsion, il faut tout d'abord choisir la proportion, en volume, de phase dispersée  $p_{disp} = V_{disp}/V_{tot}$  que nous souhaitons avoir dans notre matériau et qui va conditionner les propriétés rhéologiques finales.

<span id="page-39-0"></span><sup>2.</sup> Le mûrissement d'Ostwald (voir [\[44\]](#page-223-0)) fait intervenir la pression de Laplace : elle est différente entre deux gouttes de tailles différentes ce qui provoque la fusion par diffusion moléculaire de la petite goutte vers la grosse

<span id="page-39-1"></span><sup>3.</sup> La coalescence est la rupture du film de tensioactif séparant deux gouttes ce qui permet leur fusion

| Constituant        | $\rho(kg/L)$  | masse $(q)$ | volume   | $(en \%)$<br>Volume / |                          |
|--------------------|---------------|-------------|----------|-----------------------|--------------------------|
| Huile              | 0,773         | 234,4       | 0,3032   | 19                    | $(\%)$<br>$p_{TA/huile}$ |
| Span <sub>80</sub> |               | 17,6        | 0,016    |                       | 7,5                      |
| Eau                | 1,083         | 1281,5      | 1,36     | 81                    | $C_{CaCl_2/1Ld'eau}$     |
| CaCl <sub>2</sub>  |               | 192.2       |          |                       | 0.15                     |
| Total              | $\lfloor .03$ | 1,726       | $1,\!68$ |                       |                          |

<span id="page-40-1"></span>Tableau 2.1 – Récapitulatif des quantités nécessaires pour préparer 1,68L d'une émulsion inverse avec 81% de phase dispersée, 7,5% de tensio-actif en masse d'huile et 150g de  $CaCl<sub>2</sub>$ par litre d'eau. Les données en gras sont les paramètres à renseigner pour obtenir les masses et les volumes des différents constituants.

En dessous de 70% en volume de phase dispersée, l'émulsion n'aura pas de seuil et au-delà de  $85\%$  la réalisation de l'émulsion est difficile. Il faut ensuite donner la quantité de  $CaCl<sub>2</sub>$  par litre d'eau  $c_{CaCl_2/1Ld'eau} = m_{CaCl_2}/1(kg/L_{d'eau})$  et la proportion, en masse, de tensio-actif par rapport à l'huile  $p_{TA/huile} = m_{TA}/m_{hulle}$ . Une fois ces quatres données connues,  $CaCl<sub>2</sub>$ ,  $p_{TA/huile}$ ,  $V_{tot}$  et  $p_{disp}^4$  $p_{disp}^4$ , on peut déterminer les masses des différents constituants. En utilisant du dodécane en huile, du span80 en émulsifiant, du  $CaCl<sub>2</sub>$  en sel, nous avons les masses volumiques suivantes (en  $kg/L$ ) :  $\rho_{eau+CaCl_2} = 1 + 0.083/0.15c_{CaCl_2/1Ld'eau}$ ,  $\rho_{hulle} = 0.773$ ,  $\rho_{TA} = 1,1.$  Les masses des différents constituant sont déterminées par :

$$
m_{eau} = \frac{V_{tot} (1 - p_{disp})}{1 + c_{CaCl_2/1Ld'eau}} \rho_{eau} + c_{aCl_2}
$$
  
\n
$$
m_{CaCl_2} = c_{CaCl_2/1Ld'eau} m_{eau}
$$
  
\n
$$
m_{huile} = \frac{p_{disp}V_{tot}}{1 + \frac{p_{TA/huile}}{p_{TA}}}
$$
  
\n
$$
m_{TA} = p_{TA/huile} m_{huile}
$$
\n(2.2)

Les proportions de chaque constituant d'une émulsion typique que nous avons utilisées dans cette thèse sont reportées dans le tableau [2.1.](#page-40-1)

La préparation commence par l'introduction du dodécane dans un bécher. La quantité adéquate de Span 80 est ensuite ajoutée et le tout est mélangé à l'aide d'une spatule afin d'uniformiser le mélange. Le mélangeur est mis en route à une vitesse de 700 tours par minute. Cette vitesse est conservée pendant la phase d'incorporation de la saumure(eau+ $CaCl<sub>2</sub>/$ ). Cette dernière est introduite petit à petit. Une fois l'ensemble de la saumure incorporé, on augmente la vitesse par paliers jusqu'à 6000 tours par minutes afin de fractionner les gouttes formées à l'étape initiale pour diminuer leur taille. Un compromis doit être trouvé entre atteindre rapidement la vitesse maximale et fractionner l'ensemble des gouttes du volume. Nous avons donc opté pour un protocole par paliers de vitesse qui s'est révélé être reproductible (voir ci-après). La préparation de 1, 7L d'émulsion 81-19, donc avec 81% de phase dispersée et 19% de phase continue, commence par l'incorporation de la phase dispersée

<span id="page-40-0"></span><sup>4.</sup> En pratique, seules les deux dernières sont changées pour une formulation donnée d'émulsion. Pour avoir les mêmes tailles de gouttes pour différentes concentrations d'émulsions, la meilleure méthode consiste à préparer une seule émulsion à une fraction volumique de phase dispersée puis la diluer.

à la phase continue à 700tr/min pendant 15min. Nous augmentons ensuite la vitesse par paliers de 800tr/min jusqu'à atteindre 5500tr/min et enfin 6000tr/min. Ces paliers durent 10min. Le temps de maintient de chaque palier est adapté au volume à obtenir ici : 1,7L. Il nous permet de parcourir l'ensemble du bécher avec la pale et donc d'assurer l'homogénéité de l'émulsion. Ce point sera discuté plus loin par un contrôle des propriétés de l'émulsion à différentes hauteurs du bécher.

Nous avons observé les émulsions inverses au microscope optique afin de vérifier deux choses : d'une part la monodispersité des gouttes ainsi que leur taille maximale et d'autre part la non floculation des gouttes. Pour ce faire, l'émulsion a été diluée pour distinguer les gouttes les unes des autres. Les images obtenues (voir figure [2.4\)](#page-42-0) ont permis de caractériser un peu mieux les émulsions créées : les gouttes ont un diamètre bien inférieur à  $10 \mu m$  et il y a peu de grosses gouttes. Une granulométrie plus détaillée des émulsions peut être obtenue, par exemple, à l'aide d'un granulomètre laser du même type que celui utilisé pour caractériser les billes de verre. Comme dans notre cas, la phase continue est de l'huile, l'appareil disponible, en phase continue aqueuse, n'est pas adapté pour ces matériaux. La RMN permet aussi de caractériser la polydispersité des émulsions (voir Johns [\[45\]](#page-223-1)) mais cette technique n'est pas envisageable au laboratoire car les gradients disponibles sur notre IRM sont trop faibles. Nous avons donc une analyse de la polydispersité qui nous renseigne principalement sur la taille des plus grosses gouttes. Par ailleurs, nous avons vérifié que le tensio-actif n'est pas introduit en excès ce qui pourrait floculer les gouttes en amas et créer un matériau au comportement inhomogène. Pour ce faire, nous disposons l'émulsion sur une lame de verre puis nous injectons de la phase continue afin de créer un canal (voir figure [2.5\)](#page-42-1). Cette expérience permet d'entrainer une partie de l'émulsion dans le courant créé. Ici, les gouttes semblent se détacher une à une ou en tous petits amas. Ainsi, s'il y a de la floculation, elle est très faible. Notre formulation est donc validée tant au niveau de la taille des gouttes que de la constitution du matériau. Cependant, comme la taille des gouttes peut évoluer lors de la déstabilisation (voir l'étude de Hakansson [\[40\]](#page-223-2) sur la détermination et le suivi de la taille des gouttes au cours du temps), une attention particulière est apportée aux conditions de conservation comme cela a déjà été mentionnée plus haut. Le suivi de la stabilité se fera surtout par le contrôle des propriétés rhéologiques.

### 2.1.2.2 Mesures rhéologiques

La caractérisation rhéologique des matériaux utilisés dans ce projet a été réalisée à l'aide d'un rhéomètre à contrainte imposée Bohlin. Nous avons utilisé une géométrie plan-plan constituée de deux disques parallèles avec le même axe de symétrie et présentant un diamètre de 40mm (voir figure [2.6\)](#page-43-0). Nous utilisons du papier de verre P180, dont la taille moyenne des grains est de 82 $\mu$ m<sup>[5](#page-41-0)</sup>, pour recouvrir la surface des plans en contact avec le matériau afin de leur conférer une rugosité et de prévenir le glissement. Le matériau est confiné entre les deux plans séparés d'un entrefer (ou gap en anglais) de 2mm. Le disque supérieur tourne tandis que le plan inférieur est fixe. Pour chaque essai, nous suivons le protocole suivant : l'échantillon est déposé sur le plan inférieur de manière à ne pas entrainer des bulles d'air qui modifieraient les propriétés du matériau. Le plan supérieur, bloqué en rotation, est ensuite descendu afin de fixer un entrefer de 2mm. L'excédent de matériau est délicatement retiré

<span id="page-41-0"></span><sup>5.</sup> Voir la thèse de Q. Barral [\[6\]](#page-221-1) pour plus d'informations sur l'influence du papier de verre

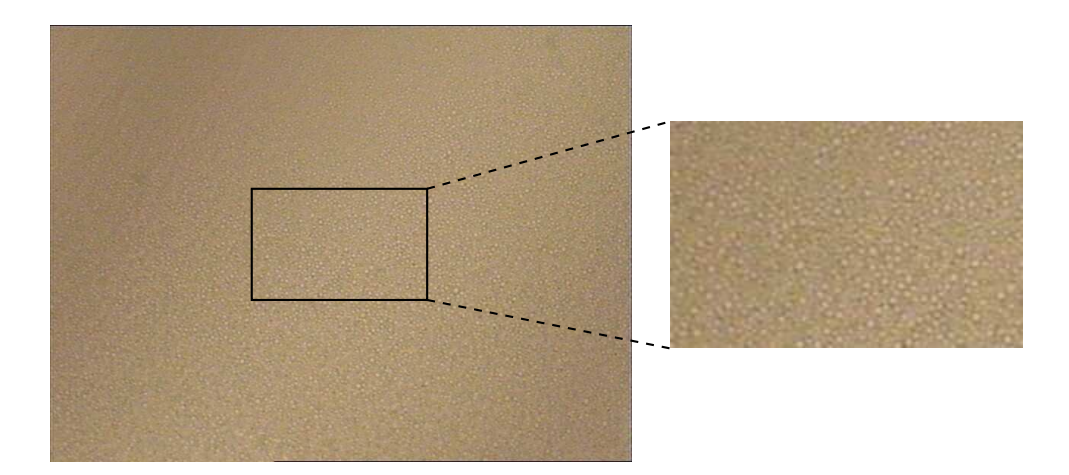

<span id="page-42-0"></span>Figure 2.4 – Emulsion diluée visualisée sous microscope optique avec un grossissement  $\times 20$ . A droite zoom ×2 de la fenêtre rectangulaire.

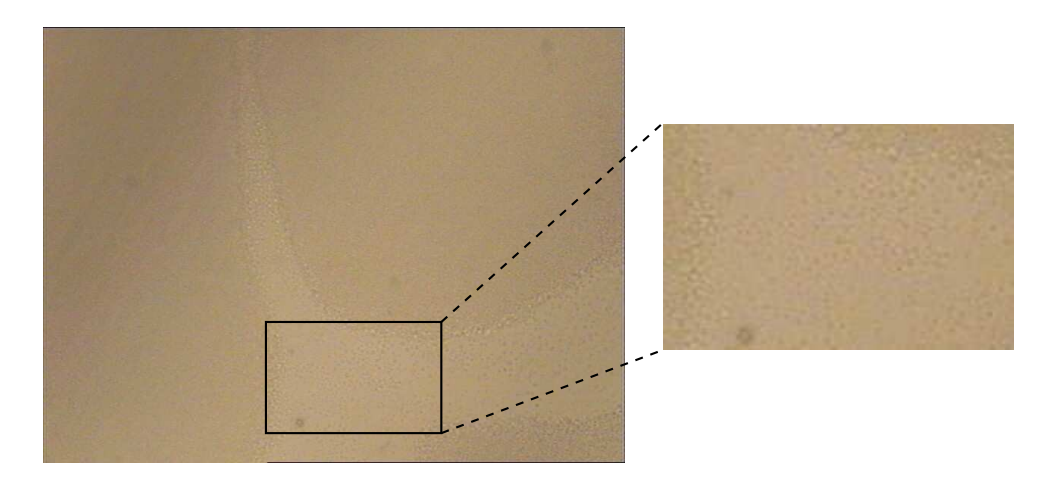

<span id="page-42-1"></span>Figure 2.5 – Emulsion diluée visualisée sous microscope optique avec un grossissement ×20 au passage d'un courant de phase continue dans l'émulsion : les gouttes semblent se détacher une à une. A droite zoom ×2 de la fenêtre rectangulaire.

afin d'obtenir un cylindre de fluide du même diamètre que les disques. Une fois cette étape terminée, la mesure peut débuter.

Le rhéomètre mesure deux grandeurs au niveau du disque supérieur : le couple qu'il impose et la vitesse de rotation. Le passage de ces deux grandeurs macroscopiques au couple contrainte de cisaillement - taux de cisaillement  $(\tau, \dot{\gamma})$  est détaillé ci-après.

Relation taux de cisaillement - vitesse de rotation Les deux plans ont une vitesse de rotation relative Ω et sont séparés d'un entrefer de hauteur H. Nous décrivons l'écoulement du fluide entre ces deux plans en coordonnées cylindriques  $(0, r, \theta, z)$  comme défini sur la figure [2.6.](#page-43-0) L'interface du fluide à la périphérie, à une distance R de l'axe de révolution,

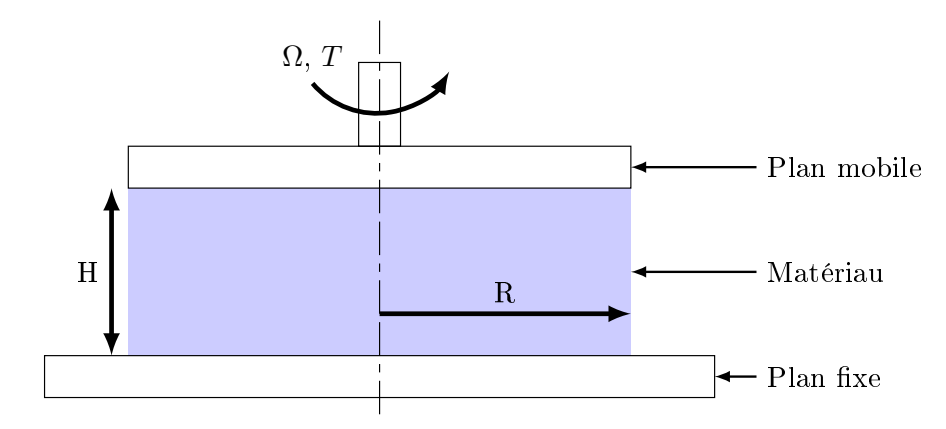

<span id="page-43-0"></span>Figure 2.6 – Géométrie plan-plan

est un cylindre droit centré sur l'axe des disques. Nous considérons que l'écoulement est laminaire, stationnaire et isotherme, les instabilités tendant à perturber la forme cylindrique de l'interface ne sont donc pas prises en compte ici. Cela impose aussi que les composantes radiale et axiale de la vitesse qui tendraient à perturber cette interface sont nulles. Ainsi, la seule composante non nulle de la vitesse est la composante tangentielle  $v_{\theta}$ . Par ailleurs, la symétrie de révolution du problème impose l'indépendance en θ des composantes de la vitesse, du tenseur taux de déformation et du tenseur des contraintes.

Le tenseur taux de déformation,  $d$  s'exprime en fonction du vecteur vitesse v. Soit  $v_i$ les composantes du vecteur vitesse  $\underline{v}$  dans la base orthonormée des  $x_i$ , les composantes  $d_{ij}$ du tenseur  $\boldsymbol{d}$  sont telles que :  $d_{ij} = \frac{1}{2}$ 2  $\int$  ∂v<sub>i</sub>  $\frac{\partial v_i}{\partial x_j}+\frac{\partial v_j}{\partial x_i}$  $\partial x_i$  . On utilise la symétrie de révolution du plan-plan et on se place en coordonnées cylindriques. Comme la seule composante du vecteur vitesse qui est non nulle est  $v_{\theta}$ , les deux composantes a priori non nulles du tenseur des taux de déformation sont  $d_{r\theta} = \frac{1}{2}$  $\frac{1}{2}\left(\partial_r v_\theta - \frac{v_\theta}{r}\right)$  $\left(\frac{\partial \theta}{\partial r}\right)$  et  $d_{\theta z} = \frac{1}{2}$  $rac{1}{2}\partial_zv_\theta.$ 

Le papier de verre visant à empêcher le glissement aux parois, on suppose que ce dernier n'existe pas et on a donc les conditions aux limites suivantes :

– le plateau inférieur est immobile donc  $v_{\theta}(r, 0) = 0$ ,

– le plateau supérieur est en rotation à la vitesse angulaire  $\Omega$  donc  $v_{\theta}(r, H) = \Omega r$ .

Afin de vérifier les conditions aux limites,  $v_{\theta}$  doit être de la forme  $v_{\theta}(r, z) = \Omega r g(z)$  où  $g(z)$ est une fonction de z inconnue à ce stade. Du fait de la linéarité de  $v_{\theta}$  en r, le seul terme non nul du tenseur des taux de déformation est  $d_{\theta z}$ . L'écoulement étudié est donc du cisaillement simple et le tenseur des contraintes n'a qu'un seul terme extra-diagonal non nul :  $\tau_{\theta z}$ .

Le tenseur des contraintes qui décrit les contraintes dans le fluide,  $\Sigma$  est un tenseur symétrique. Il peut être décomposé en deux parties, la partie déviatorique, τ et la partie sphérique  $p = -\frac{Tr\Sigma}{3}$  $\frac{r\Sigma}{3}$  telles que :  $\Sigma = \tau - pI$ . Dans notre cas, nous avons vu que le tenseur des contraintes est indépendant en  $\theta$ . Sans force extérieure, nous supposons ici que la gravité n'intervient pas, l'équation d'équilibre du fluide,  $div(\Sigma) = 0$ , s'écrit alors dans le cas d'un cisaillement simple, en projection sur l'axe  $\theta$  :  $\partial_z \tau_{\theta z} = 0$ .  $\tau_{\theta z}$  est donc indépendant de z. Si le fluide est simple c'est à dire tel qu'il existe une relation unique entre contrainte et taux de déformation,  $\tau_{\theta z} = f(d_{\theta z})$ , alors on en déduit que  $d_{\theta z} = \dot{\gamma}$  est aussi indépendant en z et  $v_{\theta}$  est linéaire en z. Le champ de vitesse solution est donc :

$$
v_{\theta} = \frac{\Omega rz}{H} \tag{2.3}
$$

Dans une expérience en rhéométrie plan-plan en rotation, le champ de vitesse est donc imposé par la géométrie.

Le taux de cisaillement associé au champ de vitesse précédent est  $\dot{\gamma} = \frac{\Omega r}{H}$  $\frac{dr}{H}$ .

Relation contrainte de cisaillement - couple Pour trouver la relation entre le couple T et la contrainte de cisaillement  $\tau$ , nous regardons la conservation du couple sur une portion de fluide comprise entre le disque supérieur et une surface parallèle dans le fluide. Le couple appliqué au niveau du disque supérieur peut s'exprimer comme :

$$
T = \int_{\theta=0}^{\theta=2\pi} \int_{r=0}^{r=R} r\tau(r)r d\theta dr
$$
  
\n
$$
T = \int_{r=0}^{r=R} 2\pi r^2 \tau(r) dr
$$
\n(2.4)

Pour les contraintes, contrairement à la vitesse, aucune relation analytique simple ne permet de trouver  $\tau(r)$  en fonction des données du problème. En notant,  $\dot{\gamma}_R = \frac{\Omega R}{H}$  $\frac{2R}{H}$  le taux de cisaillement maximal en  $r = R$  et en utilisant la relation générique entre  $\tau$  et  $\gamma : \tau = f(\gamma)$ , l'expression précédente se réécrit :

$$
T = \frac{2\pi}{(\Omega/H)^3} \int_0^{\gamma_R} r \dot{\gamma}^2 f(\dot{\gamma}) d\dot{\gamma}
$$
 (2.5)

En différenciant cette expression vis à vis de  $\gamma_R$ , nous obtenons :

$$
\tau_R = f(\dot{\gamma_R}, t) = \frac{T}{2\pi R^3} \left[ 3 + \frac{\dot{\gamma_R}}{T(t)} \frac{\partial T(t)}{\partial \dot{\gamma_R}} \right]
$$
(2.6)

Ainsi la relation entre le taux de cisaillement et la contrainte de cisaillement peut être obtenue à la périphérie de la géométrie plan-plan à chaque instant étant donné que l'on a suffisamment de données expérimentales  $(T(t), \Omega(t))$ . Le second terme de l'équation précédente n'est en général pas négligeable : il vaut 1 pour un fluide newtonien, n pour un fluide en loi puissance. Mais il est négligeable près du seuil pour un fluide à seuil. Nous n'avons pas pris en compte cette correction car nos mesures rhéologiques sont toujours effectuées proche de la contrainte seuil à cause de problèmes d'éjection de matériau lors des essais si la vitesse de rotation est trop élevée. Les contraintes seuils sont donc bien définies et la correction à effectuer sur la consistance k est inférieure à 10% donc de l'ordre de grandeur des imprecisions de mesure en rhéométrie.

#### 2.1 Matériaux 45

Mesures Les courbes d'écoulement sont établies en réalisant deux rampes logarithmiques de contraintes, une en montée suivie d'une en descente sur une durée totale de  $4min^6$  $4min^6$ . Exceptée la première partie de la courbe de montée qui est associée à des déformations dans le régime solide, les parties croissante et décroissante de la courbe reliant le contrainte de cisaillement et le taux de cisaillement se superposent (voir figure [2.7\)](#page-46-0). Ici, nous ne gardons que la partie décroissante comme courbe d'écoulement. Pour des émulsions équivalentes, il a été montré par une technique d'imagerie [\[73\]](#page-225-0) que cette courbe d'écoulement apparente obtenue à partir d'observations macroscopiques correspond au comportement effectif local observé.

### 2.1.2.3 Propriétés rhéologiques

L'émulsion et le Carbopol sont des fluides à seuil simple dont la courbe d'écoulement peut être ajustée par le modèle de HB (Herschel-Bulkley), qui s'exprime en cisaillement simple sous la forme :  $\tau = \tau_c + k\dot{\gamma}^n$  avec  $\tau$  la contrainte de cisaillement,  $\tau_c$  la contrainte seuil de mise en écoulement, k le facteur de consistance, n l'exposant de loi puissance et  $\dot{\gamma}$  le taux de cisaillement. L'ajustement des courbes d'écoulement obtenues à l'aide du rhéomètre a été réalisé selon la méthode décrite ci-après.

Méthode d'extraction des propriétés rhéologiques Une fois les courbes d'écoulement obtenues à l'aide du rhéomètre, nous n'analysons que la partie descendante pour remonter aux valeurs du modèle de Herschel-Bulkley. Nous avons mis en place une méthode d'ajustement des données permettant de maitriser toutes les étapes. La courbe d'écoulement nous permet d'obtenir les données de la contrainte de cisaillement en fonction du taux de cisaillement ( $\tau = f(\dot{\gamma})$ ). Nous representons les données dans un plan ( $\tau - \tau_c, \dot{\gamma}$ ) représenté en échelle logarithmique. Ce plan est adapté aux fluides de Herschel-Bulkley. En effet, si le fluide suit cette loi, on obtient une droite quand  $\tau_c$  est ajusté :  $log(\tau - \tau_c) = log(k) + nlog(\dot{\gamma})$ . La première étape consiste donc à augmenter la contrainte seuil  $\tau_c$  jusqu'à obtenir une droite (voir figure [2.8\)](#page-46-1). Quand la valeur seuil est dépassée, on n'a plus de droite. Ce critère est donc très visuel et l'incertitude sur la valeur du seuil est de l'ordre de ±3%. Une fois la contrainte seuil ajustée, il faut régler les deux autres paramètres du modèle : le facteur de consistence k et l'exposant de loi puissance n. Pour ce faire, nous traçons une droite  $log(k) + nlog(\dot{\gamma})$  et nous ajustons ces deux paramètres sur la droite expérimentale obtenue après réglage du seuil (voir figures [2.9](#page-47-0) et [2.10\)](#page-47-1). Comme précedemment, l'incertitude est d'environ ±3%. Pour obtenir cette incertitude, nous n'utilisons pas seulement l'approche graphique mais nous calculons aussi l'erreur entre le modèle envisagé et les données expérimentales. Un ajustement visuel et minimisant l'erreur sur l'ensemble de la courbe d'écoulement, nous donne le résultat final [2.11.](#page-48-0) Dans le cas présenté, le choix de la valeur de la consistence k s'effectue en regardant l'évolution de l'erreur avec la valeur choisie : pour  $k = 32$  l'erreur vaut  $3\%$ , pour  $k = 33$ , 1,6% et pour  $k = 34, 2,8\%$ . Le choix se porte donc sur  $k = 33$  qui permet de minimiser l'erreur entre le modèle et la courbe expérimentale. Au final, l'erreur sur les paramètres de Herschel-Bulkley d'une courbe individuelle est d'environ  $\pm 3\%$  (soit  $\pm 0.01$  pour *n*). Lors de l'étude de plusieurs courbes d'un même fluide, (même composition et et mêmes conditions de préparation), une fois le  $n$  optimal extrait, nous le gardons pour l'ensemble des courbes

<span id="page-45-0"></span><sup>6.</sup> Le but étant de passser au minimum 30s par décade de taux de cisaillement.

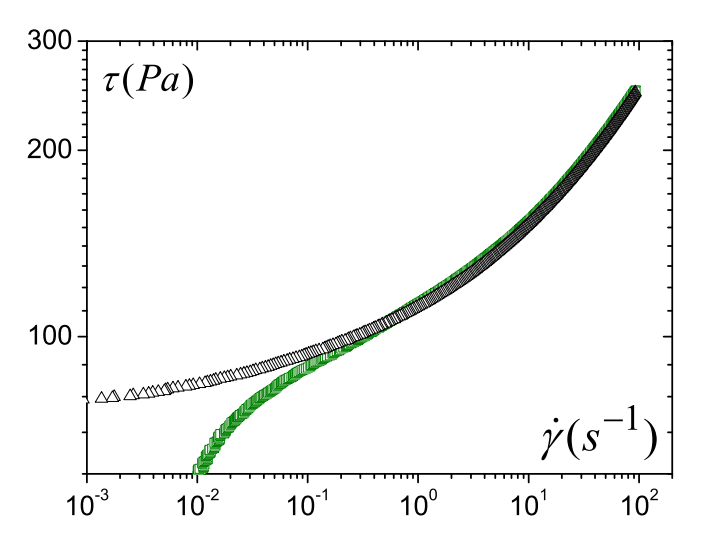

Figure 2.7 – Courbe d'écoulement typique pour un fluide à seuil : montée (carrés verts) et descente (triangles noirs).

<span id="page-46-0"></span>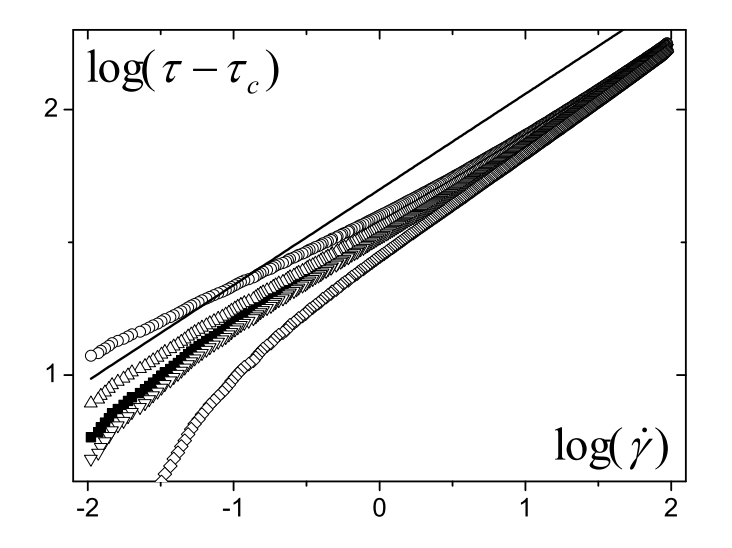

<span id="page-46-1"></span>Figure 2.8 – Différents seuils d'écoulement  $\tau_c$  sont envisagés pour ajuster le modèle de HB :  $72Pa$  (ronds),  $76Pa$  (triangles hauts),  $78Pa$  (carrés pleins),  $79Pa$  (triangles bas) et  $84Pa$ (diamants). La droite en trait continu a une pente de  $n = 0.36$ 

de ce même matériau car l'exposant de rhéofluidification est un paramètre qui n'a pas lieu de changer pour un fluide donné. Nous moyennons les autres valeurs des paramètres pour avoir une valeur moyenne sur l'ensemble des résultats. Cette approche nous permet d'obtenir un modèle qui possède une erreur maximale sur chaque courbe d'écoulement d'un matériau inférieure à 5% pour les solutions de Carbopol et 10% pour les émulsions dont l'obtention de la courbe d'écoulement est en général plus difficile à réaliser sur une grande gamme de taux de cisaillement que pour le Carbopol. Sur l'ensemble des résultats, l'erreur entre les ajustements du modèle de Herschel-Bulkley et les données expérimentales reste inférieure à 12%. Elle est du même ordre de grandeur que l'erreur expérimentale des mesures de rhéométrie.

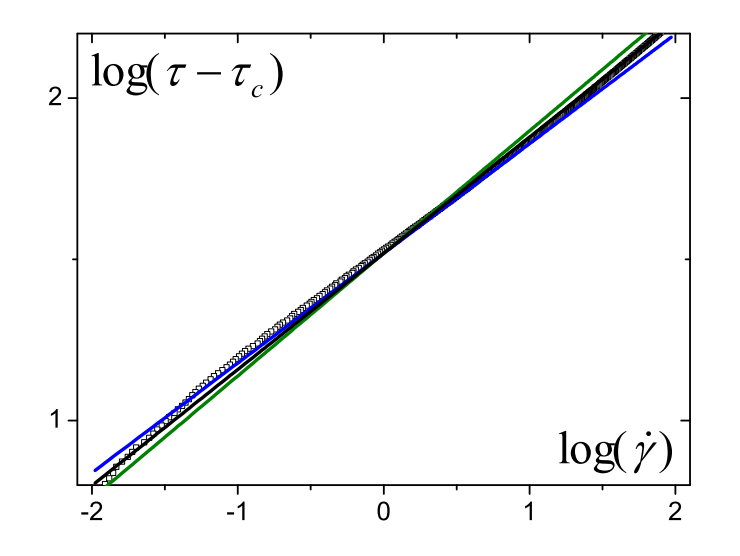

Figure 2.9 – Différents exposants n sont envisagés pour ajuster le modèle de HB :  $0.34$ (ronds), 0,36 (triangles hauts)et 0,38 (carrés pleins) ; les carrés représentent les données expérimentales.

<span id="page-47-0"></span>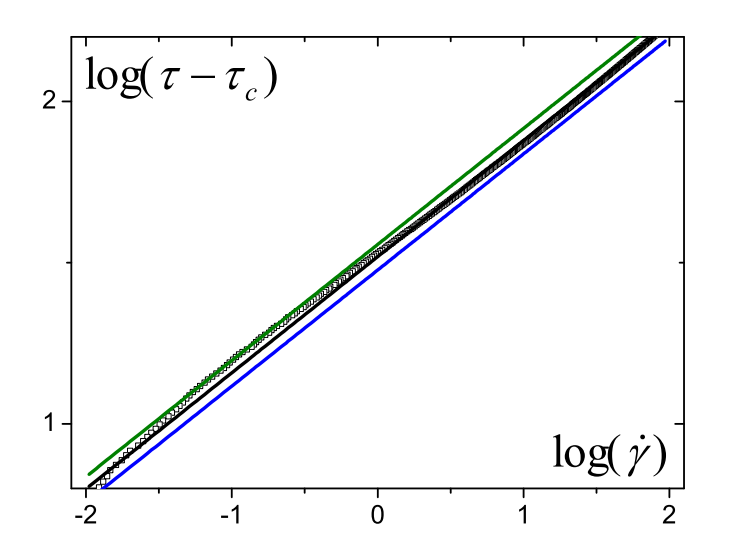

<span id="page-47-1"></span>Figure 2.10 – Différents facteurs de consistence k sont envisagés pour ajuster le modèle de HB :  $30Pa.s<sup>n</sup>$  (ligne bleue),  $33Pa.s<sup>n</sup>$  (ligne noire) et  $36Pa.s<sup>n</sup>$  (ligne verte); les carrés représentent les données expérimentales.

Comportement rhéologique des fluides étudiés Dans cette thèse, afin de réaliser les expériences d'injection qui seront décrites plus loin, il faut entre 4 et 10 litres de matériau [7](#page-47-2) . L'émulsion étant produite par bécher de 1,7L, le volume nécessaire à une expérience ne peut être atteint qu'en produisant plusieurs fournées (entre 3 et 5 béchers) et en mélangeant le tout. Pour le Carbopol, nous pouvons obtenir un seau de 4 litres en une seule préparation donc avec 2 seaux, le volume nécessaire aux expériences est atteint. Plusieurs questions se

<span id="page-47-2"></span><sup>7.</sup> Pour l'IRM, il faut 10L de matériau pour remplir une cartouche qui permet de réaliser plusieurs essais. Pour l'injection macroscopique, il faut environ 5L de matériau pour 3 essais.

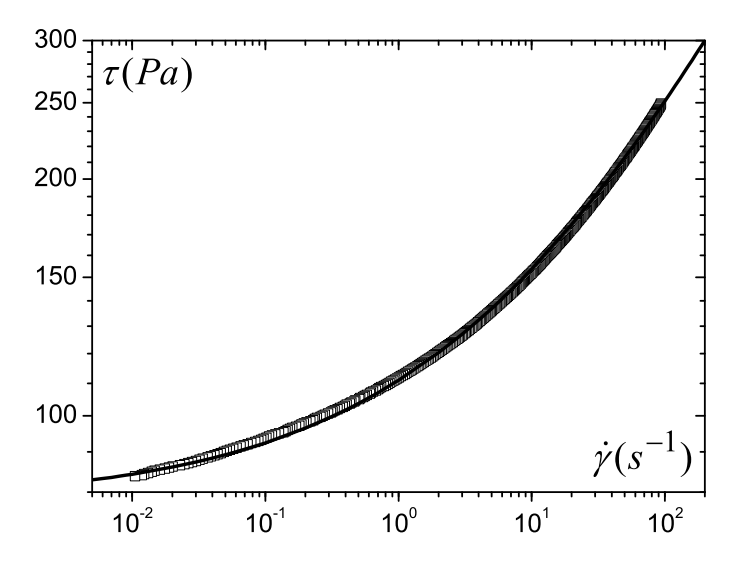

<span id="page-48-0"></span>Figure 2.11 – Courbe d'écoulement du Carbopol C4 (carrés) ; la ligne continue représente l'ajustement du modèle de Herschel-Bulkley :  $\tau_c = 78Pa$ ,  $k = 33Pa$ . $s^n$  et  $n = 0,36$ .

posent alors : pour un bécher d'émulsion donné le matériau est-il homogène sur la hauteur ? La répétabilité est-elle bonne d'une préparation à l'autre ?

La figure [2.12](#page-50-0) montre pour un bécher d'émulsion typique de 1,7L les différences de propriétés observées sur la hauteur du bécher. Si le milieu et le fond du bécher ont des propriétés rhéologiques très proches ( $\tau_c = 73 - 74Pa$ ), en revanche, le dessus du bécher s'écarte un peu du comportement du reste de l'échantillon. En effet, lors de la préparation le dessus du bécher est un endroit délicat à atteindre avec la pale car comme cela est expliqué dans la méthode de préparation des émulsions, si la pale remonte trop haut, elle peut entrainer de l'air et le cisailler, l'emprisoner dans l'émulsion. Nous remontons donc la pale au maximum pour cisailler le matériau de manière homogène mais pas trop haut pour ne pas incorporer de l'air d'où la différence observée entre le dessus du bécher et le reste. Néanmoins, la différence relevé dans cet exemple est inférieure à 10% par rapport aux deux autres valeurs.

De la même façon que se pose la question de l'homogénéité d'un matériau obtenu en une fois, la répétabilité de la préparation est cruciale. Le Carbopol et l'émulsion, avec une plus grande dispersion des résutlats, sont tous les deux obtenus avec un protocole très répétable comme nous pouvons l'observer sur la figure [2.13.](#page-50-1) L'erreur entre deux ou cinq préparations est inférieure à 10% sur les courbes d'écoulement.

L'ensemble des propriétés rhéologiques des fluides étudiés dans cette thèse sont reportées dans le tableau [2.2](#page-49-0) avec les expériences où ils ont été utilisés.

## 2.2 Tamis

Cette expérience a pour but de comparer l'écoulement sous gravité de fluides à seuil différents, l'émulsion inverse et le carbopol dans notre cas, dans des tamis qui font office de milieux poreux modèles simplifiés. Cette expérience simple à réaliser, permet de mesurer l'évolution de la masse passée à travers le tamis en fonction du temps et en particulier la quantité finale de fluide passé avant arrêt de l'écoulement. Cela permet d'apporter des

| <b>Type</b> | Fluide       | (Pa)<br>$\tau_c$ | $(Pa.s^n)$<br>$k_{\parallel}$ | $\boldsymbol{n}$ | Manip      | hauteur/milieu |
|-------------|--------------|------------------|-------------------------------|------------------|------------|----------------|
|             | Einj3        | 71               | 12,7                          | 0,36             | Inj        | 16cm           |
|             | Einj1        | 54               | 13,4                          | 0,36             | Inj        | 16cm           |
|             | Et2          | 74               | 10                            | 0,46             | Tamis      |                |
| Emulsion    | EIRM1        | 74               | 13,5                          | 0,4              | <b>IRM</b> | Pores modèles  |
|             | EIRM2        | 74               | 13,5                          | 0,4              | <b>IRM</b> | Pores modèles  |
|             | EIRM12       | 74               | 13,5                          | 0,4              | <b>IRM</b> | Pores modèles  |
|             | EIRM124      | 63               | 13                            | 0,4              | <b>IRM</b> | Poreux         |
|             | EIRM4        | 63               | 13                            | 0,4              | <b>IRM</b> | Poreux         |
|             | $CB-1-16$    | 89               | 34                            | 0,36             | Inj        | 16cm           |
|             | $C07-B-1-8$  | 89               | 35                            | 0,36             | Inj        | 8cm            |
|             | $C4-06-4$    | 78               | 33                            | 0,36             | Inj        | 4cm            |
|             | $C4-06-8$    | 78               | 33                            | 0,36             | Inj        | 8cm            |
|             | $C$ 08-B-2-8 | 73               | 49                            | 0,36             | Inj        | 8cm            |
| Carbopol    | $C1-04-16$   | 55               | 23,5                          | 0,36             | Inj        | 16cm           |
|             | $C05-B-8$    | 44               | 42                            | 0,36             | Inj        | 8cm            |
|             | $C5-013-16$  | 19               | 4,7                           | 0,36             | Inj        | 16cm           |
|             | $C3-01-16$   | $8\,$            | 3,6                           | 0,36             | Inj        | 16cm           |
|             | C3t          | 62               | 23                            | 0,36             | Tamis      |                |
|             | C5c          | 43               | 16,5                          | 0,36             | Tamis      |                |

<span id="page-49-0"></span>Tableau 2.2 – Propriétés rhéologiques de l'ensemble des fluides utilisés. "Inj" désigne les expériences d'injection macroscopiques et "IRM" les expériences d'injection sous IRM.

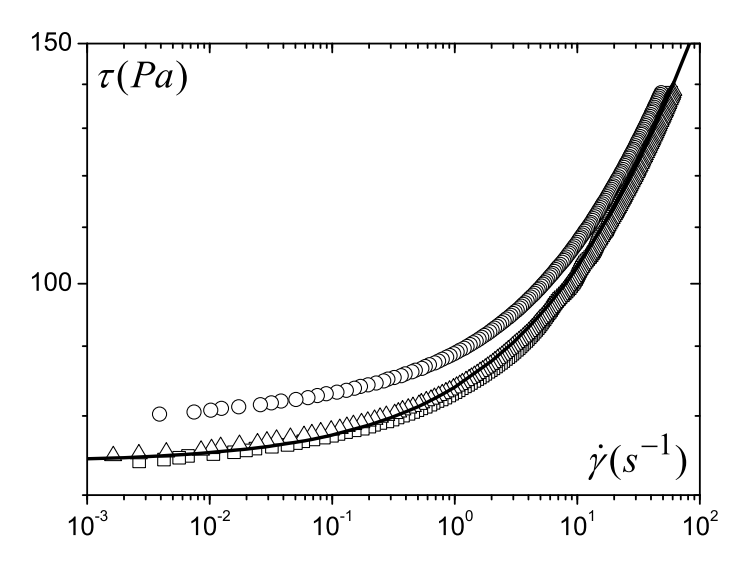

Figure 2.12 – Emulsion Et2 : inhomogénéité dans un bécher de préparation. Haut du bécher :  $\tau_c = 79Pa$  (ronds), milieu :  $\tau_c = 73Pa$  (carrés), bas :  $\tau_c = 74Pa$  (triangles).

<span id="page-50-0"></span>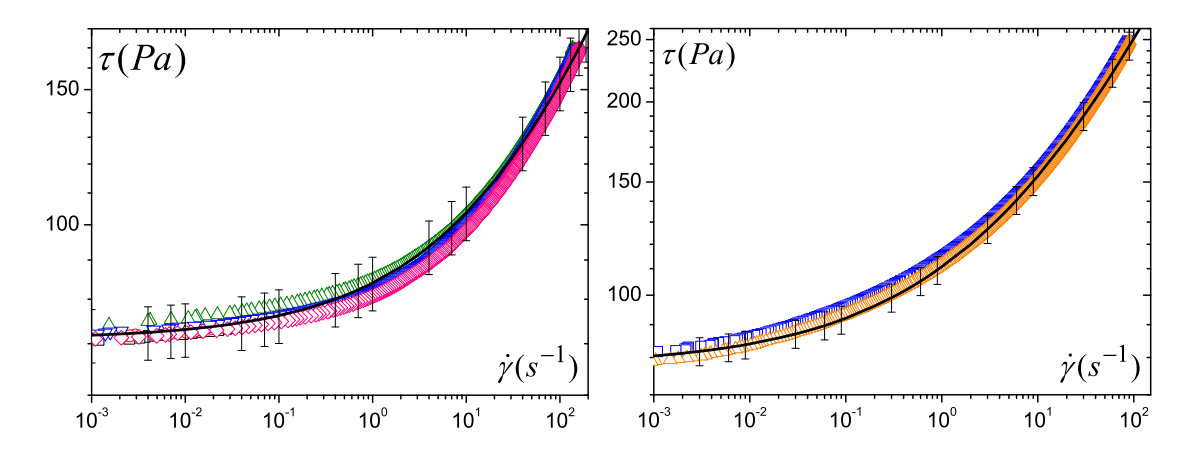

<span id="page-50-1"></span>Figure 2.13 – A gauche : Emulsion EIRM2 : courbes d'écoulement venant de 5 béchers d'émulsion préparés à la suite. La barre d'erreur est de 8%. A droite : Carbopol C4 : courbes d'écoulement venant de 2 pots de carbopol préparés à la suite. La barre d'erreur est de 5%.

informations supplémentaires sur le phénomène de blocage de ces matériaux et de regarder l'impact de la nature du fluide.

Description Nous avons mené des expériences consistant à laisser s'écouler le matériau à travers un milieu poreux simplifié, ici un tamis, sous l'action de la gravité. Le matériel expérimental est composé d'un tube en plexiglass (longueur : 30cm, diamètre 8cm) au bout duquel est emboité un tamis dont la taille de maille varie de  $20\mu m$  à  $1mm$  (voir figure [2.14\)](#page-51-0).

Protocole Afin de remplir le tube de fluide, nous le retournons et plaçons une boite à l'extrémité basse pour boucher la sortie. Nous remplissons ensuite le tube en plaçant un

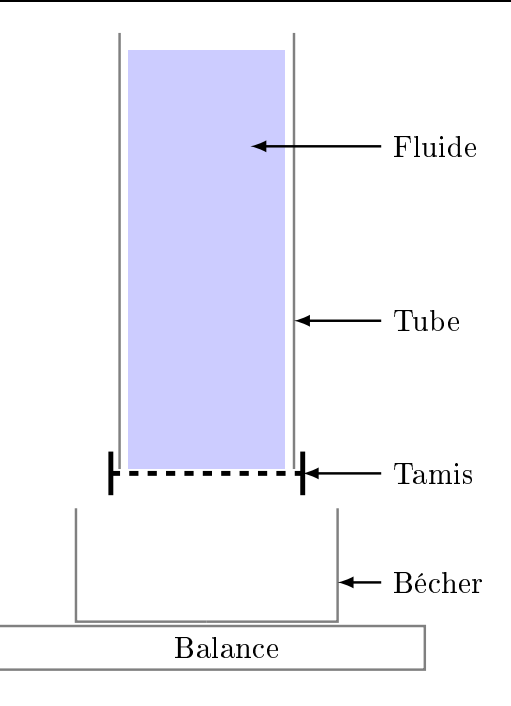

<span id="page-51-0"></span>Figure 2.14 – Montage expérimental pour l'expérience d'écoulement à travers des tamis. Le tube contenant le fluide est maintenu vertical. Le tamis est emboité sur le tube. L'ensemble est placé au dessus d'une balance reliée à un ordinateur et un bécher est placé sur cette dernière pour récupérer le fluide.

entonnoir ayant un diamètre de sortie large et nous versons rapidement le fluide dans l'entonnoir. Cela permet de faire s'écouler le fluide de manière assez continue et donc d'éviter de piéger de grosses bulles d'air. Remarquons qu'ici la présence de quelques bulles d'air dans le fluide n'est pas très importante. En effet, une quantité limitée de bulles d'air ne perturbe pas l'écoulement. Par ailleurs, aucune couche d'air ne semble se former de part et d'autre du tamis. Nous plaçons ensuite le tamis voulu à l'extrémité du tube prévue à cet effet. Cette méthode est adaptée aux fluides à seuil ayant des seuils suffisamment élevés (seuil supérieur à  $30Pa$  environ) car sinon tout s'écoule dans la boite. Pour des fluides avec un seuil plus faible ou des fluides newtoniens, on peut choisir d'emboiter le tamis sur le tube, de mettre un bouchon en mousse sous le tamis et de remplir ensuite le tube. Enfin, l'ensemble tube/tamis est surrélevé et une balance est placée en dessous afin de peser la masse de fluide passant à travers le tamis. L'acquisition est lancée puis la boite (ou le bouchon) est enlevée et l'essai commence. Nous arrêtons l'essai au bout de  $10^3 s \approx 15 min$ .

L'inconvénient du remplissage avec le bouchon dans le tamis se situe au début de l'essai : pendant l'extraction du bouchon, le fluide commence à s'écouler et donc le début de l'écoulement est légèrement perturbé. Pour ce qui est de la boite, si elle n'est pas bien maintenue en position, du fluide s'écoule du tube et donc la hauteur de fluide initiale est plus faible que voulue et comme avec cette méthode la colonne est à retourner, le fluide vient impacter le tamis lors du démarrage de l'expérience. Nous avons utilisé des fluides à seuil élevé et la méthode "de la boite" plutôt que "du bouchon" pour remplir la colonne.

L'acquisition se déroule sur  $10^3s$  avec un point toutes les secondes. Le temps total a été fixé à  $10^3s$  car au-delà des effets de séchage du fluide peuvent apparaître. En effet, le fluide

|         | Fluide $\tau_c$ ( <i>Pa</i> ) | Taille des mailles (en $\mu$ m) |             |             |                |             |                           |      |
|---------|-------------------------------|---------------------------------|-------------|-------------|----------------|-------------|---------------------------|------|
|         |                               | 20                              | 40          |             | 80   125   250 |             | 500                       | 1000 |
| Et2     | 74                            | X                               | $\mathbf x$ | Х           |                | $\mathbf x$ | X                         |      |
| C3t     | 62                            | $\mathbf X$                     | $\mathbf X$ | $\mathbf X$ | X              | $\mathbf X$ | $\boldsymbol{\mathrm{X}}$ |      |
| $C5c^*$ | 43                            |                                 |             |             | X              |             | X                         |      |

<span id="page-52-0"></span>Tableau 2.3 – Essais réalisés pour l'écoulement dans des tamis. Le détail des propriétés rhéologiques est reporté dans le tableau [2.2.](#page-49-0) Le symbole \* marque l'essai réalisé par C. Baschet durant son stage.

ne s'écoule pas de manière continue mais par "grosses gouttes". A mesure que l'écoulement a lieu, la hauteur de fluide dans la colonne diminue et donc l'écoulement ralentit. Le fluide a donc de plus en plus le temps de sécher. Par ailleurs, au-delà des  $10^3s$ , le fluide ne s'écoule que très lentement. Nous avons donc limité la durée totale d'un essai afin de ne pas modifier les caractéristiques du fluide en cours d'expérience. L'intervalle de temps d'une seconde entre chaque mesure permet de suivre le début de l'écoulement de manière satisfaisante quels que soient la taille du tamis et les fluides utilisés.

Tous les essais d'écoulement réalisés à travers des tamis sont listés dans le tableau [2.3.](#page-52-0)

Contrôle du fluide Nous réutilisons le matériau pour réaliser l'ensemble d'une série d'expériences. Nous avons vérifié que l'expérience ne modifie pas les caractéristiques du matériau en effectuant des tests rhéométriques sur des échantillons de fluide avant et après le passage dans les tamis (voir figure [2.15\)](#page-52-1).

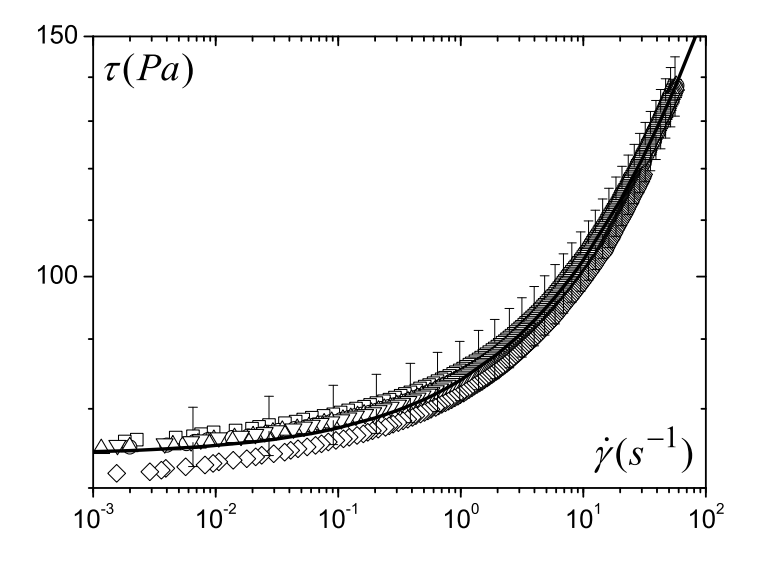

<span id="page-52-1"></span>Figure 2.15 – Courbes d'écoulement d'émulsion avant et après leur passage dans un tamis. La barre d'erreur est de 8%. Fluide en entrée (carrés et triangle haut) et fluide en sortie (diamant et triangle pointe en bas).

Répétabilité de l'écoulement sous tamis Afin de valider la procédure expérimentale d'écoulement sous gravité dans les tamis, nous avons testé la répétabilité des expériences.

Pour cela, nous avons réalisé deux fois de suite des expériences avec trois tailles de tamis (voir figure [2.16\)](#page-53-0). Quelle que soit la taille du tamis, les résultats montrent une bonne répétabilité donc notre procédure ne modifie pas le fluide et est répétable.

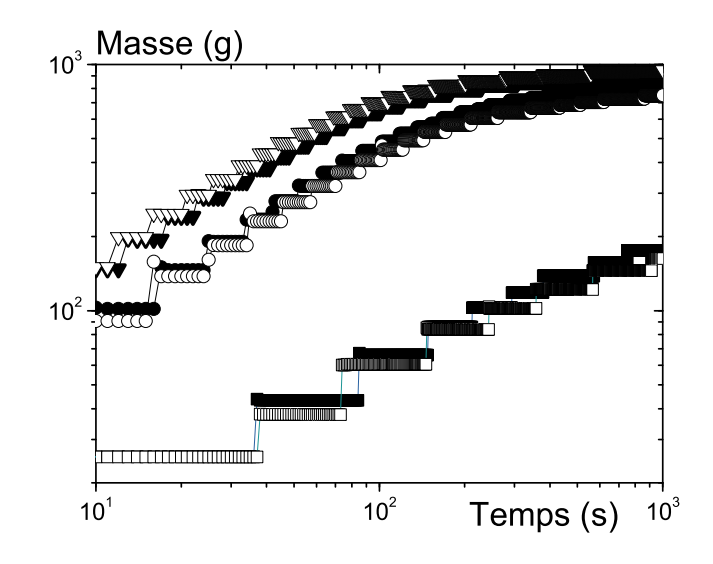

<span id="page-53-0"></span>Figure 2.16 – Evolution de la masse de fluide en fonction du temps pour l'écoulement d'une solution de Carbopol :  $\tau_c = 62Pa$  à travers des tamis de 500 (triangles), 80 (ronds) et  $20\mu m$ (carrés). Les symboles pleins et vides correspondent à deux expériences successives avec le même fluide dans les mêmes tamis.

# <span id="page-53-1"></span>2.3 Essai d'injection macroscopique

Cet essai, en régime permanent, consiste en l'injection de fluide à travers un milieu poreux. Le but est d'obtenir des courbes reliant le gradient de pression aux bornes d'un milieu poreux au débit du fluide s'écoulant au travers. En faisant varier les propriétés du fluide (seuil, ...) et du milieu poreux (taille des billes le constituant), nous essayons de relier les propriétés d'injection aux propriétés rhéologiques et à celles du milieux poreux afin d'obtenir une loi de Darcy pour les fluides à seuil.

Le montage expérimental utilisé pour l'injection macroscopique a tout d'abord été développé pour l'injection de suspensions de ciment dans les sables [\[85,](#page-226-1) [86,](#page-226-2) [31\]](#page-223-3). Les phénomènes de filtration et de blocage ont été étudiés avec comme application l'amélioration des propriétés mécaniques des sols par injection. Ce dispositif a ensuite été adapté lors de la thèse de X. Clain [\[25\]](#page-222-2) afin de réaliser l'injection de fluides à seuil dans des milieux poreux modèles. L'aboutissement au montage final et au protocole expérimental sont issus de ces travaux. Le lecteur intéressé par les choix ayant amené au dispositif final pourra trouver les informations dans le manuscrit de thèse de X. Clain [\[25\]](#page-222-2).

Descriptif du montage Le dispositif expérimental est présenté figure [2.17.](#page-54-0) Il se compose de différents éléments :

– Le réservoir d'injection : Il est composé de deux parties (voir figure [2.17a](#page-54-0)), basse et haute, séparée par une membrane étanche "Bellofram" de faible raideur. Le réservoir

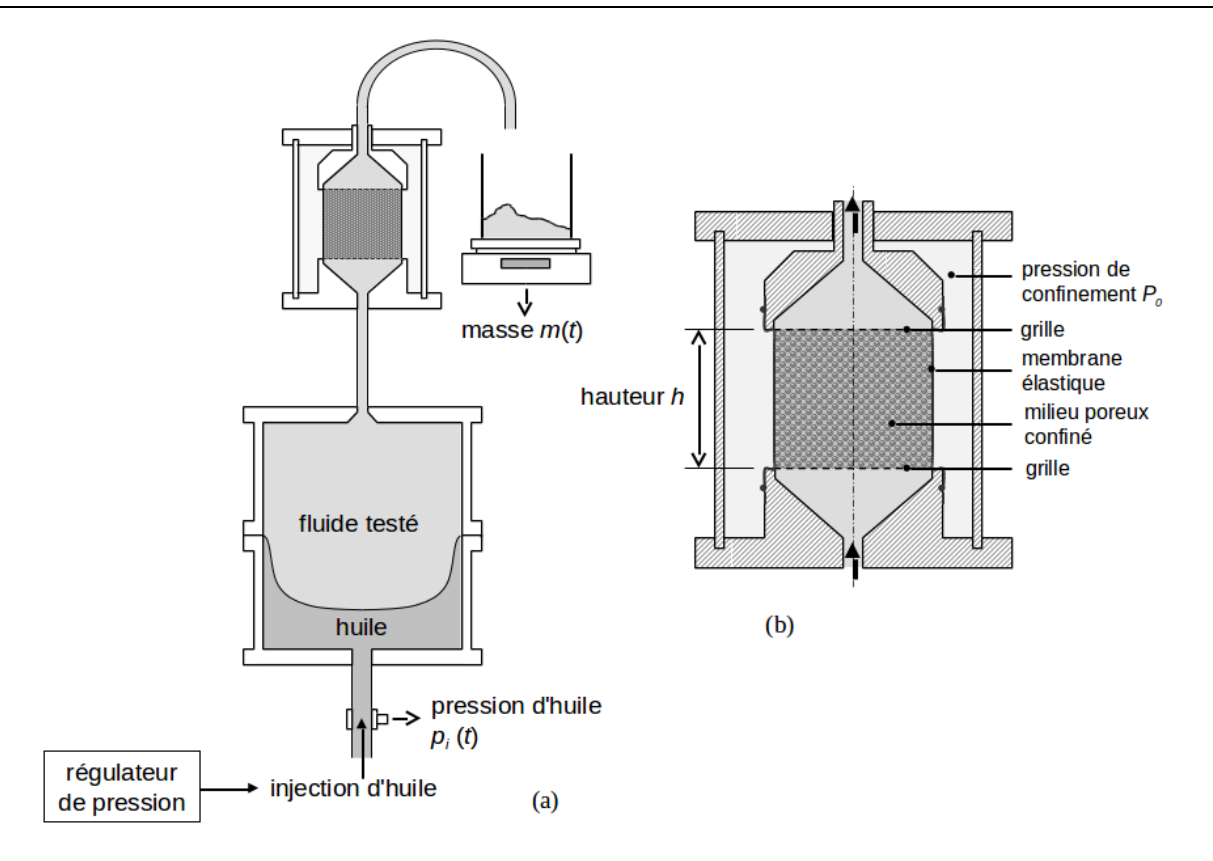

Figure 2.17 – Schémas simplifiés du montage expérimental pour l'injection macroscopique (a) et d'une coupe de la cellule de confinemment (b)

<span id="page-54-0"></span>mesure 15cm de diamètre et 36cm de hauteur. La partie basse du réservoir est remplie d'huile qui est un fluide Newtonien. Elle est connectée à une cellule air/huile qui permet de contrôler la pression d'huile via la pression d'air. Un capteur de pression mesure la pression d'huile à son entrée dans le réservoir. L'augmentation du volume d'huile dans la partie basse du réservoir produit un déplacement de la membrane qui pousse à son tour le fluide localisé dans la partie supérieure du réservoir pour être injecter. Le fluide sortant est ensuite dirigé vers la cellule de confinement par un tube en plastique et injecté dans le milieu poreux. La technique de mesurer la pression d'injection en utilisant la pression du fluide Newtonien en amont, l'huile, nous semble adaptée pour éviter des erreurs de mesure qui pourraient apparaître en plaçant un capteur de mesure directement au contact du fluide à seuil aux extrémités haute et basse du milieu poreux.

– La cellule de confinement : Une vue en coupe simplifiée montrant le milieu poreux est présentée sur la figure [2.17b](#page-54-0). Le milieu poreux est confiné par une membrane souple et étanche en latex qui autorise l'application d'une pression de confinement  $P_0$  à l'aide de l'eau remplissant la cellule de confinement. Une différence minimum de 1bar est maintenue entre la pression d'injection et la pression de confinement afin de maintenir le milieu poreux dans un état stationnaire. Un capteur de pression situé derrière la membrane (dans l'eau) permet d'en assurer le contrôle. Des grilles métalliques sont placées à la base et au sommet du milieu poreux afin de retenir le matériau granulaire (les billes de verre) pendant l'expérience. Le milieu poreux a un diamètre de 8cm, différentes hauteurs peuvent être utilisées (4, 8 ou 16cm). Pour éviter le développement de chemins préférentiels et ainsi obtenir un écoulement uniforme à l'entrée du milieu poreux, ce dernier est placé dans la continuité d'un trou conique. Un cône similaire est utilisé pour la partie haute de la cellule de confinement servant au fluide sortant.

– Le fluide sortant du milieu poreux tombe dans un réservoir posé sur une balance de précision afin d'enregistrer la masse de fluide sortante et de calculer le débit (figure [2.17\)](#page-54-0). Afin de s'assurer que le fluide ne subit aucune modification pendant l'expérience, des échantillons de fluide sont prélevés à la sortie du dispositif et leurs propriétés rhéologiques sont comparées à celle du fluide injecté. La figure [2.18](#page-55-0) montre que les courbes d'écoulement du carbopol et de l'emulsion avant et après le passage dans le milieu poreux sont identiques aux erreurs de mesure près. Ces deux fluides peuvent donc être utilisés pour étudier l'écoulement de fluide à seuil en milieu poreux.

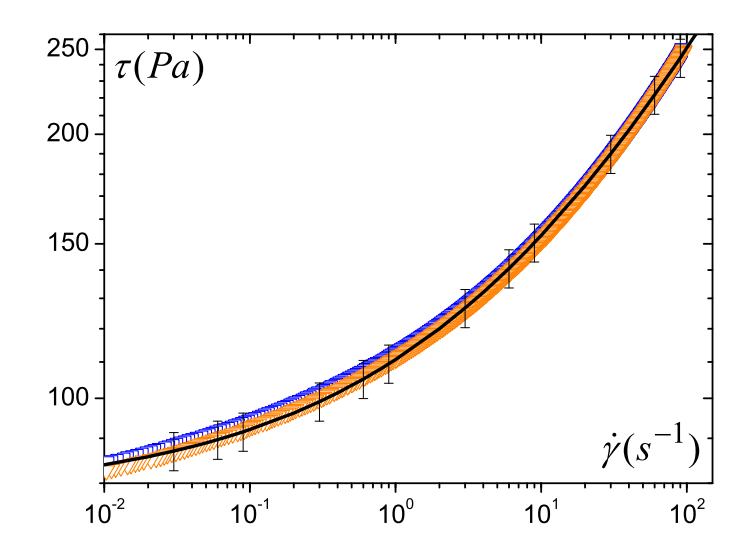

<span id="page-55-0"></span>Figure 2.18 – Courbes d'écoulement du fluide (Carbopol) avant et après son passage dans le milieu poreux. Les barres d'erreur sont de 5%.

Milieu poreux et fantôme Le milieu poreux est constitué de billes de verre compactées. La procédure de son élaboration a été détaillée au § [2.1.1.](#page-36-1) Remarquons que quelques impuretés sont présentes à la surface des billes et peuvent déstabiliser les solutions de Carbopol. Nous avons étudié l'influence d'un nettoyage des billes dans un bain à ultrasons pendant une heure. Les résultats d'injection obtenus avec et sans nettoyage sont identiques. Remarquons que cette déstabilisation entraine une présence de fluide sans seuil apparent en sortie pendant moins d'une minute au début de quelques expériences. En attendant que le comportement du matériau en sortie redevienne identique à celui de l'entrée, nous n'effectuons pas de mesure. Une fois que l'aspect pateux du matériau est de nouveau visible en sortie, nous prélevons un échantillon afin de le tester après en rhéométrie. Ces échantillons montraient que le fluide en sortie après cette étape avait le même comportement qu'en entrée.

Afin de calibrer les pertes de charge du système et d'être en mesure de corriger les données brutes obtenues, un essai spécifique, appelé fantôme, a été mis en oeuvre en remplacant le milieu poreux par un tube rigide de même hauteur et de même diamètre. Le tube est recouvert intérieurement d'une membrane latex de même type que celle utilisée pour un vrai essai. L'extérieur du cylindre est ensuite recouvert d'une autre membrane latex afin de l'ajuster avec les embases supérieure et inférieure de la cellule de confinement.

Procédure expérimentale Le fluide est tout d'abord introduit dans la partie supérieure du réservoir. Afin de limiter l'introduction de bulles d'air dans le fluide durant cette phase de remplissage, nous prenons soin de faire s'écouler le fluide le long de la paroi. En parallèle, nous préparons le milieu poreux selon la méthode décrite dans la thèse de X. Clain [\[25\]](#page-222-2) et reprise brièvement ci-dessus. Le réservoir d'injection est ensuite connecté à la cellule de confinement. Une fois le dispositif entièrement monté, l'imprégnation du milieu poreux peut commencer : la pression d'huile est augmentée jusqu'à obtenir un gradient de pression d'approximativement 20 fois le gradient de pression critique (estimé comme le rapport entre le seuil du fluide et le diamètre moyen des billes). A priori, cette pression permet une saturation rapide du milieu poreux tout en engendrant un débit assez lent ce qui permet un compromis entre la limitation du piégage des bulles d'air lors de la saturation et le temps passé à cette étape. Cette pression de saturation est maintenue jusqu'à ce que le fluide ressorte du tube de sortie du milieu poreux et que l'écoulement soit bien établi. A cette étape, l'échantillon est supposé être entièrement saturé. Nous ré-insistons sur le fait que pendant tout l'essai, il faut vérifier que la pression de confinement est supérieure d'un bar à la pression d'injection afin de maintenir la rigidité de l'empilement de billes.

La pression est ensuite augmentée par palier jusqu'à obtenir un écoulement continu en sortie. Puis elle est diminuée par palier. L'essai s'arrête quand l'écoulement ne semble plus se stabiliser en sortie, i.e. quand un régime permanent ne peut plus être atteint, typiquement pour un débit en sortie inférieur à 0,3 gouttes par minute. Pour chaque palier de pression, la mesure s'effectue en régime permanent une fois l'écoulement en sortie stabilisé. La stabilisation ne prend que quelques secondes en général. La pression est maintenue suffisamment longtemps pour obtenir une évolution de la masse en sortie qui est mesurable. Par exemple, pour des écoulements de quelques gouttes par minutes, nous attendons qu'au moins 10 gouttes s'écoulent du dispositf après la stabilisation pour passer au palier de pression suivant. Pour des débits plus élevés, nous attendons qu'environ 50g de fluide s'écoule en sortie avant de changer de palier de pression. A la fin de chaque essai un nouveau milieu poreux est mis en place : les milieux poreux sont donc changés pour chaque fluide.

Tous les essais d'injection macroscopique réalisés sont listés dans le tableau [2.4.](#page-57-0)

## 2.4 Essai d'injection sous IRM

L'essai consiste en l'injection d'un fluide à seuil dans un milieu poreux le tout étant inséré dans un IRM (voir figure [2.19\)](#page-58-0). Les mesures, images de vitesse ou densités de vitesse, sont réalisées en excitant les noyaux d'hydrogène du fluide lui-même, donc aucun traceur additionnel n'est nécessaire.

Grâce à l'injection sous IRM, nous avons pu étudier les vitesses dans les milieux poreux : soit des images des champs de vitesses directement dans les pores modèles soit les densités de probabilité de vitesse dans des pores modèles plus petits ou dans des milieux poreux

|                    |               |       | Diamètre moyen des billes (en $mm$ ) |      |      |             |             |     |                |
|--------------------|---------------|-------|--------------------------------------|------|------|-------------|-------------|-----|----------------|
| Fluide             | $\tau_c$ (Pa) | H(cm) | 0,26                                 | 0,39 | 0,66 | 1,09        | 1,13        | 1,9 | $\overline{2}$ |
| Einj3              | 71            | 16    |                                      |      | X    | X           |             |     | $\mathbf{x}$   |
| Einj1              | 54            | 16    |                                      |      |      | XX          |             |     |                |
| $CB-1-16*$         | 89            | 16    |                                      |      |      |             | X           |     |                |
| $C07 - B - 1 - 8*$ | 89            | 8     |                                      |      |      |             | $\mathbf x$ |     |                |
| $C4-06-4$          | 78            | 4     | $\mathbf x$                          |      |      |             |             |     |                |
| $C4-06-8$          | 78            | 8     |                                      |      |      | $\mathbf x$ |             |     | X              |
| $C$ 08-B-2-8*      | 73            | 8     |                                      |      |      |             |             |     | X              |
| $C1-04-16$         | 55            | 16    |                                      |      | X    | X           |             |     | X              |
| $C05 - B - 8*$     | 44            | 8     |                                      | X    |      |             | X           |     | X              |
| $C5-013-16$        | 19            | 16    |                                      |      |      |             |             |     | X              |
| $C3-01-16$         | 8             | 16    |                                      |      |      |             |             |     | X              |

<span id="page-57-0"></span>Tableau 2.4 – Essais réalisés pour l'injection macroscopique. La hauteur du milieu poreux utilisé est notée h. Le détail des propriétés rhéologiques est reporté dans le tableau [2.2.](#page-49-0) Le symbole \* marque les essais réalisés par X. Clain durant sa thèse [\[25\]](#page-222-2).

constitués de billes de verre. Ces différentes expériences réalisées à grand nombre de Bingham, quand les effets élastiques sont prédominants pour les fluides à seuil, i.e. près du seuil d'écoulement, ont permis d'apporter des résultats expérimentaux soit sur l'écoulement au niveau local (pore modèle) soit sur la distribution de l'écoulement dans l'ensemble du milieu (billes collées).

## 2.4.1 L'IRM et le dispositif d'injection

La seringue d'extrusion est poussée par une presse mécanique faite par notre équipe technique. Les matériaux constituant le dispositif sont essentiellement en métal de faible susceptibilité à l'approche de l'aimant pour ne pas être attiré par ce dernier (aluminium, inox amagnétique). Pour la partie pénétrant dans la machine, ils sont en matériaux isolants électriques et de faibles susceptibilités dans les antennes pour ne pas déformer le champ magnétique statique, ne pas être le lieu de courant de Foucault pendant les commutations des gradients et ne pas interagir avec le système d'émission-réception radiofréquence (composite en fibre de verre, céramiques amagnétiques). L'ensemble (voir figure [2.19\)](#page-58-0) est introduit verticalement dans le tunnel de notre sytème IRM à proton vertical (Avance 24/80 DBX par Bruker, aimant supraconducteur de 0.5T par Oxford, diamètre intérieur de 20cm). Le champ magnétique  $B_0$  est vertical et homogène sur une hauteur d'environ  $20cm$ . Les impulsions magnétiques permettant de réaliser les différentes mesures sont obtenues à l'aide de gradients (valeur maximale :  $0.05$ mT/m) et de l'antenne radio-fréquence (RF, la durée d'un pulse  $\Pi/2$ est de  $100\mu s$ ). La RF est homogène sur  $20cm$  alors que les gradients ne sont bien linéaires que sur 10cm de haut. La zone de mesure en présence de gradient est donc de 10cm : c'est la zone commune d'homogénéité du champ magnétique de l'IRM, de la RF et de linéarité des gradients.

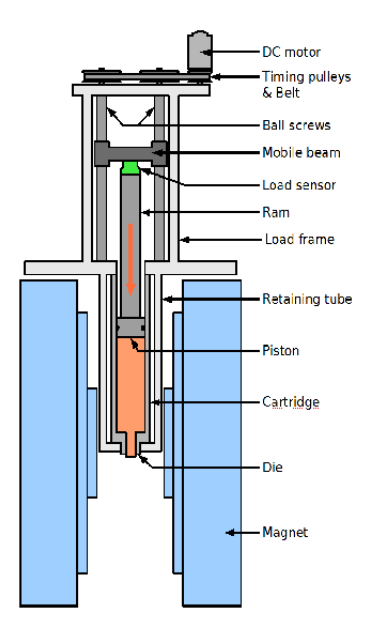

<span id="page-58-0"></span>Figure 2.19 – Détail de l'IRM et du dispositif d'injection

La seringue et la presse Le montage du dispositif expérimental dans l'IRM dure environ une demi-journée. La pression maximale est de 1 tonne sur la section du piston (80mm de diamètre donc  $S \simeq 5.0 * 10^{-3} m^2$ ) soit  $P_{max} \simeq 20$ bar. Il n'y a aucune mesure de la pression au niveau de l'échantillon. Le piston a une course d'au moins 700mm et la cartouche fait environ 1m de haut en incluant à la fois le fluide et la géométrie. Au maximum, il y a donc environ 5 − 6L de fluide disponible. La géométrie est juste posée sur l'anneau de maintien. Le moteur DC (courant continu) qui contrôle le déplacement du piston est étalonné afin de contrôler la vitesse en appliquant la tension adéquate. La vitesse du piston peut varier entre 80nm.s<sup>-1</sup> et 8.6mm.s<sup>-1</sup> et ses fluctuations sont inférieures à 1% quelle que soit la durée d'une expérience. Afin d'atteindre les vitesses les plus basses, un réducteur de vitesse doit être ajouté ; le temps pour son montage, démontage, est d'envrion 1h. Remarquons que le volume de fluide disponible dans la seringue étant limité à quelques litres, la vitesse maximale de poussée du piston que l'on peut utiliser dépend surtout du temps de l'expérience nécessaire. On peut théoriquement recharger la cartouche au milieu d'une expérience puis continuer cette dernière mais c'est un cas limite que nous avons souhaité éviter. L'ensemble "seringue + porte seringue" peut être réglé en hauteur afin de centrer la zone intéressante dans l'antenne radio fréquence avec une latitude d'au moins 20cm de part et d'autre du bas de la cartouche. Nous avons apposé une marque pour chaque milieu poreux utilisé afin de toujours visualiser la même zone. Le premier réglage s'effectue en déplacant la géométrie et en contrôlant le centrage par imagerie.

Géométries utilisées Trois milieux poreux différents ont été utilisés (voir figures [2.20](#page-60-0) et [2.21\)](#page-60-1) :

- un pore modèle de 7cm de diamètre,
- une série de quatre pores modèles de 1cm de diamètre,

– un milieu poreux de 7cm de diamètre et environ 10cm de hauteur.

Le choix des milieux poreux a été dicté par différentes contraintes.

Nous voulions tout d'abord pouvoir faire des images de vitesses. Pour des problèmes de résolution spatiale de la technique d'imagerie, il faut alors un pore de plusieurs centimètres de large. Nous avons donc choisi un pore modèle avec le plus grand diamètre possible : 7cm. En effet, il y a une gangue en PMMA pour le poreux ou une épaisseur de PMMA pour le pore modèle donc la géométrie fait au maximum 7cm de large. Le pore modèle doit faire au moins 3cm de haut (au moins 4 − 5cm étant préféreable pour des problème d'usinage et de parallélisme). Nous avons donc choisi d'injecter dans un (gros) pore modèle, i.e. une boite cylindrique (diamètre et longueur  $7cm$ ), depuis une (petite) conduite d'un diamètre deux fois plus petit visible sur la figure [2.21.](#page-60-1) Le pore modèle a été réalisé en plusieurs parties. D'une part, l'usinage des éléments nécessitait ce découpage pour pouvoir creuser les cavités. D'autre part, ce découpage était nécessaire afin de pouvoir remplir correctement les éléments et les laver.

L'inconvénient du gros pore modèle est qu'il mobilise beaucoup de fluide. Or comme la cartouche n'en contient qu'une quantité limitée, les vitesses moyennes maximales que le fluide peut atteindre sont limitées. Ainsi pour avoir une gamme de vitesse plus étendue vers les hautes vitesses, il faut une géométrie modèle plus petite. Nous utilisons donc aussi une série de quatres pores cylindriques (diamètre et longueur 1cm) connectés via une petite conduite cylindrique droite (deux fois plus petite) (voir figure [2.21\)](#page-60-1). La petite conduite d'entrée est suffisamment longue pour avoir un écoulement uniforme sur une distance significative avant l'entrée dans la première boite (voir article [\[80\]](#page-226-3)). Comme le gros pore modèle, les petits pores de 1cm ont été réalisés en plusieurs partie pour des problèmes d'usinage de la géométrie et de remplissage/lavage (voir schéma de principe sur la figure [2.23\)](#page-64-0).

Par ailleurs, nous avons aussi réalisé des injections dans des milieux poreux modèles plus complexes : des empilements de billes de verres collées. Ici, les billes sont collées car il n'y a pas la possibilité d'avoir un confinement par l'eau comme dans le dispositif macroscopique (voir [§2.3\)](#page-53-1). L'empilement de billes collées est inséré dans un cylindre en PMMA de 8cm de diamètre extérieur et 7cm de diamètre intérieur et les billes font 0,5mm ou 2cm de diamètre.

Nous allons maintenant vérifier que les géométries précédentes peuvent résister aux pressions d'injection. Pour le plus gros pore modèle et le milieu poreux, l'épaisseur de PPMA est une couronne de 0,5cm d'épaisseur entre deux cylindres de diamètre 7 et 8cm. En considérant que la section centrale du pore reprend toute la pression de la seringue (20bars), la contrainte exercée sur celle-ci vaut :

$$
\sigma = \frac{20 \cdot 10^5 \pi 0.04^2}{\pi (0.04^2 - 0.035^2)} \approx 8.5 MPa \tag{2.7}
$$

Le PMMA, matériau beaucoup utilisé pour la confection des géométries dans l'IRM, a une contrainte de rupture en compression supérieure à  $80MPa$  donc les géométries sont suffisamment dimensionnées.

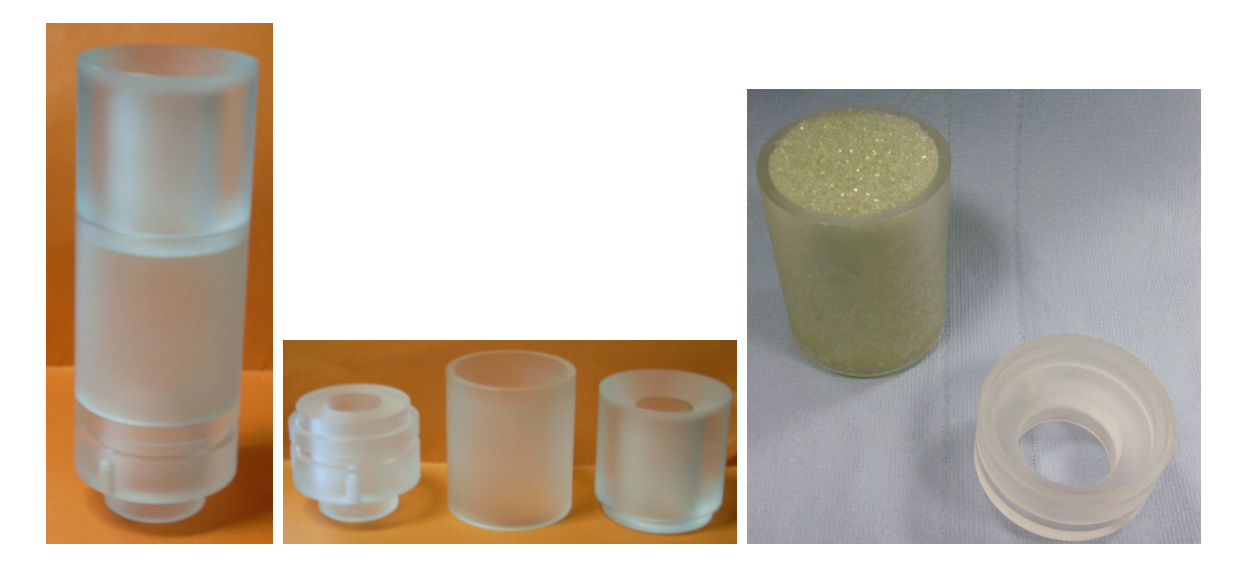

Figure 2.20 – Pore modèle de 7cm (assemblé à gauche et en trois morceaux au centre) et poreux avec des billes collées (à droite)

<span id="page-60-0"></span>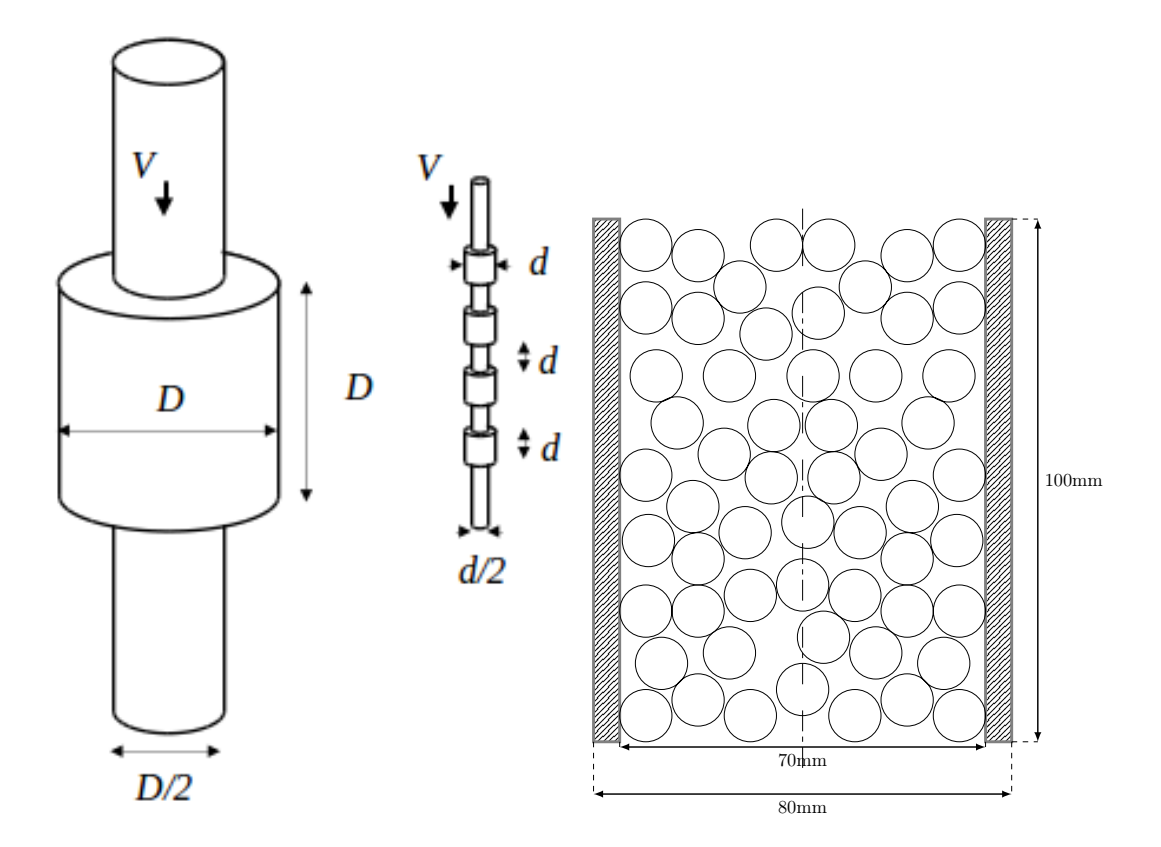

<span id="page-60-1"></span>Figure 2.21 – Géométries d'écoulement : (à gauche) gros pore avec  $D = 7cm$ , (au milieu) petit pore avec  $d = 1$ cm et poreux avec des billes collées (à droite).

## 2.4.2 Protocole d'injection

## 2.4.2.1 Général

Une expérience commence par l'introduction du fluide dans les pores et dans la cartouche. La géométrie est ensuite entièrement introduite dans l'aimant de l'IRM. Afin de vérifier le remplissage complet par le le fluide, nous effectuons une image IRM de la géométrie ce qui permet de détecter de possibles bulles d'air et de recommencer le remplissage dans le cas des pores modèles jusqu'à parfaite saturation du milieu. Par ailleurs, nous contrôlons que le comportement rhéologique du fluide n'est pas affecté par l'écoulement à travers la géométrie en comparant les essais effectués sur un rhéomètre traditionnel sur le fluide avant le remplissage et à la sortie (voir figure [2.22\)](#page-61-0). Une fois la vitesse désirée atteinte, nous la maintenons jusqu'à ce que du matériau s'écoule en dehors de la géométrie et une fois le régime permanent atteint, nous commencons les mesures RMN. Cette hypothèse est validée par l'absence d'artefacts dans les cartes de vitesse. En effet, avec la technique IRM d'encodage de la phase de la vitesse, des conditions d'écoulement non permanentes créent des artefacts le long de la direction d'encodage de la phase (i.e. la direction radiale dans cette étude) (voir l'article [\[82\]](#page-226-4)). En particulier, les bords verticaux tranchants bien définis des images de vitesse (voir image [2.43\)](#page-85-0) constituent une forte indication que l'écoulement est constant pendant toute la durée de l'expérience.

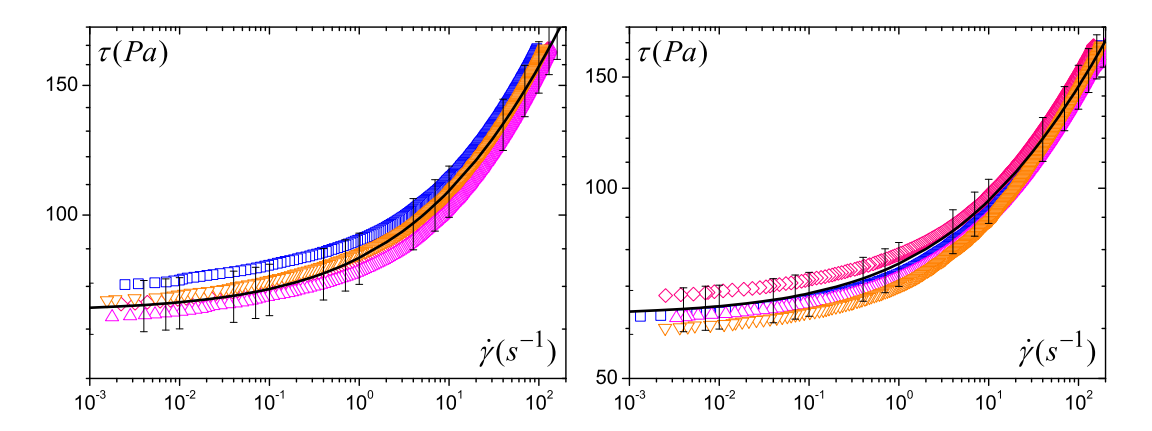

<span id="page-61-0"></span>Figure 2.22 – A gauche : contrôle du fluide en entrée et en sortie dans des pores modèles avec le fluide EIRM2 : carrés (entrée1), diamants (sortie1), triangle haut (entrée2), triangle bas (sortie2). La barre d'erreur est de 8%. A droite : contrôle du fluide en entrée et en sortie du milieu poreux avec le fluide EIRM124 : carrés (entrée1), diamants (sortie1), triangle haut (entrée2), triangle bas (sortie2). La barre d'erreur est de 8%.

Tous les essais d'injection réalisés sous IRM sont listés dans le tableau [2.5.](#page-62-0)

### 2.4.2.2 Remplissage des différents éléments

Remplissage et montage de la cartouche On remplit la cartouche à l'aide d'un dispositif de "débullage" développé pour la remplir de Carbopol (voir Rabideau [\[80\]](#page-226-3) pour une description complète du montage). Ce montage permet d'enlever les bulles présentes dans le fluide et de produire un écoulement continu de fluide pour ne pas avoir de poches d'air

| Fluide  | (Pa)<br>$\tau_c$ . | Pore modèle      |            |      | Vitesses moyennes V en $mm/s$    |         |        |        |      |
|---------|--------------------|------------------|------------|------|----------------------------------|---------|--------|--------|------|
| EIRM1   | 74                 | 7cm i            | 0,16       | 0,52 | 1,6                              | 2,6     | 5,2    |        |      |
| EIRM2   | 74                 | $7cm$ i-d        | $0,16$ i-d |      |                                  |         |        | 9.4i   |      |
| EIRM12  | 74                 | 1cm <sub>d</sub> | 0,077      | 0,15 | 0,2                              | 0,26    | 0,77   |        |      |
|         |                    |                  | 2,6        | 7,7  | 26                               | 77      | 230    |        |      |
| Fluide  | (Pa)<br>$\tau_c$   | Poreux           |            |      | Vitesses moyennes V en $\mu m/s$ |         |        |        |      |
| EIRM4   | 63                 | $2mm$ d          | 1,3        | 3,9  | 13,1                             | 39,2    | 131    | 392    | 1310 |
| EIRM124 | 63                 | $0,5mm$ d        | 1,3        | 3,9  | $13.1*$                          | $39.2*$ | $131*$ | $392*$ | 1310 |

<span id="page-62-0"></span>Tableau 2.5 – Essais réalisés pour l'injection dans l'IRM d'une émulsion dans un milieu poreux (pore modèle ou empilement de billes) à différentes vitesses moyennes (V : vitesse moyenne dans le poreux (dans la petite conduite pour les pores modèles)). Les expériences donnant des cartes de vitesse sont notées "i" et celles donnant les densités de vitesse longitudinale "d". Les expériences où les densités de vitesse transversale ont aussi été mesurées sont notées par la symbole \*. Le détail des propriétés rhéologiques est reporté dans le tableau [2.2.](#page-49-0)

emprisonné durant cette étape. La cartouche, retournée, est remplie jusqu'en haut afin de ne pas laisser une couche d'air entre le milieu poreux que l'on viendra enfoncer et le fluide qu'elle contient déjà. Elle est toujours introduite dans la même position (vis à vis de son orientation autour de son axe de révolution) dans l'IRM car le matériau composite qui la compose n'est homogène qu'en théorie et il est préférable de garder la même position pour éviter des modifications possibles du champ magnétique lors des expériences.

Remplissage des milieux poreux et contrôle Le remplissage des pores modèles s'effectue en plusieurs phases. Tout d'abord, les divers éléments sont remplis de fluide : soit avec un entonnoir pour le gros pore modèle soit avec une seringue pour les petits pores, chaque méthode permet de remplir en une seule fois le volume de l'élément ce qui minimise l'ajout de bulles d'air. Les pores modèles étant en plusieurs partie, afin de ne pas introduire d'air en rassemblant les différentes parties, nous avons percé un trou parallèle à l'axe central (voir schéma de principe sur la figure [2.23\)](#page-64-0) pour permettre l'évacuation de l'air lors du montage de la géométrie. Au démontage, il y avait parfois un peu de fluide dans cette cavité. Le milieu poreux fait de billes de verre collées ne peut ni être prérempli ni avoir son remplissage préalablement contrôlé car il faut une pression d'injection trop importante. Il est donc juste introduit en force dans la cartouche. Cette étape nécessite la force de deux personnes afin de stabiliser la cartouche et d'insérer le poreux.

Une fois les géométries remplies, nous les positionnons dans l'IRM pour contrôler leur remplissage en réalisant un profil d'intensité ou une image 2D par RMN et ce avant de commencer une série d'expérience et parfois au milieu et/ou à la fin. Pour les pores modèles, si le remplissage est imparfait on enlève la géométrie, on la lave et on la remplit de nouveau. Comme on peut le voir sur les deux images de la figure [2.23,](#page-64-0) le remplissage des pores est assez homogène et constant : l'image inférieure montre ainsi une intensité double pour la partie de 1cm de diamètre par rapport à la partie de 0,5cm de diamètre entre les pores ce qui est cohérent. L'image du haut, sur laquelle l'intensité est seuillée par le haut, fait ressortir les zones de faible intensité. Cela nous a permis de relever que dans les pores modèles de 1cm, une quantité de fluide environ équivalente au volume d'un pore était présente en

dehors des cavités prévues. Cette quantité de fluide immobile peut être apparue au cours des expériences, le fluide s'immisçant progressivement dans les interstices de la géométrie. La présence de ce fluide ne perturbe pas les images de vitesse car il se situe en dehors du pore. Par contre, dans les densités de vitesse qui n'ont pas de résolution spatiale, l'ensemble de l'échantillon étant sondé, cette quantité viendra s'ajouter au volume des zones mortes. Par ailleurs, dans les poreux, grâce à l'image de contrôle (voir figure [2.24\)](#page-65-0), nous vérifions tout d'abord l'homogénéité du remplissage sur les 7cm de diamètre et les 10cm de haut de l'échantillon. Cette image dite "2D projetée" est la norme de l'intensité du signal projetée sur un plan. Nous pouvons remarquer que cette dernière est homogène sur l'ensemble de la géométrie et donc que le fluide occupe la porosité de manière homogène. Les images sur la figure [2.25](#page-66-0) sont assez intéressantes. L'image supérieure est une coupe transversale de la figure [2.24.](#page-65-0) La forme en arrondi de l'intensité en fonction du rayon est héritée de la forme cylindrique de l'échantillon. L'image inférieure est une coupe longitudinale de la

partie centrale de l'image (r entre −1 et 1cm). On peut ainsi voir que le signal est presque constant sur tout la hauteur du milieu poreux dans cette zone ce qui confirme un remplissage homogène. Par ailleurs, par une autre analyse (mesure du profil d'intensité sur l'échantillon) non présentée ici, nous avons également évalué la porosité à environ 0,33.

### 2.4.3 Protocole de mesure par RMN

#### 2.4.3.1 Principe de RMN : polarisation, précession, relaxation

Les noyaux d'une centaine d'isotopes de la classification périodique - dont celui d'hydrogène, encore appelé "proton"- sont porteurs d'un spin qui leur confère un moment magnétique. La technique de RMN permet de jouer avec ces aimantations nucléaires et de les mesurer. L'objet d'étude n'est jamais l'atome isolé, mais l'aimantation résultante d'un petit groupe d'atomes.

En général, les spins sont très désordonnés, et l'aimantation résultante moyenne est nulle. Mais placés dans un champ magnétique intense  $\vec{B_{0}}$ , les spins ont tendance à s'aligner avec lui, et une aimantation non nulle se développe selon  $\vec{B}_0$  : c'est la polarisation (voir figure [2.26\)](#page-67-0). L'aimantation peut ensuite être volontairement mise hors équilibre au moyen d'impulsions électromagnétiques dans le domaine radiofréquences. Le phénomène utilisé est la résonance du système de spins qui permet de basculer leur orientation en leur transférant de l'énergie. La fréquence d'excitation nécessaire est celle dite "de Larmor"  $f = \gamma B_0/(2\pi)$ . Le rapport gyromagnétique  $\gamma$  est une constante physique du noyau étudié. Pour le proton, il vaut  $\gamma =$  $2.675 \times 10^8 rad/s/T$ , ce qui donne environ  $f = 20 MHz$  dans le champ de notre IRM de 0,5T. La sélectivité en fréquence de l'impulsion permet souvent de n'exciter qu'un isotope à la fois. C'est ainsi que dans notre travail, qui porte exclusivement sur l'atome d'hydrogène, nous pourrons parler de "RMN du proton". Suite à l'impulsion excitatrice, l'aimantation est alors entrainée d'elle-même dans un mouvement de précession autour de  $\vec{B_{0}}$ , également à la fréquence f.

Enfin, le mouvement de précession s'amenuise avec le temps et l'aimantation revient progressivement vers sa position d'équilibre : c'est la relaxation. La projection de l'aimantation dans le plan transverse à  $\vec{B_0}$  qui représente la magnétisation transversale décroît en fonction du temps. On peut mesurer cette décroissance qui a pour temps caractéristique  $T_2$ . C'est le

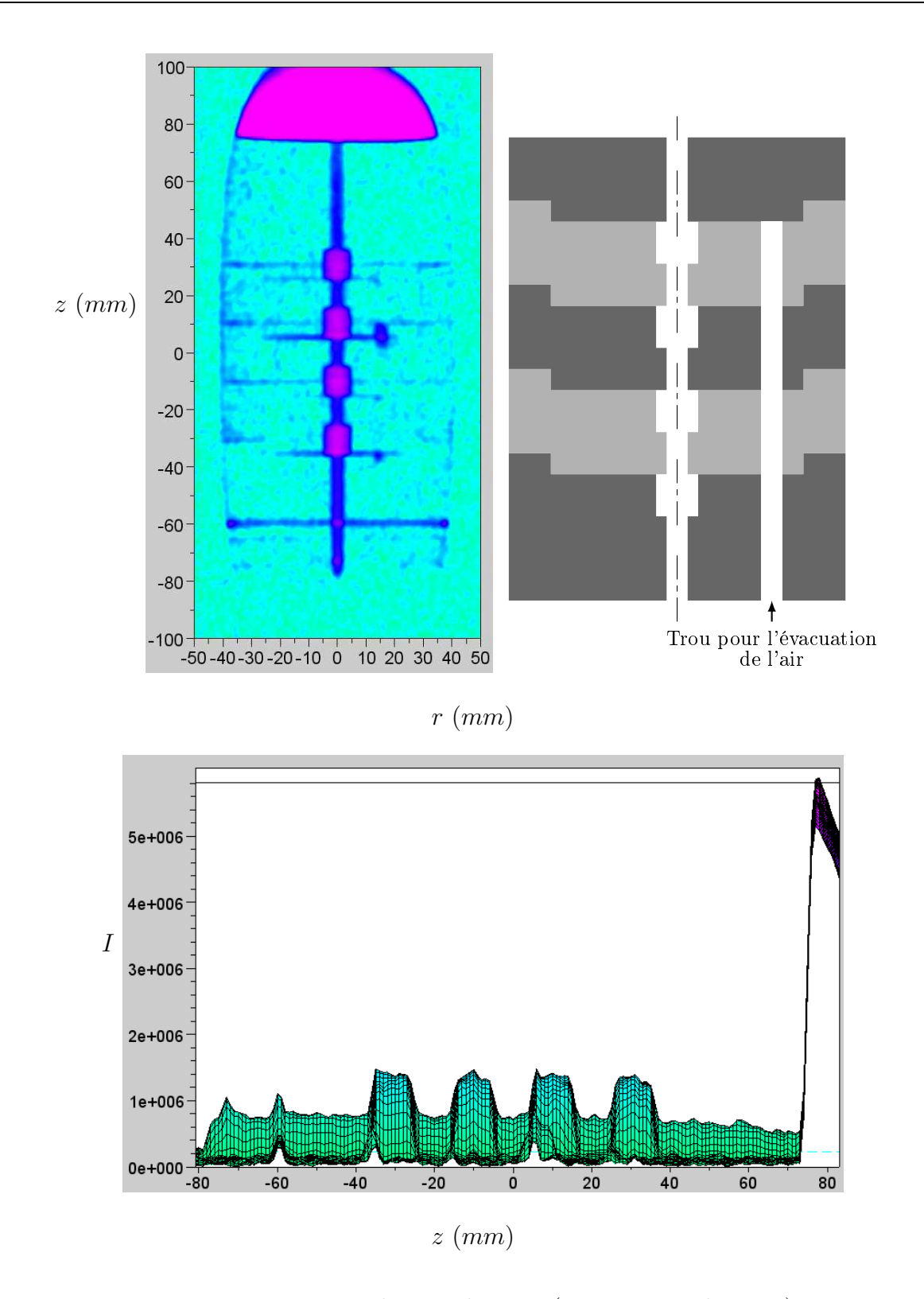

<span id="page-64-0"></span>Figure 2.23 – Intensité 2D projetée du signal RMN (I en unité arbitraire) sur une section  $(z, r)$  des pores modèles de 1cm (en haut) et sur une coupe longitudinale (en bas). En haut à droite : schéma de principe des différentes parties qui forment la série de pores.

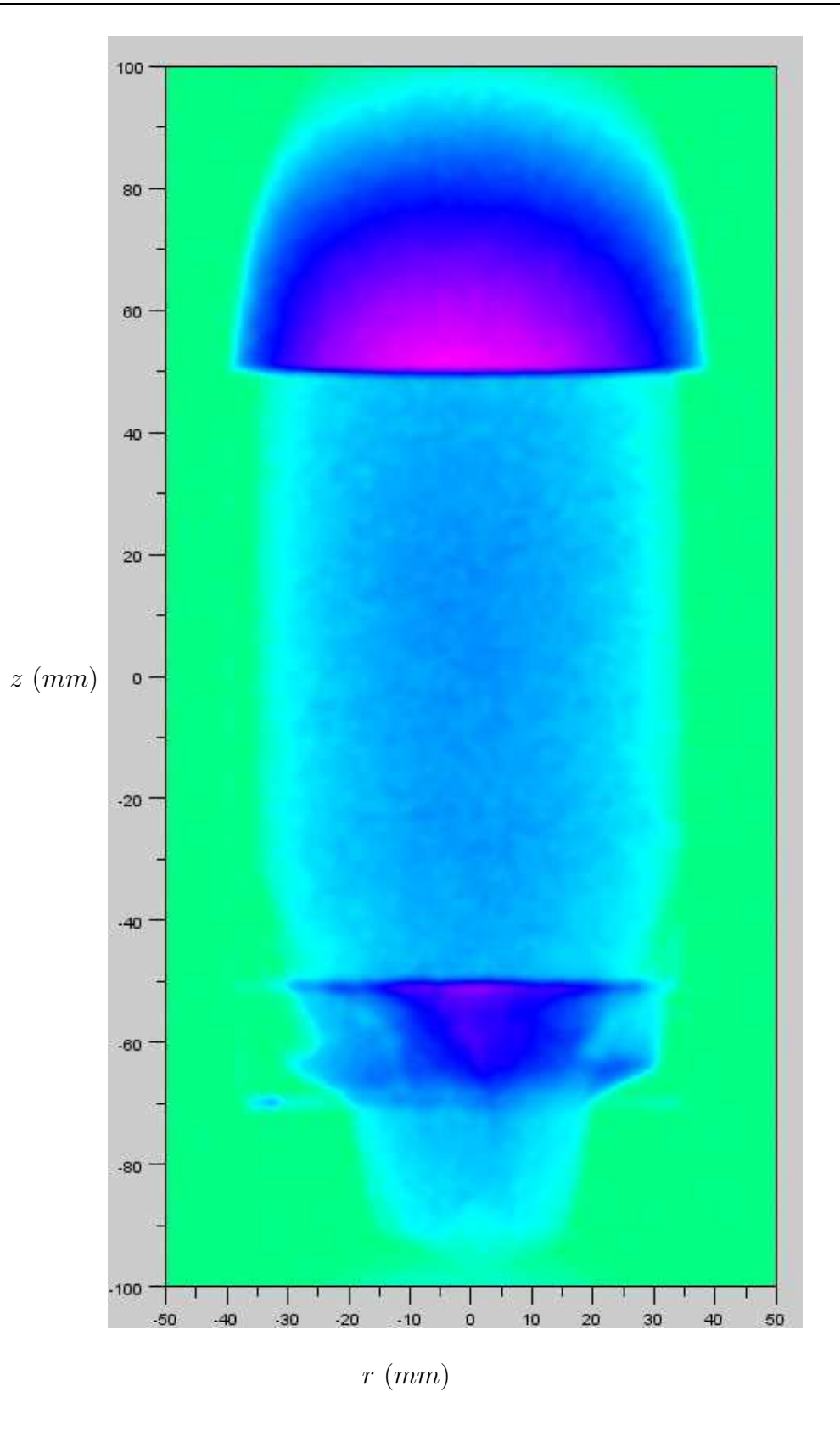

<span id="page-65-0"></span>Figure 2.24 – Intensité 2D projetée du signal RMN  $(I)$  en unité arbitraire sur une section  $(r, z)$  du milieu poreux consitué de billes de 0,5mm.

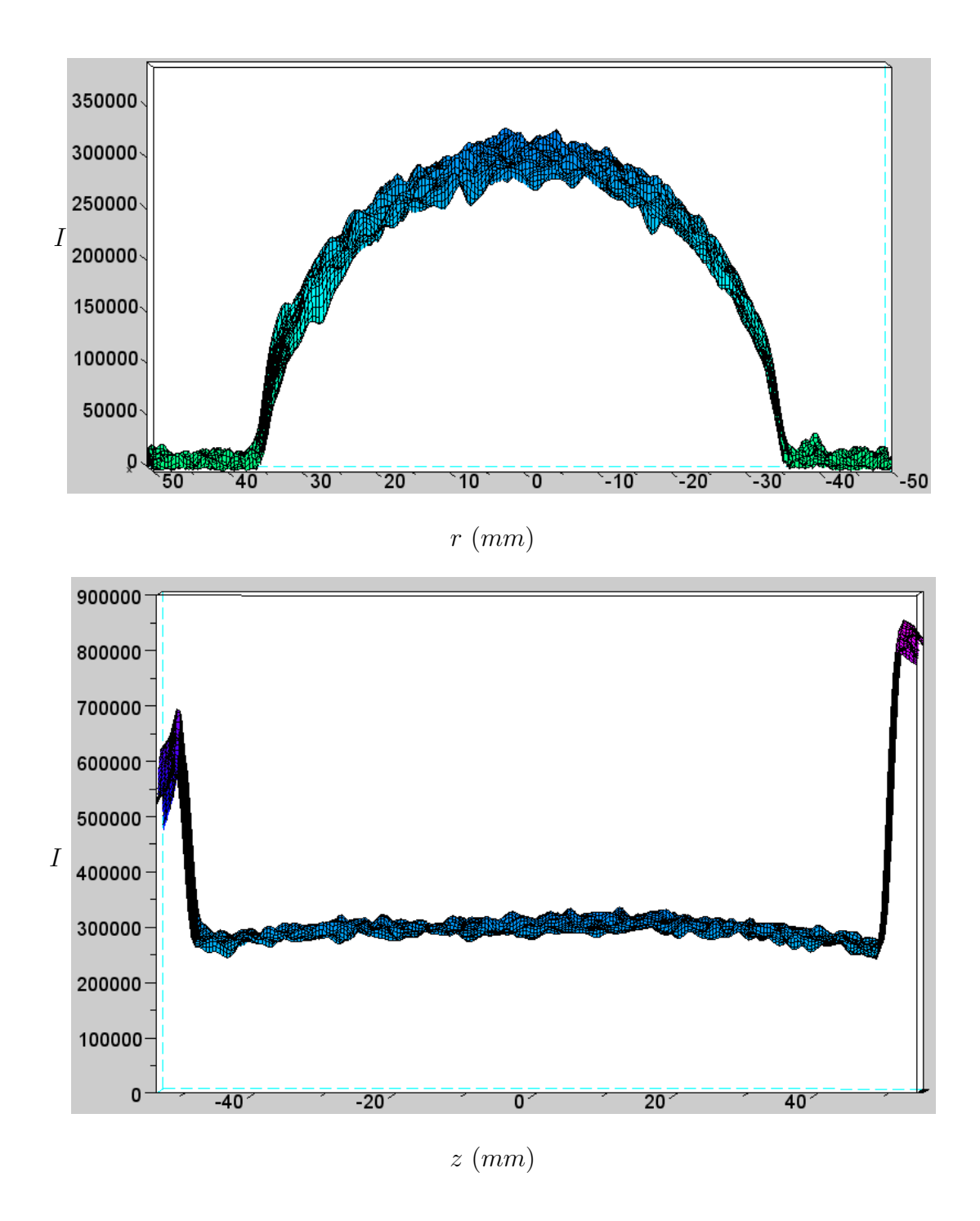

<span id="page-66-0"></span>Figure 2.25 – Intensité du signal RMN (I en unité arbitraire) sur une coupe du milieu poreux consitué de billes de  $0,5mm$ : coupe transversale autour du centre du pore  $z = -20mm$  à  $z = 20mm$  (en haut) et longitudinale autour de l'axe de révolution entre  $r = -10mm$  et  $r = 10mm$  (en bas).

temps de relaxation spin-spin : il représente le temps pour que les aimantation transverses des protons d'un groupe se défocalisent complètement entre elles. De même, la composante longitudinale de la magnétisation évolue avec le temps de relaxation  $T_1$ . C'est le temps de relaxation spin-réseau, c'est le temps caractéristique pour que l'aimantation résultante de l'ensemble du système se réaligne sur le champ magnétique de l'aimant.

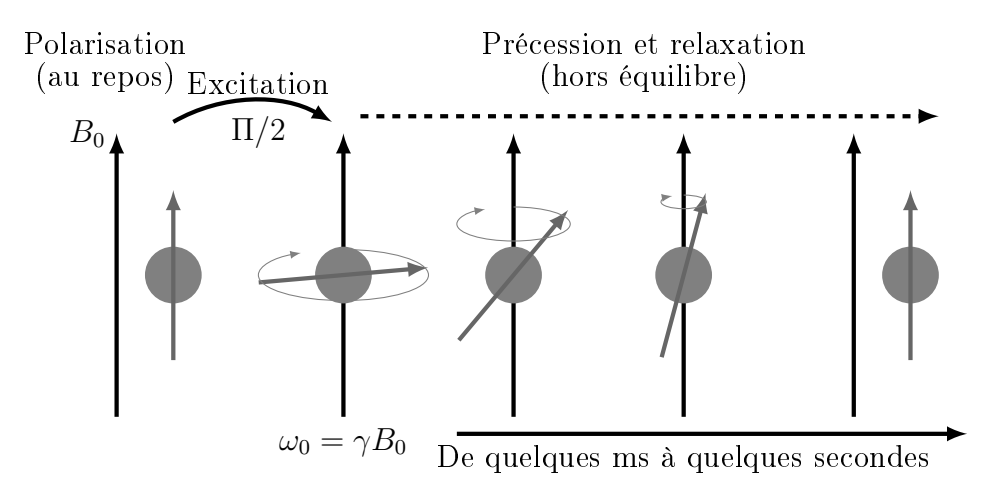

<span id="page-67-0"></span>Figure 2.26 – Suivi de l'aimantation nucléaire totale d'un groupe d'atomes d'hydrogène dans un champs  $B_0$ . Au repos (à gauche) l'aimantation est alignée avec le champ de l'aimant. Suite à une excitation l'aimantation est basculée hors équilibre (ici dans le plan transverse), l'aimantation précesse. En même temps, il y a relaxation : l'aimantation tend à se réaligner avec le champ magnétique de l'aimant. Le groupe d'hyrdrogène est représenté par la sphère et son aimantation par la flèche grise. La flèche noire représente la direction du champ magnétique de l'aimant.  $\omega_0 = 2\pi f_0$  est la pulsation de Larmor.

L'ensemble des impulsions qui sont appliquées et excitent l'échantillon pendant l'expérience peut être représenté par une séquence (voir figure [2.27\)](#page-69-0). La limite longue au temps d'une séquence est le temps de relaxation : si le rapport signal sur bruit est de 1000 au départ, au bout de  $2T_1$ , il reste au maximum  $10\%$  du signal initial en se basant sur une cinétique de décroissance en  $exp(-t/T_1)$ .

Pour les émulsions inverses que l'on a étudiées dans cette thèse, les valeurs des temps de relaxation de l'eau et de l'huile ainsi que le coefficient de diffusion de l'huile mesurés par RMN dans l'émulsion sont reportés dans le tableau [2.6.](#page-68-0) On remarque que l'huile à un coefficient de diffusion petit et des temps de relaxation quasi-similaires à celui de l'eau. Dans la suite, la plupart de nos expériences seront réglées en fonction des propriétés de l'eau seule. Il faudra cependant garder à l'esprit les 19% d'échantillon représentés par l'huile. La présence de ce signal "perturbateur" pourra le cas échéant faire l'objet de traitements de données spécifiques.

Dans un volume V donné ayant une surface  $S$ , le temps de relaxation mesuré  $T_{mes}$  dépend des temps de relaxation de surface  $T_{surf}$  et de volume  $T_{bulk}$ . Si on note e l'épaisseur de la couche près de la surface où le temps de relaxation est perturbé par la surface, on obtient :

$$
\frac{V}{T_{mes}} = \frac{Se}{T_{surf}} + \frac{V - Se}{T_{bulk}}\tag{2.8}
$$

| Fluide | Temps de relaxation          | Coefficient de diffusion effectif   Coefficient de diffusion |                      |  |
|--------|------------------------------|--------------------------------------------------------------|----------------------|--|
|        | $T_1$ (en s)   $T_2$ (en ms) | $D_{eff}$ (en $m^2.s^{-1}$ )*                                | D (en $m^2.s^{-1}$ ) |  |
| eau    | 300                          | $1.5.10^{-11}$                                               | $2.10^{-9}$          |  |
| huile  | 380                          | $4.10^{-10}$                                                 | non mesuré           |  |

<span id="page-68-0"></span>Tableau 2.6 – Coefficients de relaxation et de diffusion de l'eau et de l'huile mesurés dans l'émulsion. Le coefficient de diffusion de l'eau D est une valeur classique dans de l'eau pure. \* Mesure brute avec une séquence APGSTE  $((\delta, \Delta) = (10ms, 1000ms))$ . LE coefficient de diffusion est calculé avec la formule de la diffusion libre. L'erreur sur ces résultats est d'environ 50%.

Si l'on effectue la mesure sur des gouttes, plus ces dernières seront petites, plus le temps de relaxation mesuré sera proche de  $T_{surf}$ . On peut souligner qu'au coeur d'un volume d'eau, on a  $T_{1bulk} = T_{2bulk}$  et quand l'eau est en intéraction avec une surface, on observe experimentalement que  $T_{1surf}/T_{2surf} \approx 4 - 10$  dans de nombreux systèmes. Pour ce qui est du coefficient de diffusion effectif de l'huile, comme elle est confinée entre les gouttes d'eau, la diffusion de l'huile est ralentie (chemin de diffusion plus "tortueux" entre autres choses).

### 2.4.3.2 Principes de la machine :  $B_0$ , RF et gradients

Le champ magnétique principal  $B_0$  de 0,5T est produit par un électro-aimant supraconducteur : c'est une bobine rendue supraconductrice par immersion permanente dans de l'hélium liquide lui-même entouré d'azote liquide pour limiter son évaporation. Cela permet d'obtenir un champ magnétique permanent et homogène.

L'antenne radio-fréquence, appelée RF, sert à la fois à l'excitation et à la détection du signal. Elle excite le signal en basculant l'aimantation entre l'axe du champ et le plan transverse à l'aide d'impulsions Π ou Π/2. Elle est sensible en intensité et en orientation à la composante de l'aimantation présente dans le plan horizontale uniquement (transverse).  $x$  et y étant les axes du plan transverse, il est commode de dire que l'antenne mesure l'aimantation complexe :

$$
M = |M| \exp(i\phi) = \int_{\vec{r}} [m_x(\vec{r}, t) + im_y(\vec{r}, t)] dV \qquad (2.9)
$$

avec  $\vec{m}(\vec{r}, t)$  la densité locale d'aimantation due à l'hydrogène,  $|M|$  l'intensité du signal et  $\phi$ sa phase.

Les bobines de gradients permettent d'appliquer des gradients de champ magnétiques  $\vec{G}$ dans une ou plusieurs directions et modifient ainsi le champ magnétique résultant B :

$$
B = B_0 + \vec{G} \cdot \vec{r} \tag{2.10}
$$

En présence d'un gradient, la vitesse de précession locale devient  $\omega(\vec{r}) = \omega_0 + \gamma \vec{G} \cdot \vec{r}$  et dépend donc linéairement de  $\vec{r}$ . Cet effet est au centre des techniques d'imagerie et de vélocimétrie. Les gradients utilisés dans ces expériences ont une valeur maximale dépendante de chaque appareil et il faut un minimum de temps pour pouvoir arriver à cette valeur. Avec notre appareil, la puissance maximale des gradients est de 0,05T/m.

Une séquence dure au moins  $4-5ms$  car impulsion RF  $\Pi/2$  demande environ  $100\mu s$  (donc 200μs pour une impulsion Π), la montée et la stabilisation d'un gradient demande environ  $500\mu s$ . Si on veut sélectionner une zone, une impulsion sélective dure environ  $600\mu s$  : plus la zone d'espace à sélectionner est petite plus l'impulsion sera longue dans le temps.

#### 2.4.3.3 Concepts de base

Echo de spins  $B_0$  n'est jamais parfaitement homogène. Ainsi, lorsque que l'on met des spins en précession, ils se défocalisent. L'application d'une impulsion  $\Pi/2$  suivie d'une impulsion Π après une durée  $\tau$  lors d'une séquence de base ("Π/2, retournement" voir figure [2.27\)](#page-69-0) permet de refocaliser le signal au bout de 2τ : c'est l'écho de spin. L'écho est un moment privilégié dans la mesure du signal, qui est alors momentanément débarassé d'artefacts dus aux inhomogénéités de  $B_0$ , et qui est de plus souvent à son maximum et offre ainsi le meilleur rapprot signal sur bruit (ou SNR). Un grand nombre de séquences est basé sur l'écho de spin. L'existence de signaux parasites comme le bruit venant du moteur électrique dans notre cas peut bruiter le signal autour de l'écho. Nous effectuons donc un filtrage du bruit (voir [\[83,](#page-226-5) [13\]](#page-221-2)) afin d'obtenir une valeur débiaisée du signal d'écho.

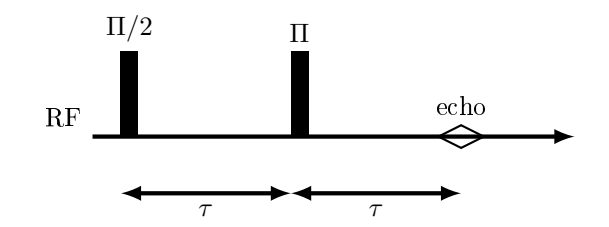

<span id="page-69-0"></span>Figure 2.27 – Séquence de base pour obtenir un écho de spin.

Manipulation de la phase des spins par les gradients Si on note  $m = m_0 exp(i\phi(t))$ l'aimantation complexe d'un groupe de spin qui se déplaceraient ensemble dans un échantillon, selon une trajectoire  $\vec{r}(t)$  alors la phase des spins  $\phi(t)$ , accumulée au cours de la séquence et du fait des gradients (voir l'explication au début du livre de Stapf et Han [\[93\]](#page-226-6)), permet de suivre différentes grandeurs physiques : la position des spins, leur vitesse ou leur accélération. Cette phase, dépendante du temps et de la position, s'écrit quand elle est soumise à une fréquence de précession  $\omega(t) = \omega_0 + \gamma \vec{G}(t) \cdot \vec{r}(t)$ :

$$
\phi(t) = \int_{t_0}^t (\omega(t') - \omega_0) dt' = \int_{t_0}^t \gamma \vec{G}(t') \cdot \vec{r}(t') dt'
$$
\n(2.11)

avec  $t = 0$  pris à un moment stratégique de la séquence (par exemple au moment de l'écho) et  $t_0$  le début de la séquence. En développant la position des spins en série de Taylor :

$$
\vec{r}(t) = \vec{r_0} + \vec{v_0}t + \frac{1}{2}\vec{a_0}t^2 + \dots
$$

nous obtenons :

$$
\phi(t) = \gamma \int_{t_0}^t \vec{G}(t') \cdot \left[ \vec{r_0} + \vec{v_0}t' + \frac{1}{2}\vec{a_0}t'^2 + \dots \right] dt'
$$
  
\n
$$
= \gamma \left[ \vec{r_0} \int_{t_0}^t \vec{G}(t')dt' + \vec{v_0} \int_{t_0}^t \vec{G}(t')t'dt' + \frac{1}{2}\vec{a_0} \int_{t_0}^t \vec{G}(t')t'^2dt' + \dots \right]
$$
(2.12)  
\n
$$
= \gamma \left[ \vec{r_0}\vec{m_r} + \vec{v_0}\vec{m_v} + \frac{1}{2}\vec{a_0}\vec{m_a} + \dots \right]
$$

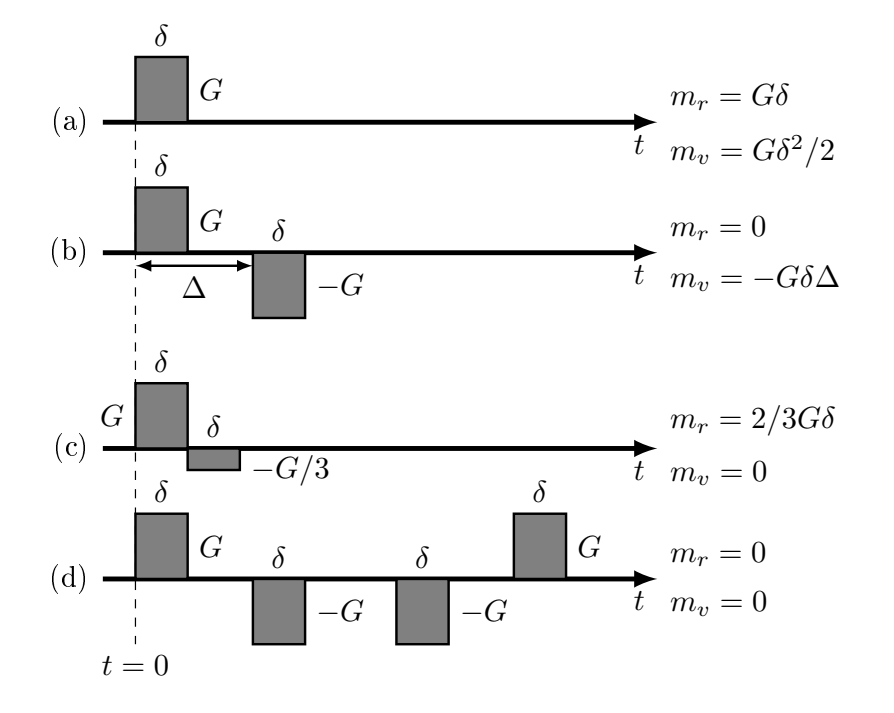

<span id="page-70-0"></span>Figure 2.28 – Séquences typiques pour obtenir une image (c) ou une mesure de mouvement (vitesse (b) ou accélération (d)). La séquence (a) code potentiellement et simultanément la vitesse, la position et l'accélération.

Les termes d'ordre supérieurs à l'accélération ne sont généralement pas considérés dans les expériences RMN. Nous pouvons identifier trois intégrales qui sont respectivement les conjuguées de Fourier de la position  $\vec{r_0}$ , de la vitesse  $\vec{v_0}$  et de l'accélération  $\vec{a_0}$ .

Le terme  $\vec{m_r}$  encode la position et représente l'aire totale du gradient. Si l'aire totale est nulle, le signal est indépendant de la position des spins. C'est le cas, par exemple, pour une paire de gradient ayant la même aire comme par exemple sur la figure [2.28](#page-70-0) (b). Le terme  $\gamma \vec{m_r}$  ou  $\gamma \int_{t_0}^t \vec{G}(t') dt'$  est un vecteur d'onde et se note aussi  $\vec{k}$ . On parle de k-space quand on travaille en RMN avec des séquences codant la position et utilisant  $\vec{k}$  comme un paramètre.

Le terme  $\vec{m_v}$  encode la vitesse. On peut aisément voir que la séquence de gradient décrite sur la figure [2.28](#page-70-0) (b) impose  $\vec{m_v} = -G\delta\Delta$  et  $\vec{m_r} = 0$ . La vitesse est donc codée et la position ne l'est pas. Une paire symétrique de gradient est le moyen le plus simple de mesurer la vitesse (voir figure [2.28\)](#page-70-0), tout en n'introduisant pas d'effet de la position dans le signal, au

contraire de la séquence (a). La vitesse codée de cette manière provient de l'ensemble des spins de l'échantillon. Le terme  $\gamma \vec{m_v}$  peut être vu comme est un vecteur d'onde généralisé et on le note  $\vec{q}_v$ .

Le terme  $\vec{m_a}$  encode l'accélération et ne sera pas détaillé ici. Une séquence typique pour obtenir ce terme sans les deux précédents est la séquence (d) sur la figure [2.28.](#page-70-0)

Une approche simplifiée et graphique pour expliquer le codage de l'espace et/ou des vitesses par les gradients est proposée sur la figure [2.29.](#page-72-0) En appliquant un gradient dans une ou plusieurs directions, on peut coder l'espace car on excite les protons différemment et donc leur phase sera différente selon leur position (voir figure [2.29](#page-72-0) cas 1 − 1) : ce principe peut permettre d'obtenir une image de l'échantillon. Si on met deux gradients à la suite comme avec la séquence PGSE ("pulsed gradient spin echo" voir figure [2.36](#page-79-0) plus loin), on obtient à la fin une information sur la différence de phase et donc, dans le cas d'écoulements, sur la vitesse : s'il n'y a pas de mouvement, toutes les phases reviennent dans leur état initial (voir figure [2.29](#page-72-0) cas 1 − 2) au contraire, si les molécules ont bougé alors il y a une différence de phase (voir figure [2.29](#page-72-0) cas 2 − 2 entre la phase finale et la phase initiale (cas 0)). C'est en mesurant cette différence de phase, que l'on peut remonter à la vitesse.

En appliquant un gradient et en négligeant la relaxation, la densité  $m(\vec{r}, t)$  d'aimantation complexe s'exprime dans sa forme générale en fonction de deux vecteur d'onde  $k$  et  $\vec{q}$ , le premier associé à la position dans l'espace  $(\vec{r})$ , le second à la vitesse  $(\vec{v}(\vec{r}))$  selon la relation :

$$
m(\vec{r}) = \rho(\vec{r}) \exp\left(i\vec{k}\vec{r} + i\vec{q}\vec{v}(\vec{r})\right)
$$
\n(2.13)

Séquences en faisant variant  $\vec{k}$  et  $\vec{q}$ : principes généraux. Suivant l'expérience effectuée, une transformée de Fourier du signal sur  $\vec{k}$ , respectivement  $\vec{q}$  va nous donner une carte de l'espace  $\vec{r}$ , respectivement la densité de vitesse  $p(\vec{v})$ .

En pratique afin de parcourir dans l'espace de Fourier l'espace des  $\vec{k}$  ou des  $\vec{q}$ , on va appliquer successivement la même séquence en modifiant la valeur du gradient sur une ou plusieurs directions. On code la résolution dans l'espace de Fourier comme on le verra ci-après dans le cas des densités de vitesses. Plus l'information voulue est complexe, par exemple une image en trois dimensions où l'on veut aussi les trois composantes de la vitesses dans chaque pixel, plus les séquences associées seront longues et cela pourra amener à faire une expérience sur un ou plusieurs jours.

Courants de Foucault dus aux gradients L'application des gradients provoque une modification du champ magnétique dans l'échantillon ce qui peut induire un déphasage prématuré non voulu et difficilement contrôlable. Cela peut être une source de biais dans de nombreuses expériences. Pour remédier à cela, nous effectuons pour chaque expérience avec des vitesses, une mesure de calibration à vitesse nulle qui sert de référence et permet de corriger ultérieurement les déphasages sous écoulement.

Cyclage de phase Bien que dans une séquence, seule la composante longitudinale ou la composante transverse de l'aimantation nous intéresse à chaque instant, l'autre composante continue d'exister et de suivre sa propre histoire. Les impulsions RF provoquent ainsi naturellement, ou par leurs défauts, différents signaux dont un seul nous intéresse. Plusieurs
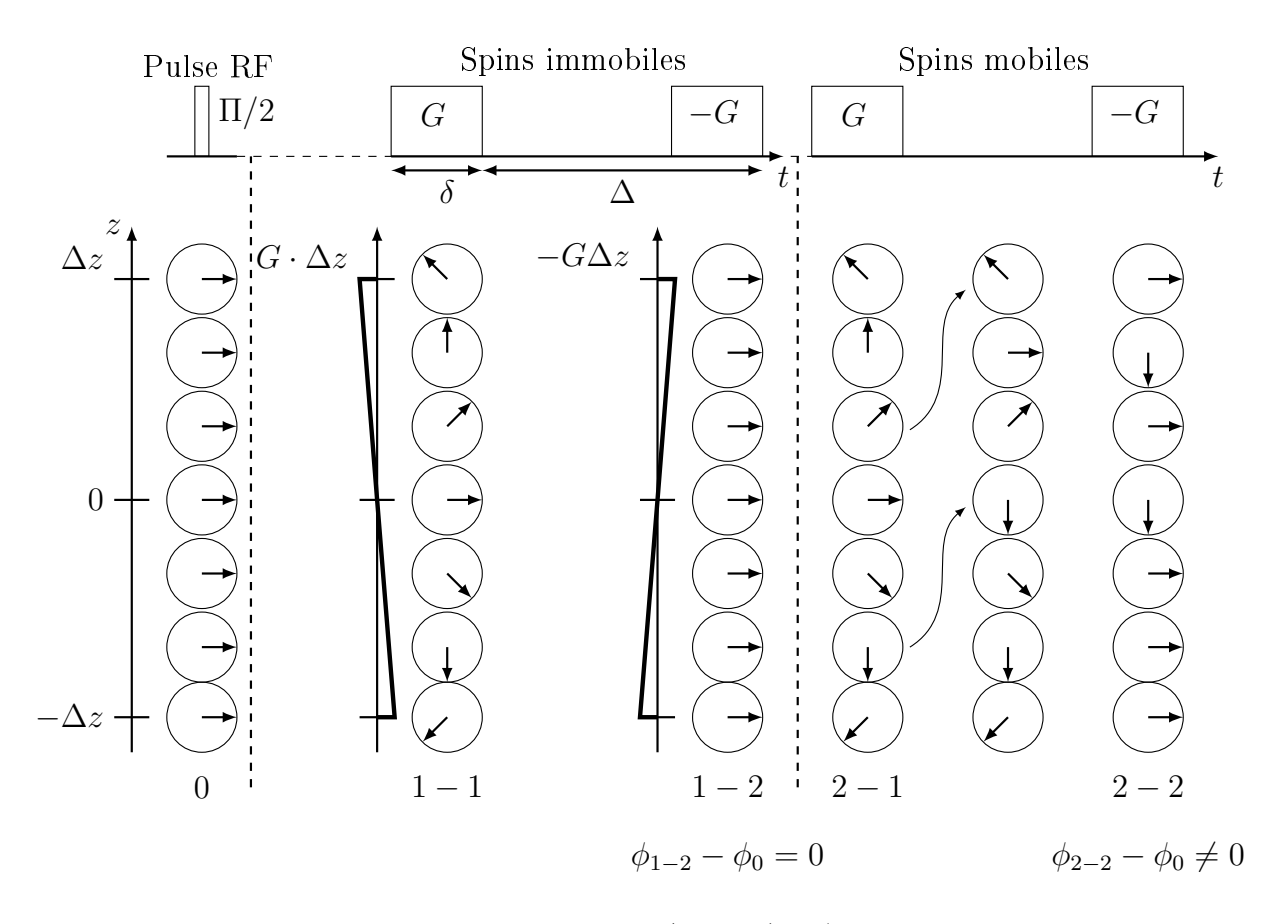

Figure 2.29 – Explication du codage de l'espace (cas 1-1) et/ou de la vitesse par les gradients (cas 1 spins immobiles et cas 2 spins mobiles (écoulement, agitation thermique, ...)) par suivi de l'aimantation transverse locale dans l'échantillon. Les flèches droites représentent le 'vecteur aimantation transverse locale' : l'orientation des flèches donne donc la phase. Les flèches (non droite) entre les cas 2 − 1 et 2 − 2 représentent les déplacements des spins verticalement.

séquences vont alors être utilisées déphasant les signaux les uns par rapport aux autres afin d'isoler le "bon signal" : c'est le cyclage de phase. Ainsi, même si on utilise une séquence donnée, suivant la complexité de cette séquence et le nombre d'impulsion RF, le cyclage comprendra un nombre plus ou moins grand de séquences de base et donc le temps de l'expérience en sera ralongé.

### 2.4.3.4 Imagerie de Fourier 2D et 3D : principe

Séquences de base : l'imagerie Pour obtenir une image 3D ou 2D, la séquence de base (voir [\[58\]](#page-224-0)) est décrite sur les figures [2.30](#page-73-0) et [2.32.](#page-75-0) On applique un gradient, constant, selon l'axe ayant le plus de pixel, ici l'axe  $x$  par exemple. On va parcourir avec les impulsions RF et le gradient sur cet axe, l'axe  $k_x$  de l'espace de Fourier : on appelera ce gradient le gradient de lecture. Afin de se déplacer en  $k_y$  ou en  $k_z$ , on va appliquer des gradients d'intensité différentes selon ces axes et ainsi parcourir tout l'espace requis : ces gradients sont appelés gradients de phase.

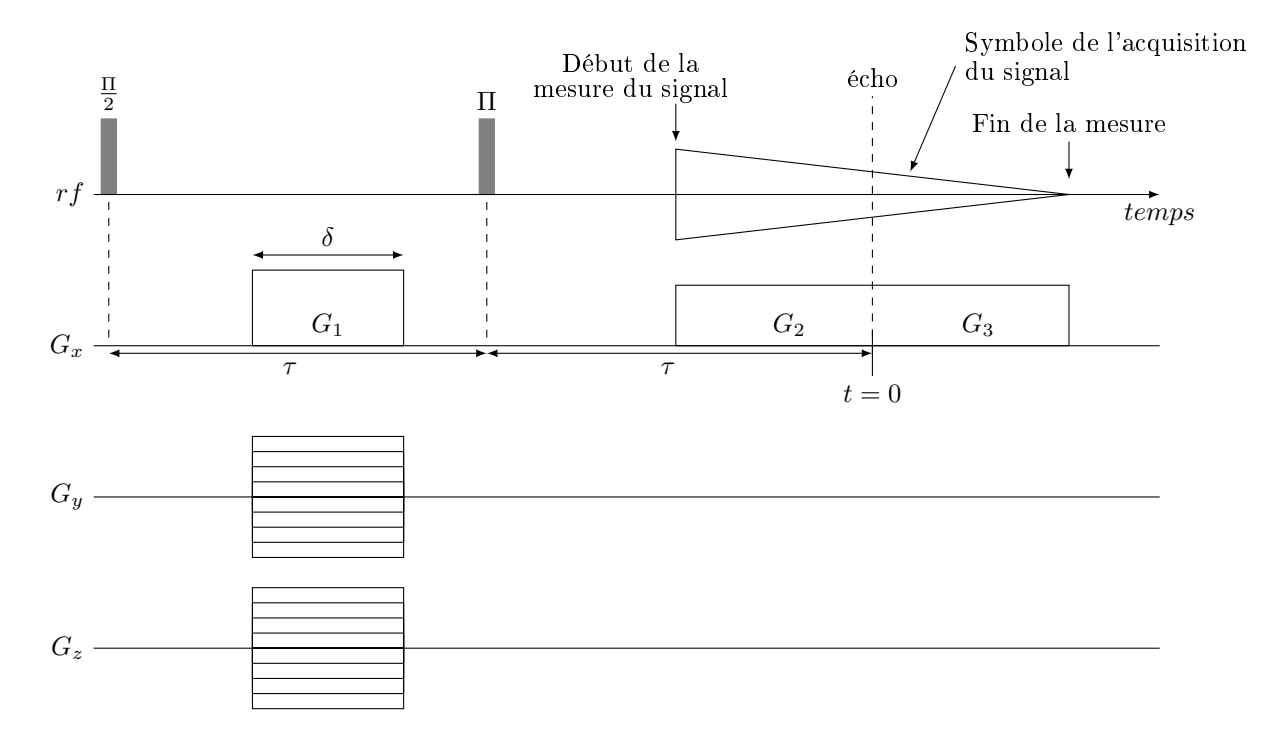

<span id="page-73-0"></span>Figure 2.30 – Séquence d'impulsions RF et de gradients pour une image 3D de l'espace poreux.  $G_x$ : gradient de lecture ou read out,  $G_y$  et  $G_z$ : gradients de phase.

Le signal idéal mesuré sur un échantillon de volume V par la séquence présentée sur la figure [2.30](#page-73-0) s'exprime comme :

$$
s(t) = \int_{V} \rho(\vec{r}) \exp\left(i\vec{k}.\vec{r}\right) dV
$$
  
avec  $\vec{k} = \gamma \delta G_y \vec{e_y} + \gamma \delta G_z \vec{e_z} + \gamma t G_x \vec{e_x}$  (2.14)

le lien entre l'espace de Fourier et l'espace réel est présenté sur la figure [2.31,](#page-74-0) avec  $t = 0$  pris

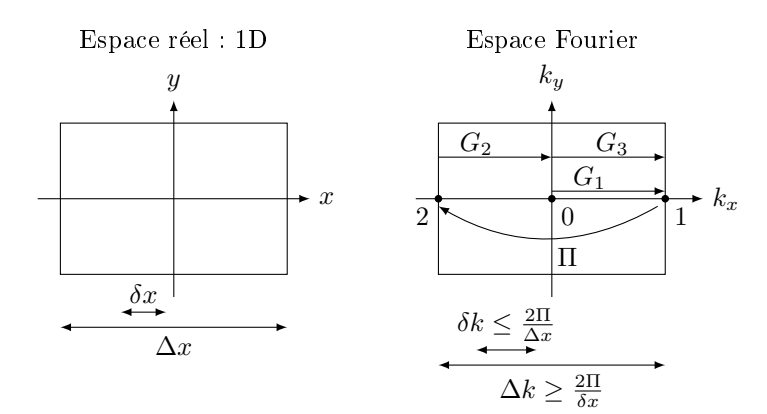

<span id="page-74-0"></span>Figure 2.31 – Lien entre espace réel et espace de Fourier

au moment de l'écho. On peut donc passer des mesures à l'image (ici, le champs  $\rho(\vec{r})$  par TF inverse.

La différence entre la direction du gradient de lecture et les autres réside dans leur comportement vis à vis d'éventuelles évolutions de l'échantillon pendant la mesure. Quelle que soit l'évolution, le signal sera toujours bien positionné à l'image dans la direction de lecture. En revanche, des artefacts apparaitront, faisant "baver" la zone d'évolution dans les directions de phase. La résolution sur l'axe de gradient de lecture dépend de l'échantillonnage de la mesure. Par contre la résolution selon les autres axes dépend du nombre de valeurs discrètes prises par les gradients. Pour obtenir des images, on n'a généralement pas de problème d'intensité de gradient lors du réglage.

La séquence pour obtenir des images à deux dimensions présente un élément nouveau : une impulsion sélective. En effet, une image 2D n'a que deux dimensions donc il faut choisir la portion d'espace où est localisée la tranche que l'on veut regarder : on fait une sélection. On choisi ensuite les deux directions qui vont constituer l'image et on aura donc un axe avec le gradient de lecture et un avec le gradient de phase. Sur le troisème axe qui sera orthogonal au plan précédent, on va placer un seul gradient en même temps que le pulse Π. Le gradient va permettre d'étaler la plage de fréquence et par TF, le pulse  $Pi$ , mis en forme, permet de sélectionner propremment une bande de fréquence et donc une zone avec une certaine épaisseur selon z. Ce pulse comme un pulse Π classique bascule 100% du signal à la fréquence centrale. Dans le cas de l'impulsion classique, l'envellope de l'impulsion est un créneau en signal temporel et le profil d'excitation en fréquence ressemble à un sinus cardinal. Au contraire, pour l'impulsion sélective, l'envelope de l'impulsion est un sinus cardinal dans le temps qui excite presque un créneau en fréquence adapté pour l'excitation d'une seule tranche (voir figure [2.33\)](#page-75-1).

Image 2D ou 3D : temps de mesure Pour l'IRM, il faut savoir si l'on peut avoir une image 3D de l'ensemble ou s'il faut faire une tranche : tout dépend de la résolution nécessaire. La mesure brute se fait toujours dans l'espace de Fourier. Pour le cas 3D, il faut échantillonner tout l'espace de Fourier : si on veut  $N^3$  voxels dans l'espace réel alors  $N^3$  mesures dans l'espace de Fourier  $(k_x, k_y, k_z)$  sont nécessaires. Comme la technique du gradient de lecture permet de mesurer à chaque séquence N points d'un seul coup dans la

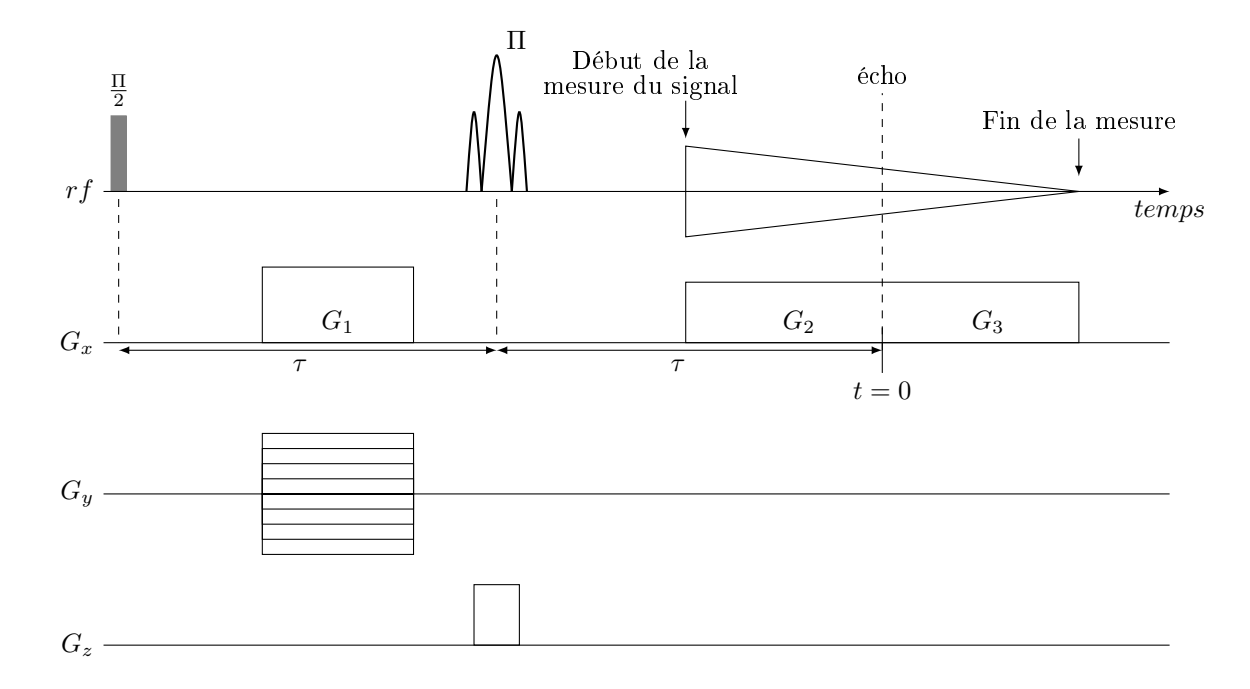

Figure 2.32 – Séquence d'impulsions RF et des gradients pour une image 2D de l'espace poreux  $(G_z \text{ est une impulsion sélective})$ 

<span id="page-75-0"></span>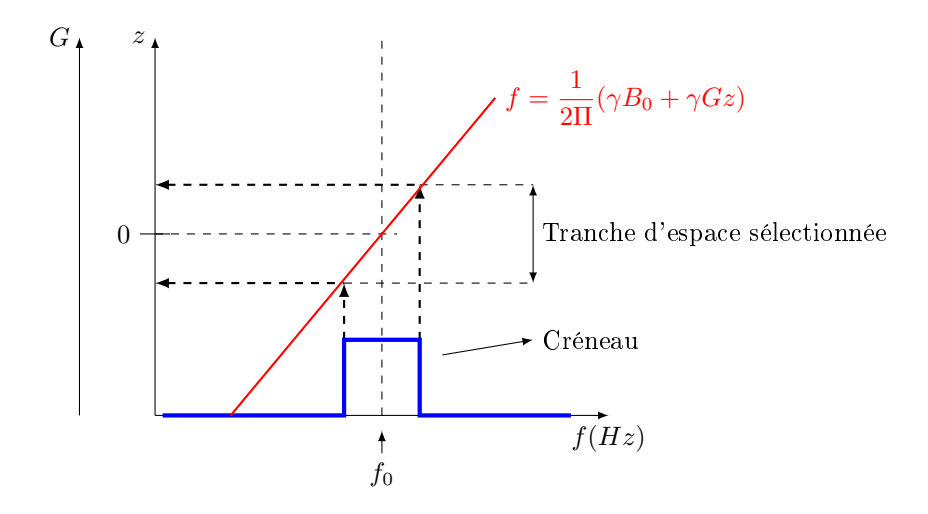

<span id="page-75-1"></span>Figure 2.33 – Lien entre l'axe z où l'on veut sélectionner une portion de l'espace et le domaine des fréquences ou l'on applique un pulse Π en sinus cardinal. Quand le gradient est nulle,  $G = 0, f = f_0$  et si  $f = f_0$  est dans la bande passante du pulse alors on sélectionne tout l'échantillon (tout l'axe z). En présence d'un gradient, la plage de fréquence d'excitation est étendue sur la hauteur de l'échantillon. Un pulse qui ne sélectionnera qu'une bande de fréquence, n'excitera donc qu'une certaine largeur sur l'axe z.

direction  $k_x$  sur notre exemple, le temps d'acquisition d'une image vaut alors :

$$
t_{manip} = N^2 \, \text{measures} \ast n_{cycle} \tag{2.15}
$$

Pour les mesures de cartes de vitesse, il faut de surcroit multiplier ce temps par 4 du fait (voir plus loin) qu'il faut faire 4 images pour avoir une image 3D : une séquence pour la sensibilité en vitesse dans chaque direction  $(v_x, v_y, v_z)$  et une image de référence sans sensibilité.

Application numérique : si on prend une seconde par cycle et une résolution de 64\*64\*64, on obtient :

- en 3D :  $t_{manip} = 64 * 64 * 4 = 16384s ≈ 4h$  et avec 8 cycles nécessaires pour le cyclage de phase, on a  $t_{manip} \approx 32h$  donc le 3D n'est, a priori, pas possible sur un temps raisonnable.
- en 2D, on ne mesure que deux composantes de la vitesse (tranche verticale) :  $t_{manip}$  =  $64 * 3 * 8 = 1536s \approx 1/2h$  (avec 8 cycles). Cette durée bien plus courte se révèlera bien mieux compatible avec nos contraintes expérimentales (vieillissement du fluide, volume de fluide limite). C'est donc l'imagerie 2D qui a été privilégiée dans cette thèse.

#### 2.4.3.5 Séquence d'imagerie de vitesses

Résolution et choix des axes de gradient de lecture et de phase L'imagerie de vitesse directe ne peut se faire que dans un gros pore (quelques centimètres) pour des problèmes de résolution. Dans des petits pores (types poreux avec des billes), on n'aura pas une résolution suffisante c'est à dire que l'on n'aura qu'un gros voxel pour représenter le champ de vitesse d'un pore complet.

Pour faire des images de vitesse, on rajoute une paire de gradient autour de l'impulsion Π sur la figure [2.30](#page-73-0) (voir [\[15\]](#page-222-0)). Si l'écoulement n'est pas permanent dans une partie de la géométrie (typiquement la sortie basse des pores modèles) et si ces intermitences se situent selon l'axe du gradient de lecture alors il n'y aura pas d'impact dans la zone d'étude car cette zone ne se trouvera pas dans l'axe du gradient de phase. Il peut alors devenir intéressant de ne pas trop cibler verticalment la zone a étudier, de mettre le gradient de lecture selon l'axe vertical puis d'enlever les zones d'artefact en post traitement. Même si cela rajoute un peu de pixel sur l'axe du gradient de lecture, cela ne coute rien en temps de mesure.

Carte de vitesse Les "cartes de vitesses" sont enregistrées sur une tranche verticale de 1cm d'épaisseur incluant l'axe central à l'aide d'une procédure IRM basée sur le concept standard de "spin warp imaging" présenté précédemment associé à un encodage de la phase de la vitesse [\[15,](#page-222-0) [93\]](#page-226-0). La séquence exacte est décrite sur la figure [2.34.](#page-77-0)

Cette séquence est basée sur une séquence spin-écho (voir la ligne RF). Nous allons maintenant décrire l'utilité et l'impact de chacun des éléments de cette séquence. Les axes  $G_i$  indiquent que ces gradients vont être appliqués selon la direction i. Le gradient I, selon l'axe  $G_z$  est un gradient de sélection de tranche, il a lieu en même temps que l'impulsion  $\Pi/2$ . Il permet de définir la hauteur totale de l'image. Comme il est appliqué en même temps qu'un pulse RF, pour ce qui est du codage de vitesse ou d'espace, il ne compte qu'à partir de la moitié de l'impulsion. Le gradient numéro  $II$  sélectionne l'épaisseur de la tranche de l'image. Il est aussi appliqué pendant une impulsion RF car il sélectionne une zone de l'espace. Les gradients III, appliqués selon  $G_y$ , sont des gradients de codage de phase. Ils vont permettre de parcourir l'espace de Fourier dans la direction  $k_y$ . Le gradient noté IV est le gradient de lecture, il permet de lire une ligne complète selon  $k_z$  dans l'espace de Fourier  $(k_y, k_z)$  à une position  $k_y$  donnée, imposée par le gradient de phase. Enfin les gradients noirs codent la vitesse. On développera leur utilisation ci-après. Les gradients restant, les gradients gris sont des gradients servant à compenser les gradients  $I$  à  $IV$ . En effet, nous avons vu plus haut (§ [2.4.3.3\)](#page-69-0) que l'application de gradients peut coder l'espace ou la vitesse. Or, dans cette séquence nous avons vu que différents gradients ont été utilisés pour coder d'un côté la vitesse et de l'autre la position. Donc, afin de ne pas ajouter des codages parasites sur la vitesse avec les gradients de position, les gradients gris sont ajoutés pour annuler le codage de vitesse au moment de l'écho si on enlève les gradients de vitesse (en noirs). Donc en résumé, les gradients blanc codent la position (imagerie), les noirs la vitesse et les gris compensent les effets des différents gradients pour que ceux de position ne codent pas la vitesse .

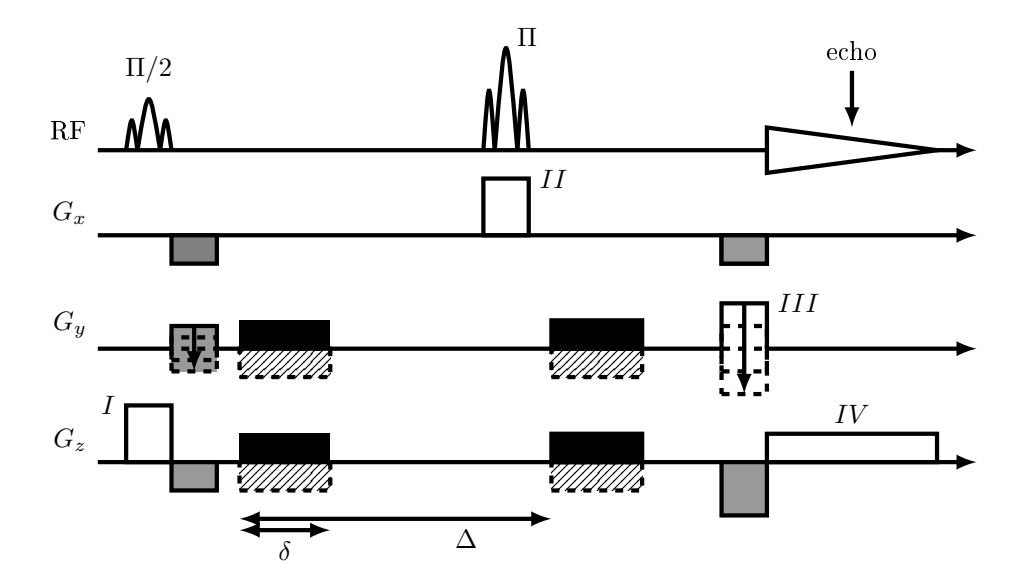

<span id="page-77-0"></span>Figure 2.34 – Séquence d'imagerie de vitesse utilisée pour obtenir les cartes de vitesse. L'axe z correspond à la direction principale de l'écoulement et l'axe y à la seconde direction que l'on code ici qui est radiale.

Dans un pixel donné, après calcul de l'image, et pour une valeur fixée de  $G_y$  et  $G_z$  codant la vitesse, on récupère un signal :

$$
s(y, z) = |s(y, z)| exp(i\phi_0(y, z) + i\phi_1(y, z, G_y, G_z) + \gamma G_y \delta \Delta v_y + \gamma G_z \delta \Delta v_z)
$$
(2.16)

 $\phi_0$  est une phase non maîtrisée imposée par l'appareil d'IRM.  $\phi_1$  est une phase parasite due aux courants de Foucault. Seuls les deux derniers termes dans l'exponentielle codent réellement la vitesse.

Il ainsi est nécessaire d'appliquer trois paires de gradients différentes sous écoulement et à vitesse nulle pour remonter aux vitesses selon les deux directions d'étude soit six séquences en tout : elles servent à s'affranchir des termes  $\phi_0$ ,  $\phi_1$  et du terme de vitesse autre que celui qui nous intéresse (voir ci-dessous pour la méthode).

Remarquons qu'une seule valeur de gradient est utilisée ici pour  $G_y$  et  $G_z$ . En effet, on fait l'hypothèse qu'il n'y a qu'une seule valeur de vitesse dans chaque voxel. Ainsi, la perte d'aimantation par diffusion va impacter directement le SNR mais pas la précision sur la mesure de la vitesse moyenne dans le voxel. Plus le gradient est fort, plus la mesure sera sensible à des vitesses faibles mais plus les pertes de SNR par diffusion vont être importantes. La mesure d'une carte de vitesse recquiert l'emploi de plusieurs séquences.

Les gradients qui codent la vitesse (positif en noir ou négatif avec les hachures) sont appliqués par paire selon les deux directions où l'on veut obtenir la vitesse : y et z ici. Ces gradients permettent de remonter à un déphasage  $\phi$ . Le déphasage dépend de la valeur positive ou négative des gradients selon les deux directions. Même si la vitesse est nulle, les courants de Foucault dus à la montée et à la descente des gradients engendrent un déphasage  $\phi_1$  qui dépend du signe des gradients. A  $2n\pi$  près, suivant la paire de gradients appliqués (voir figure [2.35\)](#page-78-0), le déphasage à vitesse nulle vaut :

<span id="page-78-1"></span>
$$
\begin{aligned}\n\phi_{++}(0) &= \phi_0 + \phi_1 + \\
\phi_{-+}(0) &= \phi_0 + \phi_1 - \\
\phi_{+-}(0) &= \phi_0 + \phi_1 + \\
\end{aligned} \tag{2.17}
$$

S'il y a un écoulement,  $v_y$  et  $v_z$  peuvent être différents de zéro et on obtient les déphasages suivants :

<span id="page-78-2"></span>
$$
\phi_{++}(v_y, v_z) = \phi_0 + \phi_1 + \gamma G \delta \Delta v_y + \gamma G \delta \Delta v_z
$$
  
\n
$$
\phi_{-+}(v_y, v_z) = \phi_0 + \phi_1 - \gamma G \delta \Delta v_y + \gamma G \delta \Delta v_z
$$
  
\n
$$
\phi_{+-}(v_y, v_z) = \phi_0 + \phi_1 + \gamma G \delta \Delta v_y - \gamma G \delta \Delta v_z
$$
\n(2.18)

L'intérêt d'appliquer des gradients positifs ou négatifs selon les axes y et z est que les seules

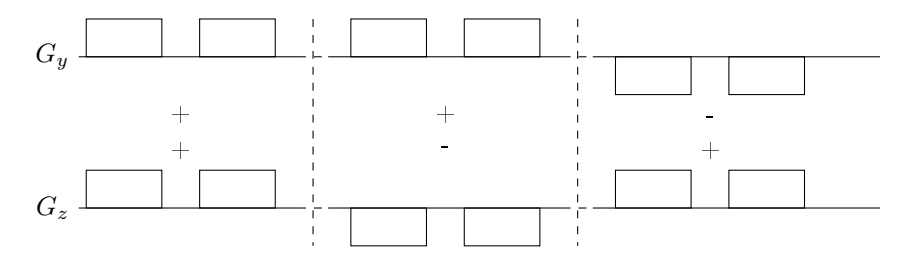

<span id="page-78-0"></span>Figure 2.35 – Paires de gradients appliqués dans les séquences successives de la figure [2.34](#page-77-0) pour obtenir une image de vitesse.

données qui nous intéressent sont  $v_y$  et  $v_z$ . Les systèmes d'équations [\(2.17\)](#page-78-1) et [\(2.18\)](#page-78-2) nous permettent d'extraire ces deux quantités en éliminant le déphasage  $\phi_1$  venant des courants de Foucault, le terme constant  $\phi_0$  et l'autre composante de vitesse  $v_y$  ou  $v_z$ .

Comme nous réalisons les écoulements à faibles vitesses, les effets d'inertie sont négligeables. L'écoulement est donc symétrique par rotation autour de l'axe central et nous avons observé les composantes dans le plan. Malgré les faibles vitesses étudiées et les faibles gradients de la machine, nous pouvons obtenir sur les vitesses un rapport signal supérieur à 30, ce qui est suffisamment grand (voir [\[82,](#page-226-1) [80\]](#page-226-2)) grâce à :

- une optimisation numérique des paramètres avant de lancer la séquence, en tenant compte de la relaxation, de la diffusion et du niveau d'inhomogénéités de champ dans le dispositif.
- un traitement de données pour reconstruire les vitesses en levant automatiquement les indéterminées  $\pm 2n\pi$  sur les phases mesurées.

La taille des voxels dans les directions radiale et axiale dans l'espace de Fourier est de 1 et 4mm respectivement (ou 2 et 2mm respectivement pour les images moins résolues radialement) et l'incertitude absolue sur les valeurs de la vitesse pour une expérience donnée est de 3% de la vitesse maximale dans la petite conduite. En pratique, une carte de vitesse typique obtenue par notre technique IRM contient les deux composantes moyennes de la vitesse (radiale et longitudinale) des éléments de fluide dans chaque voxels  $(200 \times 400)$  pour les mieux définies et  $100 \times 200$  pour les autres sur  $10cm$  (radialement)  $\times 20cm$  (longitudinalement)). Par contre, comme une seule valeur de gradient à été utilisée pour coder la vitesse pour une question de temps d'expérimentation, il est arrivé parfois que le gradient de vitesse soit trop grand et que quelques pixels subissent une perte importante de signal par diffusion.

#### 2.4.3.6 Séquence PGSE

La séquence de base Les séquences proposées dans la litérature peuvent être résumées dans leur principe par les séquences PGSE et PGSTE décrite sur les figures [2.36](#page-79-0) et [2.37.](#page-79-1)

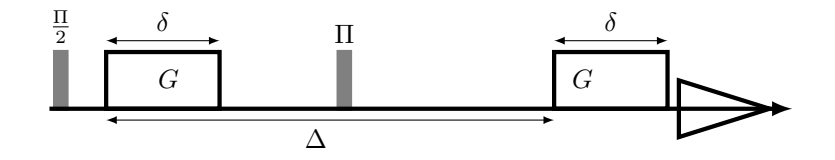

Figure 2.36 – Séquence PGSE spin écho. G représente le gradient,  $\delta$  la durée du pulse et  $\Delta$ la durée "entre" deux pulses.

<span id="page-79-0"></span>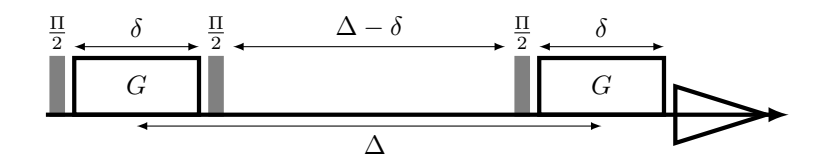

<span id="page-79-1"></span>Figure 2.37 – Séquence PGSE écho stimulé (PGSTE). G représente le gradient,  $\delta$  la durée du pulse et  $\Delta$  la durée "entre" deux pulses.

La principale différence entre les deux séquences est la perte de signal due à la relaxation. Pour la séquence PGSE spin echo, on travaille dans le plan transverse au champ magnétique de l'aimant  $B_0$  donc avec le temps de relaxation  $T_2$ , la perte de signal due à la relaxation est :

$$
signal \approx exp\left(-\frac{\delta + \Delta}{T_2}\right) \tag{2.19}
$$

Dans la séquence "PGSE echo stimulé" (voir figure [2.37\)](#page-79-1), on travaille dans le plan transverse pendant l'application des gradients et selon l'axe longitudinal entre les deux gradients. Cette séquence peut être intéressante si le réglage choisi pour la séquence PGSE est tel que  $\delta < \Delta$ et que l'on souhaite limiter la relaxation pendant le temps  $\Delta - \delta$  quand  $T_1 > T_2$ . La perte de signal due à la relaxation dans la séquence PGSTE vaut :

$$
signal \approx \frac{1}{2} exp\left(-\frac{2\delta}{T_2} - \frac{\Delta - \delta}{T_1}\right) \tag{2.20}
$$

avec  $T_1$  et  $T_2$  les temps de relaxation de l'eau. Ce signal dépend donc des deux temps de relaxation. Le terme 1/2 devant l'exponentielle vient du fait qu'à cause du passage en aimantation longitudinale, on ne peut remonter pour chaque séquence que la partie réelle ou la partie imaginaire du signal. Au fil du cyclage, on reconstitue tout le signal mais, au final, on perd la moitié de sa valeur. Ces termes de relaxation ne dépendent pas du gradient G appliqué, et affectent uniformément tous les points de mesure récoltés au cours d'une même expérience. Les séquences PGSE et PGSTE diffèrent aussi par leur sensibilité aux biais induits par les inhomogénéités du champs  $B_0$ , souvent sévères en milieux poreux. La PGSTE, qui limite le temps passé par l'aimantation dans le plan transverse, est ainsi moins sujette à ces biais. Notre étude théorique du réglage de la séquence (chapitre [3\)](#page-89-0) est cependant déconnectée du problème des inhomogénéités de champs, et nous n'aborderons plus cet aspect dans la suite.

Cas des densités de vitesses : Lien entre réglage de la résolution et résolution voulue En ne prenant pas en compte la diffusion et la relaxation, le signal de sortie pour une séquence de "PGSE spin echo"(voir figure [2.36\)](#page-79-0) vaut :

$$
s = \sum_{tous\,less\,spins\,j} exp(i\gamma \delta \Delta G v_j)
$$
\n(2.21)

Donc le déphasage vaut :  $\phi = \gamma \delta \Delta G v = kv$ . On peut écrire le signal soit en description spin/spin soit en description probabiliste (voir figure [2.38\)](#page-80-0) :

<span id="page-80-1"></span>
$$
\sum_{tous\,less\,spins\,j} exp(ikv_j) = \int_v p(v) exp(ikv) \tag{2.22}
$$

Donc on a un lien entre les deux représentations (voir figure [2.38\)](#page-80-0). Si l'image de vitesse est

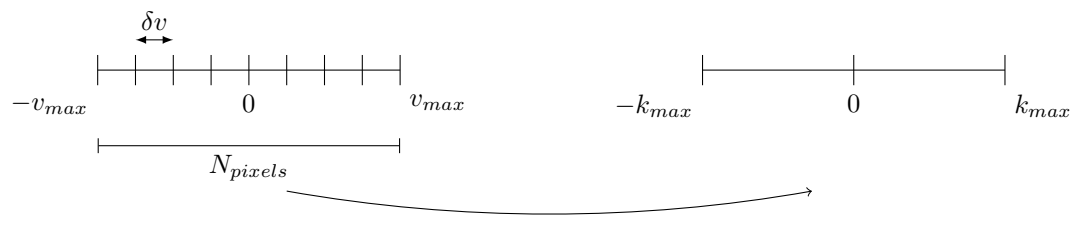

<span id="page-80-0"></span>Echantillonage dans l'espace de Fourier

Figure 2.38 – Lien espace des vitesses - espace de Fourier pour l'échantillonnage

centrée sur 0 et va de  $-v_{max}$  à  $+v_{max}$ , on choisit un pas de vitesse  $\delta v$ . On obtient un nombre de pixels  $N_{pixels} = N = \frac{2v_{max}}{\delta v}$ . Ce nombre de pixels détermine l'échantillonnage à réaliser dans l'espace de Fourier (espace des k) selon :

$$
\Delta k = 2k_{max} = \frac{2\pi}{\delta v} = \frac{\pi N}{v_{max}}
$$
\n
$$
\delta k = \frac{\Delta k}{N}
$$
\n(2.23)

On remarquera l'analogie entre cette formule et celles relevées dans le cas de l'imagerie simple (voir figure [2.31\)](#page-74-0).

Obtention des densités de vitesse Le signal, dans sa forme la plus simple, s'exprime comme la transformée de Fourier de la densité de probabilité de vitesse (voir équation [\(2.22\)](#page-80-1)). Il faut donc réaliser un ensemble de séquence où l'on fait varier le vecteur  $k$  pour remonter à la densité de vitesse. En pratique, une fois  $\delta$  et  $\Delta$  choisis, on ne fait plus que varier la valeur du gradient G.

Remarquons que la forme générale du déphasage lors d'une séquence PGSE s'exprime comme :

$$
\phi = \gamma \vec{G} \left[ \int_0^\delta \vec{r}(t) dt - \int_\delta^{\delta + \Delta} \vec{r}(t) dt \right]
$$
\n(2.24)

Dans l'approximation des gradients courts où  $\delta \ll \Delta$  le déphasage du signal s'exprime directement en fonction du déplacement :

$$
\phi = \gamma \vec{G} \delta \left[ \vec{r}(t=0) - \vec{r}(t=\Delta) \right] = \gamma \vec{G} \delta \left( \delta \vec{r} \right)
$$
\n(2.25)

On peut alors remonter à la vitesse  $\vec{v}$  en divisant  $\delta \vec{r}$  par le temps du déplacement  $\Delta$ :  $\vec{v} = \delta \vec{r}/\Delta.$ 

Dans le cas général où δ et ∆ sont quelconques, c'est le sujet de notre étude, le déphasage peut se réécrire sous la forme :

$$
\phi = \gamma \delta \Delta \vec{G} \vec{v} \tag{2.26}
$$

 $\phi$  apporte une information directement sur la vitesse. En revanche, il n'est alors pas possible de dire à quel déplacement  $\delta \vec{r}$  cela correspond.

Nous ne nous plaçons donc pas dans le cadre de l'approximation des gradients courts mais dans le cadre général où le déphasage est directement relié à la vitesse et pas à un déplacement précis des spins.

Séquence utilisée Le choix d'une séquence PGSE ou PGSTE dépend des temps de relaxation du matériau choisi et du réglage des séquences. Dans nos expériences, nous avons opté pour des séquences de type PGSE car le réglage optimisant la durée de séquence et le SNR sera trouvé avec  $\delta = \Delta$  (chapitre [3\)](#page-89-0). Plutôt que de faire la séquence de base (voir figure [2.36\)](#page-79-0), nous avons réalisé la séquence présentée sur la figure [2.39](#page-82-0) où les gradients pour coder la vitesse ne sont appliqués que dans une direction. Nous obtenons donc un codage en vitesse selon une direction de l'écoulement dans tout le volume de l'échantillon. Notre but est d'observer les PDF de vitesse dans un milieu poreux. Ce milieu constitué de billes de verre déforme énormément le champ magnétique à cause du contraste de susceptibilité magnétique entre le verre, la colle et le fluide. Il en résulte des gradients de champ locaux, non voulus, qui se superposent aux gradients de la machine et viennent biaiser les mesures. Plutôt que de réaliser une séquence avec seulement deux gradients, nous décomposons ces gradients et intercalons des impulsions Π entre : cela permet de refocaliser régulièrement les déphasages dus aux inhomogénéités de  $B_0$ , et de minimiser leur influence dans les résultats. Le volume d'étude n'est réellement sélectionné qu'en fin de séquence d'une manière choisie pour rester robuste même quand des écoulements intermitants de gouttes de fluide existent en sortie de géoémtrie. Nous appliquons un spoil après une impulsion  $\Pi/2$ . L'impulsion permet de basculer l'aimantation dans l'axe longitudinal, et le "spoiler" permet de défocaliser tout un ensemble de signaux parasites sans les besoins du cyclage de phase. Puis, un gradient sélectif est appliqué sur l'axe Gz et sélectionne une région de l'espace en particulier, la zone

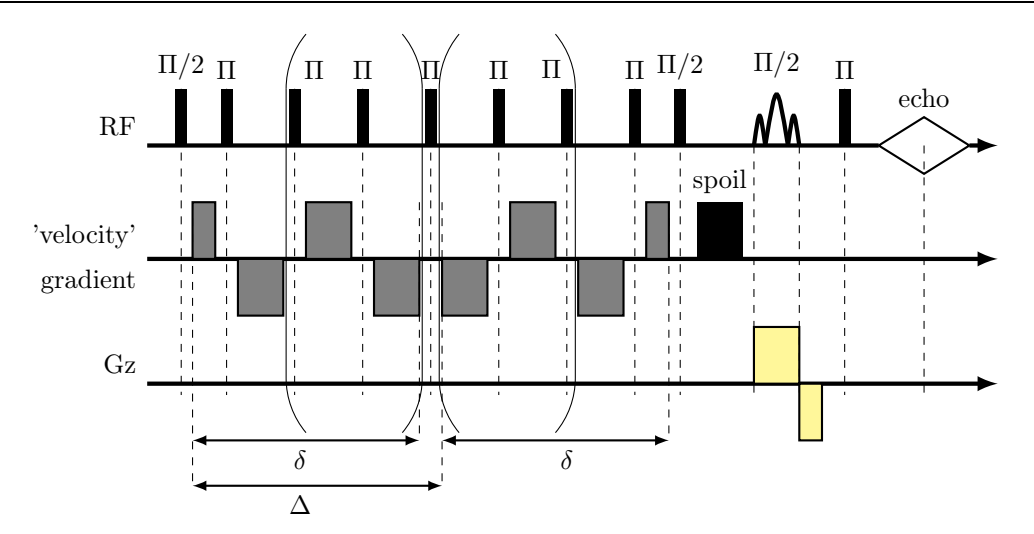

<span id="page-82-0"></span>Figure 2.39 – Séquence PGSE utilisée pour obtenir les densités de vitesses. Avant l'application du spoil,  $n_{pulse}$  impulsions Π sont appliquées.

d'étude d'environ 10cm de haut . Une impulsion Π est ensuite réappliquée juste avant la mesure pour avoir un écho.

Traitement des données A faible vitesse, les mouvements de diffusion (notament ceux dus à l'huile dans la phase continue des émulsions) peuvent apporter une perte de résolution sur les densités de vitesses (ou PDF). Même si diffusion et convection ne sont pas deux processus indépendants, on constate que la déconvolution par les effets de diffusion pure corrige le problème de manière sensible. En pratique, les PDF sont déconvoluées par la densité de vitesse réalisée à l'arrêt (sans écoulement) avec les mêmes réglages. Cela permet d'abaisser la limite de résolution effective en dessous de la limite réelle. On montre ci-dessous un exemple d'apport de cette étape au niveau d'une densité de vitesse typique. Pour les grandes vitesses (voir figure [2.40\)](#page-83-0), la déconvolution ne change rien car la résolution de vitesse est plus grande que la largeur du pic à vitesse nulle. Ainsi le pic de gauche n'est pas modifié et comme la PDF réalisée en poussant est bien plus étendue que la PDF à l'arrêt, les hautes vitesses ne sont pas impactées par la déconvolution. Au contraire, à faibles vitesses d'écoulement (voir figure [2.41\)](#page-83-1), la largeur de la PDF et celle de la PDF à l'arrêt sont presque équivalentes. L'eau et l'huile sont toujours présentes dans la mesure car elles ont des temps de relaxation similaires mais l'huile ne représente que 19% du volume. Elle diffuse beaucoup plus vite que l'eau et apporte des queues (voir figure [2.41\)](#page-83-1) qui s'étendent à gauche et à droite de la PDF. La déconvolution permet d'affiner le pic à gauche de la PDF de vitesse sous écoulement mais aussi le pic à  $v/V = 1$ . Cette opération provoque en revanche une perte de signal sur bruit (voir l'augmentation du bruit sur les queues de la figure [2.41\)](#page-83-1) mais élimine les queues sur la ligne de base (pour  $P(v)V = 0$ ) Ainsi, la déconvolution permet d'améliorer les PDF de vitesse réalisées à faibles vitesses en réduisant le flou venant de l'huile. Une fois cette étape effectuée, tout se passe comme si le signal obtenu ne venait que de l'eau dans les gouttelettes. Cependant, si on n'a pas pu suffisamment approcher une résolution au réglage de la séquence, les données ne seront jamais déconvoluables.

La densité de vitesse est ensuite normalisée : l'intensité de la densité est fixée pour

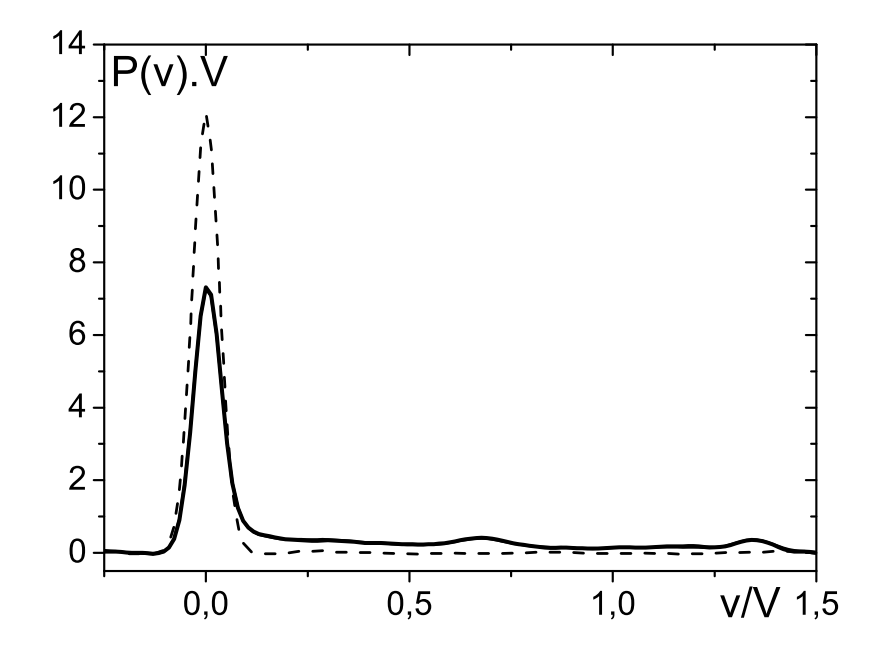

Figure 2.40 – Distribution de vitesse dans le pore modèle de 1cm pour une vitesse de poussée de  $V = 77mm/s$ : en trait épais la distribution déconvoluée, en trait fin (confondue) la distribution brute, en trait pointillé la distribution à vitesse nulle.

<span id="page-83-0"></span>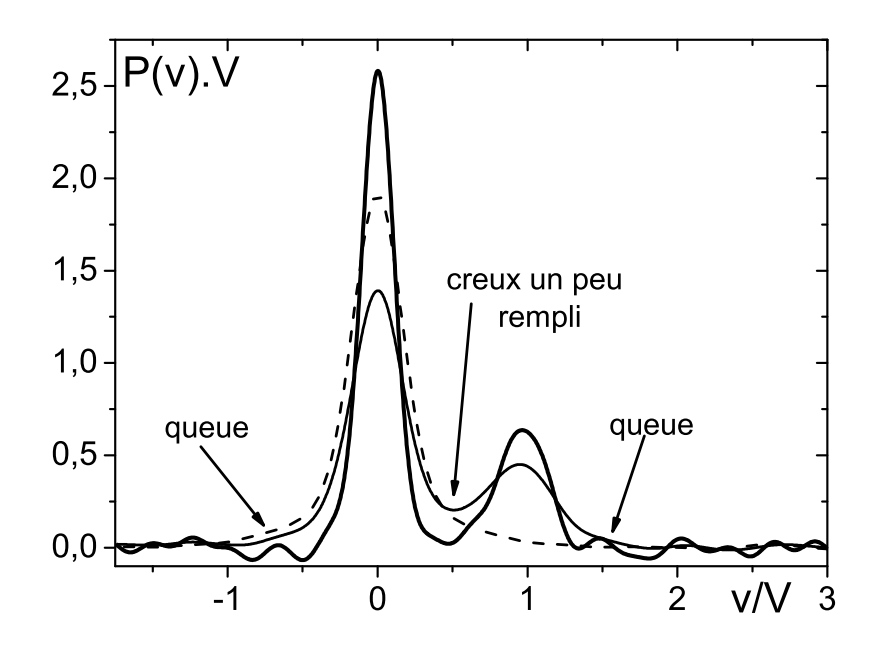

<span id="page-83-1"></span>Figure 2.41 – Distribution de vitesse dans le pore modèle de 1cm pour une vitesse moyenne dans la petite conduite de  $V = 0.077$ mm/s : en trait épais la distribution déconvoluée, en trait fin la distribution brute, en trait pointillé la distribution à vitesse nulle.

que l'aire sous la courbe soit égale à 1. Cette étape permet de pouvoir comparer les PDF obtenues dans différentes expériences car le signal brut obtenu dépend de l'aimantation et de la relaxation du système étudié. L'intensité de ce signal peut changer suivant la séquence employée ainsi que son réglage : la normalisation permet de s'affranchir de cela.

Par la suite, les densités de vitesse qui sont présentées et exploitées sont déconvoluées et normalisées à 1 selon les méthodes présentées ci-dessus. Les deux essais aux plus faibles vitesses dans le pore modèle de 1cm, dont un est utilisé ci-dessus, ne sont pas exploités par la suite. La résolution en vitesse n'a en effet pas pu être réglée comme souhaité, car le système de gradient disjonctait pendant la séquence.

Répétabilité des mesures de densités de vitesse. Deux densités de vitesse issues de deux expériences successives réalisées avec le même fluide et à la même vitesse montrent la bonne répétabilité de la mesure de densité (voir figure [2.42\)](#page-84-0). L'écart entre les courbes donne une information sur la dispersion des résultats ainsi que sur l'erreur réalisée.

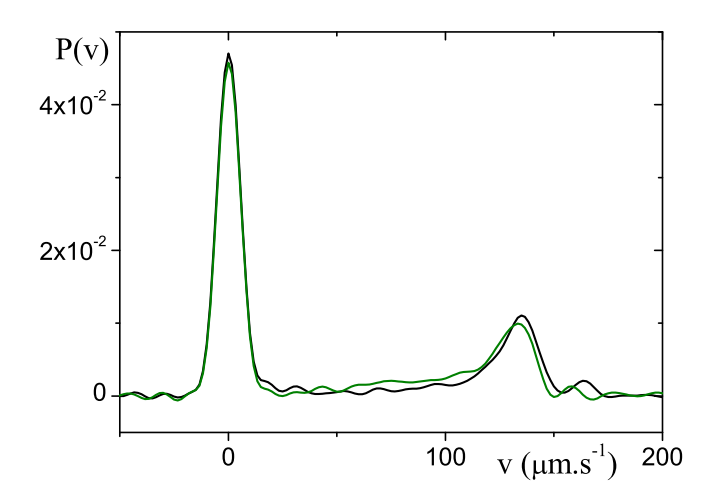

<span id="page-84-0"></span>Figure 2.42 – Densités de vitesse dans le pore modèle de 7cm pour une vitesse moyenne dans la petite conduite de 0,16mm/s.

Passage aux distributions de vitesse Une autre manière de représenter ces résultats est d'intégrer les densités de vitesse ou PDF de vitesse pour obtenir les distributions de vitesse. Cela permet, en particulier de mieux juger des quantités de fluide s'écoulant entre deux vitesses par rapport à la quantité totale de fluide. La figure [2.43](#page-85-0) permet de voir le lien entre les trois représentations d'un même écoulement : l'image de vitesse, la densité de vitesse et la distribution. En particulier, des zones précises de l'écoulement comme les zones à l'arrêt sont facilement identifiables quelle que soit la méthode utilisée. Par contre, les densités de vitesse et encore plus les distributions permettent de mieux identifier le poids de chaque zone dans l'écoulement.

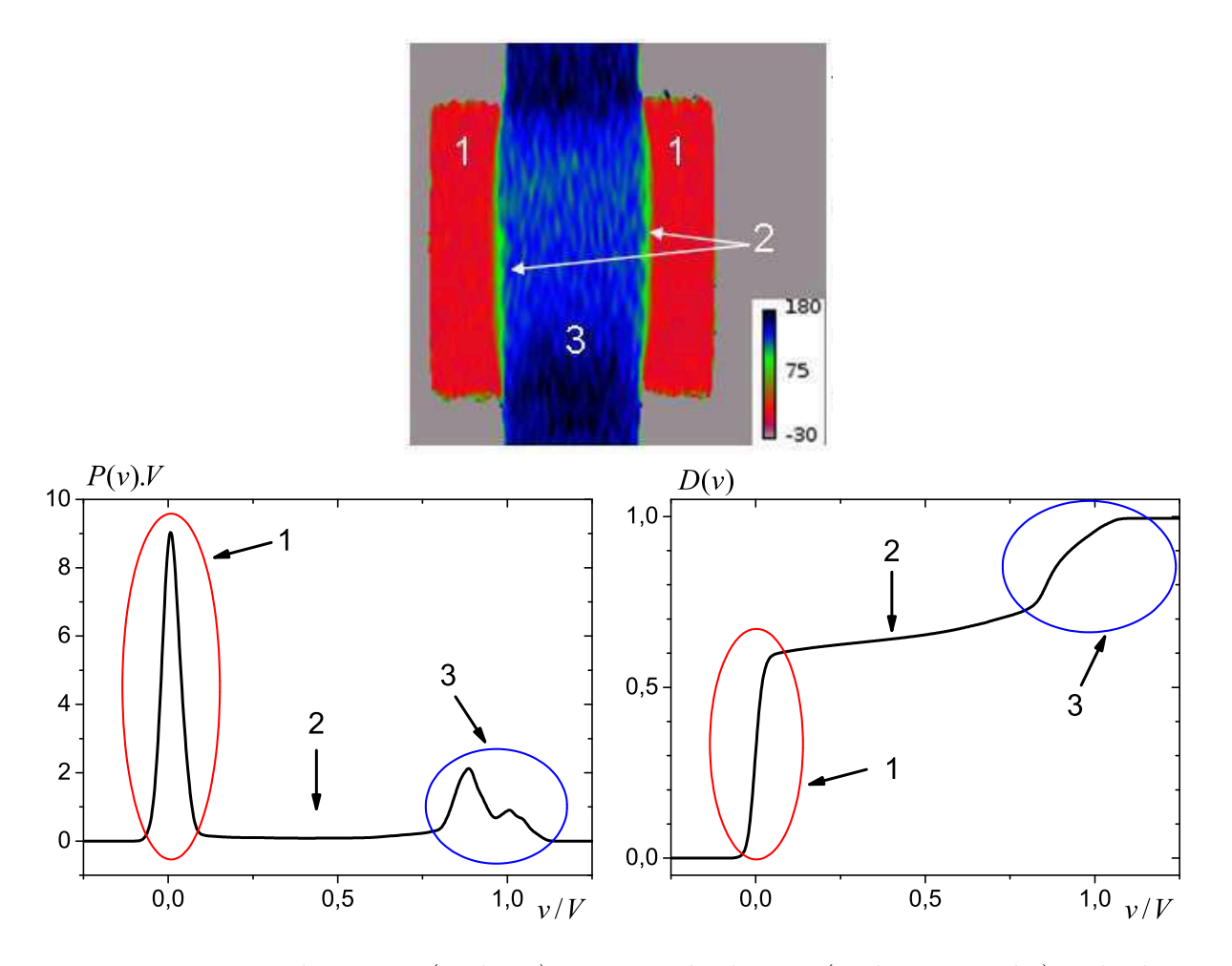

<span id="page-85-0"></span>Figure 2.43 – Image de vitesse (en haut) ainsi que la densité (en bas à gauche) et la distribution de vitesse (en bas à droite) associées. La zone 1 représente les zones mortes, la zone 2 les parties fortement cisaillées et la zone 3 les zones d'écoulement presque uniformes.

### 2.4.3.7 Discussion sur l'intérêt comparé de l'imagerie et de la séquence PGSE

A partir d'une image de vitesse 2D, nous pouvons calculer la densité de vitesse (voir figure [2.44](#page-86-0) et l'annexe [C](#page-203-0) pour le détail de la méthode utilisée).

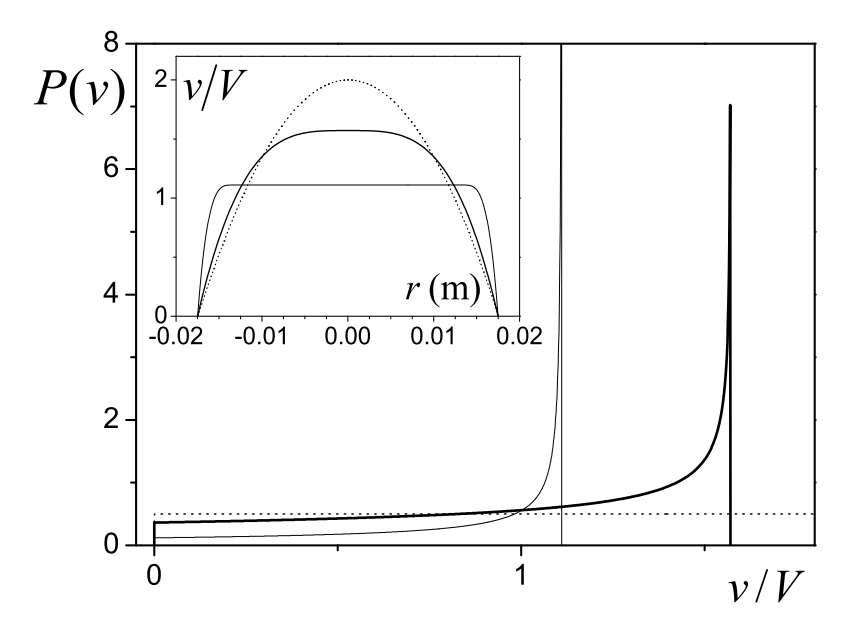

<span id="page-86-0"></span>Figure 2.44 – PDF de vitesse théorique pour un fluide Newtonien (ligne pointillé) et pour un fluide de Herschel-Bulkley avec  $n = 0.4$  pour  $Bi = 1e - 4$  (trait épais) et  $Bi = 10$  (trait fin) s'écoulant dans une conduite droite avec un rayon de 17,5mm. La figure insérée montre les profils de vitesse correspondant.

Nous pouvons comparer, pour le même écoulement, les densités de vitesses obtenues à partir des cartes de vitesse et celles obtenues par mesures RMN directe avec la séquence PGSE. Avec le pore de 7cm nous obtenons le même type de densité de vitesse avec les deux techniques (voir figure [2.45\)](#page-87-0). Trois pics apparaissent presque à la même place donc les mêmes vitesses caractéristiques sont prise en compte dans les deux techniques : la part de fluide arreté pour le pic 1, et les deux pics 2 et 3 qui renseignent sur une grande quantité de fluide coulant à ces deux vitesses. Deux différences principales sont relevées. Premièrement, pour la séquence PGSE, il y a plus de vitesses inférieures à celle du pic 1 que dans les densités déduites des images, qui n'ont pas ses composantes (voir encadré sur la figure [2.45\)](#page-87-0). Deuxièmement, l'aire sous le pic 2 est plus petite pour la mesure directe due à la fenêtre de mesure. Nous détaillons ci-après les raisons ou les explications possibles de ces différences.

Diffusion des molécules d'eau Les deux techniques de mesure ne sont pas les mêmes. L'image de vitesse donne une vitesse moyenne dans chaque pixel. Donc nous obtenons une PDF basée sur la vitesse moyenne par pixel affranchie des phénomènes de diffusion. Au contraire, les mesures en séquence PGSE sont obtenues en intégrant sur l'ensemble de l'échantillon le déplacement des molécules d'eau : nous obtenons donc une statistique de déplacement dans l'écoulement qui intègre la diffusion. Dans le cas présent, des molécules situées dans l'écoulement bouchon mais à la limite de la zone cisaillée peuvent se déplacer

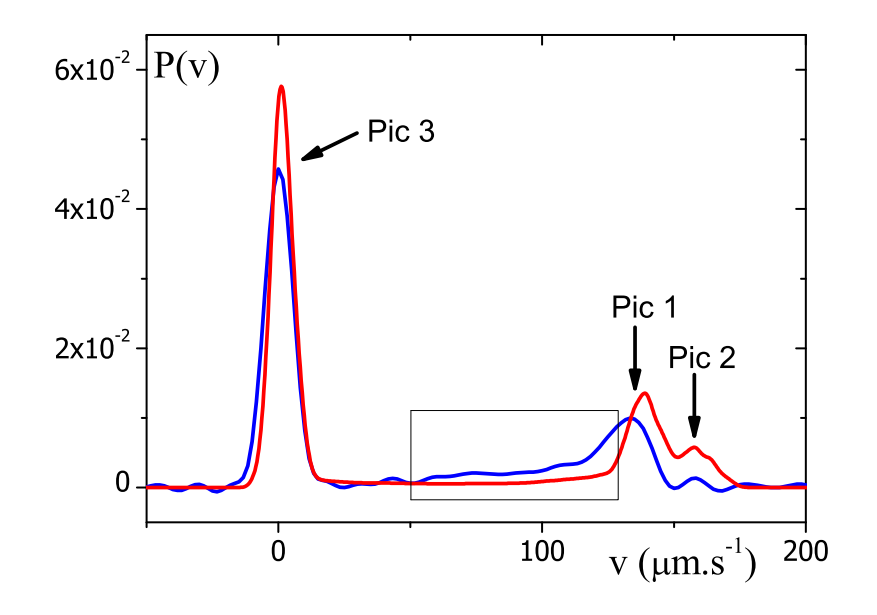

<span id="page-87-0"></span>Figure 2.45 – PDF de vitesse ou densité de vitesse pour l'écoulement à travers le gros pore à V = 0,16mm/s obtenue à partir d'une carte de vitesse (courbe rouge) présentée sur la figure [4.1\)](#page-122-0) et directement (courbe bleue).

entre ces deux zones et rapidement changer de ligne de courant : l'image de vitesse n'est pas sensible au phénomène de diffusion mais la mesure directe de la densité de vitesse l'est.

Fenêtre de mesure Expérimentalement, l'IRM permet une fenêtre d'acquisition de 10cm de haut qui correspond à la zone de linéarité des gradients. Les informations ne peuvent donc pas être obtenues de géométries plus grosses. En principe, la fenêtre de visualisation est codée dans les séquences. Mais suivant le type de séquence utilisé, la fenêtre effectivement sélectionnée peut être plus ou moins amollie sur les bords et varier même si 10cm (valeur nominale) de haut sont programmés. Comme cela peut être vu sur une image, la fenêtre est d'environ 8-9cm pour les images de vitesse, l'extérieur des images est déformé. Pour les densités de vitesse, la fenêtre théorique est de 10cm mais en pratique elle n'est pas rectangulaire donc la fenêtre réelle d'observation est plus petite que celle des images de vitesses. On n'observe donc pas exactement la même fenêtre avec les deux techniques. Cela explique que l'intensité des pics de densité de vitesse est plus grande sur les densités obtenus à partir des images de vitesse que directement (voir figure [2.45\)](#page-87-0).

Des techniques adaptées à la taille des pores Globalement, les deux techniques donnent la même information. Néanmoins, suivant les situations, l'une peut s'évérer meilleure que l'autre. La mesure directe de la densité de vitesse par séquence PGSE a l'avantage de ne pas avoir de limitation quant à la résolution spatiale. Dans le cas des pores modèles de 7cm nous avons utilisé les deux techniques sur une vitesse afin de les comparer, sinon nous n'avons effectué que des images de vitesse sur cette géométrie. Au contraire, sur le pore modèle de 1cm et sur les poreux collés, seule la séquence PGSE a été utilisée car les images n'étaient pas envisageables. Nous interpréterons les résultats venant de l'une ou de l'autre

des techniques indifféremment, ce qui semble raisonnable vu le bon accord observé ci-dessus. Par ailleurs, comme nous le verrons dans le chapitre [4,](#page-119-0) l'interprétation des pics de vitesse sur les densités validera aussi ce point.

## <span id="page-89-0"></span>Chapitre 3

# Caractérisation RMN des écoulements confinés : optimisation du réglage des séquences de PGSE

Dans ce chapitre, nous présentons une approche générale pour optimiser le réglage d'une expérience afin d'observer des densités de vitesse pour un fluide s'écoulant à une vitesse donnée dans une géométrie donnée. La première partie porte sur le problème de réglage d'une séquence PFG nécessaire à l'obtention d'une vitesse pure, i.e. une séquence qui garde le flou de la diffusion sous la résolution de la pdf, tout en optimisant le rapport signal sur bruit sur le résultat. En listant toutes les contraintes possibles venant du système et des caractéristiques physiques de l'échantillon, nous montrons que le choix des paramètres optimaux de la séquence pour des conditions d'écoulement données peut être discuté graphiquement. En se basant sur cela, la seconde partie présente une approche graphique montrant quelle mesure peut ou pas être réalisée suivant la taille des pores et le débit pour un fluide et un système donnés. Les limites relevant des gradients et de l'échantillon sont pointées, et on a montré que la puissance de gradient disponible n'est pas toujours le facteur le plus restrictif. En utilisant des fluides à base d'eau ou des émulsion d'eau dans de l'huile comme exemples pour des systèmes avec respectivement de la diffusion libre ou de la diffusion confinée, nous discutons quantitativement jusqu'où certaines limites peuvent être repoussées en changeant simplement la composition du fluide. Enfin, nous démontrons l'application de ces résultats au dimensionnement de nos d'expériences visant à observer des régimes d'écoulement d'intérêt avec un fluide donné.

### Sommaire

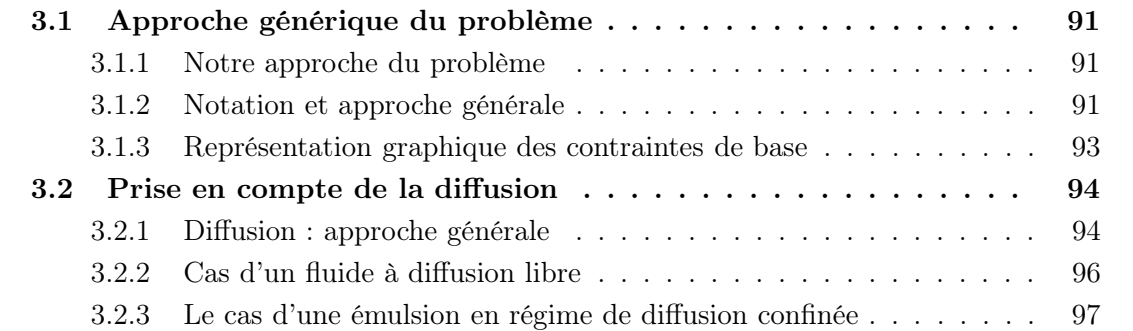

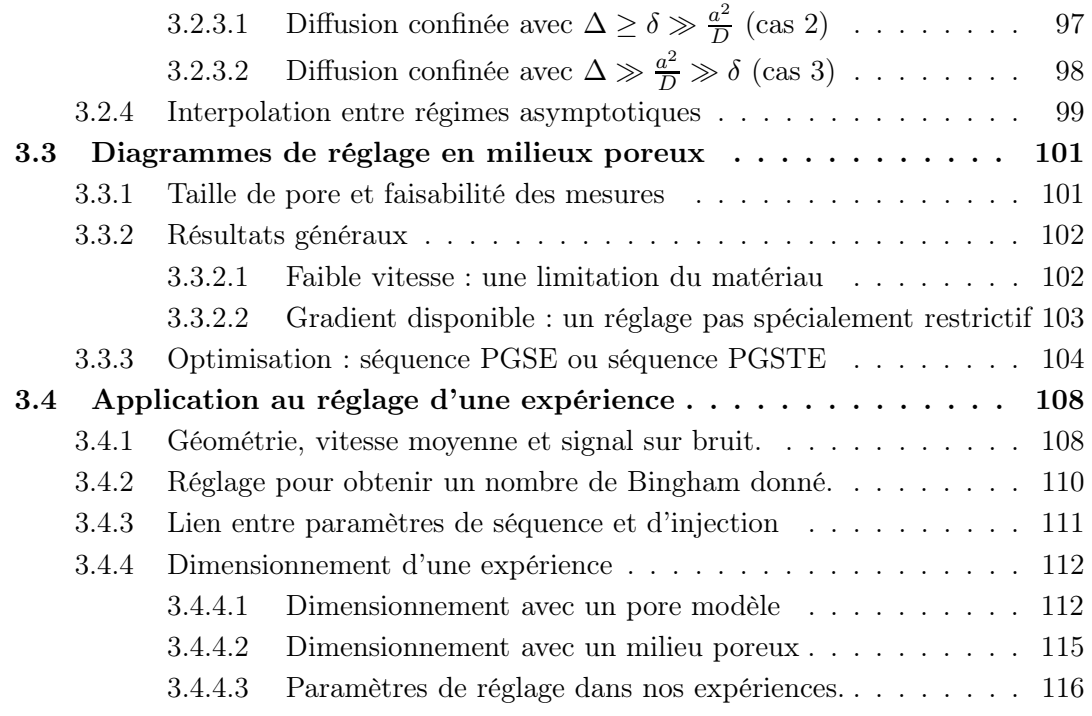

### <span id="page-91-1"></span><span id="page-91-0"></span>3.1 Approche générique du problème

### 3.1.1 Notre approche du problème

Ici, nous considérons des conditions d'écoulement données : une taille de pore, le "FOV en vitesses" (largeur entre les vitesses maximale et minimale à mesurer) et le nombre de pixels sont fixés. Le fluide est déjà choisi avec ses propres caractéristiques (diffusion libre ou non (émulsions), temps de relaxation  $T_2$  et  $T_1$ ).

Notre but est de trouver une méthode de détermination systématique de réglage optimal de la séquence, i.e. qui donne le meilleur rapport signal sur bruit (SNR) pour les propagateurs, tout en gardant le flou de la diffusion inférieur à la résolution et où le fluide ne se déplace pas plus que d'un pore, afin d'avoir une concordance entre déplacement et vitesse.

- Les contraintes classiques de réglage sont les suivantes :
- les contraintes matérielles sont une puissance de gradient limitée,  $G_{max} = G_0$ , et un temps minimal pour produire un pulse de gradient :  $t_{min}$ .
- la notation classique de la séquence implique δ < ∆
- les contraintes de diffusion : la diffusion apporte un flou sur la résolution (comme nous le verrons dans la partie sur la diffusion § [3.2,](#page-94-0) dans Grebenkov [\[38\]](#page-223-0), ou dans une revue sur le sujet des gouttes dans [\[101\]](#page-227-0)). Nous en extrayons une résolution de flou qui doit être plus petite que la résolution désirée.

Pour notre IRM :  $G_{max} = 0.05T/m$  et  $t_{min} = 1ms^1$  $t_{min} = 1ms^1$  $t_{min} = 1ms^1$ .

### <span id="page-91-2"></span>3.1.2 Notation et approche générale

**Résolution voulue**  $(\delta V_{voulu})$  : la séquence est réglée pour une expérience où la vitesse est comprise entre  $-V$  et  $+V$  et N est le nombre de pixel (voir figure [2.38\)](#page-80-0).

$$
\delta V_{voulu} = \frac{2V}{N} \tag{3.1}
$$

Réglage de la résolution Il est réalisé en fixant les temps  $\delta$ ,  $\Delta$  et la force du gradient G. Ces paramètres sont liés au "vecteur d'onde de vitesse" k par la relation suivante :

$$
k = \gamma G \delta \Delta \tag{3.2}
$$

où γ est la rapport gyromagnétique des spins. Désormais G représente le gradient de puissance maximal utilisé dans la séquence. Nous avons :

$$
\delta V_{\text{refglage}} = \frac{\pi}{k_{\text{max}}} = \frac{\pi}{\gamma G \delta \Delta} \tag{3.3}
$$

**Rapport signal sur bruit** (SNR). Si on considère un volume de fluide  $(Vol)$  dans l'expérience, qui donne un signal  $s(Vol)$ , la mesure brute idéale sans relaxation donnerait le signal s :

$$
s(k) = s(Vol) \int_{v} p(v)e^{ikv}dv
$$
\n(3.4)

<span id="page-91-3"></span><sup>1.</sup> Pour plus de détails sur les temps caractéristiques d'une séquence voir § [2.4.3.2](#page-68-0)

Par une transformation de Fourier, nous obtenons :

$$
p(v) = \frac{1}{s(Vol)} \frac{1}{2\pi} \int_{k} s(k)e^{-ikv}dk \approx \frac{1}{s(Vol)} \frac{\delta k}{2\pi} \underbrace{\sum_{k} s(k)e^{-ikv}}_{Nterms} = \frac{1}{s(Vol)} \frac{2k_{max}}{2\pi N} \underbrace{\sum_{k} s(k)e^{-ikv}}_{Nterms}
$$
\n(3.5)

Si  $\sigma$  est l'écart-type du bruit de mesure sur une expérience individuelle, l'écart type résultant sur  $p(v)$  sera :

$$
\sigma_p = \sigma \frac{1}{s(Vol)} \frac{2k_{max}}{2\pi N} \sqrt{N} \tag{3.6}
$$

Nous donnons une valeur approchée à  $p(v)$  pour obtenir une approximation du SNR. Remarquons qu'en première approximation on peut prendre une probabilité constante sur l'intervalle de vitesse :  $p(v) \approx 1/V$ . Le bruit aura alors pour expression :  $\sigma_p/p(v) \approx \sigma_p V$ . Le rapport bruit sur signal aura d'autant plus d'impact sur le signal que la probabilité sera faible ou dans notre approximation que le spectre sera étendu. Dans les cas où l'on aura des gros pics, cette hypothèse ne sera pas valable mais, dans ce cas, le vrai SNR ne sera pas mauvais, et dans les autres cas, notre approximation sera un bon moyen d'évaluation du SNR. Ainsi :

$$
\begin{cases}\nSNR = \frac{s(Vol)}{V\sigma} \frac{\pi\sqrt{N}}{k_{max}} \\
k_{max} = \frac{\pi N}{2V}\n\end{cases}\n\Rightarrow SNR = \frac{s(Vol)}{V\sigma} \frac{2\pi\sqrt{N}}{\pi N}V = \frac{s(Vol)}{\sigma} \frac{2}{\sqrt{N}}\n\tag{3.7}
$$

Nous introduisons  $T_2$  le temps de relaxation spin-spin et  $T_1$  le temps de relaxation spinréseau, on obtient pour une séquence PGSE :

$$
SNR \propto \frac{Vol}{\sigma} \frac{2}{\sqrt{N}} exp\left(-\frac{\delta + \Delta}{T_2}\right) \left(1 - exp\left(-\frac{TR}{T_1}\right)\right) \tag{3.8}
$$

avec  $TR$  le temps de recyclage entre deux séquences. Dans un cycle où  $TR$  est suffisamment long, on a :

$$
SNR \propto \frac{s(Vol)}{\sigma} \frac{2}{\sqrt{N}} exp\left(-\frac{\delta + \Delta}{T_2}\right) \tag{3.9}
$$

Donc on voit que le SNR dépend de  $\delta + \Delta$ : plus cette somme est petite plus le SNR est grand. La dépendance en  $\sqrt{N}$  est quant à elle classique en imagerie de Fourier : plus on augmente la résolution (N) plus le SNR diminue. A N fixé, maximiser le SNR revient donc à minimiser le temps de séquence δ + ∆.

Dans le cadre d'une séquence PGSTE on obtient :

$$
SNR \propto \frac{s(Vol)}{\sigma} \frac{2}{\sqrt{N}} \frac{1}{2} exp\left(-\frac{2\delta}{T_2} - \frac{\Delta - \delta}{T_1}\right) \tag{3.10}
$$

Cette fois, minimiser le temps de la séquence  $\delta + \Delta$  et maximiser le SNR,  $min\left(\frac{2\delta}{T}\right)$  $\scriptstyle T_2$  $+\frac{\Delta-\delta}{T}$  $T_1$  $\setminus$ , ne coincide plus exactement. Dans la suite, nous traiterons le réglage en considérant une séquence PGSE et nous expliquerons les différences liées à l'utilisation d'une séquence PGSTE (principalement sur la maximisation du SNR).

Remarquons que la diffusion ne viendra impacter que la forme de  $p(v)$  mais pas le niveau de bruit. Elle n'affecte donc que la résolution de la PDF mais pas sa valeur moyenne, et laisse le SNR inchangé.

### <span id="page-93-0"></span>3.1.3 Représentation graphique des contraintes de base

δVvoulu étant fixé, la figure [3.1](#page-93-1) représente les contraintes de base dans un plan (∆, δ) :

- la cohérence de la séquence : δ ≤ ∆ représentée par la ligne I
- le gradient limité : δ > π/ (γ $G_0$ Δδ $V_{voulu}$ ) représenté par la ligne II
- le temps de montée des gradients :  $\delta > t_{min}$  représenté par la ligne III

La contrainte de diffusion sera ajoutée dans un deuxième temps. Le meilleur réglage, pour une séquence PGSE, peut être trouvé en pratique en regardant le point de ce plan qui vérifie les contraintes précédentes et qui est proche de l'origine dans la direction de la ligne I (ligne de niveau avec  $\delta + \Delta = cste$ ). Nous sélectionnons le point sur la frontière qui minimise le critère de SNR. Les différentes coordonnées des points d'intersection entre les courbes sont

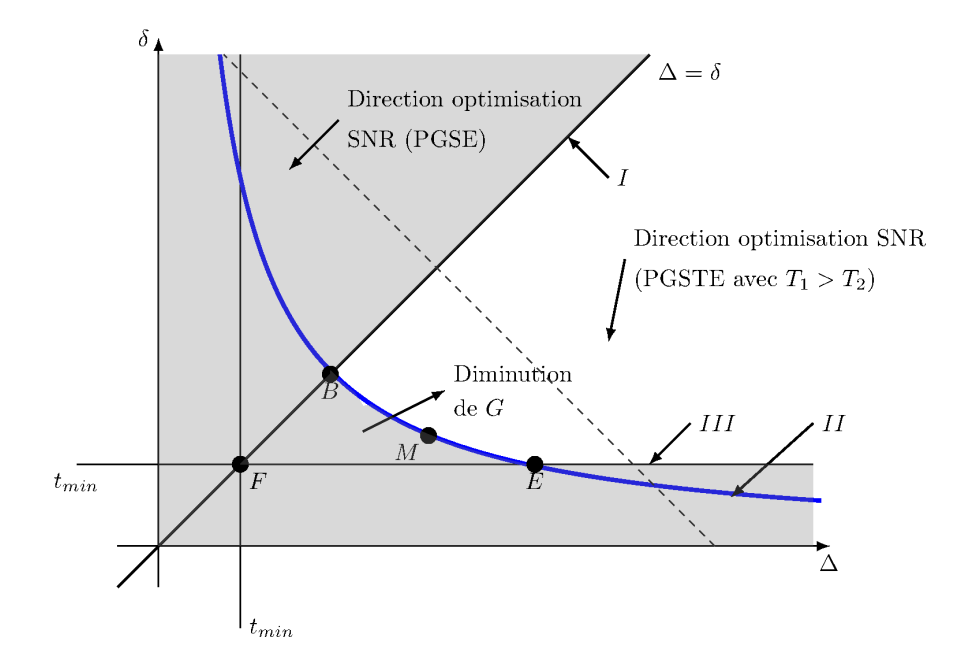

<span id="page-93-1"></span>Figure 3.1 – Contraintes de réglage de base. Zones grises : zones de réglage impossible à atteindre.

listées ci-dessous. Selon les cas, hors contrainte due à la diffusion, l'optimum de réglage sera l'un des points suivants :

Point B (intersection des courbes I et II) :

$$
\delta = \Delta = \frac{\pi}{\gamma G_0 \Delta \cdot \delta V_{voulu}} \Rightarrow \delta = \Delta = \sqrt{\frac{\pi}{\gamma G_0 \cdot \delta V_{voulu}}}
$$

Point E (intersection des courbes II et III) :

$$
\begin{cases}\n\delta = t_{min} \\
\delta = \frac{\pi}{\gamma G_0 \Delta \cdot \delta V_{voulu}} \Rightarrow (\Delta, \delta) = \left(\frac{\pi}{\gamma G_0 t_{min} \cdot \delta V_{voulu}}, t_{min}\right)\n\end{cases}
$$

### Point F (intersection des courbes I et III) :  $\delta = \Delta = t_{min}$

Remarquons qu'au lieu de maximiser le SNR en minimisant la valeur de  $\delta + \Delta$  avec la ligne de niveau  $\delta = cste - \Delta$ , dans le cadre d'une séquence PGSTE, on minimise la valeur de  $\left(\frac{2\delta}{\pi}\right)$  $T_{2}$  $+\frac{\Delta-\delta}{T}$  $T_1$  $\setminus$ selon la ligne de niveau  $\delta = cste - \Delta/((2T_1/T_2) - 1).$ 

Pour la séquence PGSTE, un nouveau point doit être considéré sur la courbe IV pour minimiser le SNR : le point M.

**Point M** 
$$
(\Delta, \delta) = \left( \sqrt{\frac{\pi \left( \frac{2T_1}{T_2} - 1 \right)}{\gamma G_0 \delta V_{voulu}}}, \frac{\pi}{\gamma G_0 \Delta \delta V_{voulu}} \right)
$$
 Remark 10.

Par ailleurs, comme  $T_1 \geq T_2$ , le coefficient sous la racine est clairement positif.

### Résultats importants :

– Nous avons listé les différentes contraintes de réglage d'une séquence :

$$
\delta V_{voulu} = \delta V_{\text{réglage}} = \frac{\pi}{\gamma G \delta \Delta} > \delta V_{\text{diffusion}}
$$
  
\n
$$
\Delta > \delta > t_{\text{min}} \text{ (temps min de montée des gradients)}
$$
  
\n
$$
G < G_0
$$
  
\n
$$
\max(SNR) \Leftrightarrow \min(\Delta + \delta) \text{ si PGSE}
$$
  
\n
$$
\max(SNR) \Leftrightarrow \min\left(\frac{2\delta}{T_2} + \frac{\Delta - \delta}{T_1}\right) \text{ si PGSTE}
$$
  
\n– Les différents flous relatifs aux différents mod\acute{eles de diffusion  
\nont ensuite été identifiés.

– Le plan (∆, δ) s'avère être un plan adapté pour procéder à la recherche graphique du réglage optimal.

### <span id="page-94-0"></span>3.2 Prise en compte de la diffusion

### <span id="page-94-1"></span>3.2.1 Diffusion : approche générale

Suivant la nature du fluide (goutte ou non), la diffusion crée une perte d'intensité  $S(G)$ en fonction de  $k = \gamma G \delta \Delta$  de la forme (pour k petit)  $S(G) = 1 - \alpha^2 k^2 / 2 + O(k^3)$ . Après une transformation de Fourier, cela provoque un flou qui limite la résolution. L'écart type de ce flou est exactement :

$$
\delta V_{diff} = \alpha \tag{3.12}
$$

Regardons maintenant les formulations de la résolution de diffusion que donnent des estimations simples de la perte de signal pour un réglage effectif de séquence. Nous regardons deux modèles de diffusion : la diffusion confinée dans une sphère de diamètre a et la diffusion libre. Pour ce faire, nous n'utilisons pas les formules exactes mais des approximations dans les cas limites : dans les limites où  $\delta$  et  $\Delta$  sont très grands ou très petits devant le temps caractéristique  $a^2/D$  de diffusion dans la sphère. Le tableau [3.1](#page-95-0) présente les résolutions de la diffusion dans les différents cas. Pour plus d'information sur les expressions décrites dans ce tableau, pour les cas 1 et 2, voir les travaux de Neuman [\[71\]](#page-225-0)), des précisions supplémentaires sur la valeur des coefficients sont apportées dans l'article de Veeman [\[101\]](#page-227-0), et pour le cas 3 voir le livre de Callaghan [\[14\]](#page-222-1).

Pour le cas 1, la formule de la résolution de la diffusion, présentée ici dans le cas des gouttes, est la formule classiquement utilisée pour traiter la diffusion libre.

| S(G)                 |                      | $\Delta \ll a^2/(D)$                                                            |                                                                                | $\Delta \gg a^2/(D)$                                   |                                                       |  |
|----------------------|----------------------|---------------------------------------------------------------------------------|--------------------------------------------------------------------------------|--------------------------------------------------------|-------------------------------------------------------|--|
| $\delta \ll a^2/(D)$ |                      | $\frac{\delta}{3}$<br>$1-\gamma^2G^2\delta^2D\big(\Delta-$<br>$(\text{cas } 1)$ |                                                                                | $\gamma^2 G^2 \delta^2 a^2$<br>20<br>$(\text{cas } 3)$ |                                                       |  |
| $\delta \gg a^2/(D)$ |                      |                                                                                 |                                                                                | $\gamma^2 G^2 \delta a^4$<br>175D<br>$(\text{cas } 2)$ |                                                       |  |
|                      | $\delta V_{diff}$    |                                                                                 | $\overline{\Delta} \ll a^2/(D)$                                                |                                                        | $\overline{\Delta} \gg a^2/(D)$                       |  |
|                      | $\delta \ll a^2/(D)$ |                                                                                 | $\frac{2D}{\Delta^2}\left(\Delta-\frac{\delta}{3}\right)$<br>$(\text{cas } 1)$ |                                                        | $a^2$<br>$\overline{10\Delta^2}$<br>$(\text{cas } 3)$ |  |
|                      | $\delta \gg a^2/(D)$ |                                                                                 |                                                                                |                                                        | $2a^4$<br>$175D\Delta^2\delta$<br>$(\text{cas } 2)$   |  |

<span id="page-95-0"></span>Tableau 3.1 – Perte de signal,  $S(G)$ , et résolution de la diffusion associée,  $\delta V_{diff}$ , avec différents modèles de diffusion.

On peut remarquer que dans le cas 2, le flou dû à la diffusion est en  $1/D$  donc, plus le fluide diffusive vite, plus on garde de signal.

Diffusion confinée de Neuman (cas 2) Dans l'article de Neuman [\[71\]](#page-225-0), l'équation 27 décrit la perte de signal dans le cas d'une diffusion confinée dans une sphère à des temps longs comparés au temps nécessaire à la diffusion jusqu'aux surfaces  $\delta = \Delta \gg \frac{a^2}{D}$  $\frac{a^2}{D}$ . Cette équation a été reportée ci-dessous.

$$
exp\left(-\frac{\gamma^2 G^2 a^4}{2 \cdot 175D} \left(2\delta - \frac{581a^2}{840 \cdot 4D}\right)\right) \tag{3.13}
$$

Remarquons que sous l'hypothèse de validité de cette expression  $(\delta = \Delta \gg \frac{a^2}{4D})$ , le terme  $581a^2$  $840 \times 4D$ est *ipso facto* négligeable devant  $2\delta$  et on retrouve bien l'expression reportée dans le tableau [3.1.](#page-95-0) Cette simplification nous permet d'obtenir des résultats analytiques pour le réglage des séquences avec des termes plus facilement manipulables. Bien que le cas n'a pas été explicitement traité par Neuman, nous pensons que les formules du cas 2 peuvent être étendues au cas  $\Delta > \delta \gg \frac{a^2}{D}$  $\frac{a^2}{D}$ . Les formules décrivent en effet un mécanisme de perte d'aimantation qui résulte des actions opposées du gradient, qui défocalise l'aimantation dans la goutte, et de la diffusion, qui tend au contraire à tout homogénéiser. Quand le premier pulse de gradient s'arrête, pour G faible l'état d'aimantation dans la goutte est ainsi quasi homogène, et la perte d'aimantation s'arrête aussi. Quand le second pulse est appliqué, le phénomène reprend, et on recommence à nouveau à perdre du signal. A  $\delta$  fixé, la perte de signal au cours d'une séquence  $\Delta > \delta$  est ainsi la même que celle d'une séquence  $\Delta = \delta$ .

#### <span id="page-96-0"></span>3.2.2 Cas d'un fluide à diffusion libre ou d'une émulsion en régime quasi-libre ( $\delta \ll \frac{a^2}{D}$  $\frac{a^2}{D}$  et  $\Delta \ll \frac{a^2}{D}$  $\frac{a^2}{D}$ ) : cas 1

La résolution de la diffusion est :

$$
\delta V_{diff} = \sqrt{\frac{2D}{\Delta^2} \left( \Delta - \frac{\delta}{3} \right)}\tag{3.14}
$$

La contrainte  $\delta V_{diff} \leq \delta V_{voulu}$  donne ainsi

$$
\delta \ge 3\left(\Delta - \frac{\delta V_{diff}^2 \Delta^2}{2D}\right) \tag{3.15}
$$

Ce cas est représenté sur la figure [3.2.](#page-97-2) Les points A, C et D représente les nouveaux points remarquables du graphique dus à la contrainte de diffusion. Il y a deux familles de point : A, B et F sur la ligne  $\delta = \Delta$  et les autres pour qui  $\delta < \Delta$ .

Point A (intersection des courbes *I* et *IV*) :  $\delta = \Delta = \frac{4}{3}$ 3  $\overline{D}$ 

Remarque : Pour une fonction de la forme  $f(x) = 3x - \alpha x^2$ , la résolution de  $f(x) = x$ donne  $x = 2/\alpha$ . On a alors  $f'(x) = 3 - 2\alpha x = -1$ . On montre ainsi que la tangente de la courbe VI au point A est parallèle à la ligne de niveau  $\delta + \Delta = cste$ .

Point C (intersection des courbes  $II$  et  $IV$ ) Les coubres  $II$  et  $IV$  n'ont pas toujours des intersections et le point C existe seulement si le point A est à droite de B. Nous trouvons

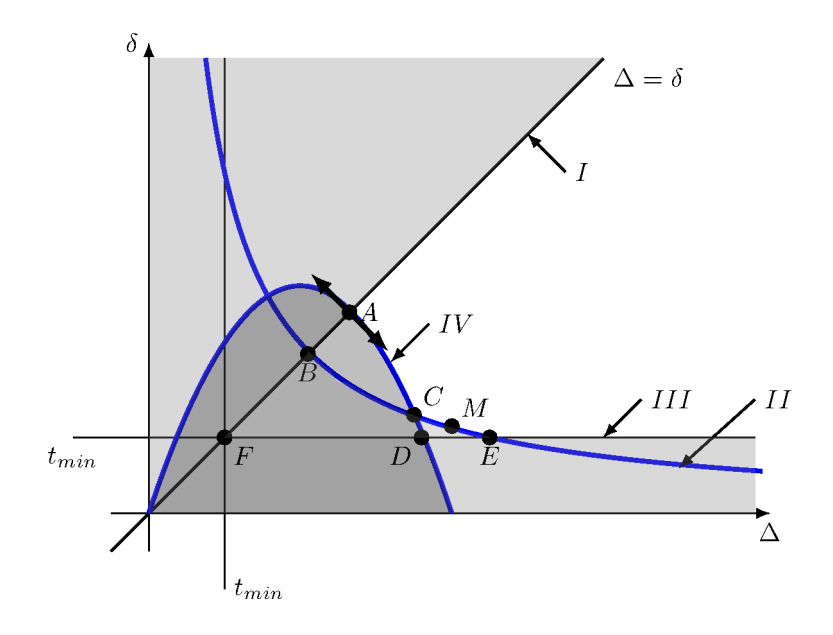

<span id="page-97-2"></span>Figure 3.2 – Diffusion libre (cas 1). Zones grises : zones de réglage impossibles à atteindre ou interdites.

 $\sqrt{ }$  $\int$ 

 $\delta =$ 

 $\delta = 3\,\bigg(\Delta\,-$ 

π  $\gamma G_{0}\Delta \times \delta V_{voulu}$ 

 $\delta V_{voulu}^2 \Delta^2$ 2D

qui est une

 $\overline{\mathcal{L}}$ 

C en résolvant numériquement le système suivant :

équation de degré 3 en δ ou ∆.

Point D (intersection des courbes  $III$  et  $IV$ ) Le point D existe si le sommet de la parabole  $\bigg(\Delta_1=D/\delta V_{voulu}^2, \delta=3\bigg(\Delta_1-D)\bigg)$  $\delta V_{voulu}^2 \Delta_1^2$  $2D$  est au-dessus de F. Ses coordonnnées sont trouvées en résolvant le système suivant :  $\sqrt{ }$  $\int$  $\mathcal{L}$  $\delta = t_{min}$  $\delta = 3\left(\Delta - \right)$  $\delta V_{voulu}^2\Delta^2$  $2D$  $\setminus$ 

### <span id="page-97-1"></span><span id="page-97-0"></span>3.2.3 Le cas d'une émulsion en régime de diffusion confinée

3.2.3.1 Diffusion confinée avec  $\Delta \geq \delta \gg \frac{a^2}{D}$  $\frac{a^2}{D}$  (cas 2)

Ce cas est représenté sur la figure [3.3.](#page-98-1)

La contrainte s'exprime dans le plan  $(\Delta, \delta)$  selon :

$$
\delta V_{voulu} \ge \delta V_{diff} = \sqrt{\frac{2a^4}{175D\Delta\delta}} \Rightarrow \delta \ge \frac{2a^4}{175D\Delta^2\delta V_{voulu}^2} \tag{3.16}
$$

Les points d'intersection associés sont :

Point A (intersection des courbes *I* et *IV*) :  $\delta = \Delta \Delta = \left(\frac{2a^4}{175 R_{\text{Pl}}} \right)$  $175D\delta V_{voulu}^2$  $\setminus$ <sup>1/3</sup>

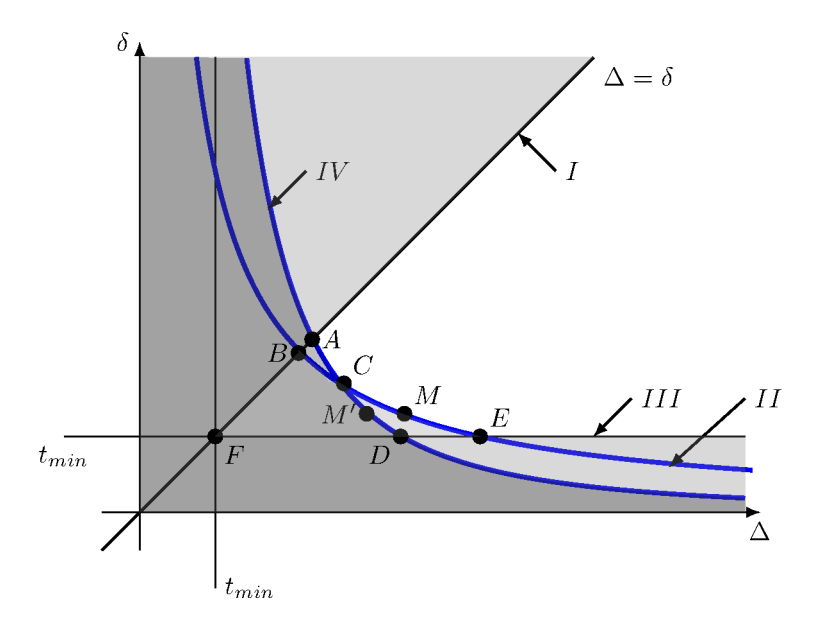

<span id="page-98-1"></span>Figure 3.3 – Diffusion confinée (cas 2). Zones grises : zones de réglage impossibles à atteindre ou interdites.

Point C (intersection des courbes II et IV) 
$$
(\Delta, \delta) = \left(\frac{2a^4\gamma G_0}{175\delta V_{voulu}\pi D}, \left(\frac{\pi}{\gamma G_0}\right)^2 \frac{175D}{2a^4}\right)
$$

Point D (intersection des courbes *III* et *IV*)  $(\Delta, \delta) = \left(\sqrt{\frac{2a^4}{175 \text{ NW}^2}}\right)$  $175D\delta V_{voulu}^2 t_{min}$  $, t_{min}$ 

En PGSTE, on devra également considérer le point M', qui minimise le SNR le long de la courbe IV quand  $T_1 > T_2$ :

$$
(\Delta, \delta) = \left( \left( \frac{4}{175} \right)^{1/3} \left( \frac{2T_1 - T_2}{T_2} \right)^{1/3} \frac{a^{4/3}}{D^{1/3} \delta V^{2/3}}, \frac{1}{2} \left( \frac{4}{175} \right)^{1/3} \left( \frac{T_2}{2T_1 - T_2} \right)^{2/3} \frac{a^{4/3}}{D^{1/3} \delta V^{2/3}} \right)
$$

<span id="page-98-0"></span>3.2.3.2 Diffusion confinée avec  $\Delta \gg \frac{a^2}{D} \gg \delta$  (cas 3)

Ce cas est représenté sur la figure [3.4.](#page-99-1)

La contrainte s'exprime dans le plan  $(\Delta, \delta)$  selon :

$$
\delta V_{voulu} \ge \delta V_{diff} = \sqrt{\frac{a^2}{10\Delta^2}} \Rightarrow \Delta \ge \frac{a}{\delta V_{voulu}} \sqrt{\frac{1}{10}}
$$
\n(3.17)

Les points d'intersection associés sont :

 $\textbf{Point A (intersection des courbes } I \textbf{ et } IV): \hspace{0.2cm} \delta = \Delta = \frac{a}{\delta V_{voulu}} \sqrt{\frac{1}{10}}$ 10

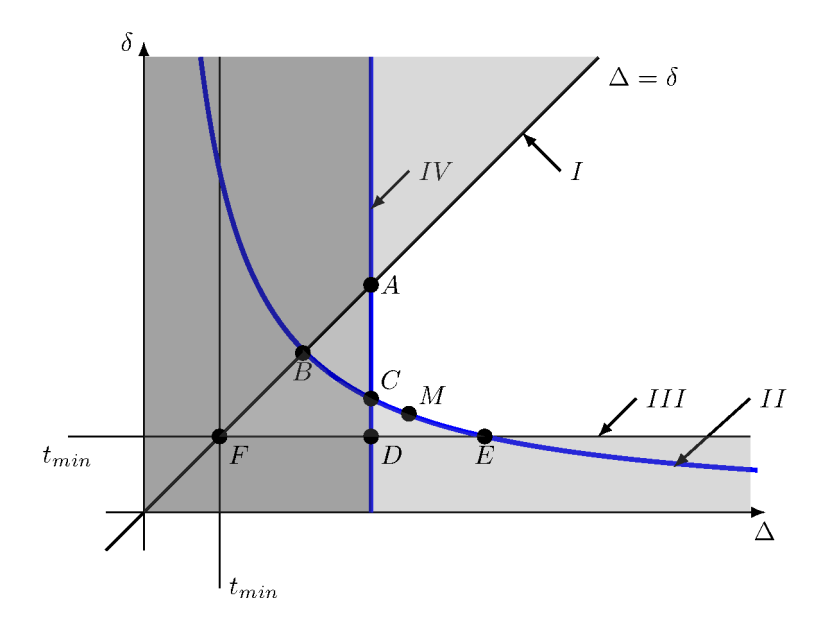

<span id="page-99-1"></span>Figure 3.4 – Diffusion confinée (cas 3). Zones grises : zones de réglage impossibles à atteindre ou interdites.

Point C (intersection des courbes *II* et *IV*)  $(\Delta, \delta) = \begin{pmatrix} a & b \end{pmatrix}$  $\delta V_{voulu}\sqrt{10}$ ,  $\pi$  $a\gamma G_0$  $\sqrt{10}$ 

 $\text{Point D (intersection des courbes } III \text{ et } IV) \quad (\Delta, \delta) = \Bigg(\frac{a}{\delta V_{voulu}}\sqrt{\frac{1}{100}}\Bigg) \Bigg(\frac{1}{\delta V_{voulu}}\Bigg) \Bigg(\frac{1}{\delta V_{voulu}}\Bigg) \Bigg(\frac{1}{\delta V_{voulu}}\Bigg) \Bigg(\frac{1}{\delta V_{voulu}}\Bigg) \Bigg(\frac{1}{\delta V_{voulu}}\Bigg) \Bigg(\frac{1}{\delta V_{voulu}}\Bigg) \Bigg(\frac{1}{\delta V_{voulu}}\Bigg) \Bigg(\frac{1}{\delta V_{voulu}}\Bigg) \$  $\overline{\frac{1}{10}}, t_{min}$ 

### <span id="page-99-0"></span>3.2.4 Interpolation entre régimes asymptotiques

Les différents modèles de diffusion présentés ici sont des simplifications des formules exactes où interviennent des séries entières qui, bien qu'exactes, ne permettent pas des estimations simples de la perte de signal.

Dans l'optique d'une optimisation de la procédure de choix des paramétres de la séquence, il faut pour autant savoir réaliser une interpolation autant que possible continue entre les domaines de validité des divers modèles. Nous avons opté pour une minimisation de la résolution de diffusion  $(min(\delta V_{diff})$  pour choisir le modèle de diffusion. En pratique cela revient à définir les frontières d'application de chacun des trois modèles et à déterminer pour chaque cas étudié quel modèle asymptotique est le plus proche du cas étudié. Cette partie porte sur l'étude des limites entre domaines de diffusion ainsi définis.

La figure [3.5](#page-100-0) rappelle les 3 modèles abordés dans cette étude et montre les frontières possibles. Théoriquement, les équations simplifiées sont d'autant plus fausses que l'on se rapproche des frontières car elles sont valides pour des cas limites. Néanmoins, la possibilité de travailler avec ces formules simplifiées et de manière continue dans l'espace  $(\Delta, \delta)$  est très intéressante.

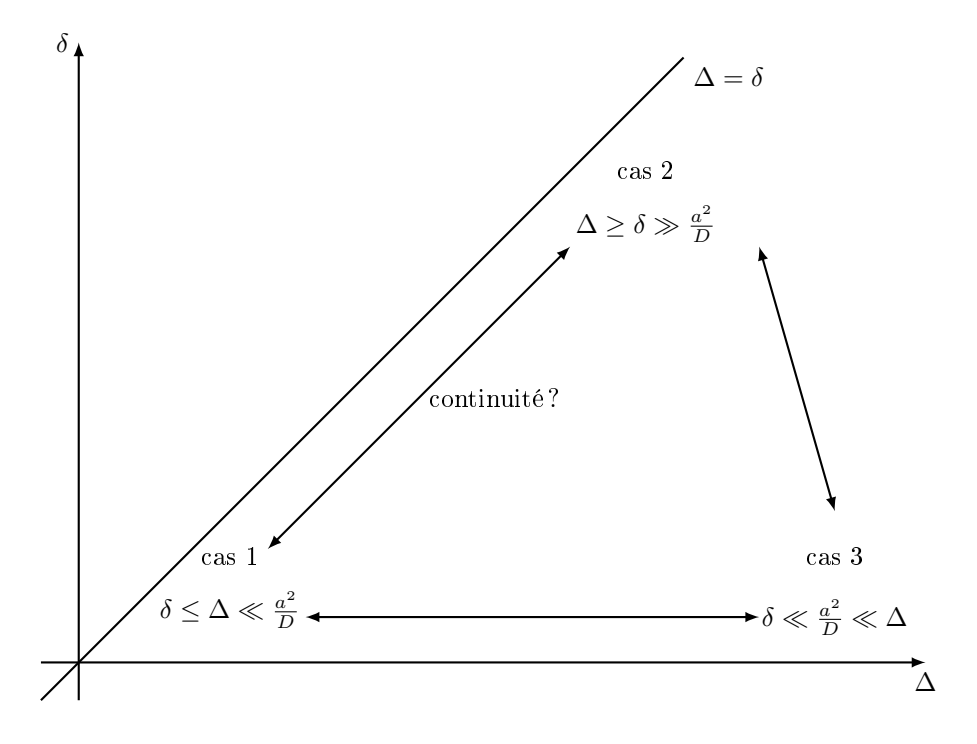

<span id="page-100-0"></span>Figure 3.5 – Continuité entre les modèles limites de diffusion

Frontières entre les cas limites On cherche les frontières entre les différents cas limites c'est à dire l'endroit où les résolutions dues à la diffusion sont égales.

 $-$  Cas 1 = Cas 2 :  $\delta V_{diff 1} = \delta V_{diff 2} \Leftrightarrow \Delta = \frac{\delta}{3}$  $+$  $a^4$  $D_{\alpha}^2$ 175 $\delta$  $-$  Cas 1 = Cas 3 :  $\delta V_{diff 1} = \delta V_{diff 3} \Leftrightarrow \Delta = \frac{\delta}{3}$  $+$  $a^2$  $\frac{1}{2}$  20D  $- \text{ Cas } 2 = \text{Cas } 3 : \delta V_{diff 2} = \delta V_{diff 3} \Leftrightarrow \delta = \frac{4a}{35i}$ 35D

Ces trois courbes se coupent en un même point :  $A(\Delta, \delta) = \left(\frac{37a^2}{140\delta^2}\right)$ 140D ,  $4a^2$ 35D  $\setminus$ . Application numérique : en prenant  $a = 10^{-6}$  et  $D = 10^{-9}$  on obtient  $\frac{a^2}{D}$  $\boldsymbol{D}$  $= 10^{-3}$ . La figure [3.6](#page-101-2) montre l'allure des frontières telles que nous les avons définies. Deux autres points délimitent les frontières : le point  $B(\Delta, \delta) = \left(\frac{a^2}{B}\right)^2$  $\boldsymbol{D}$  $\sqrt{\frac{3}{350}}$  $a^2$  $\boldsymbol{D}$  $\sqrt{\frac{3}{350}}$  et le point  $C(\Delta, \delta) = \left(\frac{a^2}{200}\right)^2$ 20D , 0  $\setminus$ .

Critères de sélection d'un modèle de diffusion Afin de définir le modèle de diffusion qui doit être utilisé pour régler la séquence, on propose une méthode auto-cohérente. Les modèles étant des cas limites et donc a priori plus valables en dehors de ces limites, nous nous proposons d'étendre leur validité afin de pré-régler la séquence. On a choisi de prendre en compte les trois modèles de diffusion. A l'issu de la détermination du réglage, on obtient alors trois couples  $(\Delta, \delta)$  (un par modèle de diffusion). Afin de choisir parmi les modèles de diffusion lequel est adapté, on regarde le couple  $(\Delta, \delta)_i$  du modèle de diffusion *i*. Si ce couple se situe dans la partie du plan où le modèle de diffusion i est considéré comme valide (voir figure [3.6\)](#page-101-2) alors on considère que ce couple est le bon. Dans la pratique, un seul modèle est

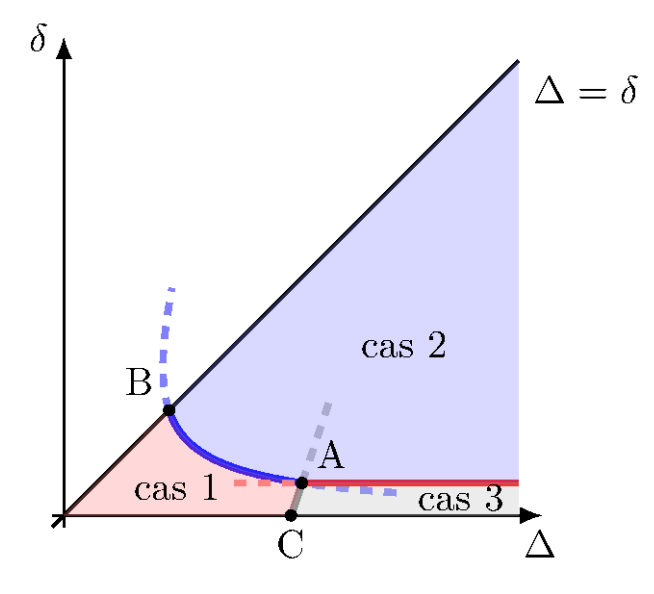

<span id="page-101-2"></span>Figure 3.6 – Continuité entre les modèles limites de diffusion.

<span id="page-101-0"></span>valide à la fois.

### 3.3 Diagrammes de réglage en milieux poreux

### <span id="page-101-1"></span>3.3.1 Taille de pore et faisabilité des mesures

Ici, nous sommes intéressé par les distributions de vitesse et pas juste par les distributions de déplacement. Cela impose une nouvelle contrainte : le déplacement maximal de fluide pendant une séquence ne doit pas dépasser la longueur caractéristique du pore,  $d_{pore}$ . Comme les séquences PGSE et PGSTE compensent naturellement les termes d'accélération dans l'écoulement, le déplacement n'a pas besoin d'être très petit devant  $d_{pore}$ . En pratique, pour  $\delta V_{voulu}$  fixé, et  $\delta$  et  $\Delta$  optimisés, on trouve la longueur maximale du pore permettant l'expérience en utilisant la formule ci-dessous :

$$
d_{pore} \ge v_{max} \times t_{\text{sequence}} = v_{max} \times (\delta + \Delta) = N \delta V_{\text{voulu}} (\delta + \Delta) \tag{3.18}
$$

Dans le cas de la séquence PGSE, comme l'optimisation de la séquence conduit à minimiser  $\delta + \Delta$ , on minimise simultanément  $d_{pore}$ . Les différents réglages optimisés précédemment sont reportés schématiquement dans un plan  $d_{pore} = f(v_{max})$  sur la figure [3.7.](#page-102-2) L'influence du nombre N de pixels n'est pas représentée. Le nombre de pixels a un impact sur l'ensemble des courbes exceptées celles limitées par le temps minimal de montée des gradients. Moins il y a de pixels, plus l'aire d'étude augmente. Cette aire est délimitée par les lignes continues. A grandes vitesses maximales, la contrainte qui limite le réglage de la séquence est le temps minimal de montée des gradients et des pulses RF. Aux vitesses intermédiaires d'étude, le gradient maximal de la machine limite l'aire d'étude. Enfin, pour des écoulements lents, le matériau limite le domaine des expériences réalisables : si la diffusion est libre alors le domaine se réduit drastiquement, si la diffusion est restreinte, alors la frontière est imposée par la diffusion mais cette frontière est moins limitante que dans le cas de la diffusion libre. Des exemples numériques quantitatifs de l'impact des différents coefficients sont abordés dans la partie suivante.

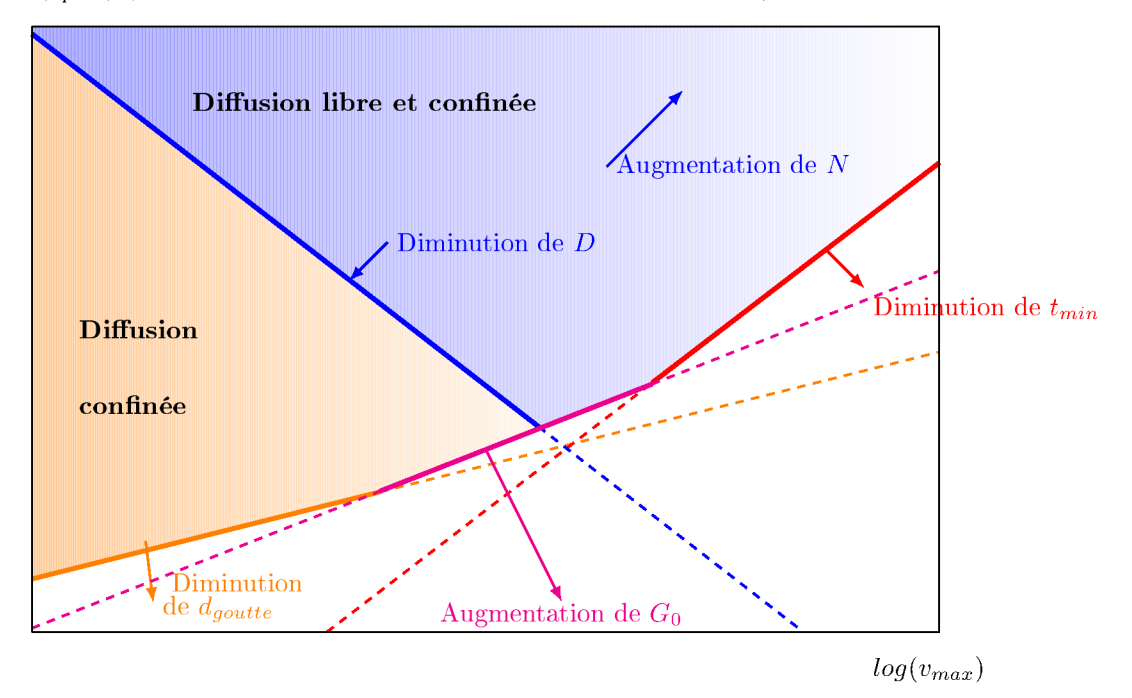

 $log(d_{nore})$  (=déplacement maximal du fluide pendant la séquence)

<span id="page-102-2"></span>Figure 3.7 – Contraintes RMN dans un plan  $d_{pore} = f(v_{max})$  en fonction des paramètres du fluide et du système et du modèle de diffusion en échelle logarithmique. L'aire bleue est l'aire disponible avec la diffusion libre. L'aire orange se rajoute pour la diffusion confinée.

### <span id="page-102-0"></span>3.3.2 Résultats généraux

Nous proposons ici deux résultats généraux : un sur l'impact de la puissance maximale de gradient disponible et un sur l'impact de la diffusion libre ou confinée.

### <span id="page-102-1"></span>3.3.2.1 Faible vitesse : pas une limitation du spectromètre mais du matériau

Une diffusion confinée ou libre a un impact important sur l'aire de travail expérimentale. La diffusion confinée ouvre de grands domaines pour les expériences à faibles vitesses. Pour ce type de diffusion, à de telles vitesses (en dessous de  $10^{-2}m/s$ ) la taille des gouttes est la contrainte prédominante. Si les gouttes ont un diamètre d'environ  $1\mu m$ , la diffusion est très confinée et donc le gradient maximal disponible limite la taille de pore accessible. Au contraire plus les gouttes sont grosses,  $10\mu m$  et  $30\mu m$  dans les cas présentés ici, plus la diffusion limite de nouveau le domaine d'étude. En particulier, dans le cas étudié ici, des gouttes de  $30\mu m$  constituent une limite : pour des gouttes plus grosses, le domaine d'étude aux vitesses intermédiaires ( $v_{max} \approx 10^{-3} m/s$ ) est plus limité que pour la diffusion libre dans un fluide visqueux. Pour les vitesses intermédiaires, un des moyens d'augmenter l'aire de

travail est de modifier le coefficient de diffusion. A taille de pore fixée, en divisant par 100 le coefficient de diffusion, on abaisse aussi d'un facteur 100 la limite gauche en vitesse.

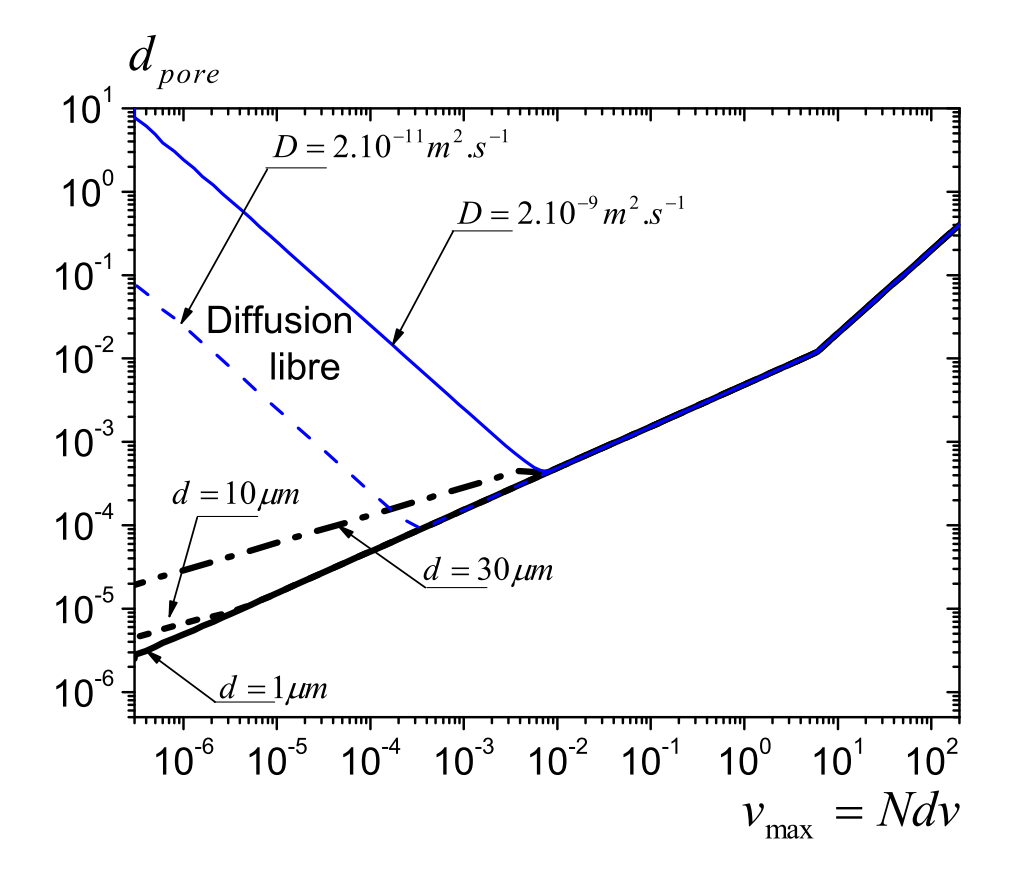

Figure 3.8 – Dépendance de la taille de pore minimale  $d_{pore}$  nécessaire pour obtenir des densités de vitesse en fonction de la gamme de vitesse  $v_{max}$  choisie. Le nombre de pixel est fixé à N = 50. Les résultats sont donnés pour plusieurs caractéristiques du fluide : en diffusion libre avec  $D = 2.10^{-9}m^2.s^{-1}$  ou  $D = 2.10^{-11}m^2.s^{-1}$ , ou en diffusion restreinte dans des gouttes d'émulsion d'un diamètre de  $1\mu m$ ,  $10\mu m$  ou  $30\mu m$ , pour un gradient  $G = 0.05T/m$ . Ce diagramme est basé sur une optimisation de séquence avec  $T_1 = T_2$ .

### <span id="page-103-0"></span>3.3.2.2 Le gradient disponible : un réglage pas spécialement restrictif

La figure [3.9](#page-104-1) met en évidence avec deux gradients différents, un de  $0.05T/m$  disponible dans un gros IRM et un plus puissant de  $5T/m$  plutôt disponible pour un petit appareil, que la puissance des gradients a peu d'impact sur l'aire de travail pour des matériaux classiques soumis à de la diffusion libre. Dans ce cas, la diffusion à faible vitesse et le temps minimal de montée des gradients à fortes vitesses limitent l'aire de travail. Mais la puissance maximale des gradients a une importance sur une gamme limitée de vitesse : environ trois décades depuis le  $cm/s$  jusqu'à quelques  $m/s$  ce qui représente la gamme de vitesse classiquement étudiée. Au contraire, dans le cas d'une diffusion restreinte, l'augmentation de la puissance des gradients va devenir d'autant plus intéressante que le diamètre des gouttes est petit. En effet, dans le cas de gouttes de  $30\mu m$ , l'augmentation de l'aire de travail en augmentant le gradient est la même que dans le cas de la diffusion libre. Puis en descendant vers des gouttes de  $10\mu m$  et enfin  $1\mu m$ , le domaine accessible avec une augmentation du gradient disponible devient intéressant. Cela concerne surtout les vitesses inférieures à 10<sup>−</sup><sup>2</sup>m/s dans des pores inférieurs à  $100 \mu m$ .

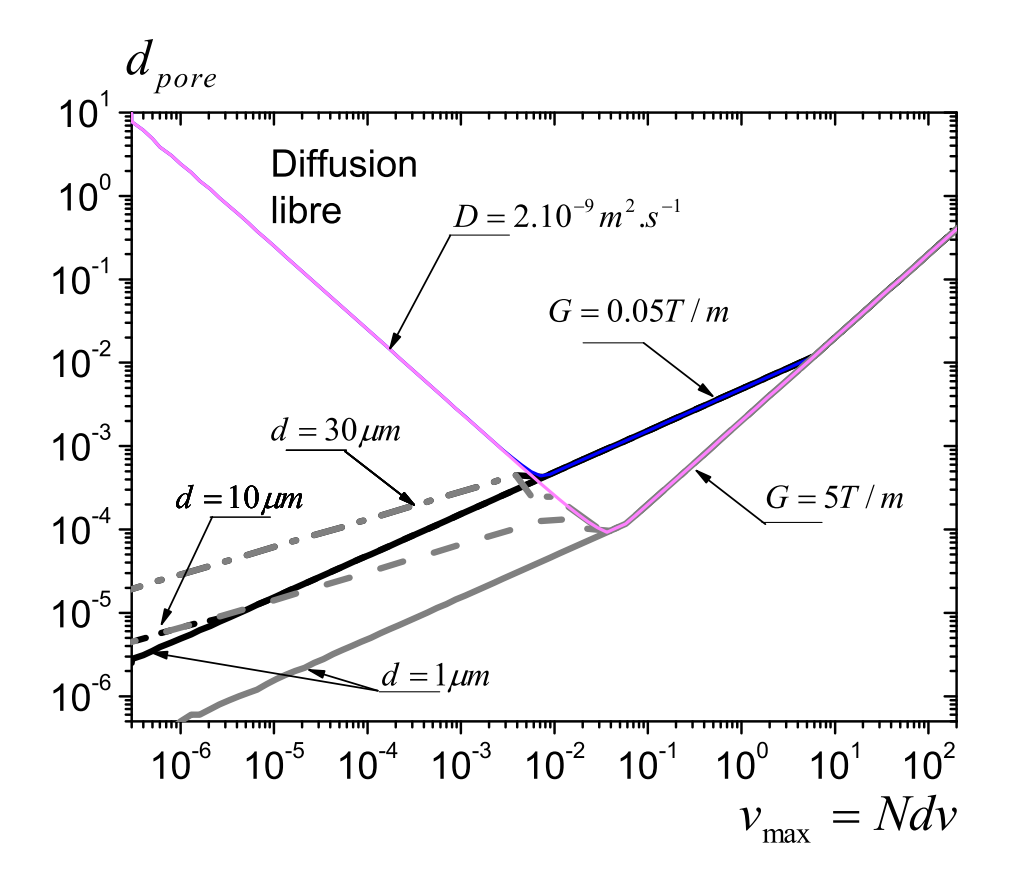

<span id="page-104-1"></span>Figure 3.9 – Dépendance de la taille de pore minimale nécessaire pour obtenir des densités de vitesse en fonction de la gamme de résolution de vitesse dv choisi. Le nombre de pixel est fixé à  $N = 50$ . Les résultats sont donnés pour plusieurs caractéristiques du fluide : en diffusion libre (en bleu) avec  $D = 2.10^{-9} m^2 . s^{-1}$  ou en diffusion restreinte dans des gouttes d'émulsion d'un diamètre de  $1\mu m$ ,  $10\mu m$  ou  $30\mu m$ , pour un gradient  $G = 0.05T/m$  (en noir) ou  $G = 5T/m$  (en gris). Ce diagramme est basé sur une optimisation de séquence avec  $T_1 = T_2.$ 

### <span id="page-104-0"></span>3.3.3 Optimisation : séquence PGSE ou séquence PGSTE

Nous apppliquons l'optimisation précédente à notre émulsion pour les deux séquences PGSE et PGSTE. Nous calculons ensuite le rapport signal sur bruit dans sa forme la plus simple pour chaque séquence :

$$
SNR \propto exp\left(-\frac{\Delta + \delta}{T2}\right) \text{ si PGSE}
$$
  
\n
$$
SNR \propto \frac{1}{2} exp\left(-\frac{2\delta}{T2} - \frac{\Delta - \delta}{T1}\right) \text{ si PGSTE}
$$
 (3.19)

Le choix de l'une ou de l'autre dépend du SNR obtenu avec chacune pour un cas de mesure donné. En effet, l'optimisation du SNR dépend de la valeur du rapport  $T_1/T_2$  (voir § [3.1.3\)](#page-93-0) pour une séquence PGSTE. Comme  $\delta \leq \Delta$  alors il y a potentiellement, en utilisant une séquence PGSE, de la relaxation en  $T_2$  pendant  $\Delta - \delta$  donc dans le cas où  $\Delta > \delta$  la séquence PGSTE peut être plus intéressante que la séquence PGSE car l'échantillon relaxerait alors en  $T_1$  plutôt qu'en  $T_2$  pendant cette durée. Néanmoins, ce réglage avec une séquence PGSTE ne devient optimale que si le temps  $\Delta-\delta$  devient suffisamment grand pour gagner suffisamment en SNR par rapport à la séquence PGSE et compenser la perte de la moitié du signal. Dans le cas où ∆ = δ avec la séquence PGSE alors cette séquence sera la plus judicieuse car la séquence PGSTE a un facteur 1/2 dans l'expression du SNR et donc son SNR sera plus faible.

Dans le cadre de notre étude, nous avons vu l'intérêt de la diffusion confinée pour accéder aux plus faibles vitesses. En considérant que le fluide est notre émulsion inverse avec des gouttes de 1 $\mu$ m,  $T_1 = 1s$ ,  $T_2 = 0.3s$  et  $D_{eau} = 2.10^{-9} m^2/s$ , la figure [3.10](#page-106-0) montre le réglage  $(\delta, \Delta)$  obtenu sur une grande plage de résolution en vitesse. Dans tous les cas, le modèle de diffusion optimal est la diffusion restreinte (cas 2 du tableau [3.1\)](#page-95-0). On observe qu'il y a trois zones de réglage pour la PGSTE et seulement deux pour la séquence PGSE. Le tableau [3.2](#page-106-1) présente les points de réglage associés à chaque zone suivant la séquence choisie. Dans la zone 1, les temps étant les mêmes quelle que soit la séquence et comme  $\Delta = \delta$ , la séquence PGSE a un SNR plus intéressant comme on peut le voir sur la figure [3.11.](#page-107-0) Si on descend vers les petites résolutions, pour la séquence PGSE, le réglage optimal est toujours avec  $\Delta = \delta$  donc le passage à une séquence PGSTE n'est pas intéressant avec ce réglage. Sur la même gamme, le réglage d'une séquence PGSTE, évolue dans la zone 2 puis le rapport ∆/δ devient constant dans la zone 3. On remarque que c'est seulement pour des petites résolutions  $(dv < 10^{-6}m/s)$ qu'il devient intéressant de passer à une séquence PGSTE vis à vis du signal sur bruit. Pour ces résolutions, le SNR présente une chute brutale, en effet,  $\Delta + \delta$  devient supérieur à 1s et donc le SNR qui est une exponentielle décroissante en fonction de  $\Delta + \delta$  décroît d'environ une décade en une décade de résolution en vitesse (10<sup>-5</sup> >  $dv > 10^{-6}m/s$ ).

Donc dans nos expériences, nous utiliserons une séquence PGSE avec  $\Delta = \delta$  car elle maximise le SNR. Cela justifie, a posteriori, le choix de la séquence présentée dans le chapitre [2](#page-35-0) sur la figure [2.39.](#page-82-0)

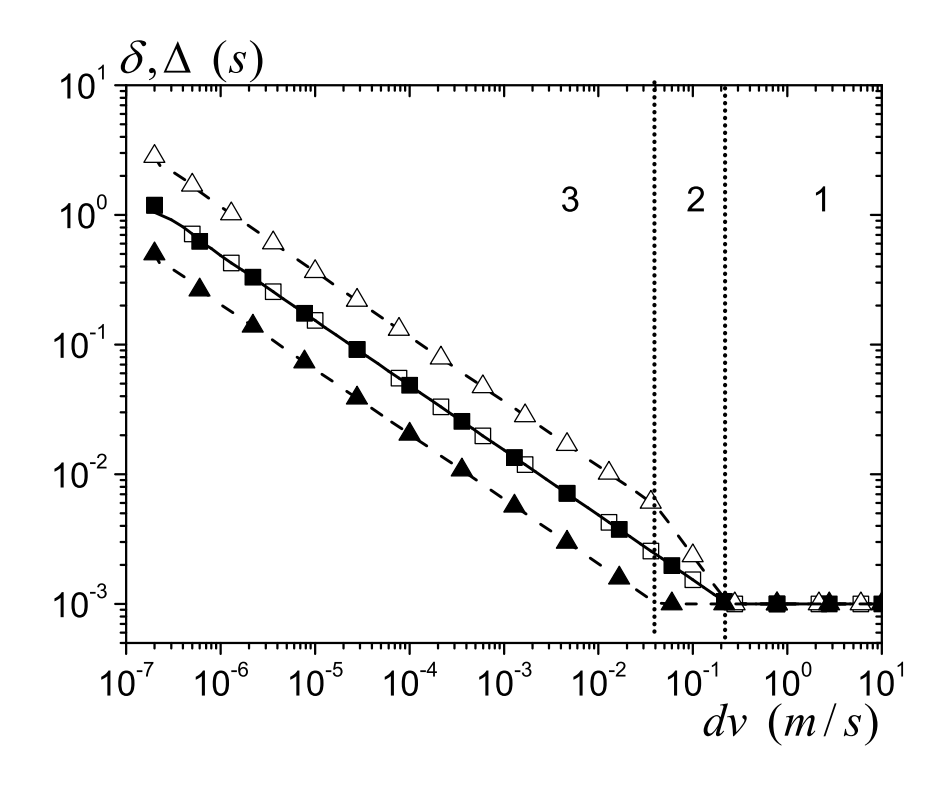

<span id="page-106-0"></span>Figure 3.10 – Temps de réglage de la séquence  $\delta$  (symboles pleins) et  $\Delta$  (symboles vides) en fonction de la résolution en vitesse. En trait pointillé les réglages avec une séquence PGSTE (triangles) et en trait continu ceux avec une séquence PGSE (carrés).

| zone | L GIO | H. |
|------|-------|----|
|      |       |    |
|      |       |    |
|      |       |    |

<span id="page-106-1"></span>Tableau 3.2 – Points de réglage des séquences à partir des données de la figure [3.10.](#page-106-0)

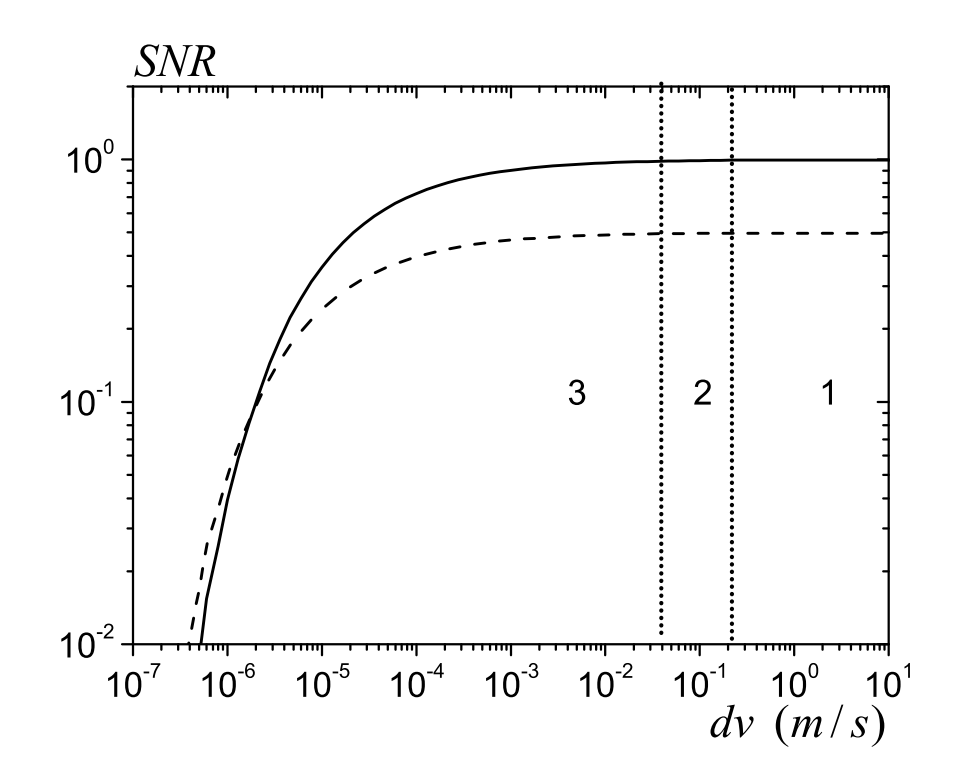

<span id="page-107-0"></span>Figure 3.11 – Rapport signal sur bruit en fonction de la résolution en vitesse. En trait pointillé SNR avec une séquence PGSTE et en trait continu avec une séquence PGSE.

### Résultats importants :

- Le réglage complet d'une séquence avec la diffusion a été effectué de manière graphique dans le plan  $(\Delta, \delta)$ .
- L'influence des différentes contraintes de réglage a été mise en évidence : à faibles vitesses, c'est la diffusion dans le matériau qui limite la zone d'étude, aux vitesses intermédiaires, la puissance des gradients et enfin aux hautes vitesses, le temps de montée des gradients et des pulses RF.
- Afin d'aller vers les plus faibles vitesses, seul le passage à un matériau avec de la diffusion restreinte permet d'effectuer les expériences.
- Avec notre émulsion inverse ayant des gouttes d'un micron, la séquence PGSE avec  $\Delta = \delta$  est le réglage optimal permettant de respecter les différentes contraintes et de maximiser le SNR.
# 3.4 Application au dimensionnement d'une expérience : Choix des géométries, du fluide et des vitesses

Nous avons présenté une approche générale pour le réglage d'une séquence pour un écoulement donné. Maintenant, nous l'utilisons et nous intégrons plus de paramètres pour dimensionner une expérience permettant d'obtenir la distribution de vitesse dans une géométrie avec un fluide donné et à des nombres de Bingham choisis à l'avance. La question est désormais : comment faire en sorte, en limitant le nombre de géométries à fabriquer, de pouvoir étudier toute la gamme de nombres de Bingham prévue en étant certain que toutes les mesures soient réalisables d'un point de vue de la RMN. Cette faisabilité ne concerne plus seulement l'existence d'un réglage de séquence optimisé, mais prend aussi en compte la valeur du SNR obtenu et le réalisme du temps d'expérience. Nous avons procédé en plusieurs étapes :

- l'influence de la géométrie sur le réglage
- l'influence du volume de fluide disponible
- les vitesses de poussée de la seringue possibles et celles nécessaires pour obtenir un nombre de Bingham donné
- le couplage entre le réglage de la vitesse moyenne et la valeur de la vitesse maximale dans l'écoulement

#### 3.4.1 Géométrie, vitesse moyenne et signal sur bruit.

Nous calculons ici le SNR sur la distribution de vitesse pour un choix de géométrie et de vitesse de piston données.

Signal sur bruit pour une séquence Nous avons vu précédemment que l'expression complète du rapport signal sur bruit relatif à une mesure de séquence PGSE s'exprimait comme :

$$
SNR \approx \frac{s\left(V_{fluide}\right)2}{\sigma_m\sqrt{N}} exp\left(-\frac{\delta+\Delta}{T_2}\right) \tag{3.20}
$$

NB : le nombre de répétition de séquence pour chaque valeur de gradient est ici de 1. Le nombre d'étapes de cyclage sera pris en compte plus tard ainsi que les éventuels effets de saturation dus à un TR court.

En pratique, on peut obtenir une valeur approchée du rapport  $s(V_{fluide})/\sigma_m$  par une expérience. On prend un volume d'eau donné, on le place dans l'IRM et on regarde le signal obtenu avec une séquence pulse -  $\Pi/2$  - signal. Ensuite, ce qui va changer entre cette expérience et une autre, c'est le volume de fluide. Dans notre cas, le moteur peut avoir une influence sur le bruit mais cette approche donne déjà un ordre de grandeur. Avec une expérience avec une masse d'eau de 3,405g, on obtient un signal  $s_{\text{measure}} = 2000$  (en unité arbitraire) et un bruit  $\sigma_m$  mesure ≈ 50 pour 1 cycle de 4 séquences. Or  $\sigma_m$  évolue en  $\sqrt{n_{cycle}}$ mais le signal, lui, est proportionnel au nombre de cycle :  $s(n_{cycle} = 1) = 500$  et  $\sigma_m = 25$ . Au final on obtient :

$$
s(V_{fluide}) = \frac{500V_{fluide}}{3.4 \times 10^{-3}}
$$
\n
$$
\sigma_m = 25
$$
\n(3.21)

avec  $V_{fluide}$  en litres.

Le volume de fluide dans la zone d'étude,  $V_{fluide}$ , intervient directement dans l'expression du SNR. Pour une géométrie donnée, on appelle V la vitesse du piston,  $n_{pore}$  le nombre de répliques en parallèle de cette géométrie,  $r = n_{pore} (l_{poreux}/l_{IRM})^2$  le rapport entre la surface du pore modèle ou du milieu poreux et celle de l'IRM  $(l_{poreux}$  est le diamètre du milieu poreux et  $l_{IRM}$  celui de la seringue de l'IRM), et  $h_{poreux}$  la hauteur de la géométrie.  $\Phi$  la porosité du milieu ( $\Phi = 1$  pour un pore modèle). Pour un pore modèle  $l_{power} = d_{pore}$  et pour un milieu poreux  $l_{poreux} = d_{poreux}$ . En notant  $v_{moy}$  la vitesse moyenne effective du fluide dans la géométrie, on a :

$$
V = r\Phi v_{moy} \tag{3.22}
$$

Ainsi, le volume de fluide d'intérêt vaut  $V_{fluide}$  et suivant si l'on a un milieu poreux ou un pore modèle, on obtient les expressions présentées dans le tableau [3.3.](#page-109-0)

|                                                                                | Pore modèle  | Milieu poreux           |
|--------------------------------------------------------------------------------|--------------|-------------------------|
| $v_{\mathit{fluide}} = r \Phi \pi^{\frac{u_{\mathit{IRM}}}{u_{\mathit{ERM}}}}$ | pore         | $^v\!porex$             |
| $\mu_{\text{poreux}}$                                                          | $\nu_{pore}$ | $-$ 1 $\Phi h_{poreux}$ |

<span id="page-109-0"></span>Tableau 3.3 – Volume de fluide suivant la géométrie étudiée.

Signal sur bruit avec plusieurs séquences En pratique, on ne programme pas qu'une seule séquence pour obtenir le signal de sortie. En effet, nous avons vu dans la partie § [2.4.3.6](#page-79-0) que pour chaque valeur de gradient, il y a un certain nombre de séquences à réaliser pour le cyclage de phase. De plus, afin d'augmenter le rapport signal sur bruit, on peut aussi faire plusieurs cyclages. Appelons  $n_{cycle}$  le nombre de répétition de la séquence de base, et TR le temps entre deux séquences, le signal sur bruit s'exprime alors comme :

$$
SNR \approx \frac{s\left(V_{fluide}\right)2\sqrt{n_{cycl}}}{\sigma_m\sqrt{N}}exp\left(-\frac{\delta+\Delta}{T_2}\right)\left(1-exp\left(-\frac{TR}{T_1}\right)\right) \tag{3.23}
$$

Le  $n_{cycle}$  possible dépend du rapport entre le temps pendant lequel on peut faire durer l'expérience  $t_{pousse}$  et le temps d'un cycle  $t_{cycle}$ . En approximant le temps entre deux séquences à  $T_1$  (TR =  $T_1$  optimise le SNR par unité de temps d'expérience), on obtient :

$$
t_{cycle} \approx (T_1 + \Delta + \delta) N \tag{3.24}
$$

Le temps d'une expérience est limité par la quantité de fluide disponible dans la seringue de hauteur  $h_{\text{serimage}}$  et la vitesse du piston  $V$ :

$$
t_{pousse} = \frac{h_{seringue}}{V} = \frac{h_{seringue}}{r\Phi v_{moy}}
$$
\n
$$
(3.25)
$$

Le nombre de cycle maximal possible s'exprime donc comme :

$$
n_{cycle} = \frac{t_{pousse}}{t_{cycle}} = \frac{h_{seringue}}{v_{moy}r\Phi} \frac{1}{(T_1 + \Delta + \delta)N}
$$
(3.26)

D'où le SNR final, si on accepte de vider toute la seringue pour une expérience (avec  $V_{fluide}$ en  $L$ ) :

$$
SNR \approx \frac{500 V_{fluide}}{3,4.10^{-3}} \frac{2}{N} \sqrt{\frac{h_{seringue}}{v_{moy} r \Phi(T_1 + \Delta + \delta)}} exp\left(-\frac{\delta + \Delta}{T_2}\right) \left(1 - exp\left(-\frac{TR}{T_1}\right)\right) \tag{3.27}
$$

Finalement le temps d'une expérience vaut :  $t_{manip} = t_{cycle}n_{cycle}$ .

Le rapport signal sur bruit pour une expérience est donc entièrement défini par le volume de fluide présent dans la géométrie à étudier et le nombre de cycle que l'on peut réaliser avec la quantité de fluide disponible pour une vitesse moyenne d'écoulement.

#### 3.4.2 Réglage pour obtenir un nombre de Bingham donné.

Regardons maintenant les contraintes d'ordres matériel et rhéologique qui portent sur la vitesse du piston et les dimensions de la géométrie d'écoulement.

Le piston a des vitesses limites donc la vitesse moyenne du fluide dans la géométrie est encadrée :

$$
v_{min\;piston} < V < v_{max\;piston} \tag{3.28}
$$

Le nombre de Bingham est défini par  $Bi = \frac{\tau_c}{k}$ k  $\left(\frac{d_{pore}}{2v_{moy}}\right)^n$ . La préparation d'une émulsion inverse limite les possibilités en terme de rapport  $\tau_c/k$  qui varie dans le meilleur des cas entre des rapports 1 à 5.  $\tau_c/k$  est regardé comme un paramètre ajustable. Pour qu'un couple de valeurs  $(d_{pore}, v_{max})$  soit apte à étudier une valeur donnée de  $Bi$ , nous demandons que :

$$
\left(\frac{\tau_c}{k}\right)_{min}^{1/n} Bi^{-1/n} < \frac{2v_{moy}}{d_{pore}} < \left(\frac{\tau_c}{k}\right)_{max}^{1/n} Bi^{-1/n}
$$
\n
$$
si \ 1 < \frac{\tau_c}{k} < 5 \Rightarrow \frac{1}{2} Bi^{-1/n} < \frac{v_{moy}}{d_{pore}} < 28Bi^{-1/n} \text{ pour } n = 0,4
$$
\n
$$
(3.29)
$$

En regroupant les différentes contraintes précédentes, on obtient, pour une taille de pore donnée, la gamme des vitesses moyennes de fluide dans le milieu poreux ou le pore modèle qui permettent de trouver un  $\tau_c/k$  qui réalise le  $Bi$  voulu :

$$
v_{moy} > max\left(\frac{d_{pore}}{2} \left(\frac{\tau_c}{k}\right)_{min}^{1/n} Bi^{-1/n}; \frac{v_{min\;piston}}{r\Phi}\right)
$$
  
et  

$$
v_{moy} < min\left(\frac{d_{pore}}{2} \left(\frac{\tau_c}{k}\right)_{max}^{1/n} Bi^{-1/n}; \frac{v_{max\;piston}}{r\Phi}\right)
$$
 (3.30)

Dans le cas d'un milieu poreux avec des billes, la porosité  $\Phi$  et le rapport des surfaces r sont des constantes (en considérant que le milieu poreux occupe toute la surface disponible). Il n'y a donc que la taille des pores  $d_{pore}$  qui varie. Dans le cas d'un pore modèle, la porosité est égale à 1 mais le coefficient r varie soit à cause d'une variation du nombre de pores soit à cause d'une variation de  $l_{poreux} = d_{pore}$ . Enfin, pour le pore modèle qui est usiné en atelier on ne peut pas créer de pore en dessous du mm.  $d_{pore}$  ne peut pas être plus grand que la seringue donc  $d_{pore}$  est inférieur à 70mm. La figure [3.12](#page-111-0) montre l'allure de ces différentes contraintes pour un Bi donné.

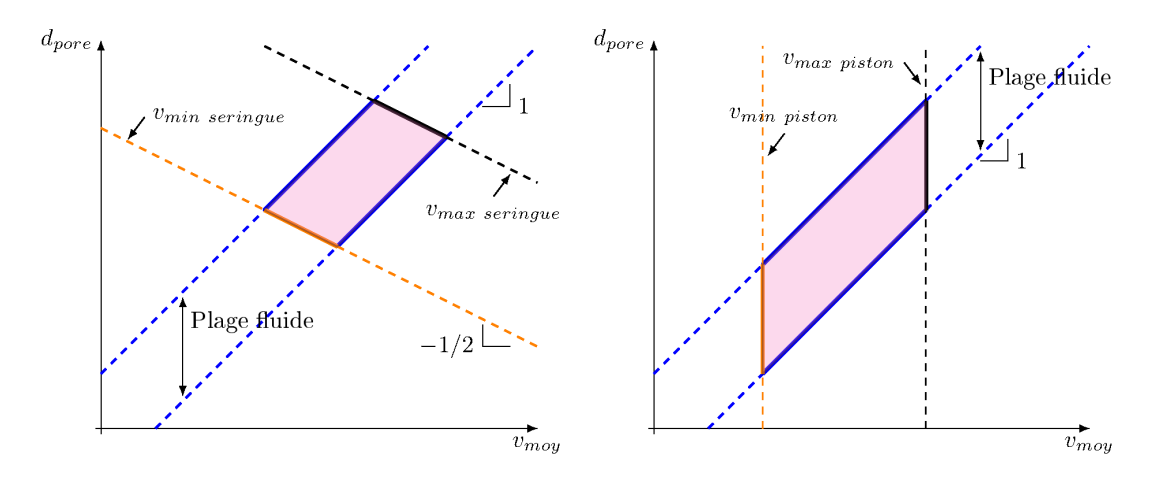

<span id="page-111-0"></span>Figure 3.12 – Représentation graphique des contraintes rhéologiques dans un pore modèle (à gauche) ou un milieu poreux (à droite) en fonction des paramètres(échelle logarithmique). Zones grises : couples  $(d_{pore}, v_{mou})$  accessibles et permettant d'atteindre le Bi voulu.

#### 3.4.3 Lien entre paramètres de séquence et d'injection

Dans la section sur le réglage d'une séquence, nous avons vu que les grandeurs d'intérêt étaient la vitesse maximale dans la géométrie d'écoulement et le nombre de pixels sur la PDF, qui déterminent pour un fluide donné les tailles de pore accessibles à la mesure. En pratique, on ne peut fixer que la vitesse moyenne du fluide via le choix de la vitesse du piston. Il faut donc évaluer le lien entre  $v_{moy}$  et  $v_{max}$  afin de pouvoir régler correctement une expérience pour une vitesse de piston donnée.

Dans tous les cas, il faut que la vitesse moyenne soit inférieure à la vitesse maximale observable et supérieure à la vitesse minimale observable. Il faut donc faire attention aux rapports  $v_{m\omega}/v_{max}$  et  $v_{m\omega}/dv$ . Ces deux rapports vont avoir une grande influence sur la qualité des résultats obtenus. Remarquons déjà que plus dv est grand plus  $\delta + \Delta$  est petit et plus le SNR est grand. Plus  $N = v_{max}/dv$  est grand, plus la séquence est longue à réaliser. Par ailleurs, comme  $v_{moy}$  est une vitesse importante pour l'écoulement, on veut pouvoir l'observer et donc on veut :  $v_{m\alpha}/dv > 1$  et  $v_{m\alpha}/v_{max} < 1$ .

Pour un milieu poreux, à porosité constante, le volume de fluide est constant. Donc le choix de la taille des pores se fait surtout en considérant les vitesses moyennes et maximales où le SNR est grand et où l'injection est possible. Dans le cas d'un pore modèle, le choix de  $v_{max}$  est crucial car il faut voir si on regarde (voir figure [3.13\)](#page-112-0) ou non la vitesse dans la partie "étroite"  $(v_{max2})$  ou juste dans la partie large du pore  $(v_{max1})$ . De manière générale, on donne une expression approchée en fixant le paramètre  $\alpha$  défini tel que  $v_{max} = \alpha v_{mov}$ . En pratique, une précédente campagne expérimentale a permis d'évaluer la vitesse maximale dans les milieux poreux à environ 10 fois la vitesse de poussée du piston. Dans un pore modèle, on peut estimer la valeur du rapport  $v_{moy}/v_{max}$ :

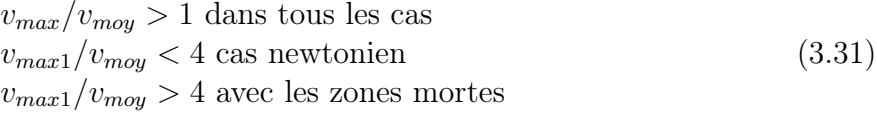

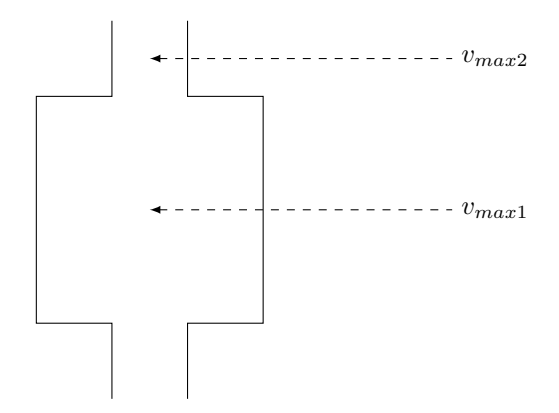

<span id="page-112-0"></span>Figure 3.13 – Détail des vitesses max dans un pore modèle

#### 3.4.4 Dimensionnement d'une expérience

En utilisant le réglage d'une séquence présentée dans la section précédente et en intégrant les contraintes présentées ci-dessus pour prendre en compte le volume de fluide disponible et la vitesse moyenne du fluide, nous obtenons dans un plan  $(d_{pore}, v_{max})$  (figure [3.15\)](#page-114-0) une carte quantitative de SNR sur laquelle les différentes contraintes peuvent être tracées. Les cartes de SNR ci après sont calculées dans l'hypothèse où une hauteur de fluide  $h_{\text{serimage}} = 1m$  est poussée lors de l'expérience.

Les résultats qui suivent sont obtenus avec une émulsion avec des gouttes de  $1\mu m$ ,  $TR =$  $T_1 = 1s$   $T_2 = 0.3s$ ,  $\tau_c/k = 5.5$  et  $n = 0.4$ , et sur la base d'une séquence de type PGSE.

#### 3.4.4.1 Dimensionnement avec un pore modèle

Nous avons vu l'ensemble des contraintes de réglages plus haut. Si on s'intéresse juste au SNR et à la contrainte que le fluide ne doit pas parcourir plus que la taille du pore pendant une séquence, on obtient le résultat présenté sur la figure [3.14.](#page-113-0) Ce graphique est réalisé en ne prenant en compte qu'un pore modèle du type de celui représenté sur la figure [2.21](#page-60-0) en changeant le diamètre.

Le triangle bleu en haut à droite, délimité par le trait cyan, représente la zone où le volume de fluide disponible pour l'expérience ne permet pas de la réaliser car le volume nécessaire pour l'éxécution de toutes les séquences est supérieur à celui qui est disponible. Au contraire, si on regarde les petites vitesses  $(v_{max} < 10^{-7} m/s)$  ou les grandes vitesses dans des petits pores  $(v_{max} > 1m/s$  et  $d_{pore} < 10^{-3}m$ ), le SNR est insuffisant pour réaliser une expérience  $(SNR < 10)$ . Néanmoins, pour nos expériences, la zone des grandes vitesses où la résolution est faible n'est pas dans la zone d'étude. Jusqu'à des pores du millimètre, on peut donc, en théorie, observer des PDF sur une plage de vitesse  $v_{max}$  allant du  $\mu m/s$  à environ  $0.1m/s$ .

Le dispositif ayant un volume de fluide limité et nécessitant un moteur, la procédure ne permet pas de le laisser fonctionner sans opérateur. Nous avons ainsi décidé qu'une expérience ne devait pas durer plus de 8h. La figure [3.15](#page-114-0) indique (trait cyan) les couples  $(d_{pore}, v_{vmax})$ 

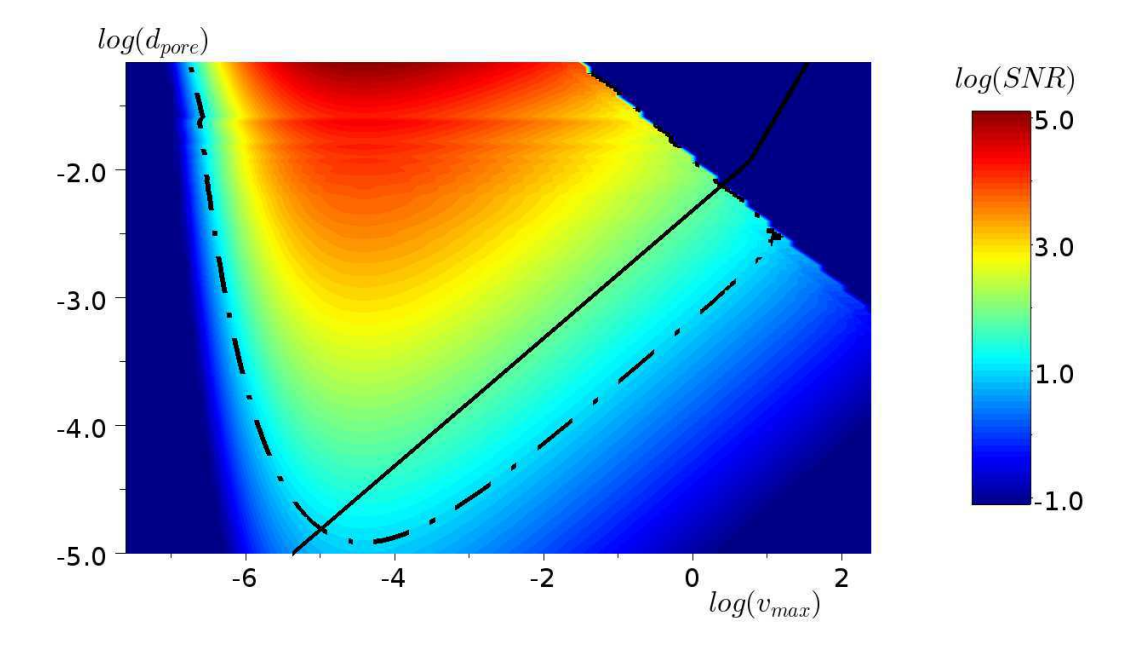

<span id="page-113-0"></span>Figure 3.14 – Rapport signal sur bruit des mesures de séquence PGSE en fonction du diamètre des pores (en m) et de la vitesse maximale (en  $m/s$ ) dans un milieu poreux. Le trait mixte noir délimite la zone où le SNR est supérieur à 10. La limite de taille des pores permettant l'obtention de densité de vitesse est en trait noir continu. Le logarithme représenté par log est en base 10.  $N = 50$ 

pour lesquels ce temps est atteint. Au dessus du trait, les mesures seront possibles en moins de 8h en vidant une seringue complète par expérience. Le SNR calculé pourra donc effectivement être obtenu. Au dessous du trait, les mesures restent possibles, mais en utilisant moins de fluide afin de ne pas dépasser les 8h. Le SNR obtenu expérimentalement ne sera alors pas le SNR calculé, mais un SNR réajusté selon :

$$
SNR_{obtenu} = SNR(h_{seringue} = 1m) \times \sqrt{\frac{h_{seringue \text{ utilise}}}{1m}}
$$
\n(3.32)

On constate alors qu'il est loin d'être nécessaire de vider toute une seringue pour obtenir des SNR satisfaisants. Notamment, même si dans les pores de quelques cm les vitesses inférieures à 10<sup>−</sup><sup>3</sup>m/s sont sur le graphique au delà de la limite de 8h, il est en pratique possible d'avoir encore de bonnes mesures en moins de 1h à des vitesses 10 fois inférieures (cf tableau [3.4\)](#page-115-0).

Sans tenir du compte du SNR, le nombre de Bingham le plus élevé, atteignable avec notre montage, vaut  $Bi \approx 350$  pour  $(d_{pore}, v_{vmax}) \approx (7cm, 6.10^{-7}m/s)$  et le plus faible vaut  $Bi \approx 0.4$  pour  $(d_{pore}, v_{vmax}) \approx (6, 2mm, 1, 6m/s)$ . Remarquons enfin qu'avec une même taille de pore, on peut observer un peu plus d'une décade de Bi. Le choix des géométries est donc crucial suivant les effets rhéologiques que l'on veut observer. Nous présentons ci-dessus les géométries choisies et les raisons de ces choix vis à vis des contraintes de réglages.

Pore modèle de 7cm de diamètre Ce pore modèle est le plus large que l'on puisse insérer dans l'IRM : sa taille importante engendre un bon rapport signal sur bruit. Il va permettre plusieurs choses :

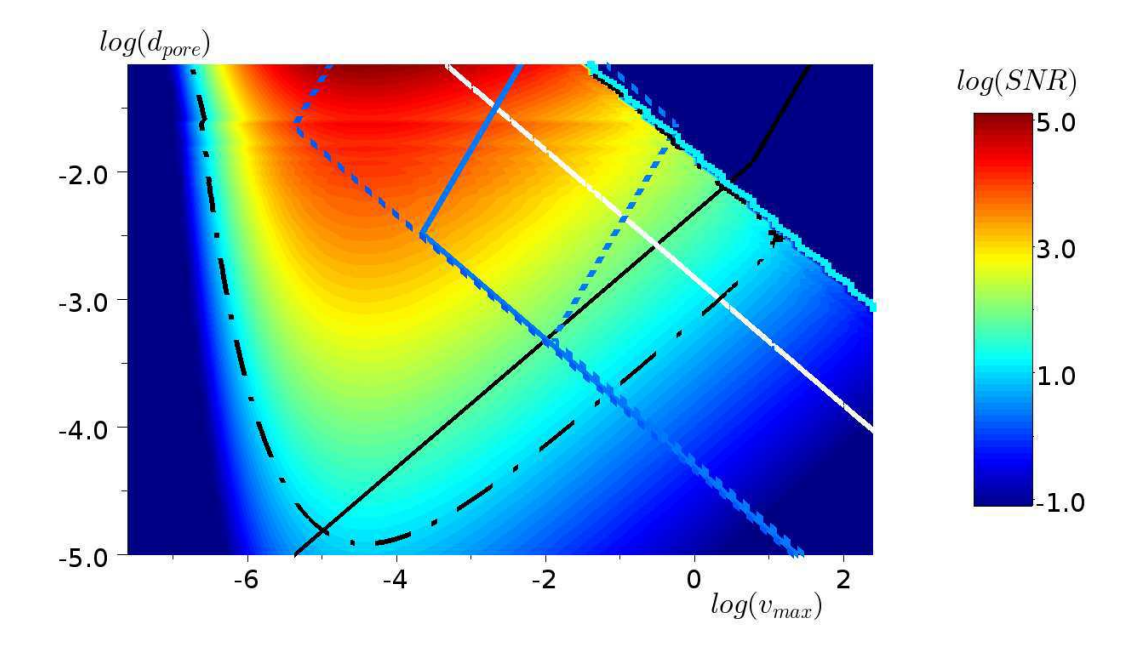

<span id="page-114-0"></span>Figure 3.15 – Rapport signal sur bruit des mesures de séquence PGSE en fonction du diamètre des pores (en m) et de la vitesse maximale (en  $m/s$ ) dans un pore modèle. Le trait mixte noir délimite la zone où le SNR est supérieur à 10. La limite de taille des pores permettant l'obtention de densité de vitesse est en trait noir continu. La plage pour obtenir un nombre de Bingham de 10 est représenté par le trait bleu foncé et celle pour  $Bi = 1$  et 100 par les traits pointillés parallèles au trait bleu respectivement dessous et dessus pour  $\tau_c/k$  fixé à 5,5 SI. Enfin, le trait blanc indique les endroits où un temps expérimental de 8h est atteint lorsque toute la hauteur de seringue est utilisée dans l'expérience. Le logarithme représenté par *log* est en base 10.  $N = 50$ 

- Réaliser des mesures IRM car il est assez large pour avoir une résolution suffisante pour l'imagerie de vitesse.
- Réaliser des mesures de distributions de vitesse et régler les séquences de ces mesures. En particulier, on pourra vérifier que les réglages de la séquence avec l'optimisation sont utiles.

Pores modèles de 1cm de diamètre Le gros pore modèle précédent à comme inconvénient de mobiliser un gros volume de fluide. Comme le volume de fluide déplaçable est limité, il ne permet que d'aller à des vitesses faibles et pas de voir l'effet d'une variation du nombre de Bingham sur l'écoulement et/ou les distributions de vitesses. Pour ce faire, il faut avoir un pore modèle plus petit. Néanmoins cela engendre une perte de signal sur bruit. On peut donc mettre plusieur pores modèles en série dans une limite raisonnable en hauteur pour augmenter le SNR à même volume de fluide poussé. Cela permet, quand le SNR est déjà bon, de réduire le volume de fluide nécessaire à l'expérience (voir le tableau [3.4\)](#page-115-0). On peut penser à mettre plus de petits pores en parallèle mais cela est à relativiser car si on gagne en volume de fluide, donc en SNR, on perd en nombre de cycle car pour aller à la même vitesse dans chaque série de pores on doit avoir un débit plus important et donc un temps d'expérience et un SNR réduit. Nous nous sommes ainsi orientés vers un enchainement en série de pore comme représenté sur la figure [2.20.](#page-60-1)

|                          |       |      | Pore de 1cm           | Pore de 7cm |       |            |  |
|--------------------------|-------|------|-----------------------|-------------|-------|------------|--|
| Bi                       |       | 10   |                       |             | 10    | 4U         |  |
|                          |       |      | avec 4 pores en série |             |       |            |  |
| $h_{\text{seringue}}(m)$ |       | 0,05 | 0,01                  |             |       | 0,1        |  |
| SNR                      | 40    | 134  | 232                   | 7500        | 13000 | .4000      |  |
|                          | 20min | 6h   | 1h                    | 7min        | 22min | 1h         |  |
| $v_{max}(mm/s)$          | 260   | 0,66 | 0,66                  |             | 4.6   | $\rm 0.13$ |  |

<span id="page-115-0"></span>Tableau 3.4 – Différents nombres de Bingham  $(Bi)$  atteignables suivant le pore modèle utilisé et la hauteur de fluide disponible dans la seringue,  $h_{\text{serimage}}$ . Le signal sur bruit  $(SNR)$  et le temps d'expérience, t, correspondant sont aussi précisés. Les SNR supérieurs à 5000 sont théoriques et ne préjugent pas des autres sources de biais de mesure de la machine. Le nombre de pixel a été fixé à 50 pour les calculs.

#### 3.4.4.2 Dimensionnement avec un milieu poreux

Pour un milieu poreux, les réglages sont un peu différents. La taille de pore minimale imposée par la RMN pour obtenir des densités de vitesse est la même que précédemment car elle ne repose que sur la taille des pores et la vitesse maximale désirée (voir figure [3.16\)](#page-116-0). Par contre, la carte de SNR n'a pas du tout la même allure que pour les pores modèles. Ici, le volume de fluide donnant du signal est le même quel que soit le milieu poreux car on a considéré une porosité constante et que le milieu poreux a toujours un diamètre de 7cm. L'avantage d'avoir beaucoup de fluide dans l'échantillon se transforme en inconvénient pour le temps d'expérience. En effet, pour le milieu poreux, comme le volume de fluide dans la seringue est fini, on ne peut pas aller au-delà de vitesses supérieures à environ  $10^{-1}m/s$  et ce quelle que soit la taille des pores.

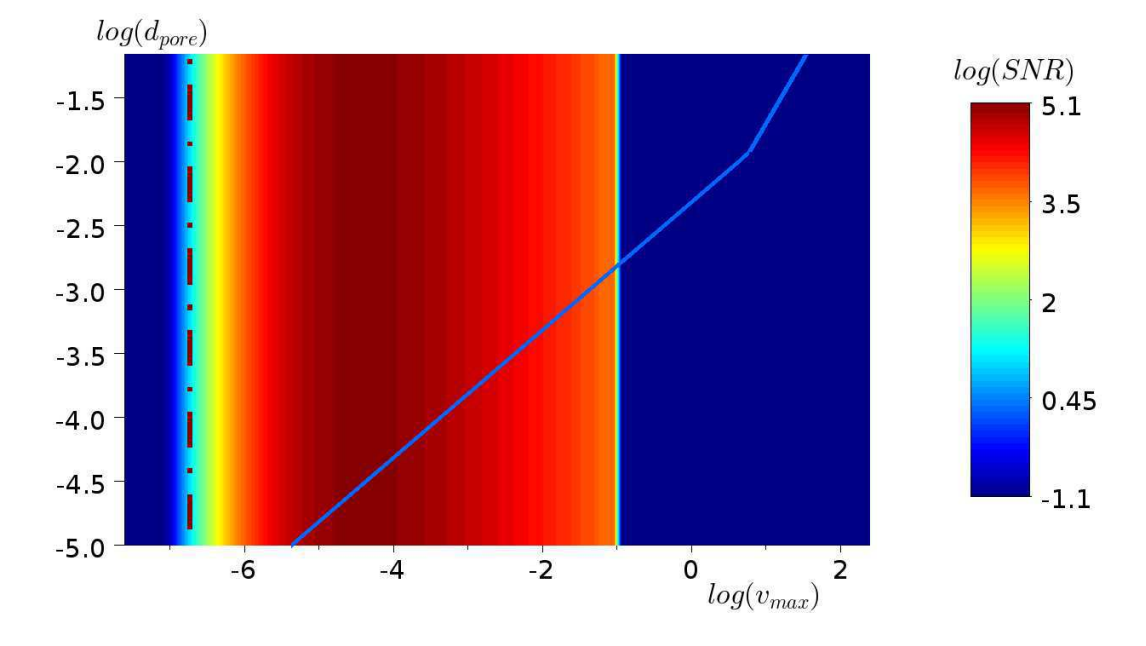

<span id="page-116-0"></span>Figure 3.16 – Rapport signal sur bruit des mesures de séquence PGSE en fonction du diamètre des pores (en m) et de la vitesse maximale (en  $m/s$ ) dans un milieu poreux. Le trait mixte noir délimite la zone où le SNR est supérieur à 10. La limite de taille des pores permettant l'obtention de densité de vitesse est en trait bleu continu. Le logarithme représenté par log est en base 10.  $N = 50$ 

Avec une seringue complète, la limite de 8h pour une expérience n'est pas dépassée pour des vitesses maximales comprises entre 1 et 100mm/s. Comme pour le cas des pores modèles, des vitesses plus petites peuvent être atteintes, dans de bonnes conditions, en utilisant la seringue de manière partielle. On peut notamment obtenir un bon rapport signal sur bruit et un temps d'expérimentation raisonnable jusqu'à des vitesses de l'ordre du micromètre par seconde (voir tableau [3.5\)](#page-118-0). Une taille de pore est particulièrement adaptée à une étude rhéologique sur deux décades complètes de nombre de Bingham avec le fluide utilisé ici :  $d_{pore} = 10^{-3}m.$ 

#### 3.4.4.3 Paramètres de réglage dans nos expériences.

Nous avons vu qu'un fluide constitué de gouttes présente une diffusion confinée ce qui permet d'obtenir les plus grandes plages d'obtention de probabilité de densité de vitesse. Nous avons donc utilisé une émulsion inverse avec des gouttes ayant un diamètre bien inférieur à  $10\mu$ m. L'utilisation d'une séquence PGSE avec  $\delta = \Delta$  étant le réglage optimal pour ce type de fluide, étant donné notre intensité de gradient, c'est ce que nous avons utilisé ici.

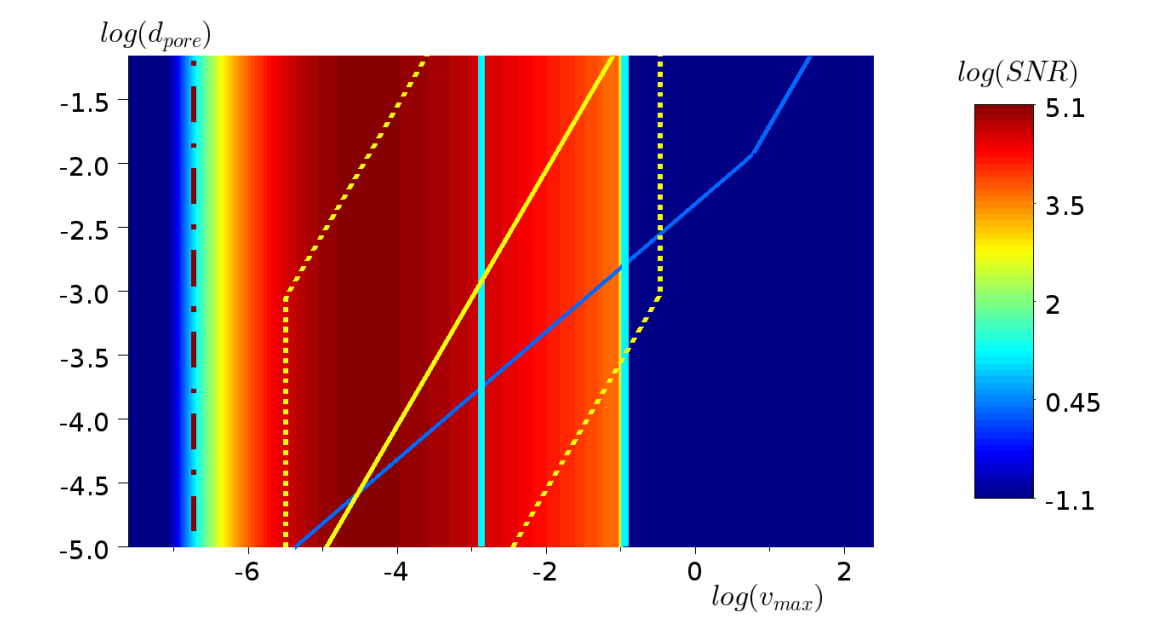

Figure 3.17 – Rapport signal sur bruit des mesures de séquence PGSE en fonction du diamètre des pores (en m) et de la vitesse maximale (en  $m/s$ ) dans un milieu poreux. Le trait mixte noir délimite la zone où le SNR est supérieur à 10. La limite de taille des pores permettant l'obtention de densité de vitesse est en trait bleu continu. La plage pour obtenir un nombre de Bingham de 10 est représenté par le trait jaune et celle pour  $Bi = 1$  et 100 par les traits pointillés parallèles au trait jaune respectivement dessous et dessus. Enfin les traits cyans délimitent la durée de l'expérience entre 0 et 8h (trait de gauche). Le logarithme représenté par *log* est en base 10.  $N = 50$ 

|                   |       | Poreux de 2mm | Poreux de $0,5mm$ |       |      |       |      |
|-------------------|-------|---------------|-------------------|-------|------|-------|------|
| Bi                |       | 10            | 40                | 50    | 1,5  |       | 30   |
| $h_{seringue}(m)$ |       | 0.1           | 0,01              | 0.01  |      | 0,05  | 0.01 |
| SNR               | 5000  | 5500          | 4000              | 4000  | 3500 | 7000  | 3700 |
|                   | 14min | 38min         | 1h30              | 3h    | 7min | 53min | 3h   |
| $v_{max}(mm/s)$   | 18    | 0.90          | $0.028\,$         | 0.016 | 26   | 0.22  |      |

<span id="page-118-0"></span>Tableau  $3.5$  – Différents nombres de Bingham  $(Bi)$  atteignables suivant le milieu poreux utilisé et la hauteur de fluide disponible dans la seringue,  $h_{\text{serimage}}$ . Le signal sur bruit  $(SNR)$ et le temps d'expérience, t, correspondant sont aussi précisés. Le nombre de pixel a été fixé à 50 pour les calculs.

#### En résumé :

- Une méthode d'optimisation de réglage de séquence a été présentée pour observer des densités de vitesse : elle permet de laisser le flou dû à la diffusion en dessous de la résolution voulue. La résolution a été faite à l'aide d'une approche graphique dans le plan  $(\Delta, \delta)$
- Différents modèles de diffusion ont été introduits. Ils ont permis de mettre en évidence qu'un matériau comme une émulsion, dans le cadre de la diffusion restreinte permet d'accéder aux faibles vitesses d'étude, et qu'un gradient élevé n'est intéressant que pour des vitesses autour du cm/s
- Avec une émulsion inverse ayant des gouttes d'un micron, la séquence PGSE avec  $\Delta = \delta$  est le réglage optimal permettant de respecter les différentes contraintes et de maximiser le SNR.
- En utilisant l'optimisation de séquence, on a pu l'appliquer au dimensionnement complet d'une expérience et déterminer en particulier quelle géométrie nous permettait d'observer un effet rhéologique donné dans le cas d'un pore modèle ou d'un milieu poreux. Dans un milieu poreux, des vitesses maximales aussi petites que le micrométre par seconde sont observables tout en ayant un SNR suffisant.

# Chapitre 4 Ecoulement à l'échelle du pore

Dans ce chapitre, nous abordons l'écoulement dans un pore modèle : une expansion contraction axisymétrique abrute. Cette géométrie permet de simuler l'écoulement à l'échelle d'un pore dans un milieu poreux complexe. Nous étudions tout d'abord l'écoulement de fluides à seuil à grands nombres de Bingham, là où l'effet du seuil est prépondérant. Les expériences sont réalisées sous IRM pour obtenir les cartes de vitesse ou les densités de vitesse dans des pores modèles de 7 ou 1cm de diamètre. Ces deux types d'information permettent de suivre la forme de l'écoulement et les zones mortes à faibles vitesses. Afin d'essayer de comprendre plus en détail les profils de vitesse atypiques mis en évidence lors de ces expériences, la deuxième partie présente une étude numérique de l'influence de la géométrie du pore modèle sur l'écoulement. L'origine de ces profils et l'interaction entréesortie sont étudiées en analysant l'évolution de la pression et des vitesses dans le pore en fonction du nombre de Bingham et de la géométrie.

#### Sommaire

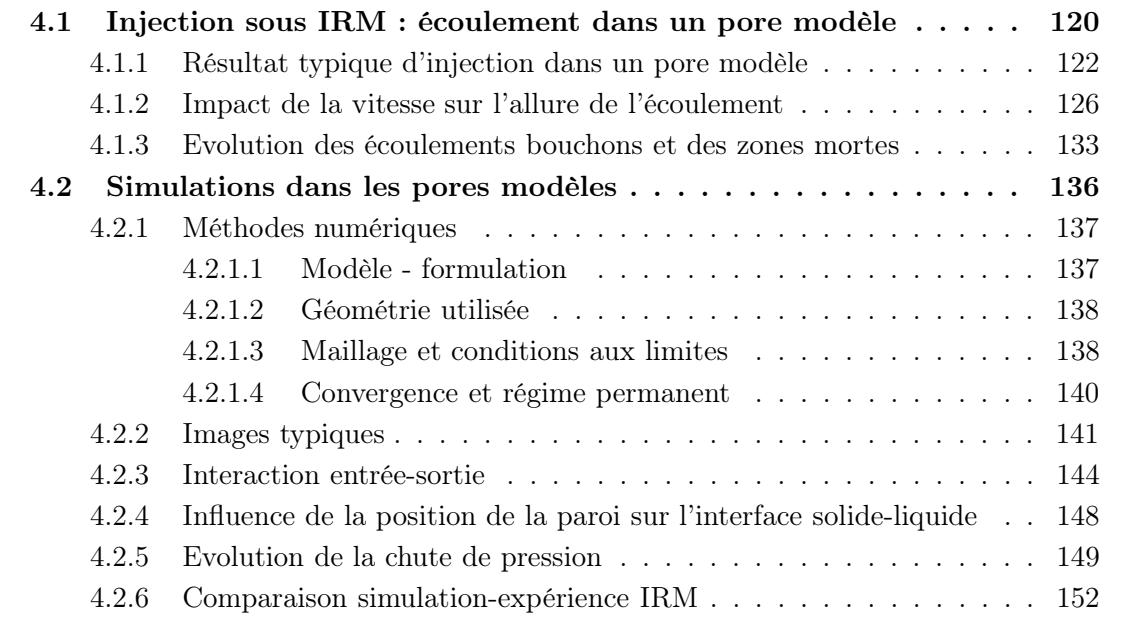

## <span id="page-120-0"></span>4.1 Injection sous IRM : écoulement dans un pore modèle

Notre expérience consiste en l'injection d'un fluide à seuil dans un (gros) pore modèle, i.e. une boite cylindrique (diamètre et longueur 7cm), depuis une (petite) conduite d'un diamètre deux fois plus petit visible sur la figure [2.21.](#page-60-0) Nous utilisons aussi une série de quatres pores cylindriques (diamètre et longueur 1cm) connectés via une petite conduite cylindrique droite (deux fois plus petite) (voir figure [2.21\)](#page-60-0). Le fluide à seuil utilisé dans ces expériences est une émulsion inverse dont les caractéristiques rhéologiques sont reportées dans le tableau [2.2](#page-49-0) (voir "IRM" et "Pores modèles"). Le matériau est appporté par une seringue d'extrusion  $(8cm \text{de diameter}, 1m \text{de long})$  à la petite conduite qui est suffisamment longue pour qu'un écoulement uniforme se stabilise sur une distance significative avant l'entrée dans la boite (voir article [\[80\]](#page-226-0)). Le débit est imposé par un piston dans la seringue, imposant une vitesse moyenne (V) dans la petite conduite allant de  $0.16$  à  $9.4mm/s$  dans le gros pore, et de  $0.2$  à  $230mm/s$  dans les petits pores (voir tableau [4.1\)](#page-120-1). Pour ces écoulements, le nombre de Reynolds généralisé dans la petite conduite (i.e.  $Re = \rho V^2/\tau_c,$  où  $\rho$  est la densité du fluide) est bien plus petit que 1 sauf pour la vitesse la plus élevée dans les petits pores ( $Re \approx 0.71$  pour  $V = 230 mm.s^{-1}$ ). Cela implique que nous sommes en présence d'un écoulement lent gouverné uniquement par les effets visqueux. Sous ces conditions, les caractéristiques de l'écoulement sont imposées par les conditions aux limites et le nombre de Bingham :  $Bi = \tau_c R^n / (kV^n)$ . Remarquons que dans cette expression, nous utilisons arbitrairement le taux de cisaillement moyen dans la petite conduite. Les valeurs de Bi correspondant à nos différents essais sont reportées dans le tableau [4.1.](#page-120-1) Nous pouvons remarquer que les gammes d'étude associées aux essais dans les petits et le gros pore se recouvrent en partie. Cela rend possible la vérification de la cohérence des données pour des écoulements identiques à différentes échelles et la couverture d'une gamme suffisamment large de nombres de Bingham.

| Boite de 7cm  |      |      |                               |     |     |      |    |     |  |  |  |
|---------------|------|------|-------------------------------|-----|-----|------|----|-----|--|--|--|
| $(mm.s^{-1})$ | 0,16 | 0,52 | 1,6                           | 2,6 | 5.2 | 19,4 |    |     |  |  |  |
|               | 36   | 22   | 14.5                          | 12  | 8.9 |      |    |     |  |  |  |
| Boite de 1cm  |      |      |                               |     |     |      |    |     |  |  |  |
| $(mm.s^{-1})$ | 0,20 |      | $0,26$   $0,77$   $2,6$   7,7 |     |     | 26   | 77 | 230 |  |  |  |
|               | 15   | 13,6 |                               | 5.4 | 3.5 | 2,2  |    |     |  |  |  |

<span id="page-120-1"></span>Tableau 4.1 – Vitesses moyennes et nombres de Bingham correspondants pour nos différentes expériences dans la série de petits pores et dans le gros pore

Les réglages des séquences RMN utilisées pour obtenir les résultats de cette section sont présentées dans les tableaux [4.2](#page-121-0) et [4.3.](#page-121-1) En ce qui concerne les séquences d'imagerie permettant d'obtenir des cartes de vitesse, le nombre de pixels de l'image finale peut être différent de celui physiquement programmé. En effet, une interpolation est parfois rendue nécessaire au moment du traitement pour le calcul des champs de vitesse. Très souvent le nombre de pixels utilisé lors de cette étape est resté en l'état. Cela reste valable du moment que l'on connait les réglages initiaux et que la résolution physique est suffisament fine pour que l'interpolation ait un sens.

|                                   | Pore modèle 7cm - Carte de vitesse |                   |     |           |             |            |             |         |            |             |               |  |
|-----------------------------------|------------------------------------|-------------------|-----|-----------|-------------|------------|-------------|---------|------------|-------------|---------------|--|
| Fluide                            |                                    | δ                 |     | G         | $FOV_z$     | $\delta_z$ | $n_{\rm z}$ | $FOV_u$ | $\delta_y$ | $n_{y}$     | $e_{tranche}$ |  |
|                                   | mm/s                               | ms                | ms  | mT/m      | cm          | cm         |             | cm      | cm         |             | cm            |  |
|                                   | 0,16                               | 47                | 50  | 32        | 20          | 0.4        | 50          | 10      | 0.1        | 100         |               |  |
|                                   | 0,52                               | 25                | 28  | 32        | 20          | 0.4        | 50          | 10      | 0.1        | 100         |               |  |
| EIRM1                             | 1,6                                | 14                | 17  | 33        | 20          | 0.4        | 50          | 10      | 0.1        | 100         |               |  |
|                                   | 2,6                                | 10                | 13  | 33        | 20          | 0.2        | 100         | 10      | 0.2        | 50          |               |  |
|                                   | 5,2                                | 7                 | 10  | 35        | 20          | 0.2        | 100         | 10      | 0.2        | 50          |               |  |
| EIRM2                             | 0,16                               | 47                | 50  | 32        | 20          | 0.4        | 50          | 10      | 0.1        | 100         |               |  |
|                                   | 9,4                                | 4                 | ⇁   | 37        | 20          | 0.4        | 50          | 10      | 0.2        | 50          | T             |  |
| Pore modèle 7cm - Densité vitesse |                                    |                   |     |           |             |            |             |         |            |             |               |  |
| Fluide                            |                                    | $\delta = \Delta$ |     | $G_{max}$ | $n_{pixel}$ |            | $FOV_{vit}$ | $n_{s}$ |            | $n_{pulse}$ | hauteur       |  |
|                                   | mm/s                               |                   | ms  | mT/m      |             | mm/s       |             |         |            |             | cm            |  |
| EIRM2                             | 0,16                               |                   | 216 | 40        | 50          |            | 0.33        | 32      |            | 13          | 10            |  |

<span id="page-121-0"></span>Tableau 4.2 – Détails des réglages des séquences RMN utilisées pour réaliser les essais dans le pore modèle de 7cm.  $FOV_{vit}$  représente la largeur de la bande de vitesse mesurée.  $n_{pulse}$ représente le nombre de pulse Π dans la séquence PGSE comme défini sur la figure [2.39.](#page-82-0)  $n<sub>s</sub>$  représente le nombre de répétition de la séquence de base et "hauteur" la hauteur de la fenêtre de mesure (ou  $FOV_z$  ou  $FOV_y$ ).  $\delta_z$  et  $\delta_y$  représentent les résolutions longitudinale et transversale des images de vitesse,  $n_z$  et  $n_y$  le nombre de pixel sur les cartes de vitesse longitudinalement et radialement et  $e_{tranche}$  l'épaisseur de l'image. NB : caractéristiques du spectromètre utilisé :  $G_{max} = 50 mT/m$  et  $t_{min} = 1 ms$ .

|       | Pore modèle 1cm - Fluide : EIRM12 - Densité vitesse |                     |             |             |         |             |         |  |  |  |  |
|-------|-----------------------------------------------------|---------------------|-------------|-------------|---------|-------------|---------|--|--|--|--|
|       | $=$                                                 | $\mathcal{G}_{max}$ | $n_{pixel}$ | $FOV_{vit}$ | $n_{s}$ | $n_{pulse}$ | hauteur |  |  |  |  |
| mm/s  | ms                                                  | mT/m                |             | mm/s        |         |             | cm      |  |  |  |  |
| 0,077 | 233                                                 | 40                  | 100         | 0.570       | 32      | 13          | 10      |  |  |  |  |
| 0,15  | 233                                                 | 40                  | 100         | 0.570       | 32      | 13          | 10      |  |  |  |  |
| 0,2   | 233                                                 | 40                  | 100         | 0.570       | 32      | 13          | 10      |  |  |  |  |
| 0,26  | 233                                                 | 40                  | 100         | 0.570       | 32      | 13          | 10      |  |  |  |  |
| 0,77  | 126                                                 | 40                  | 100         | 2           | 32      | 13          | 10      |  |  |  |  |
| 2,6   | 62                                                  | 40                  | 50          | 4.5         | 64      | 13          | 10      |  |  |  |  |
| 7,7   | 45                                                  | 40                  | 70          | 13          | 32      | 13          | 10      |  |  |  |  |
| 26    | 24                                                  | 40                  | 50          | 40          | 64      | 13          | 10      |  |  |  |  |
| 77    | 14                                                  | 40                  | 50          | 130         | 20      | 6           | 10      |  |  |  |  |
| 230   | 6.5                                                 | 40                  | 50          | 422         | 24      |             | 10      |  |  |  |  |

<span id="page-121-1"></span>Tableau 4.3 – Détails des réglages des séquences RMN utilisées pour réaliser les essais dans le pore modèle de 1cm.  $FOV_{vit}$  représente la largeur de la bande de vitesse mesurée.  $n_{pulse}$ représente le nombre de pulse Π dans la séquence PGSE comme défini sur la figure [2.39.](#page-82-0)  $n<sub>s</sub>$  représente le nombre de répétition de la séquence de base et "hauteur" la hauteur de la fenêtre de mesure. NB : caractéristiques du spectromètre utilisé :  $G_{max} = 50 mT/m$  et  $t_{min} = 1ms.$ 

### <span id="page-122-0"></span>4.1.1 Un résultat expérimental typique d'injection dans un pore modèle

Nous considérons l'écoulement d'une émulsion à travers un gros pore à une vitesse moyenne dans la petite section de  $V = 0.16 \, \text{mm/s}$ . Une carte de vitesse typique obtenue par notre technique IRM représente les deux composantes moyennes de la vitesse (radiale et longitudinale) des éléments de fluide dans chaque voxel. Les images les mieux définies ont une résolution de  $200 \times 400$  pour les mieux définies et les autres de  $100 \times 200$  sur un plan de  $10cm(radialement) \times 20cm(longitudinalement)$ .

Une image donnant l'amplitude de la vitesse  $(\sqrt{v_r^2 + v_z^2})$  est présentée sur la figure [4.1.](#page-122-1) Nous pouvons observer trois zones différentes sur cette image : (i) une région (en bleue sur la figure [4.1\)](#page-122-1) autour de l'axe central où la vitesse est assez élevée et approximativement uniforme, (ii) une région extérieure (en rouge) près des bords de la boite où le fluide est apparement au repos, et (iii) une couche (en vert) intermédiaire entre les deux zones précédentes où la vitesse décroît radialement jusqu'à zéro. Cela contraste avec ce qui est observé avec des fluides plus simples : des fluides newtoniens ou visco-élastique s'écoulent en chaque point, avec potentiellement des vortex dans les coins. Pour les fluides à seuil, de telles situations sont approchées pour  $Bi \ll 1$ , i.e. quand l'importance du caractère seuil devient mineure : dans ce cas, il a été montré [\[30\]](#page-222-0) que la forme de la région liquide devient arrondie et occupe une région de plus en plus importante de la boite au fur et à mesure que Bi décroît.

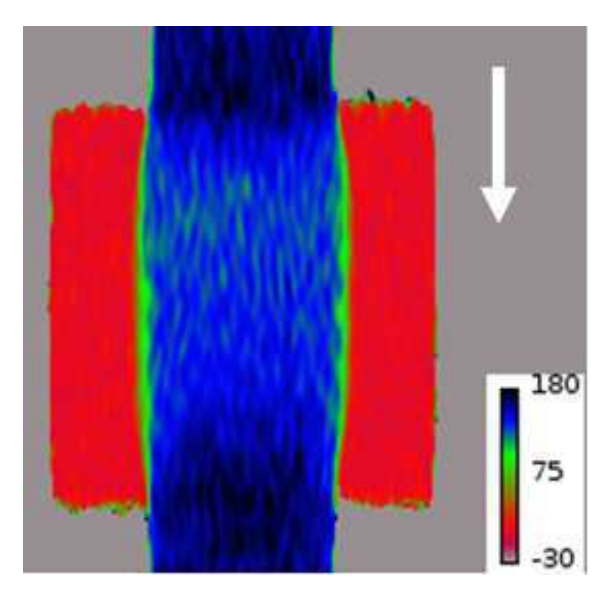

<span id="page-122-1"></span>Figure 4.1 – Carte de vitesse dans une section longitudinale d'un pore de 7cm (diamètre et longueur de la boite) pour  $V = 0.16$ mm/s. La vitesse (en microns par seconde) dans chaque voxel est représentée par une couleur selon l'échelle en bas à droite. La flèche indique le sens de l'écoulement, i.e. de haut en bas.

A partir de l'ensemble de la carte de vitesse (vitesses radiales et longitudinales), nous pouvons extraire les profils de vitesse le long d'un diamètre de la géométrie situé à n'importe quelle hauteur le long de l'axe de symétrie. En particulier, nous pouvons faire cela dans la petite section à différentes distances de l'entrée ou juste après la sortie de la boite cylindrique, puis calculer le profil moyen sur 0,5cm juste avant l'entrée et juste après la sortie. Les profils de vitesse correspondants présentent un peu de bruit mais ils sont très proches du profil théorique (voir annexe [A](#page-191-0) pour l'expression du profil de vitesse théorique dans une conduite cylindrique) attendue pour un écoulement permananent dans une conduite droite (voir figure [4.2\)](#page-123-0). D'autre part, nous n'observons pas d'évolution significative du profil de vitesse dans les conduites en amont de l'entrée et en aval de la sortie. En première approximation, les caractéristiques d'écoulement dans la petite section sont celles d'un écoulement permanent et uniforme dans une conduite infinie de même diamètre. Ceci est assez surprenant car pour des nombres de Bingham similaires, avec des fluides à seuil, il a été reporté que lors d'expériences d'extrusion (voir Rabideau et al [\[80\]](#page-226-0)), le profil de vitesse dans la restriction mettait une certaine longueur avant de devenir uniforme et égale à celui dans une conduite infinie.

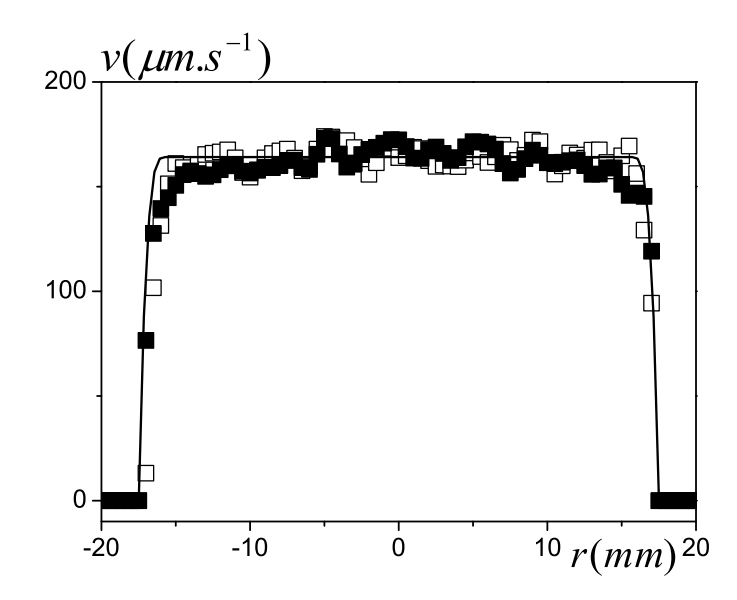

<span id="page-123-0"></span>Figure 4.2 – Ecoulement d'un fluide à seuil à travers une boite cylindrique (à  $V =$  $0.16mm/s$ ) : profil de vitesse longitudinale dans la petite conduite juste avant l'entrée (carrés vides) et juste après la sortie (carrés pleins) obtenus en moyennant sur 0,5cm. La ligne continue correspond à la théorie pour un écoulement uniforme à travers une conduite de même diamètre.

Regardons maintenant l'évolution des caractéristiques de l'écoulement dans la boîte. Nous pouvons tout d'abord observer une expansion après l'entrée dans la boite puis une contraction avant la sortie (voir figure [4.1\)](#page-122-1) : la largeur de la région mobile augmente tout d'abord (entrée) avant de décroître (sortie). Ces effets peuvent aussi être observés à travers l'évolution des profils de vitesse le long de l'axe central dans ces régions. Nous observons un élargissement de la région centrale qui s'écoule (voir figure [4.3\(](#page-124-0)a)) : le profil de vitesse à une largeur égale à celle de la petite conduite (35mm) puis atteint une largeur d'environ 43mm au centre de la boite. En même temps, la vitesse maximale (au centre du profil de vitesse) décroît d'environ  $0.16mm/s$  à  $0.14mm/s$ . Le processus avant la sortie est identique mais en sens inverse, i.e. la largeur du profil décroît et la vitesse maximale croît (voir figure [4.3\(](#page-124-0)b)). L'expansion et la contraction de la région s'écoulant s'établit sur une longueur d'environ 2cm. Il est intéressant de remarquer que les caractéristiques d'écoulement ne changent que de manière négligeable sur environ 3cm autour du centre de la boite : tous les profils de vitesse se superposent (voir figure [4.3\(](#page-124-0)c)). Le profil de vitesse dans cette zone se compose d'une région

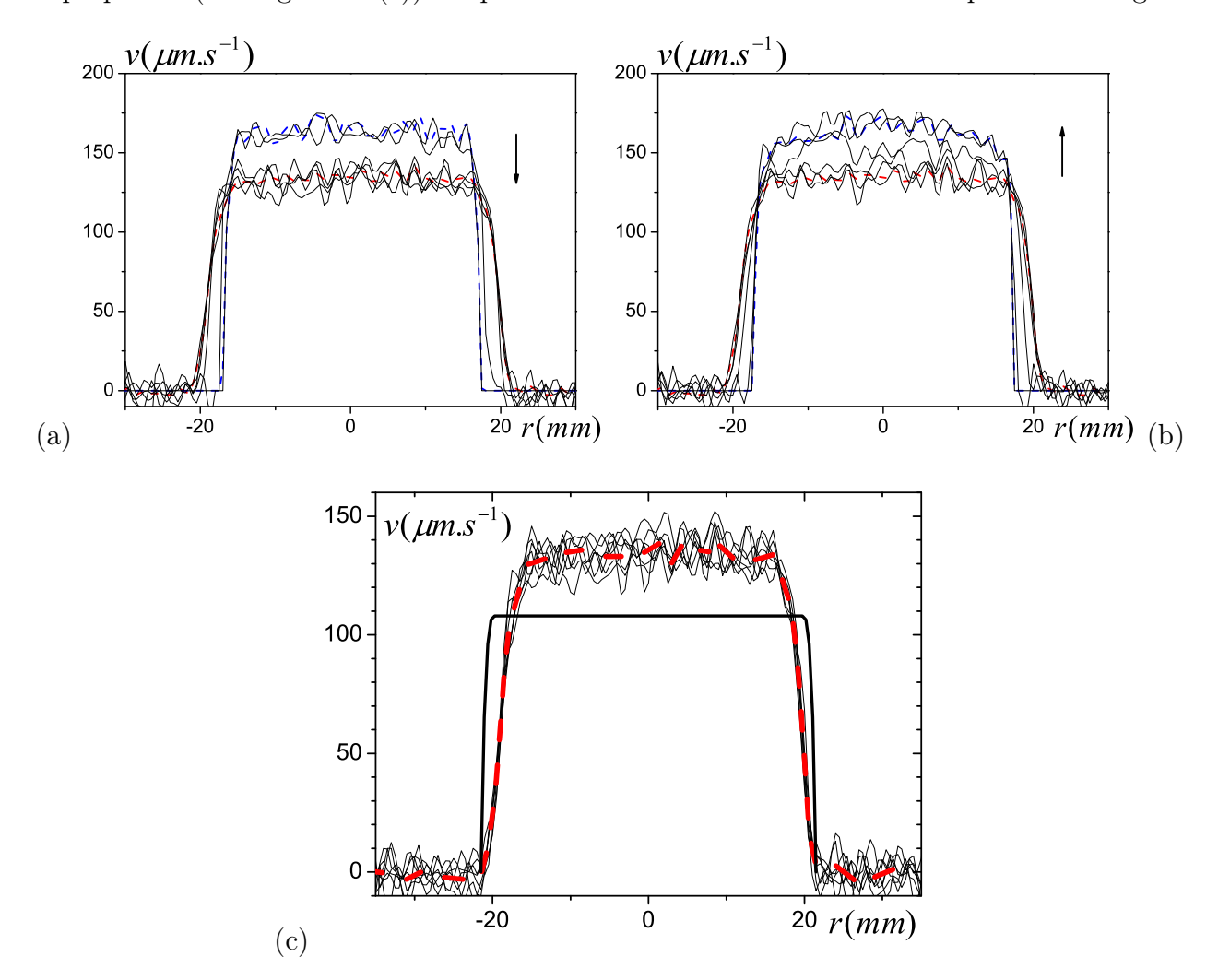

<span id="page-124-0"></span>Figure 4.3 – Ecoulement d'un fluide à seuil à travers une boite cylindrique (à  $V =$  $0.16mm/s$  : profils de vitesse longitudinale obtenus à partir des images en fonction de la distance à l'axe de symétrie à différentes position z séparées par des intervales de 0,5cm : (a) de 0,5 à 4,5cm (entrée), (b) de −4,5 à 0,5cm (sortie), (c) de −1,5 à 1,5cm (centre). La ligne pointillée bleue est la vitesse moyennée entre 3,5 et 4,5cm dans (a) et entre −4,5 et −3,5cm dans (b). La ligne pointillée rouge est la vitesse moyennée entre −1,5 et 1,5cm. La ligne noire continue (en trait épais) correspond à la théorie d'un écoulement uniforme dans une conduite d'un rayon de 21,5mm. La flèche indique le sens de l'écoulement.

d'écoulement bouchon (plateau central) et d'une région extérieure cisaillée. Etonnamment, la pente du profil de vitesse dans cette dernière région est approximativement constante (voir figure [4.3\(](#page-124-0)c)) donc le taux de cisaillement dans cette région d'épaisseur  $\delta$  est presque uniforme : il est environ égal à  $V/\delta$ . Ce résultat diffère d'un écoulement dans une conduite solide pour lequel le taux de cisaillement varie fortement de zéro le long de l'écoulement

solide de rayon  $r_0 = 21,5cm$  composé de fluide à seuil à l'arrêt, mais le profil de vitesse prédit par la théorie d'un écoulement dans une conduite solide diffère grandement du profil de vitesse mesuré. Une telle situation résulte du caractère confiné de l'écoulement étudié ici, du fait de la faible longueur du pore. Si la boite était remplacée par une boite plus longue, on s'attend à ce qu'un écoulement uniforme standard soit atteint après une certaine distance de l'entrée, avec désormais une fine couche le long de la paroi dont l'épaisseur serait décrite par l'équation [\(A.14\)](#page-195-0).

En regardant les différents profils de vitesse longitudinale le long de la boite, il y a, à première vue, une région non cisaillée dans la partie centrale du profil. Le fait que cette situation persiste tout du long de la boite suggère que cela correspond à une zone solide qui reste intacte pendant son mouvement dans la boite. Cependant cette situation n'est pas aussi simple que l'écoulement uniforme dans une conduite droite : nous avons vu que la vitesse et la largeur de cette région solide évoluent pendant la traversée de la boite, ce qui veut dire qu'elle est déformée. Par conséquent, il n'est pas évident si cette zone est une région solide ou si c'est une zone en écoulement lent dans le régime liquide. Afin de vérifier ce point, nous devons suivre l'état des éléments du matériau tout au long de leur trajectoire à travers la boite. A cet effet, nous utilisons une approche développée pour l'étude de la couche limite autour d'un objet se déplaçant dans un fluide à seuil (voir [\[11\]](#page-221-0)). En utilisant à la fois les composantes radiales et longitudinales, nous avons calculé les lignes de courant (voir figure insérée [4.4\)](#page-126-1) et intégré le long de ces dernières la déformation totale donnée par le second invariant du tenseur de Green-Lagrange (voir annexe [B\)](#page-197-0). Nous considérons que les éléments de fluide situés dans la partie centrale de l'écoulement bouchon dans la petite conduite sont dans leur régime solide et non déformés avant d'entrer dans la boite. De tels éléments de fluide pourraient devenir liquides si la déformation totale qu'ils subissent était supérieure à la déformation critique du matériau  $(\gamma_c)$ . Nous trouvons que mis à part dans une couche extérieure de quelques millimètres, le fluide situé dans l'écoulement bouchon en amont de la boite subit des déformations inférieures à 0,1 avant d'atteindre la région d'écoulement bouchon au centre de la boite (voir figure [4.4\)](#page-126-1). Comme en cisaillement simple la déformation critique au dessus de laquelle notre fluide passe d'un état solide à un état liquide est d'environ 0,2, dans l'écoulement que nous étudions la partie centrale reste dans un régime solide durant son déplacement à travers la boite. Du fait que nous n'avons pas une vue précise de la limite entre les régions cisaillées et celles non cisaillées dans les petites sections, il est difficile de développer plus avant l'analyse dans ces zones. Nous pouvons seulement dire que l'écoulement bouchon semble n'être que légèrement érodé lors de son mouvement à travers la boite, mais il reste essentiellement à l'état solide. En fait, nous avons donc un corps solide qui traverse la boite remplie de fluide à seuil au repos, avec une mince couche qui lubrifie ce mouvement. Ces caractéristiques correspondent à une distribution de vitesse avec deux pics qui devraient être identifiés à l'aide des mesures en densité de vitesse (voir figure [2.45\)](#page-87-0).

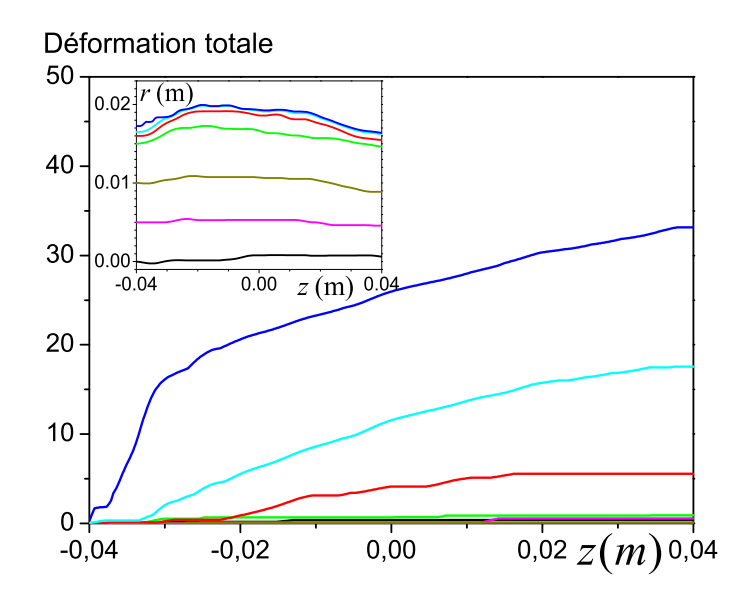

<span id="page-126-1"></span>Figure 4.4 – Ecoulement d'un fluide à seuil à travers un pore (à  $V = 0.16$ mm/s). Déformation totale subie par les éléments de fluide le long des lignes de courant (voir figure insérée) initialement à différentes distances de l'axe central : (de bas en haut) 0, 5, 10, 15, 16, 16,5 et 17,25mm.

#### Résultats importants :

- A  $V = 0.16 \, \text{mm/s}$ , l'écoulement au centre de la boite a un profil de vitesse qui ne change presque pas sur environ 3cm
- Dans cette zone, le profil de vitesse ne ressemble en rien à celui d'un écoulement en conduite cylindrique.
- Les parties centrales de l'écoulement restent en régime solide tout au long de la traversée de la boite.

#### <span id="page-126-0"></span>4.1.2 Impact de la vitesse sur l'allure de l'écoulement

Les cartes de champs de vitesse (norme de la vitesse) obtenues pour différentes vitesses moyennes dans la boite de 7cm sont représentées sur la figure [4.5.](#page-127-0) Excepté pour la vitesse la plus rapide, dans notre gamme expérimentale, les images de vitesse semblent identiques quand on utilise une échelle de couleur ajustée sur la vitesse moyenne. Cela signifie que les champs de vitesse redimensionnés par la vitesse moyenne sont semblables. Ainsi toutes les observations relevées pour une expérience typique dans la partie précédente (§ [4.1.1\)](#page-122-0) sont valides pour des vitesses moyennes dans les petites conduites variant de  $V = 0.16$  à  $V = 5.2 \, mm/s$ .

Regardons maintenant plus en détail les profils de vitesse obtenus dans la région uniforme (voir § [4.1.1\)](#page-122-0) pour différents débits. De prime abord, ils sont proches les uns des autres quand la vitesse est adimensionnée par la vitesse moyenne (voir figure [4.6\)](#page-128-0). Nous en déduisons que l'épaisseur du bouchon central et celle de la zone cisaillée sont quasiment indépendantes de la vitesse. En regardant plus particulièrement les données, l'épaisseur de la zone cisaillée δ croît de 5 à 8,2mm (±10%) quand V croît de 0,16 à 9,4mm/s (voir figure [4.9\)](#page-130-0). Pour

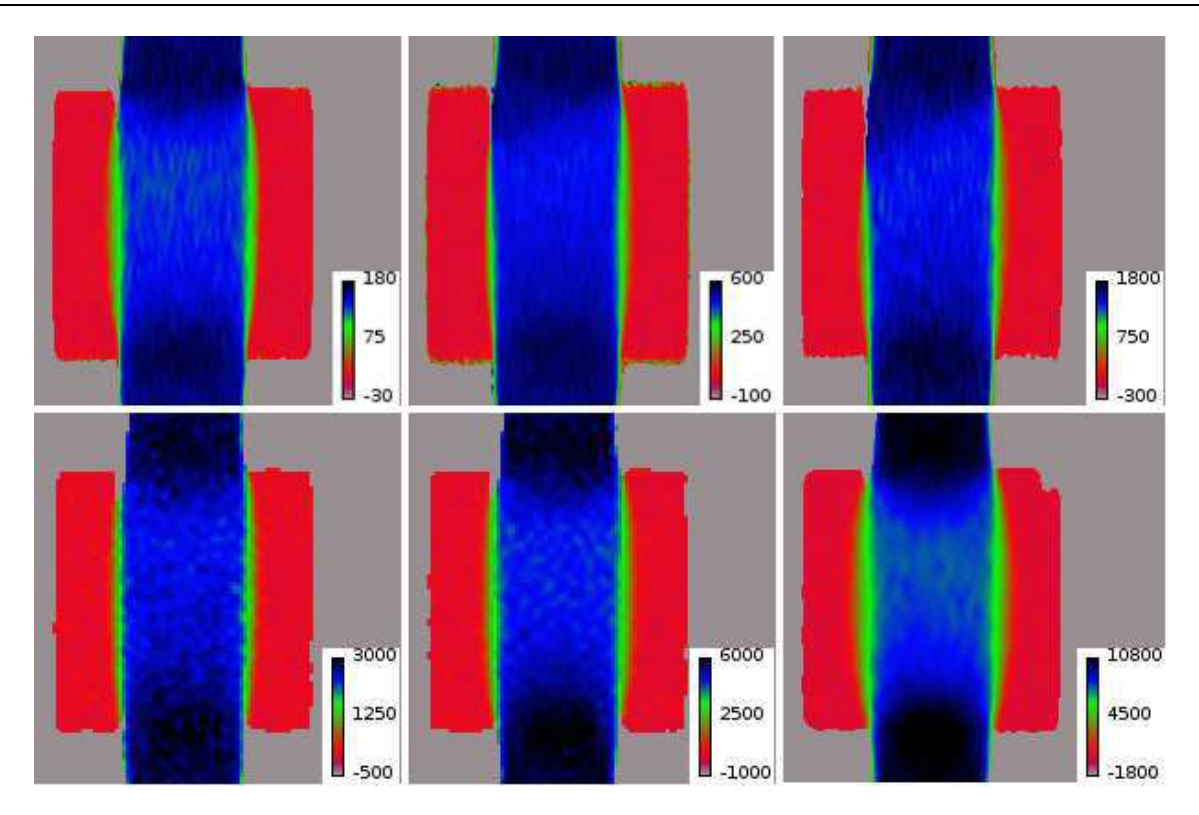

<span id="page-127-0"></span>Figure 4.5 – Ecoulement d'un fluide à seuil à travers un pore (7cm de diamètre). Carte de vitesse dans une section longitudinale pour  $V = 0.16, 0.52, 1.6, 2.6, 5.2$  et  $9.4mm/s$  de gauche à droite et de haut en bas. La vitesse (en microns par seconde) dans chaque voxel est représentée par une couleur selon l'échelle en bas à droite. Le fluide s'écoule de haut en bas.

l'écoulement uniforme à travers une conduite droite de même rayon, selon l'équation [\(A.14\)](#page-195-0) δ devrait varier plus rapidement , i.e. entre 1,8 et 6,2mm, ce qui illustre encore la différence entre les caractéristiques d'écoulement dans la boite et dans un écoulement uniforme. Le taux de cisaillement presque constant observé dans la région liquide suggère qu'une sorte de phénomène de bandes de cisaillement apparaît. Cependant, ce phénomène diffère des bandes de cisaillement usuelles en particulier observées dans des suspensions thixotropes [\[68,](#page-225-0) [72\]](#page-225-1). En effet, ici, il n'y a pas de taux de cisaillement critique en dessous duquel on commence à observer des bandes de cisaillement. Le taux de cisaillement apparent dans la bande de cisaillement  $(V/\delta)$  est simplement à peu près proportionnel à V. Pour l'écoulement à travers la boite, l'épaisseur de la couche limite devrait dépendre de la longueur de la boite et du rayon du conduit supérieur. Sa dépendance exacte avec les caractéristiques géométriques constitue un vaste champ de recherche, que nous aborderons dans la section suivante de manière numérique. Cependant, pour des conditions géométriques données, on s'attend à ce que  $\delta$  varie seulement avec Bi. Ici, notre observation de cette écoulement confiné à travers une boite montre que  $\delta$  augmente lentement quand Bi augmente. Pour plus de détails sur ce sujet voir l'article de Chevalier et al. [\[23\]](#page-222-1) où le parallèle entre ces résultats et ceux obtenus lors de l'immersion d'une plaque dans un fluide à seuil mettent en évidence l'existence de cette couche limite.

Les densités de vitesse associées aux différentes vitesses moyennes sont aussi similaires

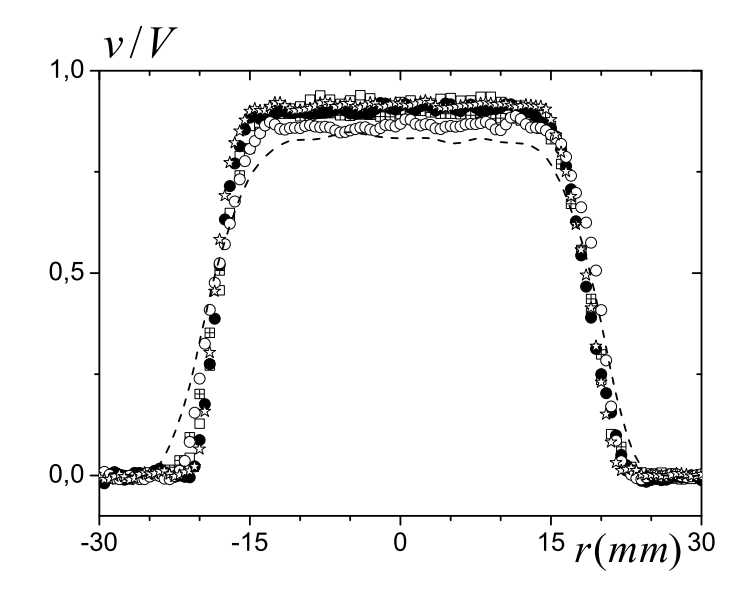

<span id="page-128-0"></span>Figure 4.6 – Profils de vitesse longitudinale moyennés sur 3cm dans le centre de la boite (adimensionnée par la vitesse moyenne dans la petite conduite) pour l'écoulement d'un fluide à seuil à travers une boite pour  $V = 0.16 \, mm/s$  (cercles vides),  $0.52 \, mm/s$  (étoiles),  $1.6 \, mm/s$ (cercles pleins), 2,6 (carrés vides),  $5,2mm/s$  (carrés croisés) et  $9,4mm/s$  (ligne en pointillé).

(voir figure [4.7\)](#page-129-0) jusqu'à  $Bi \approx 9$ . Les pics 1 et 2, associés respectivement à la vitesse maximale de l'écoulement bouchon au centre du pore  $(v_1)$  et au centre de la petite conduite  $(v_2)$ , n'ont pas la même intensité (voir figure [4.8](#page-130-1) et explications § [2.4.3.7\)](#page-86-0). Le premier est visible mais le second l'est moins et est très proche du premier. Pour la plus petite valeur du nombre de Bingham dans nos essais  $(Bi = 7)$ , la densité de vitesse est sensiblement différente des autres : le pic 1 est positionné à des vitesses plus petites, en accord avec nos observations concernant les profils de vitesse dans la région centrale de la boite (voir figure [4.6\)](#page-128-0) et le pic 2 est presque complètement aplati. Cette dernière tendance trouve probablement son origine dans le fait que le débit commence à impliquer un large éventail de vitesses, en particulier autour de la région de l'écoulement bouchon.

Il est intéressant de suivre l'évolution de la différence de valeurs relatives des deux pics, à savoir  $(v_2 - v_1) / V$ . Dans la plage de nombres de Bingham étudiée dans nos expériences dans le gros pore, cette différence décroît faiblement avec le nombre de Bingham (voir figure [4.9\)](#page-130-0), en accord avec la tendance observée avec les champs de vitesse à propos des vitesses bouchons. Comme cette différence évolue de la même manière (selon un facteur donné) que l'épaisseur de la couche cisaillée au centre de la boite (voir figure [4.9\)](#page-130-0), cela suggère que  $(v_2 - v_1) / V$  peut être considéré comme un indicateur de l'épaisseur de la couche cisaillée quand elle existe.

Nous obtenons des informations complementaires sur la structure de l'écoulement en regardant les densités de vitesse dans les petits pores (voir figure [4.10\)](#page-131-0). Aux faibles nombres de Bingham, les pics 1 et 2 sont toujours visibles mais proches les uns des autres. La différence de vitesse relative évolue de la même manière que dans le gros pore pour la même gamme de Bi (voir figure [4.9\)](#page-130-0), ce qui montre la cohérence des données. En effet, pour des écoulements lents, on s'attend à ce que les caractéristiques d'écoulement dans une même forme géométrique mais avec une taille plus petite soient identiques. D'autre part, la vitesse associée

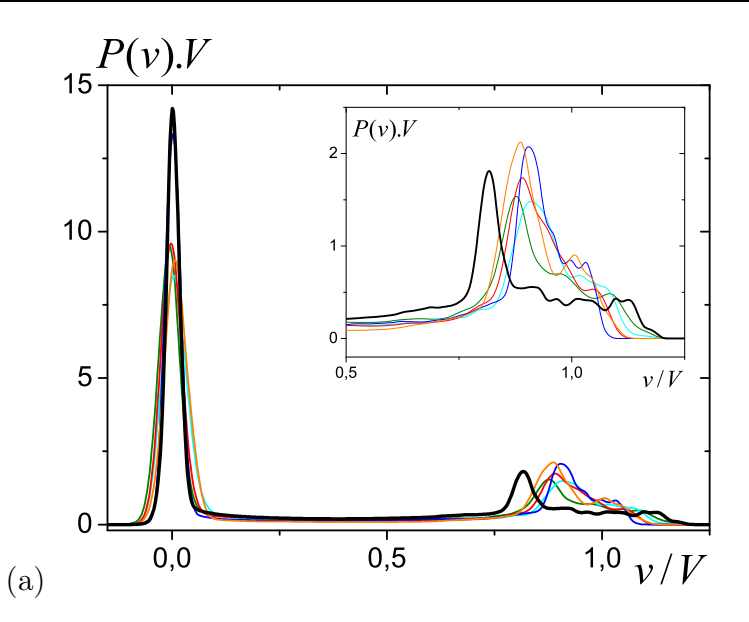

<span id="page-129-0"></span>Figure 4.7 – (a) Densités de vitesse (multipliées par la vitesse moyenne) pour l'écoulement d'un fluide à seuil à travers un gros pore (7cm) en fonction de la vitesse adimensionnée par la vitesse moyenne pour différents nombre de Bingham : 36 (orange), 22 (bleu foncé), 14,5 (rouge), 11,7 (bleu clair), 7 (noir). (b) Détail des vitesses  $v_1$  et  $v_2$  associées au pic 1 et 2 sur la densité de vitesse à  $Bi = 36$ .

au pic 2 est très proche de la vitesse théorique dans un écoulement bouchon dans la petite conduite dans cette gamme de Bi (voir figure [4.11\)](#page-132-0), ce qui confirme encore la cohérence de la technique de mesure des densités. Quand le nombre de Bingham décroît en dessous de 10 la distance entre les deux pics augmente significativement (voif figure [4.10\)](#page-131-0), ce qui est aussi illustré par la forte variation de  $(v_2 - v_1) / V$  dans la même gamme (voir figure [4.9\)](#page-130-0). Puisque le débit moyen dans la direction de l'écoulement est uniforme, nous en déduisons que le volume de la région s'écoulant dans la boite augmente significativement quand Bi decroit en dessous de 10. Cela contraste fortement avec la situation observée à des Bi plus grands (voir ci dessus) mais cela reste cohérent avec les observations de Mendes [\[30\]](#page-222-0) pour des Bi autour de 1.

Dans l'analyse ci-dessus sur la position relative des pics sur les densités, nous n'avons pas traité l'information relative aux quantités de fluide associées aux différentes régions. Un moyen alternatif de regarder ces données consiste à calculer la distribution de vitesse (i.e. l'intégrale de la densité jusqu'à une certaine valeur de vitesse). Les distributions de vitesse dans les pores modèles sont représentées sur la figure [4.12.](#page-133-1) Pour le gros pore, comme pour les densités de vitesse, à part pour le nombre de Bingham le plus petit, l'ensemble des courbes se superposent et l'étude des distributions n'apporte pas d'information nouvelle. Rappelons cependant que l'information venant de la petite conduite est tronquée (cf § [2.4.3.7\)](#page-86-0). Au contraire, dans le petit pore, du fait que la géométrie est une alternance de plusieurs pores, la vitesse dans les petits canaux est mieux prise en compte. Les deux pics de vitesse non nulle apparaissent sur les densités de vitesse avec une intensité égale. Sur les distributions, une vraie évolution des courbes est visible entre  $0.25 < v/V < 1.25$ : d'une forme plus concave à grands Bi vers une forme plus convexe à petits Bi. Les deux formes limites s'expliquent

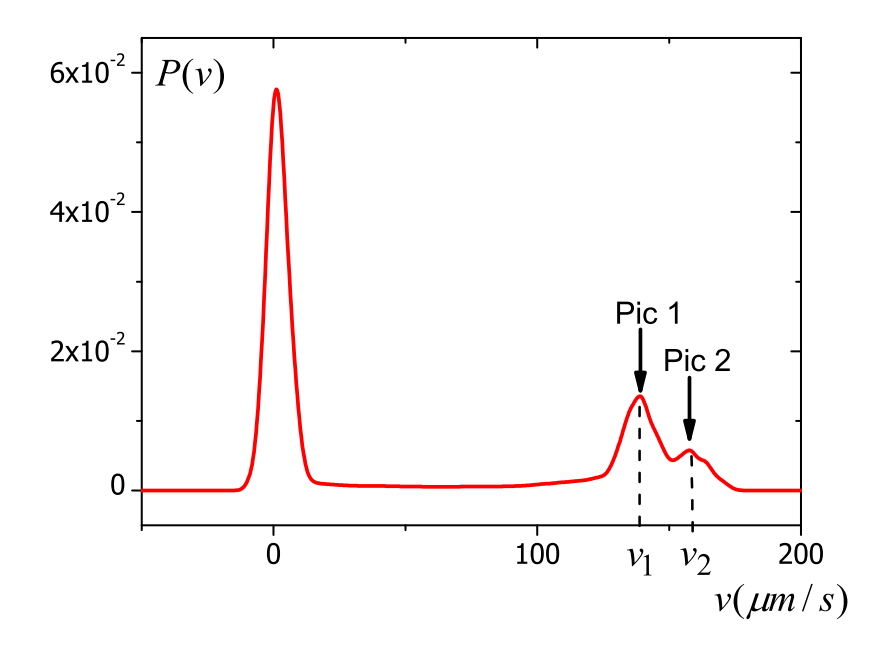

Figure 4.8 – PDF de vitesse ou densité de vitesse pour l'écoulement à travers le gros pore à  $V = 0.16 \, \text{mm/s}$  obtenue à partir d'une carte de vitesse présentée sur la figure [4.1.](#page-122-1)

<span id="page-130-1"></span>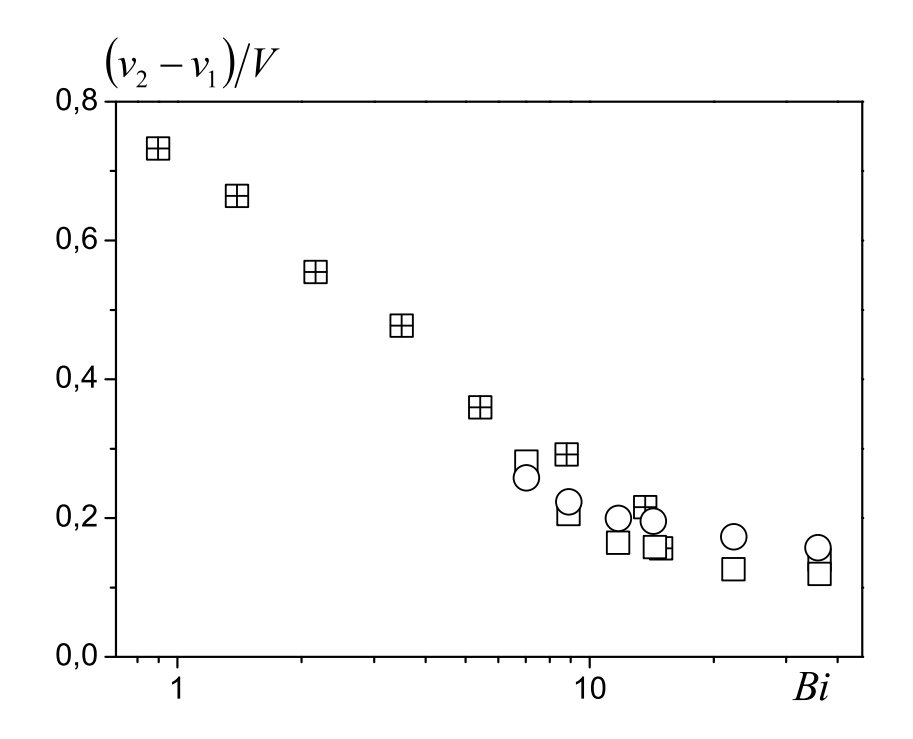

<span id="page-130-0"></span>Figure 4.9 – Différences relatives des pics de vitesse pour l'écoulement à travers le gros pore (carrés vides) et les petits pores (carrés croisés) en fonction du nombre de Bingham. Pour l'écoulement à travers le gros pore, l'épaisseur de la zone cisaillée (en mm et divisée par un facteur 32) au centre de la boite mesurée à partir des images est aussi représentée (ronds).

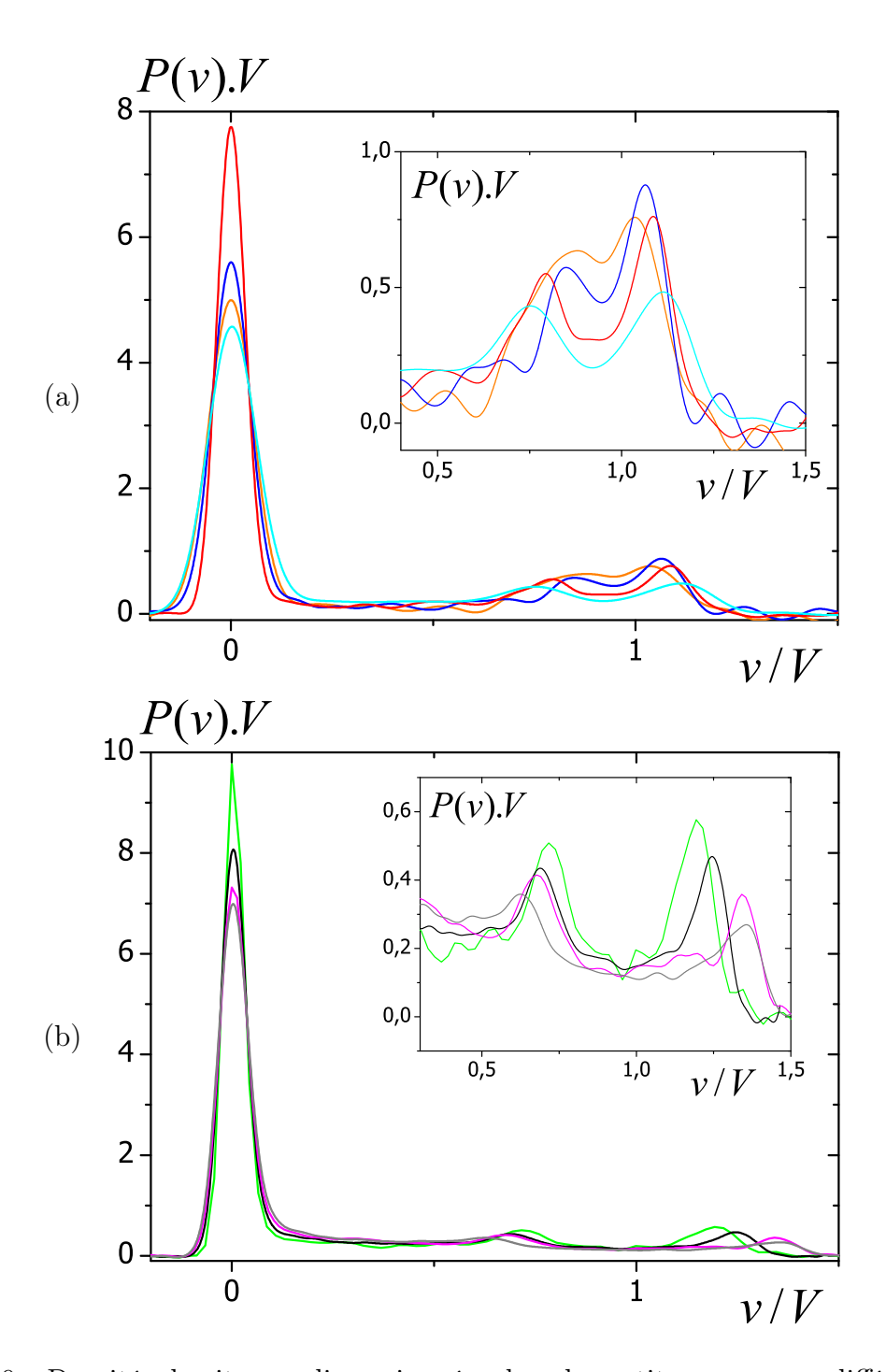

<span id="page-131-0"></span>Figure 4.10 – Densités de vitesse adimensionnées dans les petits pores pour différent nombre de Bingham : (a) 15 (orange), 13,6 (bleu foncé), 8,8 (rouge), 51,4 (bleu clair) ; (b) 3,5 (vert), 2,2 (noir), 1,4 (rose), 0,9 (gris).

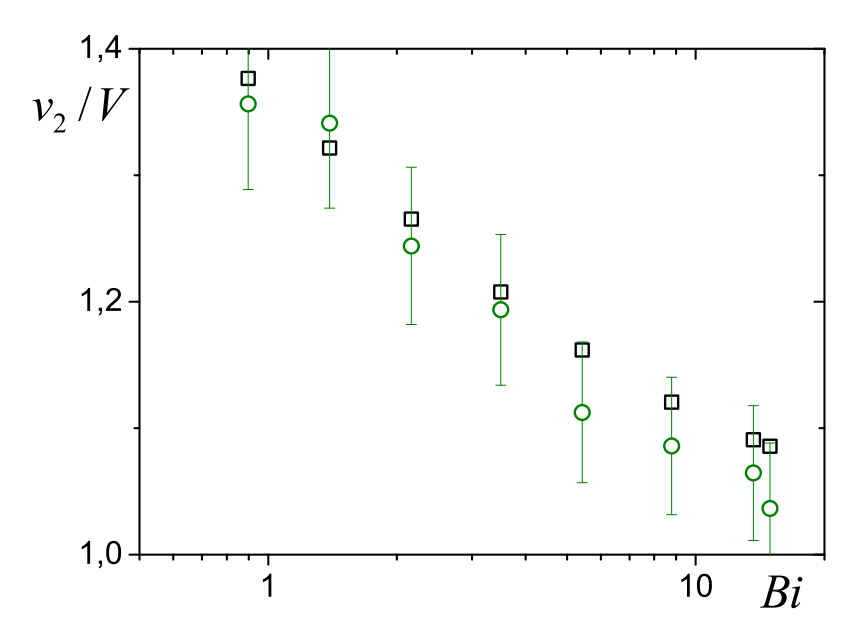

<span id="page-132-0"></span>Figure 4.11 – Vitesses du pic 2 à partir des expériences dans les petits pores (ronds) et valeurs théoriques de la vitesse dans l'écoulement bouchon dans la petite conduite (carrés). La barre d'erreur est de 5%.

par la nature de l'écoulement. A grands nombres de Bingham, nous avons vu qu'il n'y a qu'un seul écoulement bouchon qui parcourt tout le pore (les pics sont confondus comme sur la figure [4.7\)](#page-129-0). Donc la distribution comprend un pic à vitesse nulle car il y a beaucoup de fluide immobile puis un plateau presque plat qui représente les vitesses cisaillées qui consituent un faible volume de fluide. Enfin, il y a un changement de pente car l'écoulement bouchon contient beaucoup de fluide qui coule dans une plage de vitesse restreinte. Les vitesses supérieures ne sont pas présentes dans l'écoulement donc la distribution reste à 1. A petits nombres de Bingham, nous avons vu que les pics tendent à disparaitre donc la distribution n'est plus représentative d'un écoulement bouchon mais d'un écoulement entièrement cisaillé avec des zones mortes. Ainsi, il y a toujours le pic à vitesse nulle car la part de zones cisaillées reste presque constante puis il y a deux portions de droites (0,25 <  $v/V < 0.75$  et  $0.75 < v/V < 1.25$ ) qui représentent les zones cisaillées. Une étude plus détaillée de ce comportement et des quantités de fluide pouvant être associées à des zones de l'écoulement est proposée ci-dessous. Les distributions mettent donc aussi bien en évidence un changement de régime d'écoulement dans la gamme de Bi étudié.

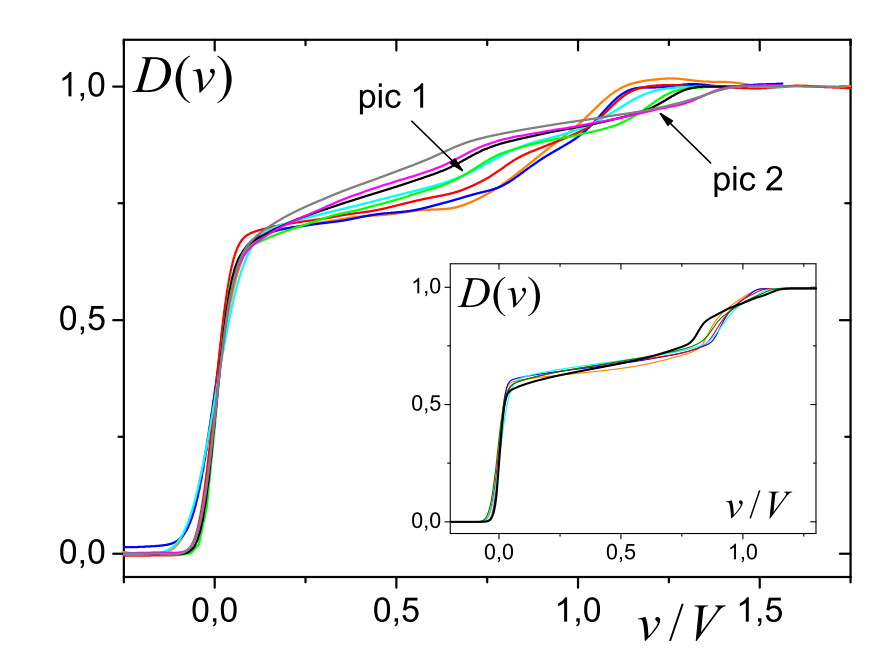

<span id="page-133-1"></span>Figure 4.12 – Distributions de vitesse pour l'écoulement à travers les petits pores (graphique principal) et le gros pore (graphique inséré) en fonction de la vitesse adimensionnée pour les données des figures [4.10](#page-131-0) et [4.7](#page-129-0) (même correspondance des couleurs).

#### Résultats importants :

- Les caractéristiques d'écoulement ne sont que peu modifiées quand Bi diminue jusqu'à environ 10.
- Une couche limite de faible épaisseur est mise en évidence au niveau de la largeur cisaillée dans le pore.
- L'étude des densités dans les pores de 1cm a montré la cohérence de cette approche par rapport aux images de vitesse dans les gros pores et a permis de voir le changement entre deux régimes d'écoulement autour de  $Bi = 10$ .

#### <span id="page-133-0"></span>4.1.3 Evolution des écoulements bouchons et des zones mortes

Afin d'exploiter les distributions de vitesse au mieux, nous proposons ici une autre technique d'analyse de ces données. L'avantage des distributions de vitesse est que la quantité de fluide s'écoulant entre deux vitesses est simplement la différence entre les valeurs de la distribution à ces deux vitesses. Comme nous avons mis en évidence que suivant la nature de l'écoulement, les distributions présentent des allures différentes, nous allons pouvoir extraire les quantités de fluide des différentes parties de l'écoulement : les zones mortes, les écoulements bouchons et les zones cisaillées. La figure [4.13](#page-134-0) présente une distribution typique où l'ensemble des comportements rencontrés dans un pore modèle sont visibles. Tout d'abord, il y a une zone morte, puis une portion de droite AB. Cette portion de droite correspond au fluide cisaillé à une vitesse inférieure à celle de l'écoulement bouchon dans la partie centrale du pore  $(v_1$  du pic 1). En prolongeant cette droite jusqu'à la vitesse nulle nous obtenons la quantité de fluide immobile. Il y a quatre portions de droite entre les points A et E. L'écoulement ne comprennant pas de vitesse supérieure à  $v_F/V$ , la distribution reste égale à 1. La portion de droite DE provient de la présence d'un écoulement bouchon à une vitesse comprise entre ces deux points dans la petite conduite  $(v_2$  du pic 2) qui représente une grande quantité de fluide coulant à une même vitesse d'où une pente raide. En dessous, sur la section CD, il y a une pente plus douce car la quantité de fluide cisaillée est plus faible que celle présente dans l'écoulement bouchon. Puis, il y a de nouveau une pente plus raide sur la portion BC. Cette section est plus complexe : elle comprend à la fois une quantité de fluide cisaillé qui provient de la petite conduite (associée au pic 2) dans le prolongement de la section CD et une proportion de fluide de l'écoulement bouchon au centre du pore (pic 1). La dernière section  $AB$  a été présentée plus haut. En première approximation cinq zones peuvent donc être identifiées : une zone morte  $(de (0, 0) \land A)$ , deux zones d'écoulement bouchon (BC et DE) et deux zones purement cisaillées (AB et CD). Un raffinement peut être envisagé en décomposant les quantités de fluide venant de chaque conduite du pore : large ou étroite. En considérant que la pente des portions de fluide cisaillé est constante entre la vitesse nulle et la vitesse de l'écoulement bouchon, nous pourrions enlever la part de fluide cisaillé dans la petite conduite aux portions AB et BC. Cela pourrait permettre une comparaison avec une analyse théorique de cet écoulement mais n'a pas été développée dans ce travail.

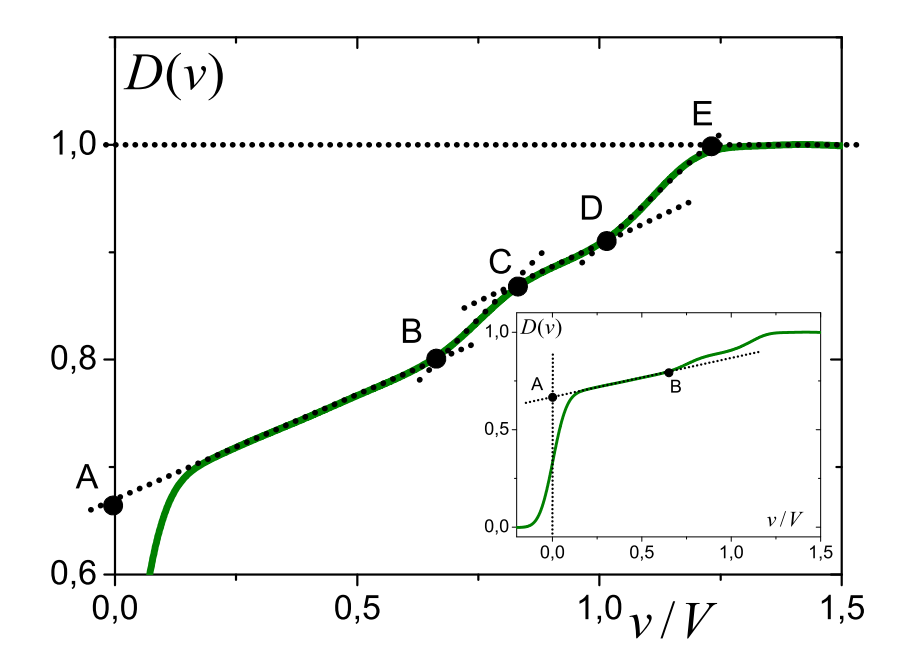

<span id="page-134-0"></span>Figure 4.13 – Distribution de vitesse typique dans les petits pores de  $1cm$  pour  $V = 2,6mm/s$  $- Bi = 5.4$ 

La figure [4.14](#page-135-0) présente l'ensemble des résultats sur les petits pores modèles de 1*cm* obtenus avec l'analyse détaillée ci-dessus. Tout d'abord, la part de fluide immobile est presque constante quelle que soit la géométrie. En effet, il y a une quantité de fluide immobile présente autour de la géométrie (voir § [2.4.2.2\)](#page-61-0) qui représente environ le volume d'un pore et peut donc masquer les variations. D'un autre côté, cette faible variation met aussi en évidence

que dans les régimes d'écoulement étudiés, la part de fluide mobilisé augmente peu. Pour le fluide s'écoulant, les carrés vides représentent le fluide cisaillé qui s'écoule moins vite que l'écoulement bouchon au centre du pore (pic 1). Plus le nombre de Bingham diminue, plus cette quantité augmente, passant d'environ 7% à 15%, confirmant ainsi que la quantité de fluide cisaillée augmente et que l'écoulement s'élargit au centre du pore. Les symboles pleins représentent la quantité de fluide dans les écoulements bouchons. La proportion de fluide associée à ces grandeurs diminue avec le nombre de Bingham ce qui est attendu car l'écoulement bouchon est de moins en moins important au fur et à mesure que le débit augmente. En particulier, si nous nous focalisons sur le plus faible nombre de Bingham, les écoulements bouchons (symboles pleins) représentent chacun environ 4% du volume total, les portions de fluide cisaillé environ 6% (triangles) et 15% (carrés) et enfin les zones mortes environ 70%. Afin de corréler ces quantités à celles vues sur les images de vitesse, nous pouvons en première approximation considérer que l'écoulement, au passage du pore, reste de la taille de la petite conduite. Les zones mortes  $(volume = \pi \cdot 0.75cm^3)$  représentent alors dans la série de quatre pores de 1*cm* environ 60% du volume total (volume =  $\pi \cdot 1,25cm^3$ ). En intégrant le fait qu'un volume de pore de fluide  $(volume = \pi \cdot 0, 25cm^3)$  est piégé à l'extérieur de la géométrie alors la part de zones mortes par rapport au volume de fluide total atteint environ 67% soit la valeur relevée sur la figure [4.14.](#page-135-0) La décomposition des distributions de vitesse en fonction des cactéristiques d'écoulement du fluide est intéressante mais pour aller plus loin, il faut faire un parallèle en décomposant la part de chaque fluide comme proposé en raffinement et l'appuyer sur un modèle théorique.

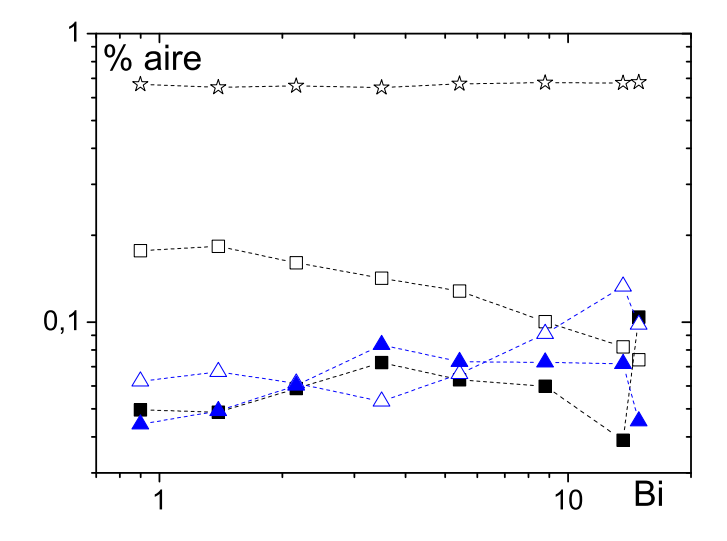

<span id="page-135-0"></span>Figure 4.14 – Aire relative des différentes zones de fluide dans les pores de 1cm en fonction du nombre de Bingham : zones mortes (étoiles), écoulements bouchons (symboles pleins), zones cisaillées (symboles vides). Les triangles représentent le fluide ayant une vitesse supérieure au pic 1 (à droite du pic 1) et les carrés la proportion de fluide qui coule moins vite que la vitesse du pic 1 (pic 1 et à gauche).

#### Résultats importants :

- Les densités de vitesse obtenues directement par RMN permettent d'observer les écoulements et en particulier les zones mortes.
- Plus de 60% du fluide est arrêté dans les pores modèles sur toute la gamme de Bi étudiée.

## <span id="page-136-0"></span>4.2 Simulations dans les pores modèles

Les profils de vitesse particuliers relevés lors des expériences dans le gros pore modèle (voir figure [4.6\)](#page-128-0) proviennent, a priori, d'une interaction entre les effets à l'entrée et à la sortie du pore modèle. Les expériences ne permettant pas de faire varier facilement les paramètres géométriques du pore modèle pour étudier plus en détail cet effet, nous avons opté pour une approche numérique. De nombreux travaux portent sur l'extrusion, l'expansion d'un fluide à seuil, quelques uns traitent des pores modèles. Mais les études existantes sur les pores modèles s'intéressent principalement à la description des interfaces entre le matériau s'écoulant et le matériau gardant un état solide. Ici nous souhaitons observer l'évolution de l'interaction entre l'entrée et la sortie du point de vue des profils de vitesse. Du fait de la difficulté à modéliser un vrai matériau visco-plastique avec la coexistance d'une phase solide et d'une phase liquide, comme dans un fluide à seuil, la plupart des études utilisent des modèles régularisés. Elles ont utilisées le modèle proposé par Papanastasiou [\[75\]](#page-225-2) pour étudier les fluides de Herschel-Bulkley en employant un modèle bi-visqueux [\[78\]](#page-226-1). Dans ce modèle, la viscosité devient infinimment grande quand le taux de cisaillement tend vers 0 et elle est égale à la viscosité du matériau dans les autres cas. Ainsi, ce modèle contourne la difficulté de modéliser le comportement viscoplastique en considérant qu'à faible taux de cisaillement, le comportement solide est approché par un comportement visqueux avec une viscosité infinie. Bien que ces modèles ne soient que des approximations des modèles de comportements réels, ils permettent de prédire la localisation des zones sous le seuil : les zones mortes ou la partie solide des écoulements bouchons (voir l'article de De Souza [\[30\]](#page-222-0) sur les pores modèles).

Ici, notre but est d'étudier l'effet de l'interaction entrée-sortie relevée avec les données IRM en utilisant des simulations par volumes finis sous FLOW-3D© (version 9.4) développé par Flow Science. Ce logiciel a comme principal intérêt de posséder un modèle de contrainte élastique que l'on peut coupler à un modèle de fluide classique ce qui permet d'obtenir un comportement viscoplastique [1](#page-136-1) . Cela nous a permis de simuler l'écoulement dans un pore modèle et de regarder l'influence des grandeurs géométriques du pore et du nombre de Bingham sur les profils de vitesse et de pression.

<span id="page-136-1"></span><sup>1.</sup> Voir la fiche de Flow3D "Incremental Elastic Stress Model" sur le modèle incrémental de contrainte élastique disponible sur www.flow3d.com/PDFS/TN/FLOSCI-TN64.PDF

#### <span id="page-137-1"></span><span id="page-137-0"></span>4.2.1 Méthodes numériques

#### 4.2.1.1 Modèle - formulation

Le modèle, basé sur une approche eulérienne, prédit que l'état total des contraintes est la somme d'une contrainte élastique  $\Sigma_E$  et d'une contrainte visqueuse  $\Sigma_V$  : l'une des deux dominant l'autre suivant l'état local de déformation et de taux de cisaillement. Il représente de manière assez réaliste le matériau viscoplastique : le matériau se comporte comme un solide viscoélastique jusqu'à ce que le seuil d'écoulement soit dépassé et comme un fluide non-Newtonien au-delà. La transition solide-liquide est déterminée par le critère de von Mises :

<span id="page-137-2"></span>
$$
\Sigma_{II} = \frac{\sigma_0^2}{3} \tag{4.1}
$$

où  $\Sigma_{II}$  est le second invariant du tenseur des contraintes élastiques, σ<sub>0</sub> la contrainte seuil limite ( $\sigma_0 = \sqrt{3}\tau_c$ ). Dans les régions du matériau où le critère d'écoulement est dépassé par la contrainte élastique, cette dernière est relachée afin de vérifier l'équation [\(4.1\)](#page-137-2). Ainsi la contraite élastique ne peut jamais dépasser la contrainte seuil. Au delà, la viscosité du matériau est dépendante du taux de cisaillement et suit une loi de fluide en loi puissance du type :

$$
\Sigma_V = \frac{k}{\dot{\gamma}^{1-n}} \boldsymbol{d} \tag{4.2}
$$

où d est le tenseur des taux de déformation et  $\Sigma_V$  la contrainte visqueuse. La contrainte seuil n'est pas incorporée dans la relation de la viscosité, mais elle est implémentée à travers le critère de von Mises imposé sur la contrainte élastique. La représentation globale de ce modèle est montrée sur la figure [4.15.](#page-137-3) C'est essentiellement un modèle de Kelvin-Voigt avec en plus un terme de seuil de contrainte limite qui plafonne la contrainte élastique.

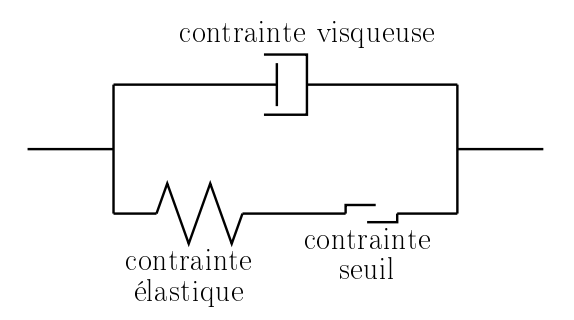

<span id="page-137-3"></span>Figure 4.15 – Diagramme représentant le modèle viscoplastique utilisé dans Flow3D.

Pour le choix des différents paramètres du modèle, nous avons opté pour les mêmes paramètres que dans [\[80\]](#page-226-0). Leurs valeurs ont été extraites de mesure sur le Carbopol qu'ils ont utilisé : il a une viscosité de 16.6Pa.s et une déformation critique  $\gamma_c = 0.2$ . Ainsi, les paramètres élastiques du modèle ( $\sigma_0$  et G) sont pris tels que  $\tau_c/G = \gamma_c = 0.2$  où G est le module visqueux et  $\sigma_0 = \sqrt{3}\tau_c$ . Par exemple, si on prend  $G = 1.66Pa$ ,  $\sigma = 0.575Pa$ . Dans cette étude, afin de faire varier le nombre de Bingham et d'étudier ainsi différentes situations d'écoulement, nous changeons le seuil du matériau plutôt que le débit. En effet, cela permet de modifier Bi tout en restant à un débit où la convergence de la simulation est atteinte en un temps raisonnable. Par ailleurs, le modèle convergeant moins bien pour un exposant de rhéo-fluidification n différent de 1, nous avons choisi de faire toute l'étude en prenant  $n = 1$ . Les résultats seront donc obtenus pour des fluides de Bingham. Nous pensons qu'ils peuvent être étendus qualitativement pour des fluides avec  $n < 1$ .

#### <span id="page-138-0"></span>4.2.1.2 Géométrie utilisée

La géométrie est décrite sur la figure [4.16](#page-138-2) : nous avons simulé un pore modèle ayant deux longueurs caractéristiques adimensionnées :

$$
CR = \frac{D}{d}
$$
  

$$
LR = \frac{l}{D}
$$
 (4.3)

CR est le rapport de contraction c'est à dire le rapport du diamètre du pore sur le diamètre de la conduite d'entrée. LR est le rapport de longueur c'est à dire le rapport de la longueur du pore sur le diamètre du pore. Dans la suite, nous avons principalement étudié le cas où  $CR = 2$  et nous avons regardé l'influence de LR et de Bi sur les propriétés d'écoulement. Les longueurs d'entrée  $L_e$  et de sortie  $L_s$  sont fixée à 4d. Cette dimension de quatre diamètres permet d'obtenir un régime d'écoulement permanent dans la petite conduite (voir figure [4.20\)](#page-142-0) identique à celui dans une conduite infinie de même diamètre donc sans effet des conditions aux limites et sans interaction du pore (voir [\[80\]](#page-226-0) pour plus de précisions).

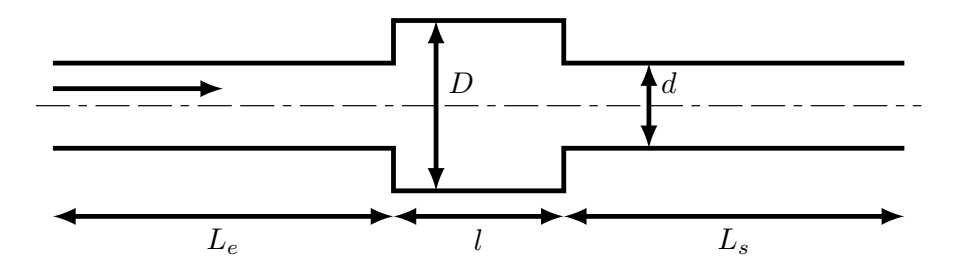

<span id="page-138-2"></span>Figure 4.16 – Pore modèle et dimensions caractéristiques.

Dans cette géométrie, nous définissons le nombre de Bingham comme le rapport de la contrainte élastique sur la contrainte visqueuse en prenant le rayon de la petite conduite et la vitesse moyenne dans cette conduite respectivement comme longueur et vitesse caractéristique :

$$
Bi = \frac{\tau_c}{k} \left(\frac{d/2}{V}\right)^n \tag{4.4}
$$

#### <span id="page-138-1"></span>4.2.1.3 Maillage et conditions aux limites

Le maillage est réalisé à l'aide de volumes finis de section verticale rectangulaire (part de Camembert). B. Rabideau a montré dans [\[80\]](#page-226-0) que dans une géométrie axisymétrique, une seule maille radiale de 30˚d'angle permettait de limiter la taille du maillage tout en obtenant une bonne convergence et de bons résultats avec la simulation. Nous avons aussi opté pour cette solution. Du fait de la géométrie étudiée, le maillage est raffiné au niveau de l'expansion et de la contraction des conduites, il est aussi raffiné aux bords des conduites car

nous sommes en présence de l'écoulement d'un fluide à seuil (voir figure [4.17](#page-139-0) et tableau [4.4\)](#page-139-1). Par ailleurs, afin de faciliter la convergence et de limiter le temps de calcul, trois maillages de plus en plus raffinés sont utilisés (voir figure [4.18](#page-139-2) et procédure de calcul décrite plus loin). Par la suite, quand rien n'est précisé, les résultats présentés sont ceux issus du maillage le plus raffiné calculé.

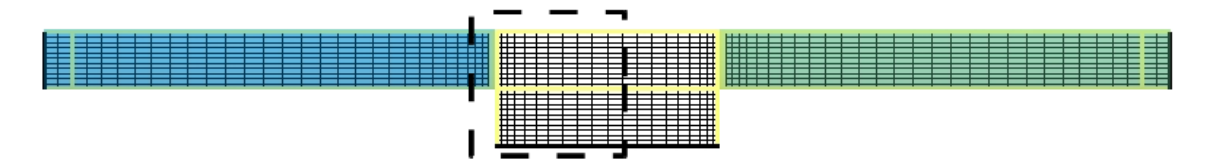

<span id="page-139-0"></span>Figure 4.17 – Vue latérale complète du maillage le moins raffiné.

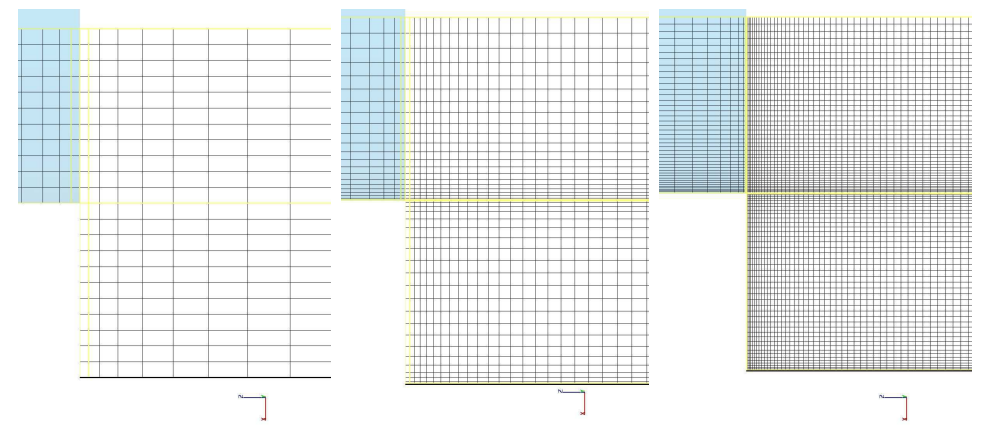

Figure 4.18 – Les trois maillages successifs utilisés : du moins raffiné à gauche au plus raffiné à droite, désignés par maillage M1, maillage M2 et maillage M4. La partie du maillage représentée est située au niveau de l'expansion (voir zone encadrée sur la figure [4.17\)](#page-139-0).

<span id="page-139-2"></span>

| Maillage |    | Nbre d'éléments | Note de noeuds   |  |                  | temps<br>(n) |
|----------|----|-----------------|------------------|--|------------------|--------------|
|          |    |                 | $\boldsymbol{r}$ |  | $\boldsymbol{z}$ |              |
| $LR=1$   | M1 | 1848            | 22               |  | 84               | 13           |
|          | M2 | 6424            | 44               |  | 146              | 14           |
|          | М4 | 19436           | 86               |  | 26               | 10           |
| $LR=10$  | M1 | 3168            | 22               |  | 144              | 23           |
|          | М2 | 9944            | 44               |  | 226              | 25           |
|          | Μ4 | 34744           |                  |  | 404              | 22           |

<span id="page-139-1"></span>Tableau 4.4 – Nombre de noeuds par direction et nombre d'éléments pour deux géométries avec  $CR = 2$   $(LR = 1$  et  $LR = 10$ ,  $Bi = 0.1$  et pour les trois maillages.

Les conditions aux limites imposées sont une symétrie au niveau de l'axe de révolution et sur les deux faces latérales écartées de 30˚. Les bords du pore sont des surfaces rigides où une condition de non glissement est imposée. Les profils de vitesse comme par exemple ceux présentés sur la figure [4.20](#page-142-0) vérifient bien cette condition (une vitesse nulle à la paroi). Au niveau de l'entrée du fluide,  $z_{min} = -16cm$ , la vitesse est imposée égale à la vitesse moyenne  $V = 4.10^{-4} m.s^{-1}$  et en sortie la pression est fixée à zéro.

L'ensemble des géométries simulées et des nombres de Bingham utilisés sont présentées dans le tableau [4.5.](#page-140-1) Dans toutes les géométries la petite conduite a un diamètre  $d = 4cm$ .

| $CR = d/D$              |                | 2               | 2         | 2               | 2         | റ<br>∠         | $\overline{2}$ | $\overline{2}$ | ,25             | 1,375    | 1,6      |
|-------------------------|----------------|-----------------|-----------|-----------------|-----------|----------------|----------------|----------------|-----------------|----------|----------|
| $LR = l/D$              |                | 0,1             |           | ,25             | 1,5       | $\overline{2}$ | 3              | 10             | 1,6             | 1.45     | 1,25     |
| D<br>$\left( cm\right)$ |                | 8               |           | 8               | 8         | 8              | 8              | 8              | 5               | 5,5      | 6.4      |
| $Bi_{min}$              |                | $10^{-3}$       | $10^{-3}$ | $10^{-3}$       | $10^{-3}$ |                | $10^{-3}$      | $10^{-3}$      | $10^2$          | $10^{0}$ | $10^{1}$ |
| $Bi_{max}$              |                | 10 <sup>4</sup> | $10^4$    | 10 <sup>4</sup> | $10^1$    | $10^4$         | $10^{-2}$      | $10^4$         | 10 <sup>2</sup> | $10^{2}$ | $10^1\,$ |
| maillage                | M1             | X               | X         | X               | X         | Х              | Х              | X              | X               | X        | X        |
|                         | M <sub>2</sub> | X               | X         |                 |           |                |                | х              |                 |          |          |
|                         | М4             | X               | X         |                 |           |                |                | х              |                 |          |          |

<span id="page-140-1"></span>Tableau 4.5 – Les différentes géométries simulées, les maillages réalisés et les Bi atteint (de 10<sup>−</sup><sup>3</sup> à 10<sup>4</sup> par multiple de 10. Le signe 'x' indique que le maillage a été utilisé pour la simulation. Toutes les géométries sont réalisées avec  $d = 4cm$ .

#### <span id="page-140-0"></span>4.2.1.4 Convergence et régime permanent

Le code Flow3D ne possède pas de mode régime permanent. Nous avons donc réalisé les simulations avec un nombre de pas de temps assez grand pour tenter d'atteindre ce régime : 61 pour le maillage  $M_1$ , 21 pour le maillage  $M_2$  et 6 pour le maillage  $M_4$ . Les simulations commencent par le maillage le moins fin, une fois la simulation finie, les données finales de ce maillage sont introduites en données initiales du maillage plus fin et ainsi de suite. La simulation dans une géométrie au maillage M1 commence au Bi le plus petit car dans cet écoulement les effets du seuil sont moins importants et le code converge mieux. Les données de cette simulation servent ensuite de données initiales dans la simulation au maillage M1 pour le Bi supérieur et ainsi de suite. Cette procédure permet de mieux converger en augmentant le Bi et en s'approchant du seuil du matériau.

La convergence n'étant pas toujours assurée, nous la vérifions pour chaque simulation. Nous extrayons pour chaque pas de temps,  $t_n$ , la pression et la vitesse longitudinale en chaque point  $(i, j)$  du maillage :  $p_{i,j}(t_n)$  et  $v_{i,j}(t_n)$ . La convergence de la pression en un point du maillage est déclaré atteinte à partir d'un pas de temps  $t_m$  (avec  $t_m < t_{fin}$  où  $t_{fin}$  est le pas de temps final) si pour chaque pas de temps supérieur ou égale à  $t_m$ , la pression en ce point varie de moins de 5% par rapport à la pression moyenne en ce point sur l'ensemble des pas de temps supérieurs ou égaux à  $t_m$ :

$$
\forall t_n \ge t_m \quad \left| \frac{p_{i,j}(t_n) - \langle p_{i,j}(t) \rangle_{t \in [t_m, t_{fin}]} }{\langle p_{i,j}(t) \rangle_{t \in [t_m, t_{fin}]} } \right| \le 5\% \tag{4.5}
$$

De même, la vitesse en ce point varie de moins de 1% par rapport à la vitesse moyenne en ce point sur l'ensemble des pas de temps supérieurs ou égaux à  $t_m$ :

$$
\forall t_n \ge t_m \quad \left| \frac{v_{i,j}(t_n) - \langle v_{i,j}(t) \rangle_{t \in [t_m, t_{fin}]} }{\langle v_{i,j}(t) \rangle_{t \in [t_m, t_{fin}]} } \right| \le 1\tag{4.6}
$$

Le critère de convergence est vérifié si les deux critères précédent sont vérifiés simultanément en plus de 95% des points du maillage. Un raffinement du critère consiste à considérer que la simulation converge si le critère précédent est vérifié sur une proportion suffisante de pas de temps.

La convergence étant atteinte, nous moyennons les grandeurs désirées sur l'ensemble des pas de temps supérieurs à  $t_m$  en chaque point du maillage. Nous vérifions ensuite que le régime permanent est aussi atteint. Pour ce faire, nous regardons l'écoulement dans les conduites en entrée et en sortie qui doit être le lieu d'écoulement établi et connu. Nous contrôlons que la chute de pression est bien linéaire dans la partie centrale de ces conduites et que cette chute correspond à la théorie. L'écart accepté entre la chute linéaire et les points numériques d'une part et entre la théorie et la chute linéaire d'autre part est de 5%. De plus, nous vérifions que l'écart entre le débit moyen et le débit imposé dans la géométrie est inférieur à 1%. En pratique, ces critères sont assez restrictifs pour le maillage M1 alors que pour ce maillage l'interprétation des données est valide même si un ou plusieurs critères de ce paragraphe ne sont pas respectés. La figure [4.29](#page-153-0) abordée plus loin, montre des cas de non-convergence du code pour  $LR = 0.1$ .

#### <span id="page-141-0"></span>4.2.2 Images typiques

Un résultat typique de simulation dans un pore avec  $CR = 2$ ,  $LR = 1$  et avec le maillage le plus fin,  $M_4$ , est présenté sur la figure [4.19.](#page-142-1) La partie centrale du pore se situe entre  $z = 0$ et  $z = 0.08m$ . L'écoulement va de bas en haut et semble atteindre les bords du pore vers le milieu de celui-ci. Le graphique de droite de cette figure présente l'évolution de la vitesse longitudinale et la pression le long de l'axe de révolution. Loin de la partie centrale du pore, la pression est linéaire comme attendu dans un écoulement en régime permanent dans une conduite simple. Dans les mêmes zones, la vitesse longitudinale ne varie pas, ce qui met en évidence que l'écoulement est uniforme et qu'il n'est pas perturbé par le pore. Au centre du pore, la vitesse diminue puis réaugmente avant d'atteindre à nouveau la même vitesse qu'à l'entrée.

Si on trace deux profils de vitesse longitudinale pour le même écoulement (voir figure [4.20\)](#page-142-0), un dans la petite conduite et l'autre au centre du pore, on voit que l'écoulement est uniforme et équivalent à celui dans une conduite droite dans les deux sections. Le profil dans le pore a été tracé au centre de manière arbitraire. Cependant cela montre qu'à cet endroit, l'écoulement atteint les bords de la conduite et est identique à l'écoulement dans une conduite infinie. Aux autres endroits du pore, ce n'est pas le cas comme le montre le champ de vitesse en deux dimensions sur la figure [4.19.](#page-142-1)

L'évolution de l'écoulement en fonction de Bi est représenté sur la figure [4.21.](#page-143-0) A mesure que le nombre de Bingham augmente, il y a de moins en moins de fluide mobilisé. L'écoulement ne s'élargit même presque plus pour  $Bi \geq 10$ . Il semble donc exister une interaction entre les perturbations au niveau de l'expansion et de la contraction qui évolue en fonction de Bi. Si nous regardons les profils de vitesse pour un nombre de Bingham de  $Bi = 10$ donc avec des effets élastiques plus importants que le cas de la figure [4.20,](#page-142-0) il apparait sur la figure [4.22](#page-144-1) que le profil de vitesse au centre est très différent de celui vu précedemmment. En effet, comme les champs de vitesse le suggéraient, l'écoulement ne s'étale pas sur toute la largeur de la conduite. Plus étonnant, le profil de vitesse présente un double changement

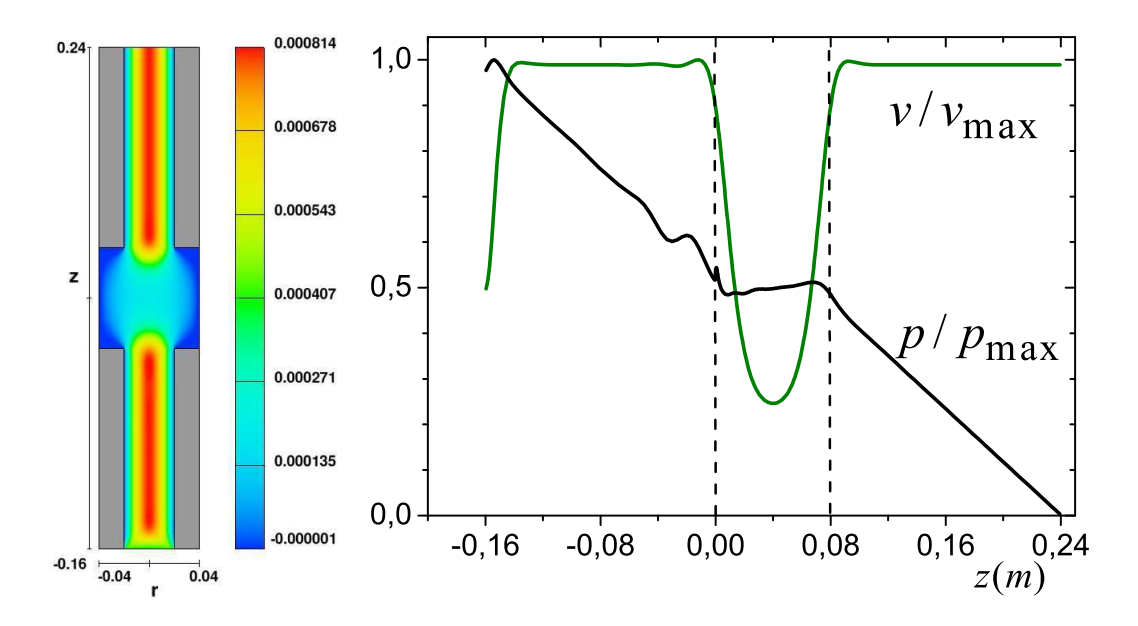

<span id="page-142-1"></span>Figure 4.19 – Pore avec  $LR = 1, CR = 2, Bi = 10^{-3}$  et le maillage M4. A gauche, le champ de vitesse longitudinale. La hauteur  $z$  et la largeur  $r$  sont exprimées en  $m$ . La vitesse dans chaque voxel (en m/s) est représentée par une couleur selon l'échelle à droite de l'image. A droite, la vitesse longitudinale (en vert) et la pression (en noir) sur l'axe de révolution en fonction de la hauteur, ces deux grandeurs sont adimensionnées par leur valeur maximale. L'écoulement a lieu de bas en haut.

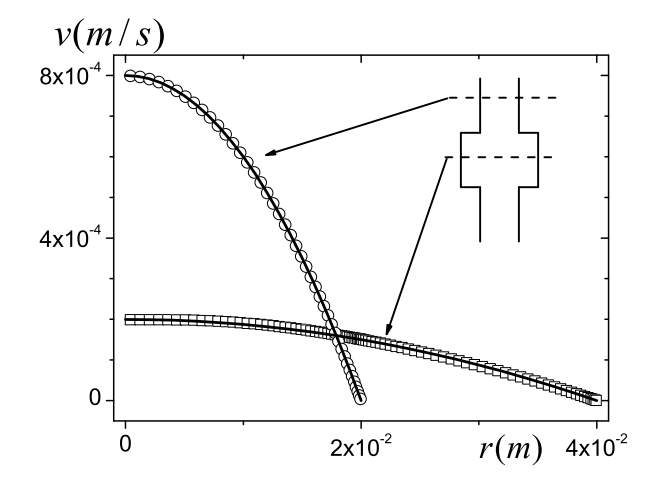

<span id="page-142-0"></span>Figure 4.20 – Profils de vitesse longitudinale dans la petite conduite (ronds), à  $z = -0.08m$ , et au centre du pore (carrés), à  $z = 0.04m$ , pour le même écoulement que celui de la figure [4.19](#page-142-1) dans un pore avec  $LR = 1, CR = 2, Bi = 10^{-3}$  et le maillage M4. Les lignes continues représentent le profil théorique d'écoulement dans une conduite simple.

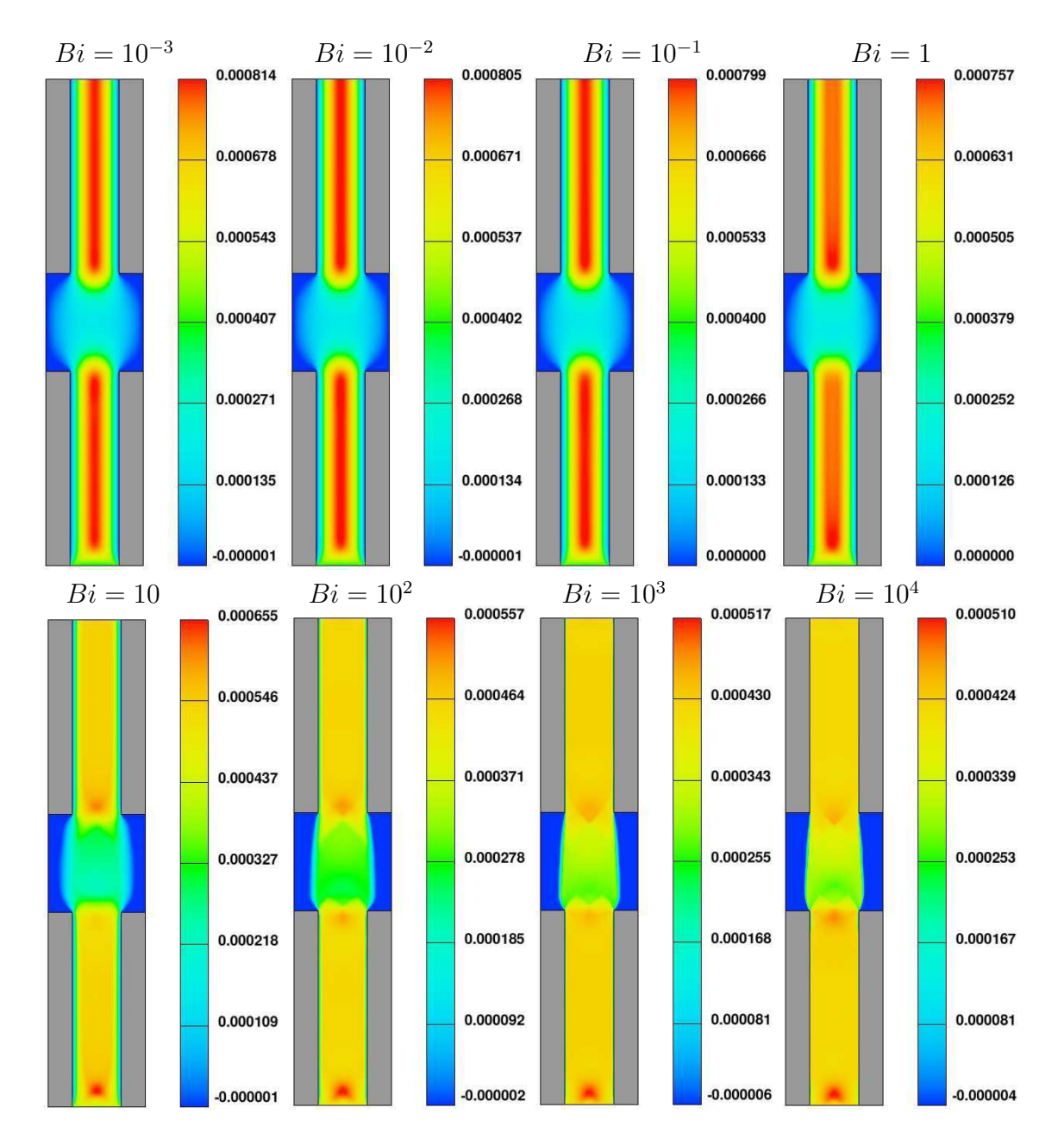

<span id="page-143-0"></span>Figure 4.21 – Champs de vitesse longitudinale dans un pore avec  $LR = 1, CR = 2$  et maillage M4.
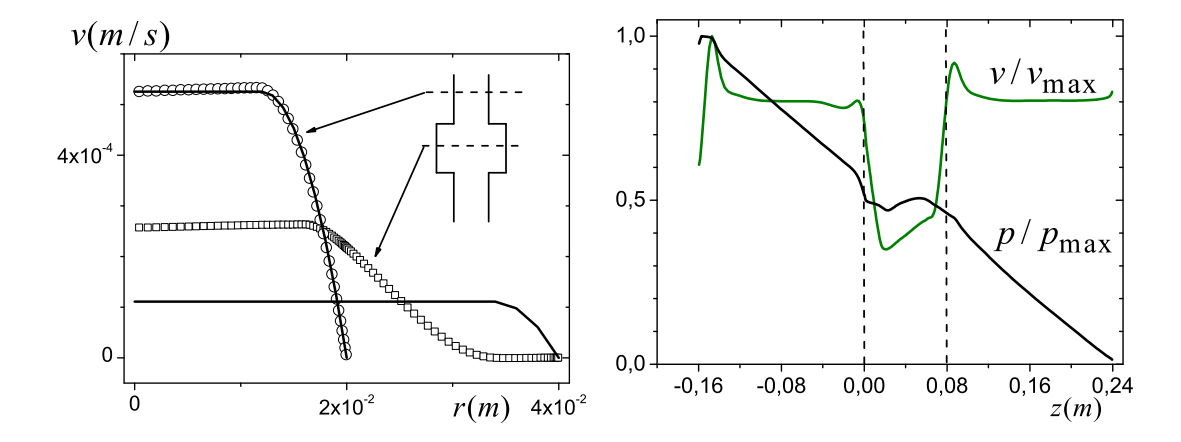

de pente contrairement au profil théorique dans une conduite droite.

Figure 4.22 – Pore avec  $LR = 1$ ,  $CR = 2$ ,  $Bi = 10$  et maillage M4. A gauche : profils de vitesse longitudinale dans la petite conduite (ronds), à  $z = -0.08m$ , et au centre du pore (carrés), à  $z = 0.04m$ . Les lignes continues représentent le profil théorique d'écoulement dans une conduite simple. A droite : vitesse longitudinale (en vert) et pression (en noir) sur l'axe de révolution en fonction de la hauteur, ces deux grandeurs sont adimensionnées par leur valeur maximale.

Nous allons par la suite étudier l'interaction entrée-sortie dans le pore en abordant le problème sous différents angles. Tout d'abord, nous étudierons l'influence de la longueur adimensionnée du pore LR sur ce comportement. Ensuite, l'impact de la largeur du pore sur le profil de vitesse au centre sera observé. Pour finir, la chute de pression engendrée par l'expansion-contraction sera analysée.

#### 4.2.3 Interaction entrée-sortie

Pour étudier l'interaction entre les perturbations à l'entrée et à la sortie du pore, nous étudions tout d'abord un cas pour lequel cette interaction n'existe pas : un cas où le pore est suffisamment long pour que l'écoulement au centre soit établi :  $CR = 2$  et  $LR = 10$ . Dans cette géométrie, l'écoulement est établi et uniforme loin de l'expansion et de la contraction dans la petite conduite et au centre du pore. Dans ces zones, l'écoulement est le même que l'écoulement théorique dans une conduite infinie de même diamètre comme nous pouvons l'observer sur la figure [4.23.](#page-145-0) La chute de pression est linéaire au centre du pore sur une distance proche de la longueur du pore et la vitesse axiale est constante sur la même longueur que nous noterons  $d_{cst}$ . Afin d'extraire cette longueur  $(d_{cst})$  des différentes simulations, nous définissons un critère  $c_v$ , pour qualifier la nature de l'écoulement :

$$
c_v = \frac{v - v_2}{v_1 - v_2} \tag{4.7}
$$

avec v la vitesse longitudinale sur l'axe de symétrie.  $v_1$  et  $v_2$  sont les vitesses théoriques au centre de l'écoulement d'un fluide à seuil dans des conduites droites infinies de diamètre  $D$  et  $d$ . La valeur de  $c_v$  varie entre zéro et l'unité comme le montre la figure [4.24.](#page-145-1) Comme

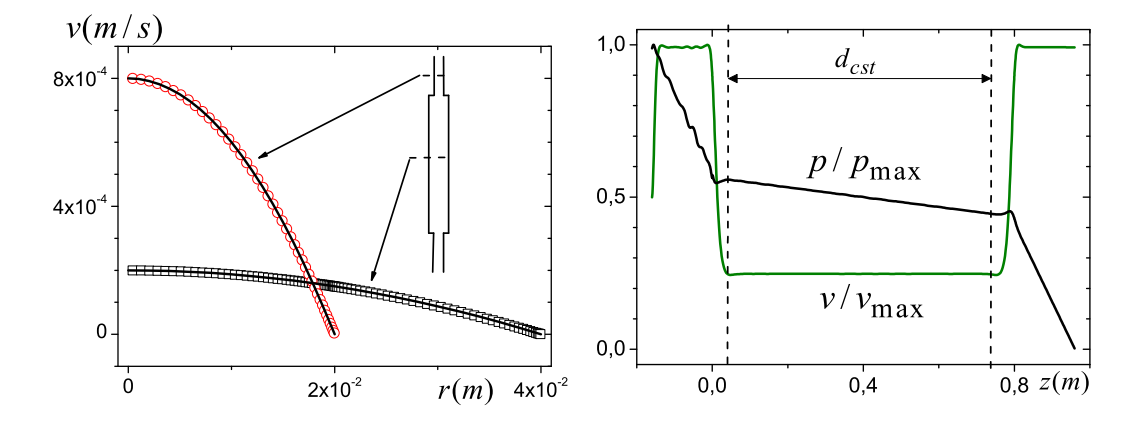

<span id="page-145-0"></span>Figure 4.23 – Pore avec  $LR = 10$ ,  $CR = 2$ ,  $Bi = 10^{-3}$  et maillage M4. A gauche : profils de vitesse longitudinale dans la petite conduite (ronds),  $z = -0.08m$ , et au centre du pore (carrés),  $z = 0.4m$ . Les lignes continues représentent le profil théorique d'écoulement dans une conduite simple. A droite : vitesse longitudinale (en vert) et pression (en noir) le long de l'axe de révolution en fonction de la hauteur, ces deux grandeurs sont adimensionnées par leur valeur maximale. Les pointillés délimitent la zone où l'écoulement est uniforme et équivalent à celui dans une conduite droite simple. La longueur de cette zone est  $d_{cst}$ .

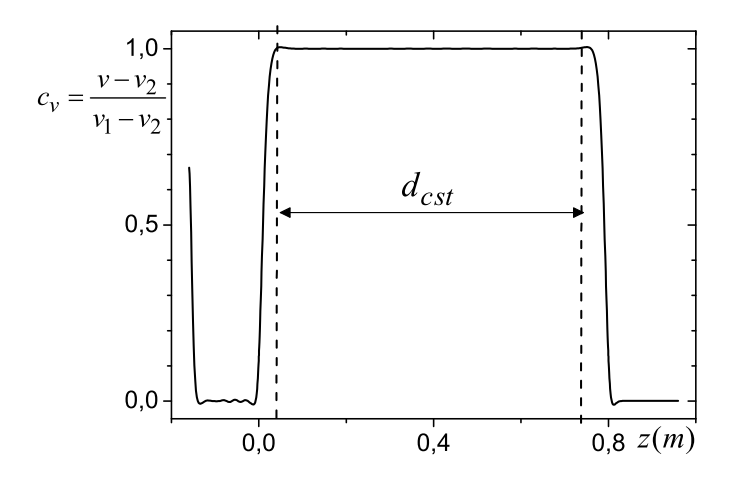

<span id="page-145-1"></span>Figure 4.24 – Pore avec  $LR = 10$ ,  $CR = 2$ ,  $Bi = 10^{-3}$  et maillage M4. Evolution du critère  $c_v$  le long de l'axe de révolution en fonction de la hauteur. Les pointillés définissent la zone où ce critère est égal à 1 : c'est la zone où l'écoulement est établie et uniforme.

l'erreur sur la vitesse est de 1%, nous considérons que si  $c_v = 1 \pm 0.01$  alors l'écoulement est établi au centre du pore et nous extrayons la longueur  $d_{cst}$  sur laquelle ce critère est respecté. L'ensemble des résultats est tracé sur la figure [4.25](#page-146-0) : nous avons représenté le rapport  $(l - d_{cst})/l$  en fonction de la longueur adimensionnée du pore LR. Cela permet de représenter la longueur de pore perturbée par l'expansion et la contraction  $(l - d_{cst})$ . Quand la longueur  $d_{cst}$  est nulle, le rapport  $(l - d_{cst})/l$  est égal à l'unité : il y a alors une interaction entrée-sortie. Ce rapport est non nul pour  $LR = 10$  quel que soit le  $Bi$  mais néanmoins, plus Bi est grand, plus il est grand. L'évolution précise n'a pas été étudiée en détail car la gamme de LR simulés au maillage le plus fin M4 est limitée. Nénamoins, on peut dégager des tendances : plus LR est petit, plus  $(l - d_{cst})/l$  se rapproche de l'unité. Pour LR = 2, une partie des résultats, pour des Bi grands, montre une interaction entrée-sortie et l'autre non. Enfin pour  $LR \leq 1$  il y a interaction entrée-sortie. En première approximation, l'évolution de l'interaction peut s'écrire comme :

$$
LR \ge 1 \Rightarrow \frac{l - d_{cst}}{l} \approx LR^{-1}
$$
  

$$
LR < 1 \Rightarrow \frac{l - d_{cst}}{l} = 1
$$
 (4.8)

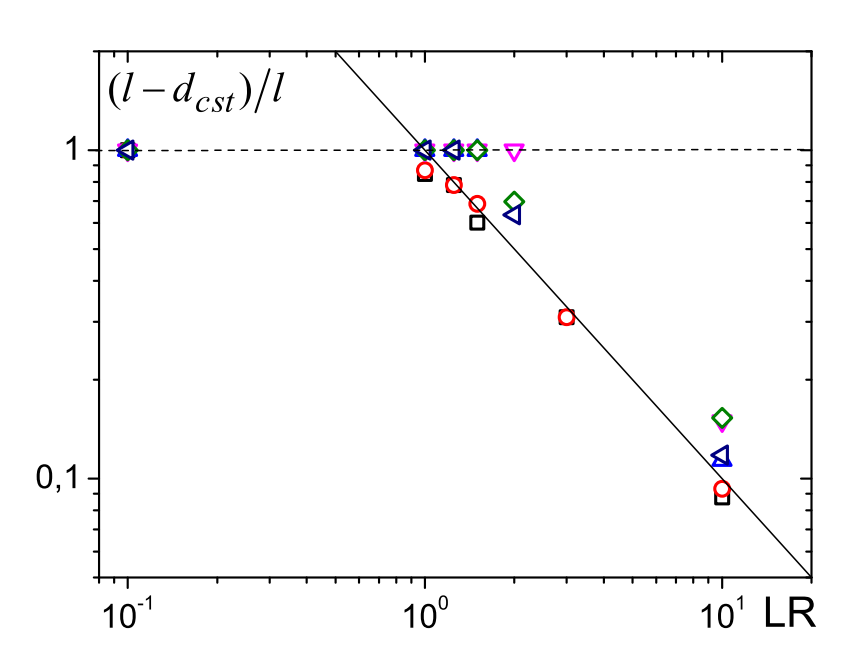

<span id="page-146-0"></span>Figure 4.25 – Evolution de la longueur adimensionnée où l'écoulement est perturbé dans le pore en fonction de la longueur adimensionnée LR pour l'ensemble des écoulements simulés :  $Bi = 10^{-3}$  (carrés noirs),  $10^{-2}$  (ronds rouges),  $10^{-1}$  (triangles vers le haut), 1 (triangle vers le bas), 10 (diamants verts),  $10^2$  (triangles pointes à gauche),  $10^3$  (triangles pointes à droite), 10<sup>4</sup> (hexagones).

Pour raffiner cette expression, il faut plus de résultats avec des LR entre de 0,5 et 3 pour définir la longueur adimensionnée limite d'interaction entrée-sortie en fonction du nombre de Bingham. Pour voir plus en détail l'impact du nombre de Bingham sur l'intéraction entréesortie, la longueur adimensionnée  $(l - d_{cst})/D = (l - d_{cst})/l \times LR$  en fonction de LR est plus

adaptée. En effet, avec cette représentation, nous obtenons une valeur constante quand  $d_{cst}$ est constante. Donc  $(l - d_{cst})/D = (l - d_{cst})/l \times LR$  décrit mieux l'évolution de l'intéraction entrée-sortie que  $(l - d_{cst})/l$ . Cependant, comme plus d'effets sont visibles avec cette représentation, il est nécessaire d'avoir plus de résultats. La figure [4.26](#page-147-0) montre, comme on l'a observé ci-dessus, que la limite d'intéraction a lieu entre  $LR = 1$  et  $LR = 2$ . L'intérêt de cette représentation est que l'impact du nombre de Bingham est plus visible : différents plateaux apparaissent pour des LR élevés suivant la valeur de Bi. Néanmoins, cette représentation met aussi en évidence le manque de convergence des simulations avec 1 < LR < 10 qui ne sont pas calculées au maillage M4 et donc les résutlats ne sont pas exploitables en l'état. D'autres simulations sont nécessaires pour aller plus loin dans l'interprétation.

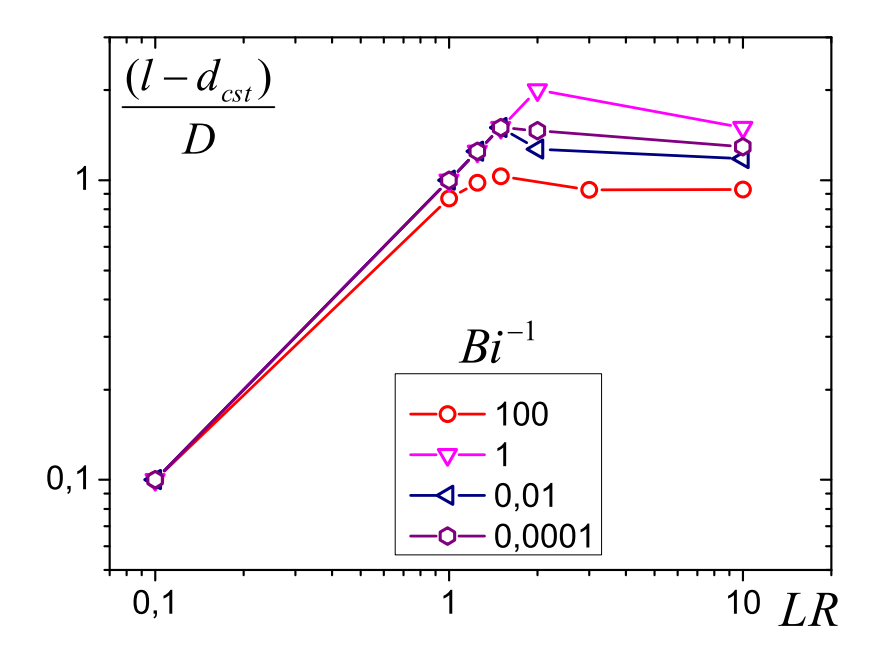

<span id="page-147-0"></span>Figure 4.26 – Evolution de la longueur adimensionnée en fonction de LR pour différentes valeurs de Bi. Les traits continus servent de guide au lecteur.

On pourrait aussi s'attacher à comparer la longueur  $(l-d_{cst})$  qui est la longueur des zones perturbées dans le pore avec les longueurs théoriques ou expérimentales obtenues dans les études d'extrusion et d'expansion seules. Cela permettrait de voir si l'interaction est juste la somme de ces deux effets si un autre phénomène est mis en jeu.

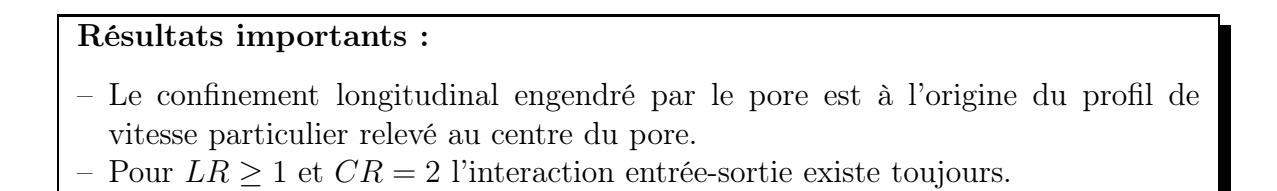

# 4.2.4 Influence de la position de la paroi sur l'interface solideliquide

Nous avons vu que le profil de vitesse dans le pore n'occupe pas toujours toute la cavité. Afin de vérifier l'influence des conditions aux limites, c'est à dire voir si c'est un effet de la paroi solide et donc du rapport des diamètres CR ou alors si c'est un effet du rapport de longueur LR, nous regardons l'influence du diamètre D en gardant toutes les autres dimensions inchangées en partant d'une géométrie avec  $CR = 2$  et  $LR = 1$ . Si nous traçons dans un premier temps l'évolution de la vitesse longitudinale selon l'axe de révolution pour différents diamètres D. La figure [4.27](#page-148-0) montre que dans les petites conduites ( $z < 0$  et  $z > 8cm$ , la vitesse est la même quelle que soit la géométrie étudié. En effet, dans la conduite d'entrée, l'écoulement est établi et uniforme, donc le fait de changer D ne modifie pas le profil (voir figure [4.28](#page-150-0) (a)). Au contraire, au centre du pore, le profil longitudinal de vitesse est le même pour  $D = 8cm$  et  $D = 6.4cm$  mais diffère pour  $D = 5.5cm$  (voir figure [4.28](#page-150-0) (b)). Afin de mieux comprendre ce changement de profil, étudions plus en détail un profil au centre du pore.

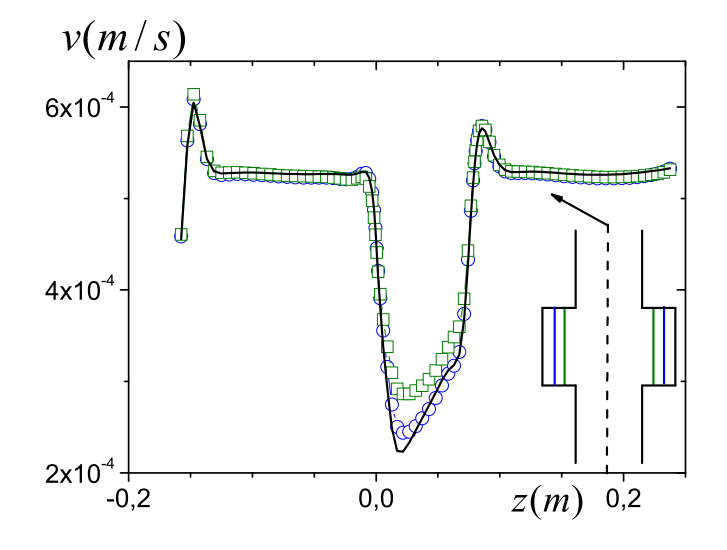

<span id="page-148-0"></span>Figure 4.27 – Ecoulement dans un pore modèle à  $Bi = 10$  avec  $d = 4cm$  et une longueur  $l = 8cm$  avec le maillage M1. Le diamètre de la conduite la plus large D varie entre  $D = 8cm$ (ligne noire),  $D = 6,4cm$  (ronds bleus) et  $D = 5,5cm$  (carrés verts).

Les courbes de la figure [4.28](#page-150-0) sont issues de deux types de maillage. En effet, comme nous n'avons pas eu le temps de procéder aux calculs de toutes les géométries avec le maillage le plus fin, nous avons étudié certains résultats issus du maillage le plus grossier. Nous voyons qu'avec le maillage le plus raffiné (étoiles sur la figure [4.28\)](#page-150-0) le profil dans la petite conduite est équivalent au profil théorique de l'écoulement du même fluide dans une conduite infinie de même diamètre. Par contre, les maillages moins raffinés donnent des profils différents du profil théorique. Cependant pour les trois géométries étudiées ici, on remarque que pour un même maillage les profils sont les mêmes. De plus, la forme de l'écoulement bouchon, quand cet écoulement a lieu, est bien représenté sur le maillage grossier. Ainsi, même si les données calculées sur ce maillage (maillage M1) ne sont pas directement comparable à la théorie, leur interprétation est pertinente. Nous avons donc utilisé ces données car elles permettent de suivre l'évolution des profils avec les variations de la géométrie tout en limitant le temps de calcul.

Dans le cas présenté ici, à  $Bi = 10$ , au centre du pore, le profil de vitesse pour  $D = 8cm$ atteint une vitesse nulle pour un rayon de 3,2cm (voir figure [4.28](#page-150-0) (b)). Pour un rayon supérieur le matériau est dans un état solide. Si le diamètre du pore est fixé à  $D = 6.4cm$  afin de mettre une interface solide juste à la limite solide-liquide du matériau, le profil de vitesse n'est pas modifié. En effet, la condition  $v = 0$  est vérifiée de la même manière que l'on soit à l'interface solide-liquide dans le matériau ou à l'interface entre la paroi et le liquide. Au contraire, si le diamètre D est inférieur à  $6.4cm$ , l'interface solide-liquide est obligatoirement déplacée et alors la paroi impose le profil de vitesse qui redevient équivalent à celui dans une conduite droite avec une montée rapide près de la paroi. Lorsque la paroi est suffisamment loin (D ≥ 6,4cm), le profil présente un double changement de pente. Ce comportement a son origine dans l'interaction entre la perturbation provoquée par l'expansion et celle provoquée par la contraction dans le pore. La partie précédente a montré que lorsque le pore est suffisamment long, le profil au centre redevient celui dans une conduite droite. Ce phénomène d'interaction n'intervient donc que pour les pores ayant une longueur suffisamment petite et une largeur suffisante pour que cette dernière n'impose pas l'écoulement : suivant les valeurs du couple (LR, CR) il peut donc y avoir intéraction. Une étude complète des limites de la zone d'intéraction entrée-sortie en fonction du nombre de Bingham et du couple (LR, CR) pourrait être intéressante mais n'a pas pu être réalisée au cours de ce travail par manque de temps.

#### Résultats importants :

- Si le pore n'est pas assez large, c'est à dire si CR est trop petit, il n'y a pas d'interaction entrée-sortie : c'est la paroi latérale du pore qui impose l'écoulement.
- L'intéraction entrée-sortie trouve son origine dans le confinement longitudinale
- du pore donc elle ne peut exister que si  $LR$  est suffisamment petit.

#### 4.2.5 Evolution de la chute de pression

L'étude des champs et des profils de vitesse (voir figure [4.21\)](#page-143-0) a permis de mettre en évidence que l'écoulement dans un pore avec CR = 2 et LR = 1 ne s'agrandit presque pas dans la partie centrale du pore pour des nombres de Bingham élevés. Une autre façon de quantifier ce comportement est de suivre la chute de pression dans le pore modèle. La chute de pression numérique totale est notée  $\Delta p_{num}$ . Dans les conduites d'entrée et de sortie, si on ne tient pas compte des effets à l'entrée et à la sortie du pore, la chute de pression est principalement linéaire et est équivalente à celle dans une conduite infinie, elle peut être calculée théoriquement (voir annexe [A\)](#page-191-0) : soit  $\Delta p_{e-d}$  et  $\Delta p_{s-d}$  les chutes de pression théoriques en entrée et en sortie. Au centre, la chute de pression théorique dans une conduite "infinie" de même diamètre et sur une même longueur peut être calculée  $\Delta p_{th-pore-D}$ . Afin d'évaluer la capacité de l'écoulement à se comporter dans le pore comme s'il était dans une conduite de la taille du pore ou dans une conduite du diamètre de celle d'entrée, nous allons

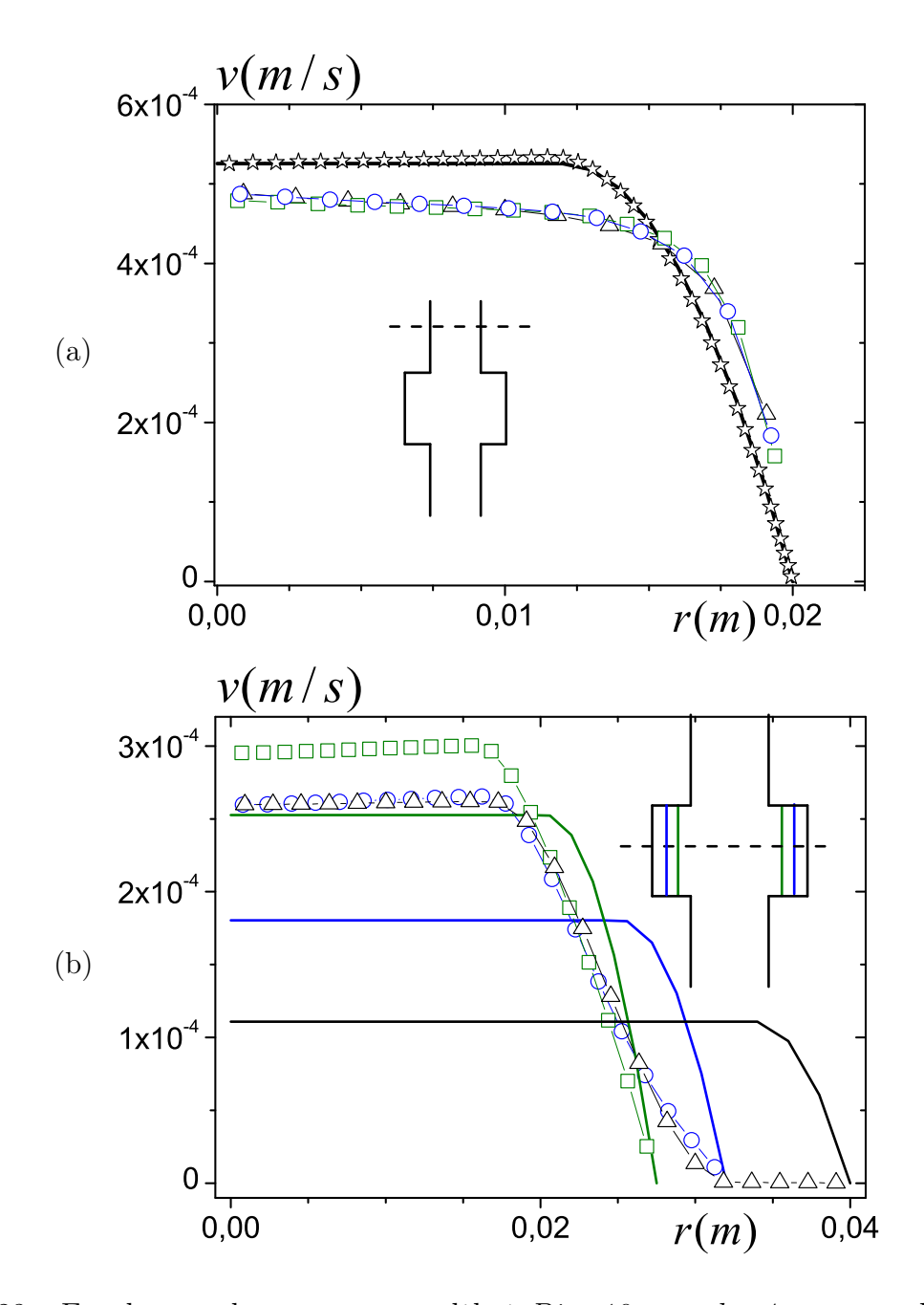

<span id="page-150-0"></span>Figure 4.28 – Ecoulement dans un pore modèle à  $Bi = 10$  avec  $d = 4cm$  et une longueur de 8cm avec le maillage M1. Le diamètre de la conduite la plus large D varie entre  $D = 8cm$ (triangles noirs),  $D = 6,4cm$  (ronds bleus) et  $D = 5,5cm$  (carrés verts).(a) : profils de vitesse dans la conduite de diamètre d. La ligne continue représente le profil de vitesse théorique dans une conduite de diamètre d et les étoiles représentent le profil de vitesse numérique avec le maillage M4 (le plus fin). (b) : profils de vitesse au centre du pore de diamètre D. Les lignes continues représentent les profils de vitesse théoriques dans une conduite de diamètre D.

regarder l'évolution de la chute de pression totale moins les chutes de pression théoriques de chacune des conduites qui compose la géométrie, le tout adimensionné par la chute de pression théorique dans la conduite la plus large du pore :

<span id="page-151-0"></span>
$$
Limit_{\Delta p} = \frac{\Delta p_{num} - \Delta p_{e-d} - \Delta p_{s-d} - \Delta p_{th-pore-D}}{\Delta p_{th-pore-D}} \cdot 100 \tag{4.9}
$$

Deux comportements limites d'écoulement peuvent être défini. L'écoulement dans le pore de diamètre D peut tendre vers l'écoulement dans une conduite de diamètre D ou une conduite de diamètre d. Dans le premier cas  $Limit_{\Delta p}$  tend vers zéro et dans le second cas vers :

<span id="page-151-1"></span>
$$
Limit_{th} = \frac{\Delta p_{th-d} - \Delta p_{th-D}}{\Delta p_{th-D}} \cdot 100 \tag{4.10}
$$

avec ∆pth−<sup>d</sup> et ∆pth−<sup>D</sup> les chutes de pression théoriques dans une conduite droite de diamètre d, respectivement D, et de longueur L pour un même débit. La figure [4.29](#page-153-0) présente les résultats pour trois géométries avec les trois maillages. Dans la plupart des cas, les résultats ne changent plus au delà du second maillage. La chute de pression adimensionnée Limite<sub>∆p</sub> tend vers  $Limit_{th}$  quand le rapport LR tend vers zéro. Cela est attendu car nous avons déjà observé que quand LR diminue, l'écoulement ne s'élargit presque plus. Donc cela permet d'avoir une autre visualisation de ce phénomène. Ainsi, une étude portant seulement sur la chute de pression dans un pore modèle peut renseigner sur le comportement du fluide lors d'une expansion-contraction : cette représentation met en évidence que plus le LR diminue, moins l'écoulement s'étend : il se rapproche de plus en plus de l'écoulement dans une conduite droite d'un diamètre égal à celui de la conduite d'entrée.

Par ailleurs, Limite<sub>∆p</sub> présente un facteur 10 entre LR = 1 et LR = 10 tout au long de la gamme de  $Bi$  étudié alors que cet écart est variable entre les résultats de  $LR = 1$  et  $LR = 0.1: d'$ un facteur 10 environ aux petits  $Bi$  à un facteur proche de l'unité pour les grands Bi. Cela semble être un effet de la représentation car la grandeur représentée est d'autant plus faible que LR est grand car on a divisé la chute de pression résiduelle dans le pore modèle par la chute de pression  $\Delta p_{th-pore-D}$  qui est proportionnelle à la longueur du pore. Afin de s'affranchir de cette longueur, on peut multiplier  $Limit_{\Delta p}$  par LR. Cette nouvelle grandeur : Limite<sub>∆p</sub>.LR donne donc la chute de pression due à l'expansion contraction. On peut ainsi observer (voir figure [4.30\)](#page-154-0) que la perturbation engendrée par l'expansioncontraction du pore, a un gros impact sur la chute de pression pour  $LR = 0.1$  quelle que soit la valeur du nombre de Bingham. Pour  $LR = 1$ , pour presque toute la gamme de  $Bi$ , la chute de pression adimensionnée supplémentaire apportée par l'expansion-contraction est proche de la valeur avec LR. Ce résultat est cohérent avec les observations relevées plus haut sur l'intéraction entrée-sortie qui commence pour des nombres de Bingham inférieurs à 1.

Afin de quantifier l'impact du pore en terme de pression, nous regardons la chute de pression supplémentaire rajoutée par le pore :  $\Delta p_{ex}$ . Pour ce faire, nous utilisons la chute de pression totale dans la géométrie calculée numériquement  $\Delta p_{num}$  auquelle nous enlevons les chutes de pression théoriques dans les conduites d'entrée et de sortie :  $\Delta p_{e-d}$  et  $\Delta p_{s-d}$ . Nous obtenons ainsi  $\Delta p_{ex} = \Delta p_{num} - \Delta p_{e-d} - \Delta p_{s-d}$ . Cette chute de pression augmentant avec la contrainte seuil, nous adimensionnons cette chute de pression par ce terme. Les résultats sont présentés sur la figure [4.31](#page-154-1) pour une même rapport de diamètre CR et le même fluide. Tout d'abord, nous remarquons que plus le pore est long, plus LR est grand, plus la chute de pression est importante. Ce résultat est en accord avec le comportement théorique d'un fluide dans une conduite droite. Par ailleurs, quelle que soit la géométrie étudiée, le comportement est le même : la chute de pression en fonction de Bi présente un plateau à grands Bi et tend vers une droite de pente 1 à faible  $Bi$ . Nous proposons une relation asymptotique entre les deux grandeurs présentées sur cette figure de la forme :

$$
\frac{\Delta p_{ex}}{\tau_c} = f(LR, CR) + g(CR, LR)Bi^{-1}
$$
\n(4.11)

Avec les résultats obtenus (voir figure [4.31](#page-154-1) à droite), nous postulons que  $f(LR, CR)$  =  $10^{-2}LRf_1(CR)$  et il semble que g soit aussi une fonction simple de LR :  $g(CR, LR)$  =  $\alpha_{LR}g_1(CR)$  avec  $\alpha_{LR}$  une constante. Une étude plus complète en faisant varier dans une large gamme les deux longueurs adimensionnées du problème, LR et CR, et le nombre de Bingham est nécessaire pour déterminer précisement les fonctions f et g et valider la loi présentée ci-dessus.

# 4.2.6 Comparaison simulation-expérience IRM

Nous avons observé lors des simulations qu'au centre du pore, la vitesse diminue à lors de l'expansion puis réaugmente lors de la contraction. Ce type de comportement a déjà été observé dans les écoulements sous IRM étudiés dans la section § [4.1.](#page-120-0) De plus, les simulations ont mis en évidence que l'écoulement ne s'élargit presque plus pour  $Bi \geq 10$  comme cela a été observé sous IRM (voir figure [4.1.2\)](#page-126-0). Dans cette gamme de Bi, lors des expériences IRM, nous avons vu que le profil dans la zone centrale du pore présente un double changement de pente contrairement au profil théorique dans une conduite droite. Cette évolution de la forme du profil de vitesse a aussi été relevé dans les simulations. Par ailleurs, les simulations ont permis de confirmer que l'origine de ce profil est bien l'intéraction entrée-sortie due au confinement de la géométrie du pore.

#### En résumé :

- Les caractéristiques d'écoulement ne sont que peu modifiées quand  $Bi$  diminue jusqu'à environ 10. Dans cette plage de nombres de Bingham, l'écoulement au centre de la boite a un profil de vitesse qui ne change presque pas sur environ 3cm, la partie centrale de l'écoulement reste en régime solide tout au long de la traversée de la boite et plus de 60% du fluide est arrêté dans les pores modèles.
- $-$  L'étude des densités dans les pores de  $1cm$  a permis de voir le changement entre deux régimes d'écoulement autour de  $Bi = 10$ .
- Le confinement longitudinal engendré par le pore est bien à l'origine du profil de vitesse relevé au centre du pore sous IRM.
- Si le pore n'est pas assez large, il n'y a pas d'interaction entrée-sortie : c'est la paroi latérale du pore qui impose l'écoulement.

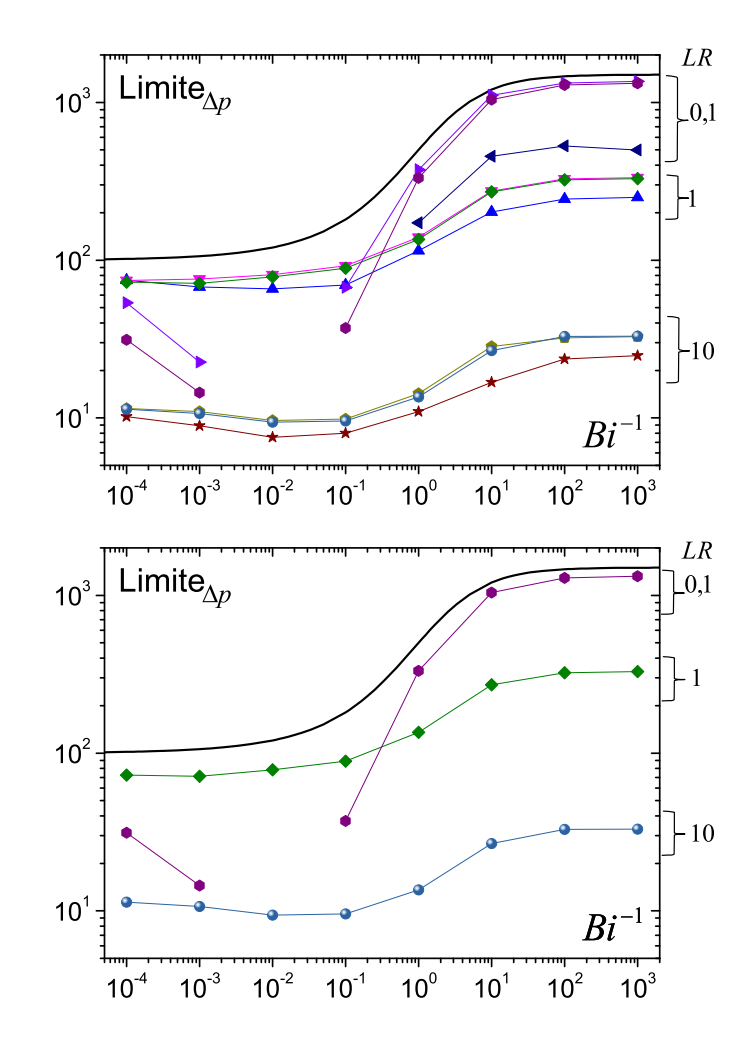

<span id="page-153-0"></span>Figure 4.29 – Chute de pression totale dans un pore modèle moins la chute de pression théorique le tout adimensionné par la chute de pression théorique dans la conduite centrale telle que définie dans l'équation [\(4.9\)](#page-151-0). Les résultats de trois géométries avec les trois maillages du plus grossier au plus fin sont présentés  $(LR = 0, 1 - 1 - 10)$  sur la figure supérieure et seuls les résultats avec le maillage le plus fin sont affichés sur la figure inférieure. La ligne continue représente le cas limite présentée dans l'équation [\(4.10\)](#page-151-1).

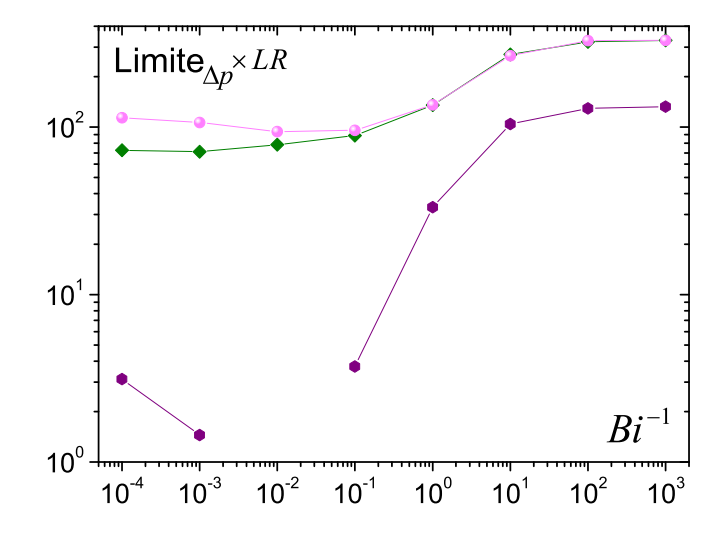

<span id="page-154-0"></span>Figure  $4.30 - Limite_{\Delta p}.LR$ : influence de la surpression dans un pore modèle en fonction de  $Bi^{-1}$  pour différents  $LR$   $LR = 10$  (ronds),  $LR = 1$  (diamants),  $LR = 0.1$  (hexagones).

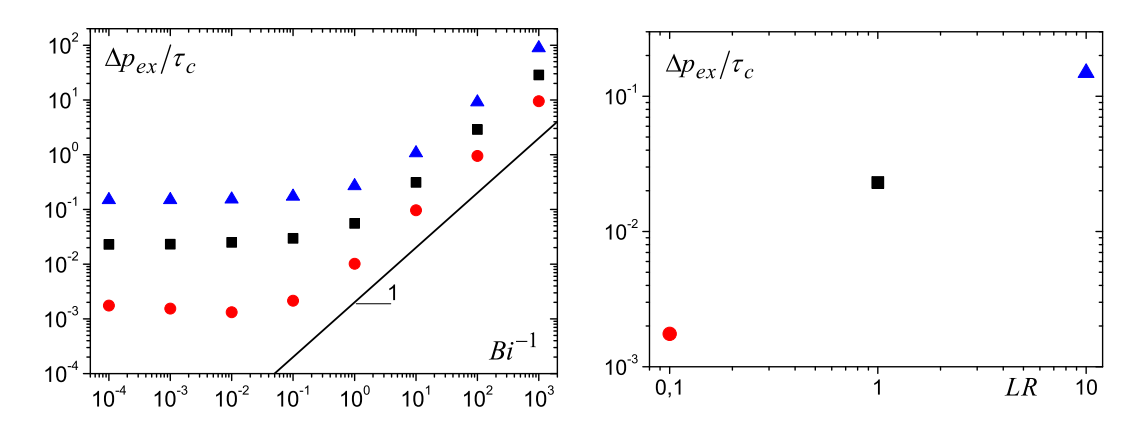

<span id="page-154-1"></span>Figure 4.31 – Ecoulement en régime permanent d'un fluide à seuil dans un pore modèle rectangulaire : chute de pression aux bornes du pore adimensionnée par la contrainte seuil pour différentes valeurs de LR : 10 (triangles), 1 (carrés) et 0,1 (ronds). La droite de pente 1 est un guide pour le lecteur. A droite : Chute de pression limite (valeur au plateau) en fonction du rapport LR.

# Chapitre 5 Ecoulement en milieux poreux

Dans ce chapitre, nous présentons les résultats des essais réalisés lors de l'injection en milieux poreux. Deux types de résultats sont présentés. Tout d'abord, nous exploitons les données de l'expérience d'injection macroscopique renseignant sur la variation de la chute de pression en lien avec le débit (voir § [2.3\)](#page-53-0). Une loi de Darcy pour les fluides à seuil en est déduite. L'influence du milieu poreux n'étant pas clairement identifiée à l'aide de cette expérience, nous présentons dans un deuxième temps les densités de vitesses obtenues par IRM (voir § [2.4\)](#page-56-0) dans des milieux poreux. Ces dernières permettent d'étudier plus en détail l'écoulement dans le milieu poreux : l'influence du fluide et celle de la géométrie sont analysées en détail.

# Sommaire

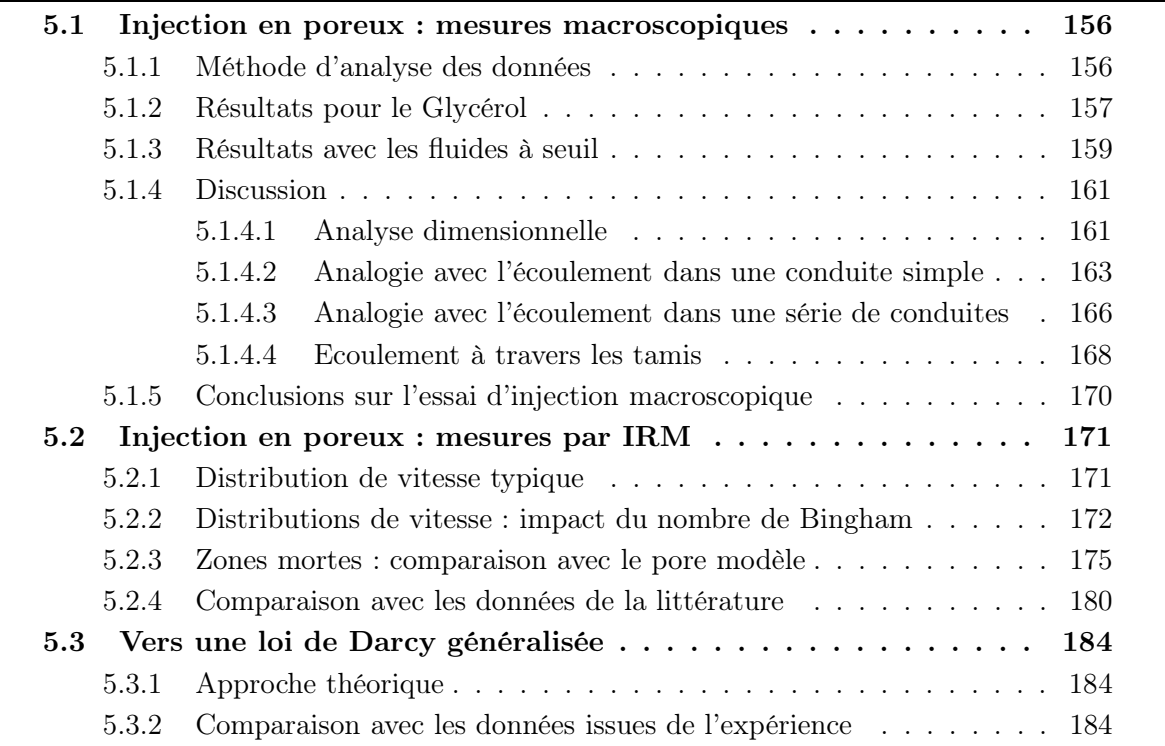

# <span id="page-156-0"></span>5.1 Injection de fluide à seuil en poreux : mesures macroscopiques

Les données expérimentales, dont nous présentons les résultats dans cette partie, ont été obtenues selon la procédure présentée [§2.3](#page-53-0) page [53.](#page-53-0) Les caractéristiques rhéologiques des fluides utilisés dans cette partie sont reportées dans le tableau [2.2](#page-49-0) (voir "Inj" et "Tamis"). Les résultats obtenus lors des expérimentations et présentés dans cette section ont été publiés dans l'article Chevalier et al. [\[22\]](#page-222-0).

#### <span id="page-156-1"></span>5.1.1 Méthode d'analyse des données

Une représentation des données brutes typiques recueillies pendant un essai d'injection,  $(p_i(t)$  et  $m(t))$  est tracée sur la figure [5.1.](#page-156-2) Ces données peuvent être analysées en terme de chute de pression par unité de longueur de poreux, i.e.  $\nabla p = p_i/h$  où h est la hauteur du milieu poreux, et de débit, i.e. la vitesse moyenne du matériau à travers le milieu poreux :

$$
V = \frac{1}{\rho S} \frac{\Delta m}{\Delta t} \tag{5.1}
$$

où S est la section du milieu poreux et  $\rho$  la densité du fluide. La définition de la chute de pression explicitée ci dessus ne prendra son plein sens physique qu'une fois que nous aurons obtenu la chute de pression effective associée à l'écoulement à travers le milieu poreux (voir ci dessous). Une courbe typique d'écoulement apparente, i.e.  $\nabla p$  vs V, obtenue de cette manière est présentée sur la figure [5.2.](#page-157-1)

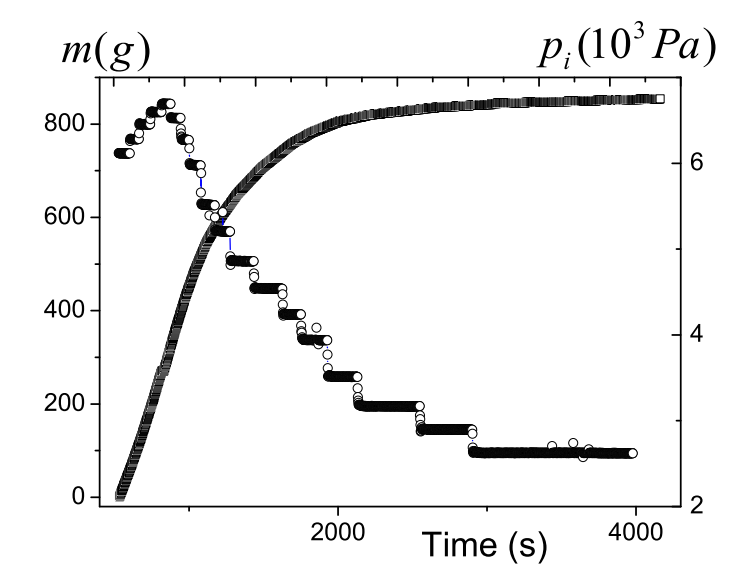

<span id="page-156-2"></span>Figure 5.1 – Courbes d'évolution de la masse recueillie en sortie du milieu poreux (carrés) et de la différence de pression mesurée (ronds) en fonction du temps pour un essai d'injection typique (diamètre des billes : 0.26mm, Carbopol  $\tau_c = 78Pa, k = 33Pa.s^n$  et  $n = 0.36$ )

Pour chaque essai d'injection avec des billes, nous effectuons aussi un essai de calibration avec le fantôme, et nous analysons les données de la même manière. Nous obtenons ainsi

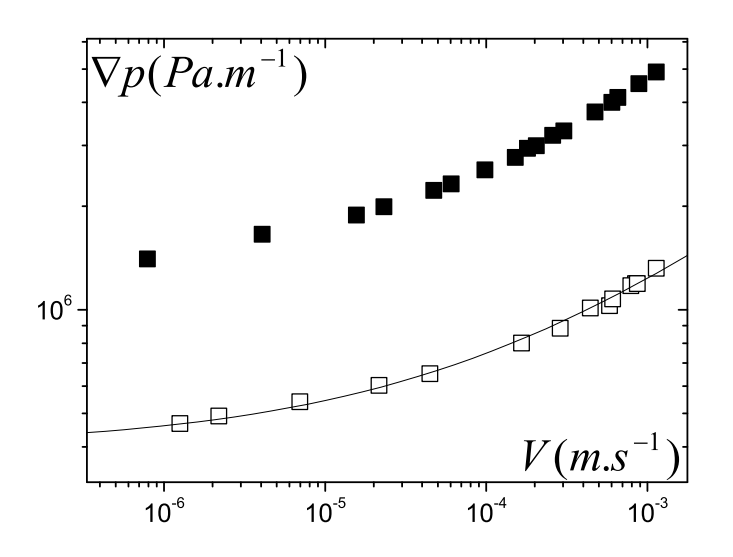

<span id="page-157-1"></span>Figure 5.2 – Interprétation typique des données de masse et de pression en terme de gradient de pression et de débit pour un essai d'injection comme celui présenté sur la figure [5.1](#page-156-2) (carrés pleins) et le même essai avec le fantôme (carrés vides). La ligne continue est l'ajustement du modèle de HB sur les données du fantôme

deux courbes d'écoulement apparent (voir figure [5.2\)](#page-157-1). Dans chaque cas, la chute de pression intègre différentes chutes de pression dues à l'écoulement à travers les différentes parties du dispositif autour du milieu poreux. De plus, comme le dispositif est vertical, elle intègre aussi la pression hydrostatique. A priori, ces contributions sont les mêmes lors de l'injection dans des billes ou dans le fantôme. En soustrayant la courbe d'écoulement apparente associée aux données du fantôme à celle trouvée avec le milieu poreux, nous obtenons la courbe d'écoulement effective, c'est à dire associé au seul écoulement dans le milieu poreux et sans la contribution de la pression hydrostatique. Cette procédure rend possible l'obtention de données pertinentes sans avoir à mesurer la pression dans le fluide à seuil (par exemple à l'entrée et à la sortie de la cellule de confinement). Cette opération aurait été difficile et pas particulièrement fiable puisque la pression n'est pas bien définie dans un fluide à seuil au repos. En pratique, afin de faciliter la soustraction, nous ajustons un modèle de Herschel-Bulkley sur la courbe d'écoulement du fantôme (voir figure [5.2\)](#page-157-1).

Nous observons des vitesses moyennes dans la gamme  $10^{-6} - 10^{-3} m.s^{-1}$ . En estimant le taux de cisaillement typique dans le milieu poreux à partir du rapport entre la vitesse effective moyenne à travers la porosité et la taille typique des pores (environ un tiers du diamètre des billes), nous trouvons que dans l'ensemble de nos essais il varie entre  $10^{-2}s^{-1}$ et  $10^{2}s^{-1}$ . Cela correspond à la gamme de taux de cisaillement couverte dans nos essais rhéométriques.

# <span id="page-157-0"></span>5.1.2 Résultats pour le Glycérol

Des essais d'injection ont été réalisés avec du Glycérol pour deux tailles de billes (1mm et 2mm). Après avoir soustrait la pression hydrostatique (terme constant) la courbe d'écoulement est linéaire (voir figure [5.3\)](#page-158-0). C'est un résultat classique obtenu pour l'écoulement à

travers une conduite ou un milieu poreux. Cela indique que dans notre gamme de mesure, l'ensemble du système autour de l'empilement de billes se comporte comme un milieu poreux donné, ce qui valide la procédure que nous avons mise en place pour extraire la courbe d'écoulement effective (voir plus haut).

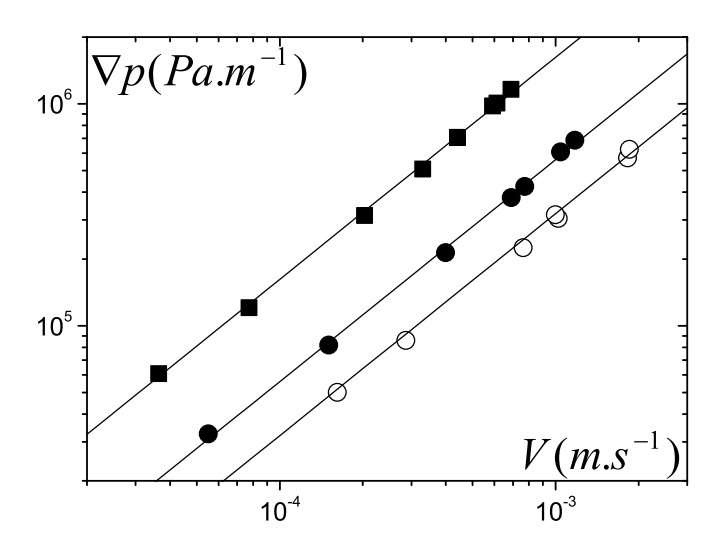

<span id="page-158-0"></span>Figure 5.3 – Essais d'injection avec du Glycérol : courbe d'écoulement apparente pour le fantôme (après avoir soustrait la chute de pression hydrostatique) (cercles ouverts) et courbes d'écoulement effectives pour deux milieux poreux :  $D = 1.1mm$  (carrés pleins) et  $D = 2mm$ (ronds pleins). Les lignes continues sont les ajustement linéaires réalisés sur ces données.

La courbe d'écoulement effective du Glycérol à travers le milieu poreux est aussi linéaire (voir figure [5.3\)](#page-158-0) en accord avec la loi de Darcy :

<span id="page-158-1"></span>
$$
\nabla P = \frac{\mu}{K} V \tag{5.2}
$$

où K est la perméabilité du milieu. Comme les milieux poreux sont similaires (voir § [2.1.1\)](#page-36-0) sauf pour leur longueur caractéristique  $(D)$  nous déduisons par analyse dimensionnelle que la perméabilité doit être proportionnelle à  $D^2$  :  $K = \alpha D^2$ . D'après nos données (les ajustements linéaires sur la figure [5.3\)](#page-158-0) nous trouvons  $\alpha = 7.8 \times 10^{-4}$  pour  $D = 1.1$ mm et  $\alpha = 6.7 \times 10^{-4}$  $10^{-4}$  pour  $D = 2mm$ . Cela confirme globalement la validité de notre approche tout en montrant que les résultats ne sont pas parfaits, ce qui semble raisonnable si on considère les incertitudes aux différentes étapes de la procédure (fantôme, petites variations de viscosité, petites différences dans le milieu poreux, etc.). L'équation empirique de Kozeny-Carman [\[50,](#page-224-0) [18,](#page-222-1) [19\]](#page-222-2) pour la même porosité prédit une valeur légèrement inférieure ( $\alpha = 5 \times 10^{-4}$ ) que celle trouvée précédemment, ce qui peut être due à des différences dans la distribution granulaire.

Il est utile de rappeler que pour un liquide s'écoulant dans une conduite droite cylindrique la courbe d'écoulement est de la même forme que dans la formule [\(5.2\)](#page-158-1) mais avec  $K = \alpha' D^2$ et  $\alpha' = 3.1 \times 10^{-2}$ . Cela signifie qu'une conduite équivalente qui représentera le milieu poreux selon la loi de Darcy pour un fluide Newtonien aura un diamètre  $d = \sqrt{\alpha/\alpha} D \approx D/6.6$ . La valeur finale de 6.6 entre le diamètre des billes du milieu poreux et le diamètre de la conduite équivalente en terme de loi de Darcy résulte des trois effets suivants : (i) une largeur moyenne des chemins entre les billes bien plus petit que le diamètre des billes ; (ii) une section passante pour le fluide plus petite que la section apparente à cause de la présence des billes, ce qui accroît la vitesse effective à travers la conduite équivalente ; (iii) la tortuosité des chemins pris par le fluide qui tend à augmenter la longueur de ces chemins.

# <span id="page-159-0"></span>5.1.3 Résultats avec les fluides à seuil

La courbe d'écoulement apparente pour le fantôme a une forme similaire à la courbe d'écoulement obtenue à partir des essais rhéométriques. Sous ces conditions, nous avons décidé d'ajuster ces courbes avec le modèle de Herschel-Bulkley en utilisant le même exposant que celui utilisé pour ajuster la courbe d'écoulement rhéométrique (i.e.  $n = 0.36$ , voir tableau [2.2\)](#page-49-0).

Les courbes d'écoulement obtenues pour les différents matériaux et tailles de billes ont toutes la même allure : elles tendent vers un plateau à faibles vitesses et le gradient de pression augmente progessivement à mesure que la vitesse augmente. Cette forme est similaire à la courbe d'écoulement typique obtenue pour des fluides à seuil simples en rhéométrie. Ainsi, pour initier un écoulement à travers un milieu poreux, il faut dépasser un gradient de pression critique.

Quand la taille des billes décroît ou quand le seuil du matériau croît, la forme de la courbe d'écoulement ne semble pas présenter de changement significatif (voir figures [5.4](#page-160-0) et [5.5\)](#page-160-1) : de prime abord, il semble que c'est essentiellement le gradient de pression critique qui augmente tandis que la composante additionnelle dépendant de la vitesse est approximativement constante (les courbes sont grossièrement identiques par translation verticale en échelle logarithmique). L'analyse plus détaillée présentée ci-dessous montrera que ce n'est pas toujours vrai : le terme dépendant de la vitesse varie de manière significative quand la taille des pores varie. De toute façon, le décalage vertical vers le haut (en échelle logarithmique) des courbes d'écoulement pour une taille de pore décroissante ou un seuil d'écoulement croissant correspond à l'influence prévisible d'une décroissance de perméabilité ou d'une augmentation de viscosité comme pour n'importe quel type de fluide visqueux s'écoulant dans n'importe quel type de milieu poreux.

Comparons maintenant les résultats obtenus pour des solutions de Carbopol et une émulsion ayant des propriétés rhéologiques comparables et s'écoulant dans le même milieu poreux. Etonnamment, les courbes d'écoulement effectives présentent des différences significatives (voir figure [5.6\)](#page-161-2). En particulier, le gradient de pression critique de l'émulsion est deux fois plus faible que celui du Carbopol pour un seuil analogue. Cette différence ne peut pas s'expliquer par la seule différence entre la valeur du paramètre k entre les deux types de fluide. Cela suggère qu'il y a un effet non prévu de la nature du fluide, point qui sera discuté plus loin.

En considérant l'allure des courbes d'écoulement effectives pour tous les essais d'injection, il est assez naturel d'ajuster le modèle de Herschel-Bulkley sur les données en gardant le même exposant que dans l'ajustement des données de rhéométrie. Ce modèle s'exprime comme :

<span id="page-159-1"></span>
$$
\nabla P = \nabla P_c + k_p V^n \tag{5.3}
$$

où  $\nabla P_c$  est le gradient de pression critique et  $k_p$  le paramètre de consistance pour l'injection. Cette étape est importante car elle traduit le fait qu'il est maintenant possible d'analyser

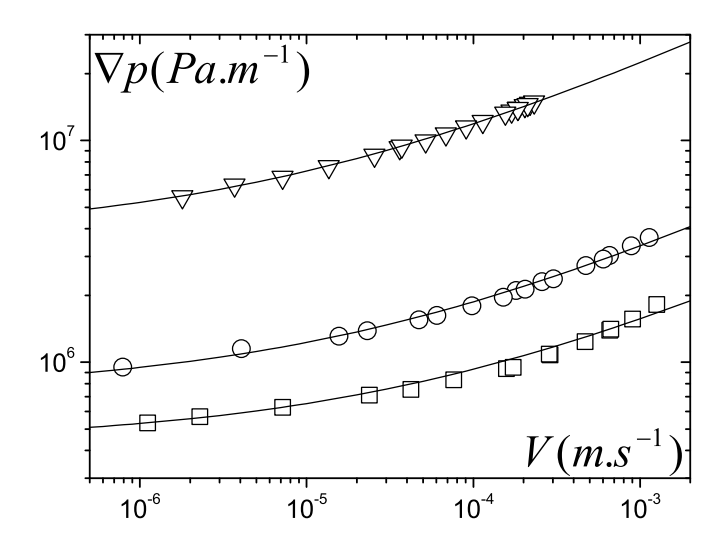

Figure 5.4 – Courbes d'écoulement effectives pour l'injection de solution de Carbopol ( $\tau_c$  = 78Pa,  $k = 33Pa.s^n$  et  $n = 0.36$ ) à travers différents milieux poreux :  $D = 2mm$  (carrés),  $D = 1.1mm$  (cercles) et  $D = 0.26mm$  (triangles). Les lignes continues sont les ajustements du modèle de Herschel-Bulkley réalisés sur ces données.

<span id="page-160-0"></span>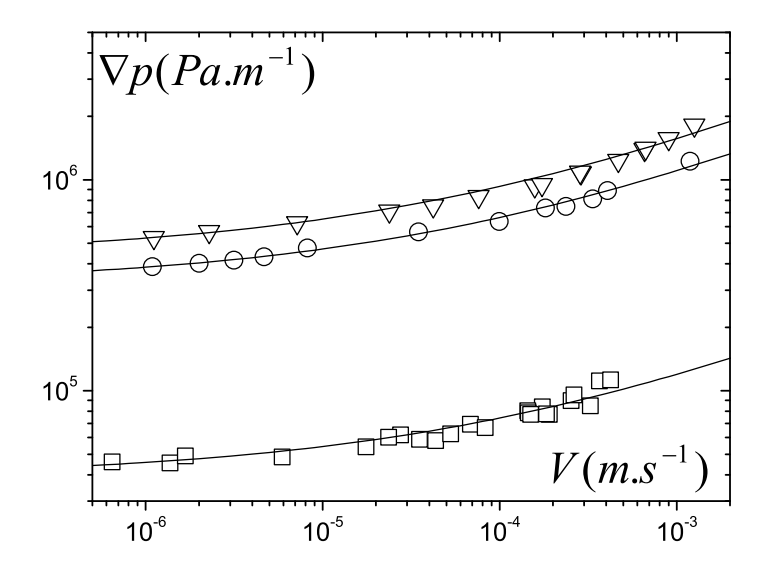

<span id="page-160-1"></span>Figure 5.5 – Courbes d'écoulement effectives pour l'injection à travers un milieu poreux  $(D = 2mm)$  de différentes solutions de Carbopol :  $\tau_c = 8Pa$ ,  $k = 3.6Pa$ .s<sup>n</sup>,  $n = 0.36$ (carrés);  $\tau_c = 55Pa, k = 23.5Pa.s^n, n = 0.36$  (cercles);  $\tau_c = 78Pa, k = 33Pa.s^n, n = 0.36$ (triangles). Les lignes continues sont les ajustements du modèle de Herschel-Bulkley réalisés sur ces données.

l'ensemble des données à travers les valeurs des deux paramètres de ce modèle en fonction des paramètres expérimentaux (diamètre des billes, contrainte seuil et consistance du fluide, débit).

Dans un premier temps, nous pouvons tracer les deux paramètres d'injection en fonction du paramètre rhéologique correspondant. Globalement, chaque paramètre d'injection

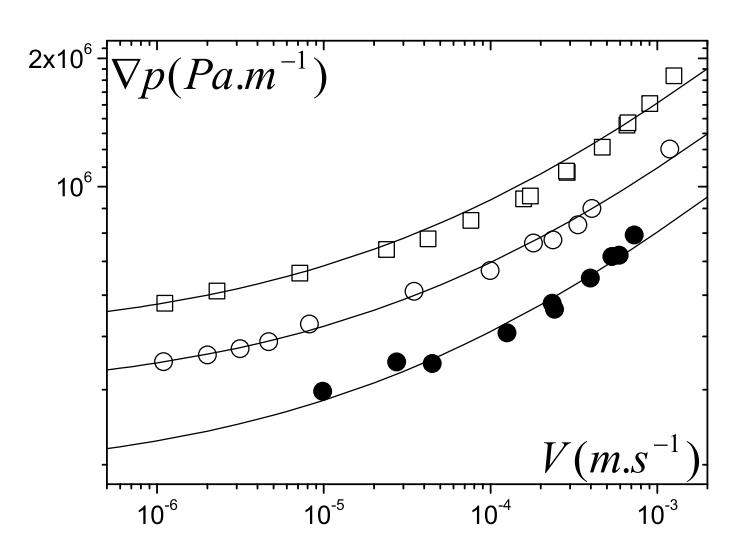

<span id="page-161-2"></span>Figure 5.6 – Courbes d'écoulement effectives pour l'injection à travers un milieu poreux  $(D = 2mm)$  de deux solutions de Carbopol : (cercles vides)  $\tau_c = 55Pa$ ,  $k = 23.5Pa$ .  $n = 0.36$  et (carrés)  $\tau_c = 78Pa$ ,  $k = 33Pa$ .  $s^n$ ,  $n = 0.36$  et d'une émulsion : (cercles pleins)  $\tau_c = 71Pa, k = 12.7Pa.s^n, n = 0.36$  Les lignes continues sont les ajustements du modèle de Herschel-Bulkley réalisés sur ces données.

augmente quand l'autre, rhéologique, augmente mais il est clair qu'il n'y a pas de relation exclusive entre les deux comme le montre la figure [5.7.](#page-162-0) Les données représentant le gradient de pression en fonction du seuil d'écoulement du matériau pour les différentes conditions expérimentales sont très dispersés.

#### Résultats importants :

- Nous avons obtenu une série de courbes d'injection de fluide à seuil sur environ trois décades de vitesse en faisant varier la taille des billes, les propriétés et la nature du fluide.
- Un modèle de type Herschel-Bulkley peut être ajusté sur ces courbes avec moins de 10% d'erreur.

#### <span id="page-161-1"></span><span id="page-161-0"></span>5.1.4 Discussion

#### 5.1.4.1 Analyse dimensionnelle

Nous avons vu qu'une comparaison directe des paramètres du modèle de Herschel-Bulkley issus des essais d'injection et rhéométriques n'est pas pertinente. En effet,  $\nabla P_c$  et  $k_p$  dépendent aussi des caractéristiques du milieu poreux à travers lequel le fluide s'écoule. Afin de prendre en compte cet aspect, nous pouvons encore profiter du fait que le milieu poreux est caractérisé par une unique longueur caractéristique, le diamètre moyen des billes D. À partir d'une analyse dimensionnelle, on déduit facilement que nous devons attendre deux

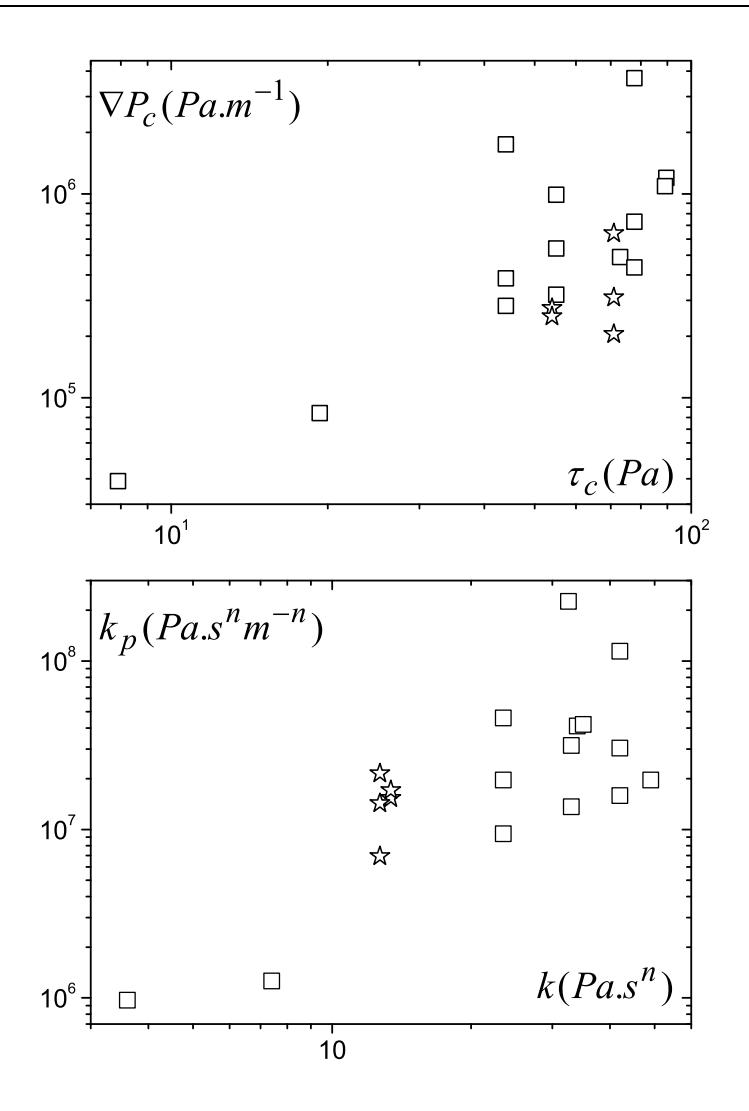

<span id="page-162-0"></span>Figure 5.7 – Paramètres (gradient de pression critique,  $\nabla P_c$  et consistance,  $k_p$ ) du modèle de Herschel-Bulkley (Equation [\(5.3\)](#page-159-1)) ajustés sur les données des essais d'injection en fonction des paramètres rhéologiques (seuil d'écoulement,  $\tau_c$  et consistance, k du fluide) des solutions de Carbopol (carrés) et des émulsions (ronds croisés).

relations sous la forme :

<span id="page-162-2"></span><span id="page-162-1"></span>
$$
\nabla P_c = \alpha \frac{\tau_c}{D} \tag{5.4}
$$

$$
k_p = \beta \frac{k}{D^{n+1}}\tag{5.5}
$$

avec  $\alpha$  et  $\beta$  deux paramètres inconnus qui sont indépendant du type de matériau et des caractéristiques du milieu poreux.

Afin de vérifier la validité de cette anaylse, nous avons tracé les données sous la forme suggérée par les équations [\(5.4\)](#page-162-1) et [\(5.5\)](#page-162-2). A partir de cette représentation nous pouvons conclure que  $\nabla P_c$  est bien proportionnel à  $\tau_c/D$  et que  $k_p$  est proportionnel à  $k/D^{n+1}$  (voir figure [5.8\)](#page-164-0) : toutes les données obtenues pour un matériau donné tombent sur une droite de

pente 1 en échelle logarithmique. Pour  $k_p$  une seule droite relie les données provenant des essais sur les deux matériaux, mais pour  $\nabla P_c$  deux droites différentes sont obtenues. Cela est en accord avec notre observation précédente, i.e. les courbes d'écoulement provenant de l'injection d'émulsions ou de solutions de Carbopol avec des seuils d'écoulement similaires présentent des différences notables. Finallement nos résultats peuvent être résumé par un modèle général donnant le gradient de pression en fonction du débit, i.e. un équivalent de la loi de Darcy pour les fluides à seuil :

<span id="page-163-1"></span>
$$
D\nabla P = \alpha \tau_c + \beta k \left(\frac{V}{D}\right)^n \tag{5.6}
$$

Dans cette expression  $\alpha$  et  $\beta$  devraient être des facteurs universels pour un milieu poreux composé d'un ensemble de sphères, et V/D est un taux de cisaillement apparent pour l'écoulement à travers un milieu poreux de ce type. Le premier terme (seuil) dans le membre de droite de l'équation [\(5.6\)](#page-163-1) correspond à la pression critique de mise en écoulement. Comme d'habitude, le second terme qui dépend de la vitesse, dérive de la contrainte visqueuse additionnelle au dessus du seuil d'écoulement dès que l'écoulement est initié.

La différence observée pour les valeurs de  $\alpha$  des deux types de fluides devrait impliquer qu'ils ne voient pas le même milieu poreux ce qui n'est bien sûr pas le cas. Cependant d'un point de vue général nous devons comprendre les origines des valeurs de  $\alpha$  et  $\beta$  et nous pensons que cette compréhension fournira des éléments d'explication sur la différence relevée entre les deux fluides.

#### Résultat important :

Par analyse dimensionnelle, les deux coefficients d'injection peuvent être reliés aux caractéristiques du fluide et du milieu poreux :

 $\nabla P_c = \alpha$  $\tau_c$  $\frac{\tau_c}{D}$  et  $k_p = \beta \frac{k}{D^n}$  $D^{n+1}$ 

#### <span id="page-163-0"></span>5.1.4.2 Analogie avec l'écoulement dans une conduite simple

Afin d'analyser nos résultats, il peut être utile de les comparer avec les caractéristiques d'un écoulement à travers une conduite simple. Considérons l'écoulement en régime permanent d'un fluide de Herschel-Bulkley dans un cylindre de rayon R. L'équation d'équilibre peut facilement être résolue pour obtenir la vitesse moyenne (débit par unité de surface) en fonction du gradient de pression (voir par exemple [\[10\]](#page-221-0)). On peut exprimer cette relation à l'aide de deux nombres sans dimension,  $G = R\nabla p/2\tau_c$  et  $Bi = \tau_c R^n / kV^n$  (voir annexe [A](#page-191-0) pour plus de détails) :

<span id="page-163-3"></span><span id="page-163-2"></span>
$$
G \le 1 \implies Bi^{-1} = 0 \tag{5.7}
$$

$$
G > 1 \implies Bi^{-m} = G^{-3} (G - 1)^{m+1} \left[ \frac{(m+1)(m+2)G^2 + 2(m+1)G + 2}{(m+1)(m+2)(m+3)} \right] \tag{5.8}
$$

avec  $m = 1/n$  et  $\nabla P = \Delta P/L$  où L est la longueur de la conduite. Une expression analytique explicite du gradient de pression en fonction du débit ne peut pas être trouvée à partir

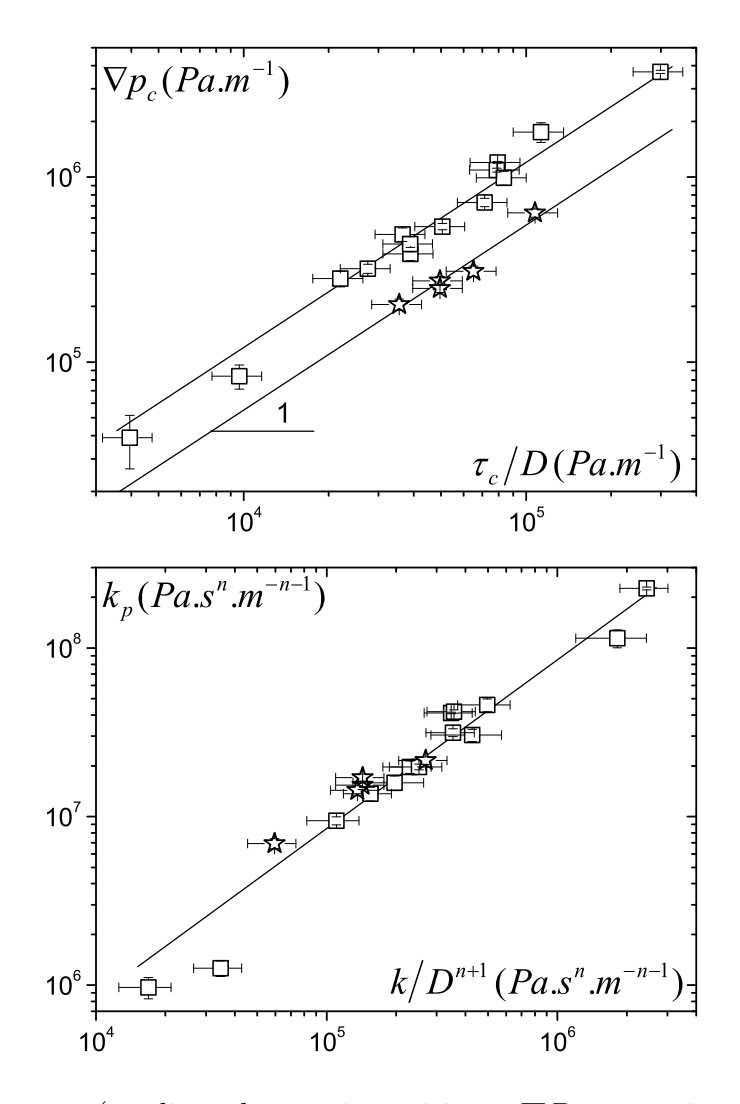

<span id="page-164-0"></span>Figure 5.8 – Paramètres (gradient de pression critique,  $\nabla P_c$  et consistance,  $k_p$ ) du modèle de Herschel-Bulkley (Equation [\(5.3\)](#page-159-1)) ajustés sur les données des essais d'injection en fonction des expression appropriées déduites des analyses dimensionnelles et comprenant les paramètres rhéologiques correspondant des solutions de Carbopol (carrés) et des émulsions (étoiles) ainsi que la longueur caractéristique du milieu poreux. Les lignes continues correspondent à des droites de pente  $\alpha$  (selon l'équation [\(5.4\)](#page-162-1)) égale à 12 pour le Carbopol et 5.5 pour l'émulsion (en haut) et d'une pente  $\beta = 85$  (en bas) (selon l'équation [\(5.5\)](#page-162-2)).

de cette relation. Cependant, nous pouvons déduire les expressions suivantes dans les cas asymptotiques :

<span id="page-164-1"></span>
$$
Bi \to \infty \implies \nabla P = \frac{2}{R}\tau_c \tag{5.9}
$$

<span id="page-164-2"></span>
$$
Bi \to 0 \implies \nabla P = 2(m+3)^n \frac{1}{R} k \left(\frac{V}{R}\right)^n \tag{5.10}
$$

Remarquons que l'expression [\(5.9\)](#page-164-1) peut être obtenue directement en écrivant l'équation d'équilibre qui décrit la condition de mise en écoulement d'un fluide à seuil dans une conduite.

De même, l'expression [\(5.10\)](#page-164-2) est la solution du problème de l'écoulement d'un fluide en loi puissance dans une conduite. Une expression approximée peut naturellement être trouvée en additionnant les deux termes asymptotiques ci dessus. Nous obtenons ainsi :

<span id="page-165-1"></span>
$$
d\nabla P = \alpha'\tau_c + \beta' k \frac{V}{d}
$$
\n(5.11)

avec  $d = 2R$  et :

$$
\alpha' = 4 \text{ et } \beta' = 4(6 + 2/n)^n \tag{5.12}
$$

Cette expression semble bien représenter la courbe théorique à 10% près sur l'ensemble de la gamme de  $Bi$  (voir figure [5.9\)](#page-165-0).

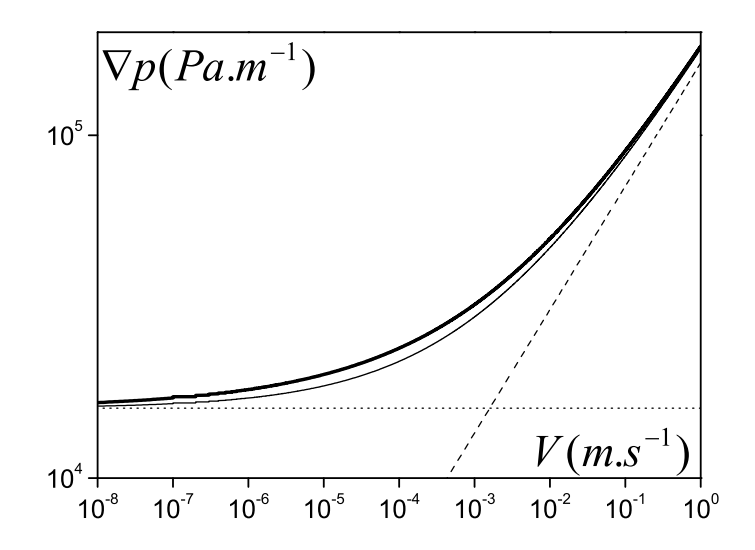

<span id="page-165-0"></span>Figure 5.9 – Différents modèles pour représenter la chute de pression en fonction de la vitesse pour l'écoulement en régime permanent d'un fluide à seuil  $(\tau_c = 8Pa, k = 3.6Pa.s^n,$  $n = 0.36$ ) à travers une conduite cylindrique de rayon  $R = 1mm$ : pression critique de mise en écoulement (ligne pointillée), terme visqueux en l'absence de seuil (tirets), somme des deux termes précédents (ligne continue fine). La théorie exacte (selon les équations [\(5.7\)](#page-163-2) et [\(5.8\)](#page-163-3)) est représentée en ligne continue épaisse.

Il est intéressant de comparer les valeurs obtenues à partir de la loi de Darcy pour le milieu poreux et celles obtenues à partir de l'écoulement dans cette conduite simple. Avec l'équation [\(5.11\)](#page-165-1) nous avons une expression équivalente à celle obtenue pour nos expériences d'écoulement en milieux poreux donc nous pouvons en déduire directement le diamètre de la conduite simple qui donnerait la même expression reliant le gradient de pression et le débit. Commençons par regarder le terme seuil :  $\alpha \tau_c$ . Pour les solutions de Carbopol et l'émulsion nous avons trouvé des valeurs (voir figure [5.8\)](#page-164-0) qui conduisent à des rapports entre les diamètres des billes et de la conduite qui sont respectivement de 1.4 et 3. Ces valeurs sont très différentes du facteur de 6.6 issu de la loi de Darcy pour les fluides Newtonien (voir § [5.1.2\)](#page-157-0). Cela suggère qu'il n'y a pas d'analogie simple entre les mécanismes physiques en jeu dans les deux situations.

## <span id="page-166-0"></span>5.1.4.3 Analogie avec l'écoulement dans une série de conduites

Afin de comprendre l'origine de l'incohérence relevée ci-dessus, nous avons regardé les caractéristiques de l'écoulement d'un fluide à seuil dans une distribution de conduites parallèles de différentes tailles. Nous considérons un ensemble de N conduites de taille  $\alpha_i R$   $(i = 1, ... N)$ . Le nombre de conduite par taille  $n_i$  est inversement proportionnelle à l'aire de leur section. Ainsi, l'aire totale de chaque taille de conduite est constante. Toutes les conduites sont parallèles les unes aux autres, donc le gradient de pression qui leurs est appliqué est le même et est indépendant de la taille des conduites. Sous ces conditions, à mesure que l'on augmente le gradient de pression, l'écoulement a lieu dans les conduites les plus grosses tandis que le fluide reste au repos ailleurs. Puis, à mesure que le gradient de pression continue d'augmenter, l'écoulement s'étend aux plus petites conduites et ainsi de suite.

Nous définissons un gradient de pression sans dimension pour chaque taille de conduite :  $G(i) = \alpha_i G$ , où G est la valeur pour la plus grosse conduite. L'écoulement dans chaque type de conduite dépend de la valeur de  $G(i)$  suivant la loi :  $G(i) \leq 1 \implies x_i = 0$ ;  $G(i) > 1 \implies$  $x_i = 1$ . D'après l'expression de la vitesse moyenne à travers une conduite (voir équations [\(5.7\)](#page-163-2) et[\(5.8\)](#page-163-3)) nous déduisons la vitesse moyenne à travers une distribution de conduites :

$$
G \le 1 \implies Bi^{-1} = 0
$$
  
\n
$$
G > 1 \implies Bi^{-m} = \frac{G^{-3}}{\sum \alpha_i^2 n_i} \sum_i n_i x_i \times
$$
\n(5.13)

$$
(\alpha_i G - 1)^{m+1} \left[ \frac{(m+1)(m+2)\alpha_i^2 G^2 + 2(m+1)\alpha_i G + 2}{(m+1)(m+2)(m+3)} \right]
$$
(5.14)

où Bi est défini de la même manière que précedemment, en se basant sur le rayon de la conduite ayant le plus grand diamètre.

Finallement la courbe reliant le gradient de pression et la vitesse a une forme classique avec un plateau associé à un gradient de pression critique qui est associé au gradient pour initier l'écoulement dans la plus grosse conduite puis une courbe de pente finie aux vitesses élevées. Cette pente tend vers 1 pour les très grande vitesses quand le fluide s'écoule dans la totalité des conduites. Cela nous permet d'utiliser encore l'approximation consistant en la somme des deux expressions asymptotiques pour le gradient de pression (comme dans l'équation  $(5.11)$ :

<span id="page-166-1"></span>
$$
G = 1 + (m+3)^{1/m} Bi^{-1} \left(\frac{\sum_{i} \alpha_i^2 n_i}{\sum_{i} \alpha_i^{m+3} n_i}\right)^{1/m}
$$
 (5.15)

Dans cette expression, les caractéristiques de la distribution de conduites sont prises en compte par un seul coefficient multiplié par  $Bi^{-1}$ . Cette approximation est un peu moins bonne que dans le cas d'une conduite simple, l'erreur maximale étant de 15% pour  $n = 0.36$ dans la zone de transition, mais elle continue d'être une représentation pertinente et utile. Nous obtenons une expression pour le gradient de pression équivalente à celle de l'équation [\(5.11\)](#page-165-1) avec désormais :

$$
\alpha' = 4 \text{ et } \beta' = 4(m+3)^{1/m} \left( \frac{\sum_{i} \alpha_i^2 n_i}{\sum_{i} \alpha_i^{m+3} n_i} \right)^{1/m}
$$
(5.16)

L'origine de cette nouvelle valeur de  $\beta'$  est qu'un volume de fluide croissant coule quand le gradient de pression augmente. Nous avons calculé la valeur du rapport  $\alpha'/\beta'$  sur une gamme de conduites comprenant cent rayons différents distribués logarithmiquement entre la valeur maximale d et la valeur minimale  $\chi d$  (voir figure [5.10\)](#page-167-0). Nous montrons qu'un élargissement de la distribution des diamètres entraine une décroissance du rapport  $\alpha'/\beta'$ . Ceci n'est pas suffisant pour approcher une valeur aussi faible que celle observée dans le cas de l'émulsion (0.065) mais cela montre la possibilité d'atteindre une valeur voulue en utilisant un autre type de distribution, en particulier en prenant en compte une fraction plus importante de conduites de petits diamètres.

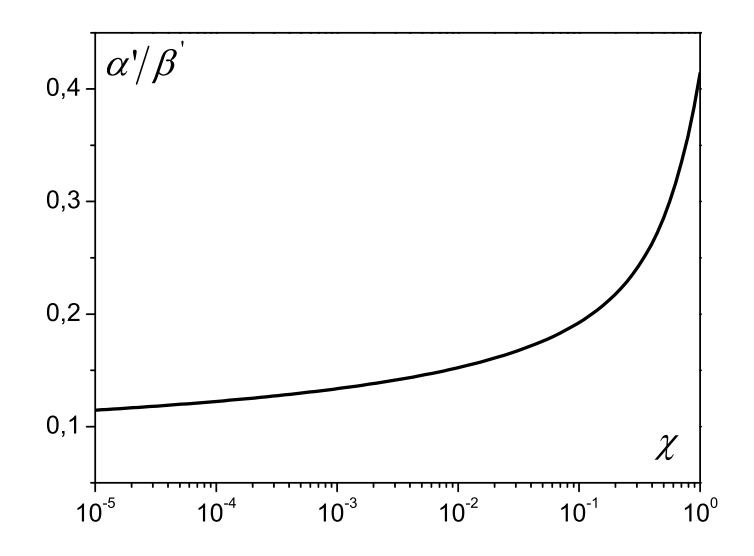

<span id="page-167-0"></span>Figure 5.10 – Rapport des deux coefficients de l'équation [\(5.15\)](#page-166-1)) en fonction du rapport du diamètre minimum sur le diamètre maximum d'écoulement à travers une distribution de conduites de diamètres différents.

Au final, si cette analogie est pertinente, nous pouvons conclure que le premier coefficient dans l'équation de la chute de pression, i.e. l'équivalent de la loi de Darcy pour les fluides à seuil, trouve principalement son origine physique dans le chemin le plus large à travers le milieu poreux, tandis que le second coefficient trouve son origine dans l'écoulement complexe à travers le milieu poreux. Une hypothèse envisageable pour l'origine de la valeur relativement faible du coefficient  $\beta$  est que dans le milieu poreux, le chemin le plus large est d'abord utilisé pour initier l'écoulement au gradient de pression critique. Puis des chemins de plus en plus étroits et donc des pores de plus en plus petits participent ensuite à l'écoulement à mesure que le gradient de pression augmente. Nous allons ensuite discuter de l'origine des différentes valeurs trouvées pour α. Le point curieux est que nous avons une cohérence des données avec les lois générales d'analyse dimensionnelle vis à vis d'une approche continue alors que ces lois sont différentes pour deux matériaux ayant des structures internes différentes mais les mêmes propriétés mécaniques.

#### Résultats importants :

- Le coefficient  $\alpha$  semble lié au chemin le plus large pour initier l'écoulement.
- Le coefficient β semble lié à la distribution de porosité du milieu poreux et sa faible valeur expérimentale réside dans l'étalement de cette dernière.

#### <span id="page-168-0"></span>5.1.4.4 Ecoulement à travers les tamis

Afin de mieux comprendre l'origine de la différence entre les valeurs de  $\alpha$  associées au gradient de pression critique pour les deux matériaux utilisés, nous avons mené des expériences consistant à laisser s'écouler le matériau à travers un milieu poreux simplifié, ici un tamis, sous l'action de la gravité. Le protocole est développé dans la partie § [2.2.](#page-48-0) La masse évolue par bonds car le fluide qui traverse le tamis s'accumule progressivement juste en dessous pour enfin tomber quand il atteint une masse critique. Cela ressemble au comportement d'un fluide simple tombant en gouttes mais ici l'origine du processus est une compétition entre la gravité et le seuil d'écoulement, ce qui aboutit à des "gouttes" plus volumineuses. Quand un plateau est atteint, cela correspond soit à un intervalle entre deux gouttes soit à un blocage apparent de l'écoulement (en fin d'expérience). Pour un matériau donné, plus la taille de maille est petite plus le fluide s'écoule lentement (voir figure [5.11\)](#page-169-0). De plus, la masse de fluide passée à travers le tamis décroit en même temps que la taille de maille. En effet, plus les mailles sont fines, plus la pression critique pour passer au travers augmente comme dans le cas d'un milieu poreux vu précedemment. Donc comme dans cette expérience le fluide subit un écoulement gravitaire, moins il y a de fluide, plus le gradient de pression que ce dernier subit est faible, et ainsi l'écoulement s'arrete plus tôt dans les petits tamis. Afin de vérifier cela, nous avons comparé les résultats obtenus pour deux carbopols ayant des seuils différents. D'après nos données (voir figure [5.12\)](#page-169-1), plus le seuil est grand plus l'écoulement s'arrête tôt et moins il y a de fluide qui passe, ce qui confirme l'analogie précédente avec les expériences en poreux. En comparant des résultats obtenus pour une solution de Carbopol avec un seuil d'écoulement de  $65Pa$  et une émulsion avec un seuil d'écoulement de 76 $Pa$ , pour trois tailles de tamis (voir figure [5.13\)](#page-170-1), il apparait que malgré un seuil légèrement supérieur, l'écoulement du Carbopol à travers un tamis est plus rapide et s'arrête avant l'écoulement d'une émulsion dans le même tamis. Cela veut dire que la solution de carbopol nécessite un gradient de pression pour s'écouler qui est plus élevé que l'émulsion. En fait, cet effet est presque négligeable pour les tamis avec de grandes mailles (au dessus de  $250\mu m$  (voir figure [5.13\)](#page-170-1)) et augmente quand les mailles diminuent jusqu'à devenir dramatique pour les mailles inférieures à  $20\mu m$ . Dans ce dernier cas, on n'observe presque pas d'écoulement à travers le tamis pour le Carbopol alors qu'un écoulement significatif à encore lieu pour l'émulsion. Afin d'approfondir l'étude sur les tamis, une étude théorique complémentaire pourrait être mise en place en se basant sur les travaux effectués sur les écoulements gravitaires à travers un orifice [\[99\]](#page-227-0) et en étendant l'approche aux tamis.

Ces expériences montrent que même à travers une géométrie simple, on observe une différence entre les caractéristiques d'écoulement pour les deux fluides dès que la taille de pore

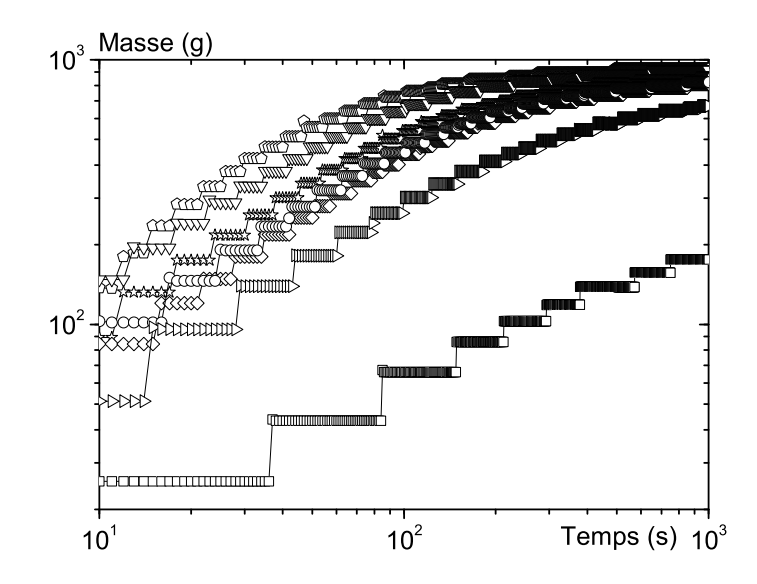

Figure 5.11 – Evolution de la masse de fluide en fonction du temps pour l'écoulement d'une solution de Carbopol ( $\tau_c = 62Pa$ ) à travers différents tamis de 1000 (pentagones), 500 (triangles bas), 250 (étoiles), 125 (diamants), 80 (ronds), 40 (triangles droits) et  $20\mu m$  (carrés).

<span id="page-169-0"></span>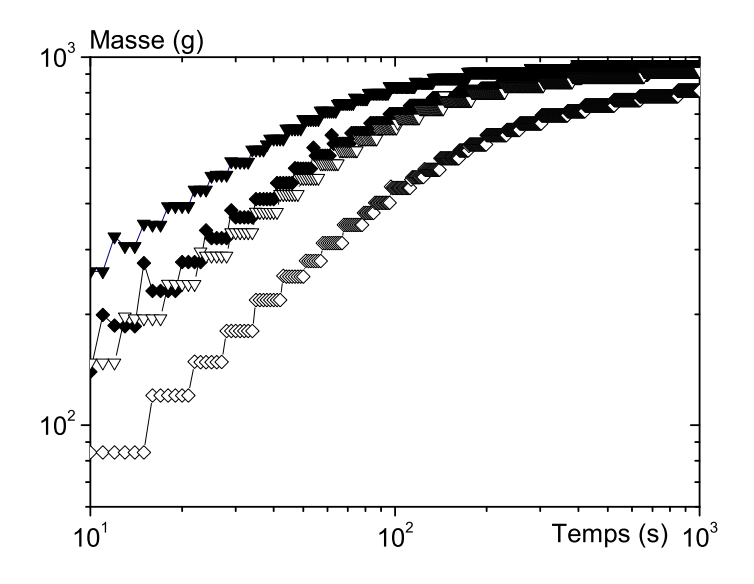

<span id="page-169-1"></span>Figure 5.12 – Evolution de la masse de fluide en fonction du temps pour l'écoulement de deux solutions de Carbopol :  $\tau_c = 62Pa$  (symboles vides) et  $\tau_c = 43Pa$  (symboles pleins) à travers des tamis de 500 (triangles bas), 125 (diamants).

devient suffisamment petite. Il est très probable que cet effet soit à l'origine des différences observées entre les deux fluides puisque, en première approche, la taille critique des mailles peut être considérée comme équivalente à celle des plus petits pores. Ainsi, il pourrait y avoir une sorte de coincement des amas de Carbopol dans les plus petits pores, un effet qui tendrait à survenir à des tailles de tamis plus petites pour l'émulsion qui est constituée d'éléments plus petits (gouttes inférieures à  $10 \mu m$ ).

Cependant, le point qui reste surprenant est que l'écart entre les valeurs de  $\alpha$  pour les

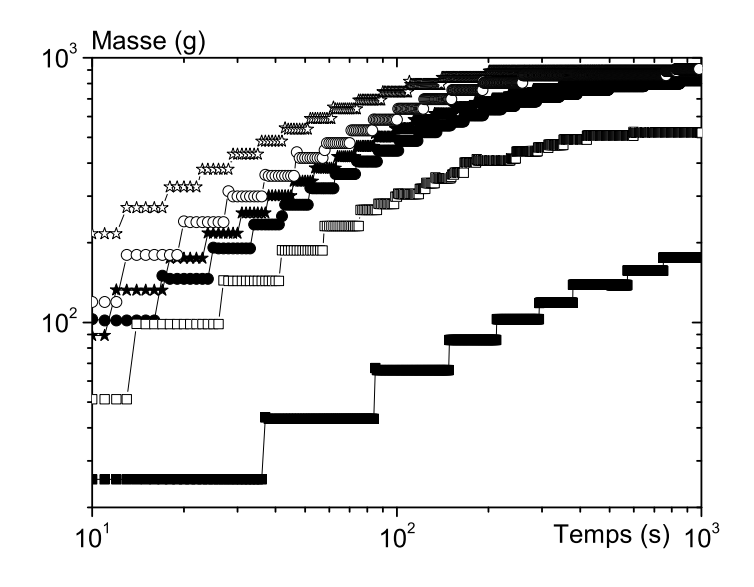

<span id="page-170-1"></span>Figure 5.13 – Evolution de la masse de fluide en fonction du temps pour l'écoulement d'une solution de Carbopol ( $\tau_c = 62Pa$ ) (symboles pleins) et d'une émulsion ( $\tau_c = 74Pa$ ) (symboles vides) à travers des tamis de 250 (étoiles), 80 (ronds) et  $20\mu m$  (carrés).

deux fluides reste apparemment constant sur une grande gamme de taille de pore (liée au diamètre des billes). Si cette différence était seulement due à un effet de coincement, elle serait importante pour des petits pores puis deviendrait négligeable pour des pores suffisamment grands. Des études complémentaires sont donc nécessaires pour comprendre complètement l'origine de cet effet.

#### Résultats importants :

- L'écoulement sous gravité dans des tamis permet d'avoir une approche simple de l'écoulement en milieu poreux.
- L'écoulement avec du Carbopol bloque pour des tamis plus gros que l'émulsion ce qui peut s'expliquer par la taille caractéristique des amas ou des goutelettes dans les fluides en présence.

# <span id="page-170-0"></span>5.1.5 Conclusions sur l'essai d'injection macroscopique

Nous avons mené des essais d'écoulement bien calibrés en milieu poreux (billes de verres), dans lesquels tant le comportement rhéologique du fluide que les caractéristiques d'écoulement à travers le milieu poreux (empilement de billes) ont été bien contrôlés. Une analyse approfondie des données a permis d'extraire une courbe reliant le gradient de pression et le débit d'un fluide à seuil s'écoulant dans un milieu poreux. Cette loi générale contient un terme seuil qui peut être simplement exprimé en fonction de la contrainte d'écoulement du matériau et de la taille des billes. La valeur du coefficient de cette loi liée au terme seuil n'est pas la même pour l'émulsion et pour le carbopol. Les résultats obtenus avec les solutions de Carbopol semblent affectés par des effets de coincement dans les petits pores.

Néanmoins, seulement deux émulsions ont été testées avec l'injection macroscopique et donc la compréhension de cette différence, tant sa validation que son origine, nécessite des études complémentaires. Par ailleurs, comme pour un modèle de Herschel-Bulkley, un terme visqueux additionnel, qui dépend du débit, doit être ajouté au terme seuil afin d'obtenir le gradient de pression total durant l'écoulement, ce qui donne la loi de Darcy généralisée pour les fluides à seuil s'écoulant à travers un empilement de billes (à partir des résultats de l'émulsion) :

<span id="page-171-2"></span>
$$
D\nabla P = 5.5\tau_c + 85k \left(\frac{V}{D}\right)^n \tag{5.17}
$$

Cette expression est censée être valide seulement si les éléments qui composent le fluide à seuil sont beaucoup plus petits que la taille des pores, ce qui ne peut bien sûr jamais être complètement vrai.

Le terme seuil dans l'équation [\(5.17\)](#page-171-2) est lié à la mobilisation de fluide dans le chemin le plus large à travers le milieu poreux. A mesure que le débit augmente, on s'attend à ce que des chemins supplémentaires, plus étroits, participent progressivement à l'écoulement. En effet, nous pouvons obtenir une expression similaire à l'équation [\(5.17\)](#page-171-2) dans le cas d'une série de conduites parallèles de différents diamètres avec un diamètre maximal égal à D.

L'expression précédente peut être extrapolée à n'importe quel type de milieu poreux, sous réserve d'être capable d'identifier (i) la valeur appropriée pour le chemin de plus grande largeur, qui pilote la valeur du coefficient  $\alpha$ , et (ii) le type de distribution de pores et sa structure, qui gouvernent la valeur de β. Afin de mieux comprendre l'écoulement dans le milieu poreux et d'expliquer le sens physique des paramètres  $\alpha$  et  $\beta$ , nous avons réalisé des expériences d'écoulement en milieux poreux sous IRM nous permettant d'obtenir les densités de vitesse (ou PDF) longitudinale et transversale. Ces expériences ont été réalisées à faibles vitesses, afin que les effets du seuil soient prépondérants  $(Bi > 1)$ .

# <span id="page-171-0"></span>5.2 Injection de fluide à seuil en poreux : mesures par IRM

Les données expérimentales, dont nous analysons les résultats dans cette partie, ont été obtenues selon la procédure présentée [§2.4](#page-56-0) page [56.](#page-56-0) Le fluide à seuil utilisé dans ces expériences est une émulsion inverse dont les caractéristiques rhéologiques sont reportées dans le tableau [2.2](#page-49-0) (voir "IRM" et "Poreux").

## <span id="page-171-1"></span>5.2.1 Distribution de vitesse typique

Une densité de vitesse typique est représentée sur la figure [5.14.](#page-172-1) La densité de vitesse longitudinale est très différente de celle obtenue pour un pore modèle. En effet, la courbe est continue : elle ne présente pas les pics des densités en pore modèle. De plus, la part de fluide immobile semble inférieure à 10% alors que dans le pore modèle, pour une même vitesse moyenne, la proportion de fluide immobile approche 70%. L'étude des zones arrêtées est présentée § [5.2.3.](#page-175-0)

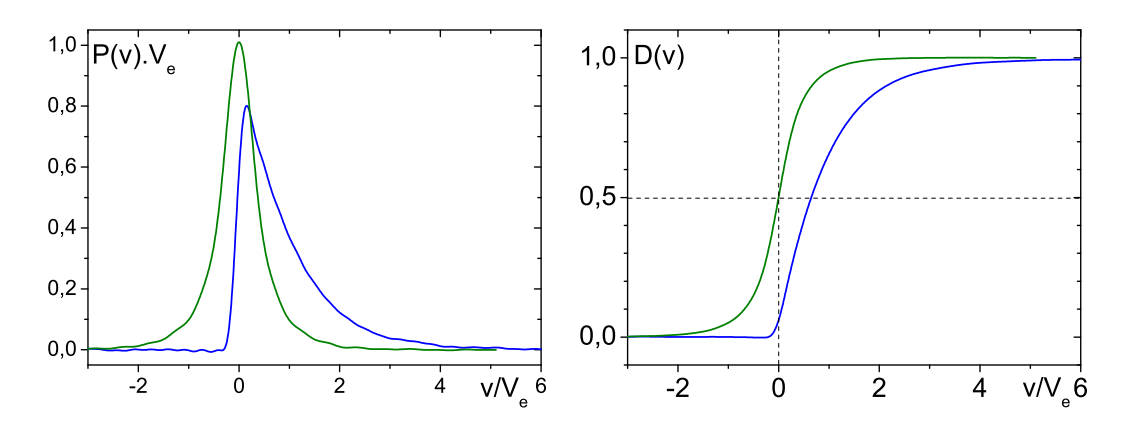

<span id="page-172-1"></span>Figure 5.14 – Densités de vitesse (à gauche) longitudinale (en bleu) et transversale (courbe symétrique - en vert) d'écoulement dans des billes collées de 0,5mm pour une vitesse moyenne  $V = 39.2 \mu m/s$  adimensionnées par la vitesse moyenne effective  $(V_e = 3V)$  d'écoulement ainsi que les distributions de vitesse associées (à droite).

Cas d'une distribution de conduites cylindriques L'absence de pic sur la densité de vitesse dans un milieu poreux peut s'expliquer par le fait qu'en pore modèle, l'écoulement est établi et uniforme dans deux tailles de cylindre alors que dans les poreux modèles, la distribution de tailles de pore est continue et plus étalée. Afin mettre en évidence cet effet, regardons le cas analytique des conduites cylindriques droites. La disparition des caractéristiques de l'écoulement en conduite simple s'intensifie à mesure que la distribution s'étale comme le montre la figure [5.15](#page-173-0) : pour une ou deux tailles de conduite, les caractéristiques du fluide (seuil) et de la géométrie sont encore visibles sur les courbes, par contre vers 10 tailles de conduites (non représenté) et à 100 tailles, la distribution devient continue, elle s'élargit jusqu'à  $v/V = 6$  et la géométrie d'écoulement intervient mais moins directement.

Vitesses longitudinales / vitesses transversales Par ailleurs, dans le milieu poreux, même si la direction principale de l'écoulement est longitudinale, la part de vitesses transversales est importante. Une courbe de densité de vitesse transversale associée à la courbe de densité de vitesse longitudinale du même écoulement est représentée sur la figure [5.14.](#page-172-1) La densité transversale est symétrique : ce résultat était attendu dcar nous n'avons privilégié aucune direction à la fabrication de l'éprouvette. Cette symétrie est particulièrement visible sur la distribution associée où la moitié du fluide coule à une vitesse négative et l'autre moitié à une vitesse positive. Remarquons par ailleurs que la vitesse maximale atteinte en transversale est deux fois plus faible que celle atteinte en longitudinale. Cette dernière est environ cinq fois plus grande que la vitesse moyenne effective.

# <span id="page-172-0"></span>5.2.2 Distributions de vitesse : impact du nombre de Bingham

Nous étudions maintenant les résulats d'écoulement en poreux réalisés à différentes vitesses moyennes. Afin de caractériser l'écoulement dans des milieux poreux constitués de

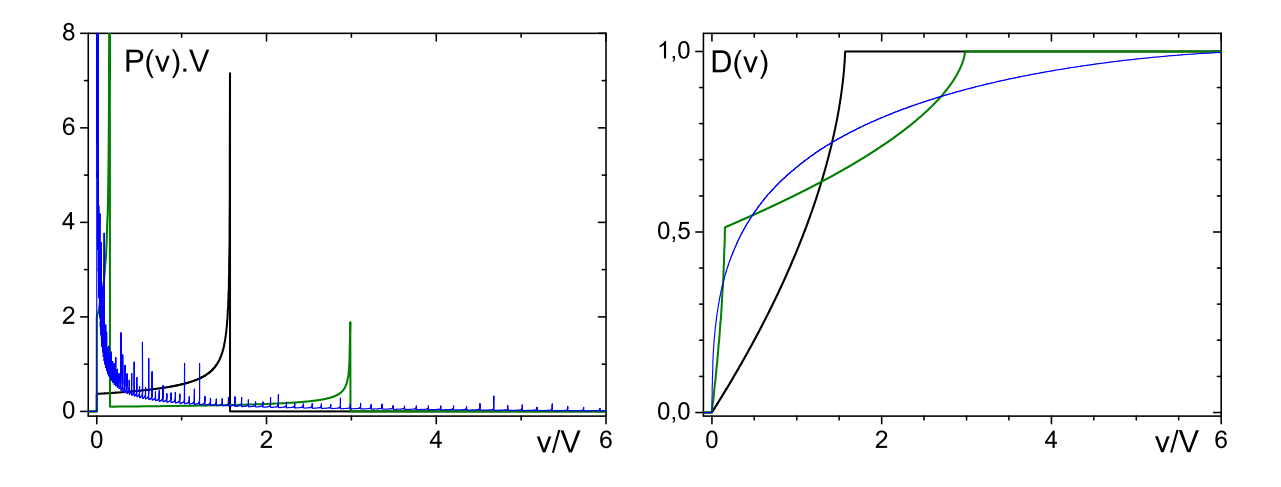

<span id="page-173-0"></span>Figure 5.15 – Densités de vitesse longitudinale théoriques (à gauche) de l'écoulement d'un fluide à seuil dans une distribution de cylindres avec 1 (en noir), 2 (en vert) et 100 (en bleu) diamètres différents pour une même section cumulée par tailles de cylindre adimensionnées par la vitesse moyenne d'écoulement ; les distributions associées (à droite). Les conduites sont distribuées linéairement entre  $R_{max} = 7cm$  et  $R_{min} = 3cm$ . Elles ont la même longueur. La différence de pression à leurs extrémités est la même quelle que soit la distribution (la différence de pression est fixée par le rayon critique  $r_c = 10^{-5} R_{max}$ ). Les paramètres choisis pour le fluide sont les suivants :  $\tau_c = 74Pa$ ,  $k = 13.5Pa$ .  $s^n$  et  $n = 0.36$ .

billes de diamètre D, nous utilisons le nombre de Bingham défini comme suit :

$$
Bi = \frac{\tau_c}{k} \left(\frac{D/2}{V_e}\right)^n \tag{5.18}
$$

où  $V_e$  est la vitesse moyenne effective du fluide (vitesse moyenne V divisée par la porosité, 0,33 ici). La gamme de  $Bi$  utilisée dans nos expériences est reportée dans le tableau [5.1.](#page-173-1)

| Billes de $2mm$   |                  |      |          |         |         |        |        |      |  |  |  |  |  |
|-------------------|------------------|------|----------|---------|---------|--------|--------|------|--|--|--|--|--|
|                   | $\mu m.s^{-1}$ ) | 1,31 | 3,9      | 13,1    | 39,2    | 131    | 392    | 1306 |  |  |  |  |  |
| Вi                |                  | 44.5 | 28.7     | 17.7    | 11,4    | 7.0    | 4.5    | 2,8  |  |  |  |  |  |
| Billes de $0,5mm$ |                  |      |          |         |         |        |        |      |  |  |  |  |  |
|                   | $(\mu m.s^{-1})$ | 1,31 | 3.9      | $13.1*$ | $39.2*$ | $131*$ | $392*$ | 1306 |  |  |  |  |  |
|                   |                  | 25,6 | $16.5\,$ |         | 6.5     |        | 2.6    |      |  |  |  |  |  |

<span id="page-173-1"></span>Tableau 5.1 – Vitesses moyennes et nombres de Bingham correspondant pour nos différentes expériences dans les billes collées sous IRM afin d'obtenir les densités de vitesse longitudinale. Le symbole ∗ signale les expériences où les distributions de vitesse transversale ont aussi été mesurées.

Les réglages des séquences RMN utilisées pour obtenir les résultats de cette section sont présentées dans le tableau [5.2.](#page-174-0)

Les densités de vitesse longitudinale et transversale réalisées pour les deux milieux poreux avec des billes de 2mm pour le premier et de 0,5mm pour le second sont présentées sur

| Poreux 2mm - Fluide : EIRM4 - Densité vitesse                               |                            |                  |             |             |                 |             |         |  |  |  |  |  |
|-----------------------------------------------------------------------------|----------------------------|------------------|-------------|-------------|-----------------|-------------|---------|--|--|--|--|--|
| $\bar{V}$                                                                   | $\delta=\Delta$            | $G_{\max}$       | $n_{pixel}$ | $FOV_{vit}$ | $n_{s}$         | $n_{pulse}$ | hauteur |  |  |  |  |  |
| $\mu m/s$                                                                   | $\mathfrak{m}\mathfrak{s}$ | mT/m             |             | $\mu m/s$   |                 |             | cm      |  |  |  |  |  |
| $1,\overline{3}$                                                            | 226                        | 40               | $50\,$      | 300         | $\overline{32}$ | 13          | 8       |  |  |  |  |  |
| 3,9                                                                         | 226                        | 40               | $50\,$      | 300         | 32              | 13          | $8\,$   |  |  |  |  |  |
| 13,1                                                                        | 226                        | 40               | $50\,$      | 300         | 32              | 13          | 8       |  |  |  |  |  |
| 39,2                                                                        | 126                        | 40               | 50          | 1000        | 32              | 13          | 8       |  |  |  |  |  |
| 131                                                                         | 75                         | 40               | $50\,$      | 3000        | 32              | 13          | 8       |  |  |  |  |  |
| 392                                                                         | 43                         | 40               | 50          | 10000       | 32              | 13          | 8       |  |  |  |  |  |
| 1310                                                                        | 28                         | 40               | $50\,$      | 30000       | 20              | 6           | 8       |  |  |  |  |  |
| Poreux 0,5mm - Fluide : EIRM124 - Densité vitesse                           |                            |                  |             |             |                 |             |         |  |  |  |  |  |
| $\overline{V}$                                                              | $\delta=\Delta$            | ${\cal G}_{max}$ | $n_{pixel}$ | $FOV_{vit}$ | $n_{s}$         | $n_{pulse}$ | hauteur |  |  |  |  |  |
| $\mu m/s$                                                                   | ms                         | mT/m             |             | $\mu m/s$   |                 |             | cm      |  |  |  |  |  |
| 1,3                                                                         | $226\,$                    | 40               | $50\,$      | 300         | $\overline{32}$ | 13          | 8       |  |  |  |  |  |
| 3,9                                                                         | 226                        | 40               | $50\,$      | 300         | 32              | 13          | 8       |  |  |  |  |  |
| 13,1                                                                        | 226                        | 40               | 100         | 600         | 32              | 13          | 8       |  |  |  |  |  |
| 39,2                                                                        | 126                        | 40               | 100         | 2000        | 32              | 13          | 8       |  |  |  |  |  |
| 131                                                                         | 75                         | 40               | $50\,$      | 3000        | 32              | 13          | 8       |  |  |  |  |  |
| 392                                                                         | 43                         | 40               | 50          | 10000       | 32              | 13          | 8       |  |  |  |  |  |
| 1310                                                                        | 25                         | 40               | 50          | 30000       | 20              | 6           | 8       |  |  |  |  |  |
| Poreux $0,5\overline{mm}$ - Fluide : EIRM124 - Densité vitesse transversale |                            |                  |             |             |                 |             |         |  |  |  |  |  |
| 13,1                                                                        | 226                        | 40               | $50\,$      | 300         | 32              | 13          | 8       |  |  |  |  |  |
| 39,2                                                                        | 101                        | 40               | 50          | 1600        | 32              | 13          | 8       |  |  |  |  |  |
| 131                                                                         | 54                         | 40               | $50\,$      | 6000        | $32\,$          | 13          | 8       |  |  |  |  |  |
| 392                                                                         | 37                         | 40               | $50\,$      | 14000       | 32              | 13          | 8       |  |  |  |  |  |

<span id="page-174-0"></span>Tableau 5.2 – Détails des réglages des séquences RMN utilisées pour réaliser les essais dans les milieux poreux.  $FOV_{vit}$  représente la largeur de la bande de vitesse mesurée.  $n_{pulse}$  représente le nombre de pulse  $\Pi$  dans la séquence PGSE comme défini sur la figure [2.39.](#page-82-0)  $n_s$  représente le nombre de répétition de la séquence de base et "hauteur" la hauteur de la fenêtre de mesure. NB : caractéristiques du spectromètre utilisé :  $G_{max} = 50mT/m$  et  $t_{min} = 1ms$ .

les figures [5.16](#page-176-0) à [5.18.](#page-178-0) A grands nombres de Bingham (voir la figure [5.16\)](#page-176-0), les résultats sont impactés au niveau de la résolution en particulier pour  $Bi > 10$ . En effet, l'ensemble des résultats a été déconvolué mais pourtant on se retrouve dans le cas où comme la résolution initiale n'est pas assez fine, la déconvolution améliore un peu le résultat mais il reste non exploitable. Pour les autres mesures, quel que soit le milieu poreux traversé ou le nombre de Bingham atteint, les densités de vitesse tout comme les distributions asssociées se superposent. Cela est assez étonnant car la taille des pores a été modifiée puisque la taille des billes constituant le poreux est divisée par quatre entre les deux poreux. Par ailleurs, le nombre de Bingham varie entre l'unité et la dizaine donc l'écoulement varie dans une gamme où l'on s'attend à ce que les effets élastiques soient importants et le modifient profondément. Or ce n'est pas le cas, que l'on regarde les résultats de la vitesse longitudinale (figure [5.17\)](#page-177-0) ou transversale (figure [5.18\)](#page-178-0). Les deux milieux poreux qui sont du même type paraissent imposer l'écoulement et le comportement à seuil du fluide ne semble pas avoir d'influence dans ces expériences, de même pour la vitesse. Les champs de vitesses sont donc similaires vis à vis de la taille des pores et de la vitesse moyenne. Cette propriété est habituellement rencontrée pour le champ de vitesse d'un fluide ayant un comportement rhéologique linéaire, i.e. un fluide newtonien. Cela suggère donc que l'écoulement de notre fluide à seuil à travers un milieu poreux est similaire à celui d'un fluide newtonien.

Par ailleurs, malgré le fait que Bi soit supérieur à 1, l'écoulement dans le milieu poreux mobilise presque tout le fluide. Afin de mieux évaluer la quantité de fluide immobilisé, nous effectuons une analyse plus poussée des densités de vitesse.

#### Résultats importants :

- Les densités de vitesse longitudinale et transversale ne dépendent pas du nombre de Bingham ni de la taille des billes : les propriétés d'écoulement d'un fluide à seuil sont similaires à celles d'un fluide newtonien.
- Elles sont très différentes des densités de vitesse en pore modèle.

# <span id="page-175-0"></span>5.2.3 Zones mortes : comparaison avec le pore modèle

La quantité de fluide immobile est négligeable par rapport au cas du pore modèle comme nous pouvons l'observer sur la figure [5.19.](#page-178-1) Malgré le fait que le Bi soit supérieur à 1 dans les deux géométries, quand plus de la moitié du fluide est immobile dans le pore modèle, l'écoulement dans le milieu poreux mobilise presque tout le fluide. Afin de quantifier la proportion de fluide immobile dans le poreux, nous utilisons les PDF (densités de vitesse) non déconvoluées réalisées en poussant d'une part et à l'arrêt d'autre part. Les PDF réalisées à l'arrêt permettent de connaitre la résolution en vitesse et donnent la forme, pour les PDF réalisées en mouvement, de la part de PDF due au fluide immobile. En ajustant ces PDF sous la courbe de PDF à vitesse non nulle, nous pouvons obtenir une borne supérieure de la proportion de fluide à l'arrêt.

Deux méthodes d'ajustement sont possibles : la première consiste à ajuster la valeur à vitesse nulle de la PDF réalisée à l'arrêt sur la PDF réalisée en poussant. Avec cette méthode, on surestime la borne supérieure sur la quantité de fluide immobile comme le met en évidence

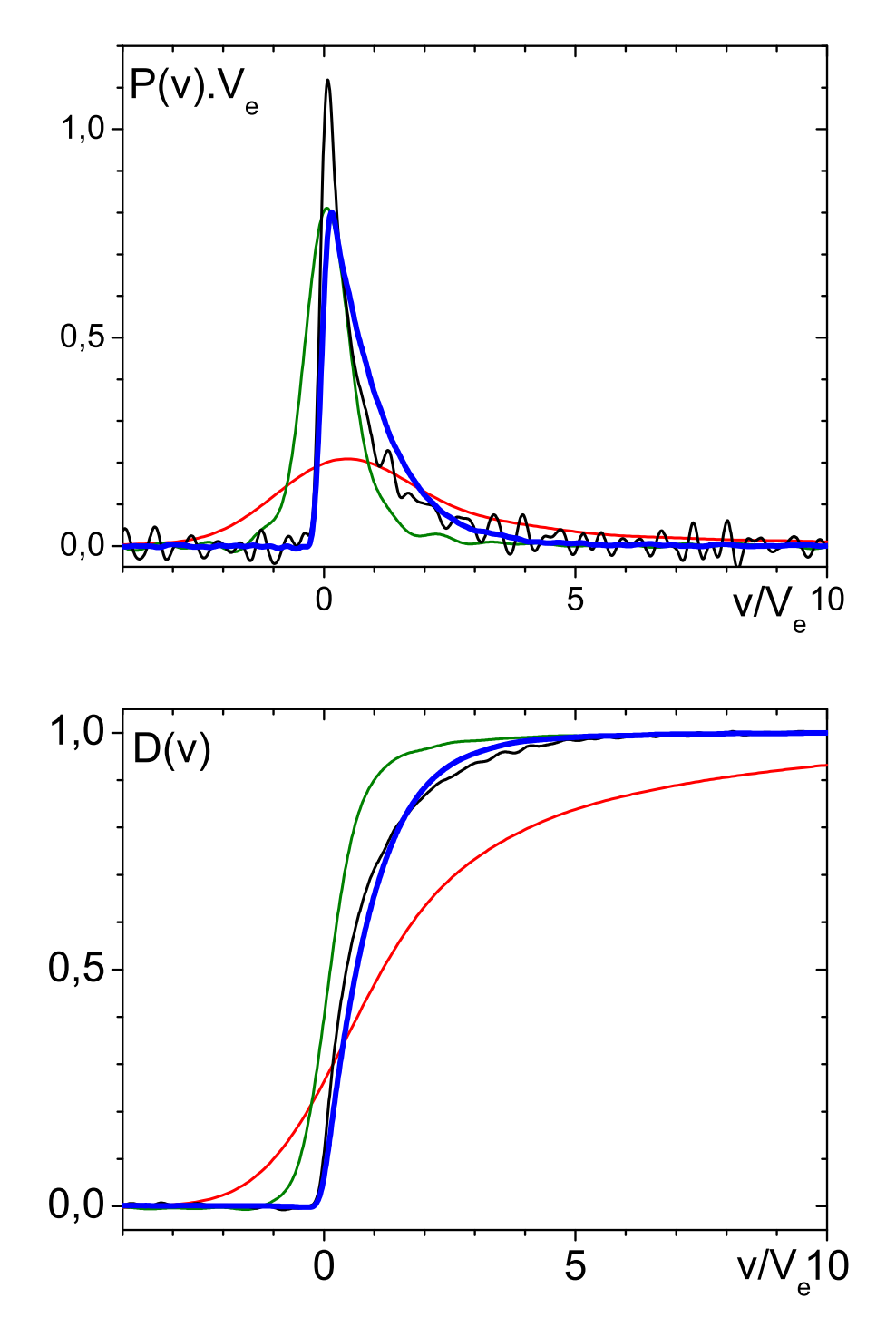

<span id="page-176-0"></span>Figure 5.16 – Densités de vitesse longitudinale (à gauche) d'écoulement dans des billes collées de 0,5mm :  $Bi = 6,5$  en trait bleu épais,  $Bi = 10,2$  en noir,  $Bi = 16,5$  en vert et  $Bi =$ 25,6 en rouge (courbe aplatie) adimensionnées par la vitesse moyenne d'écoulement et les distributions associées (en dessous).

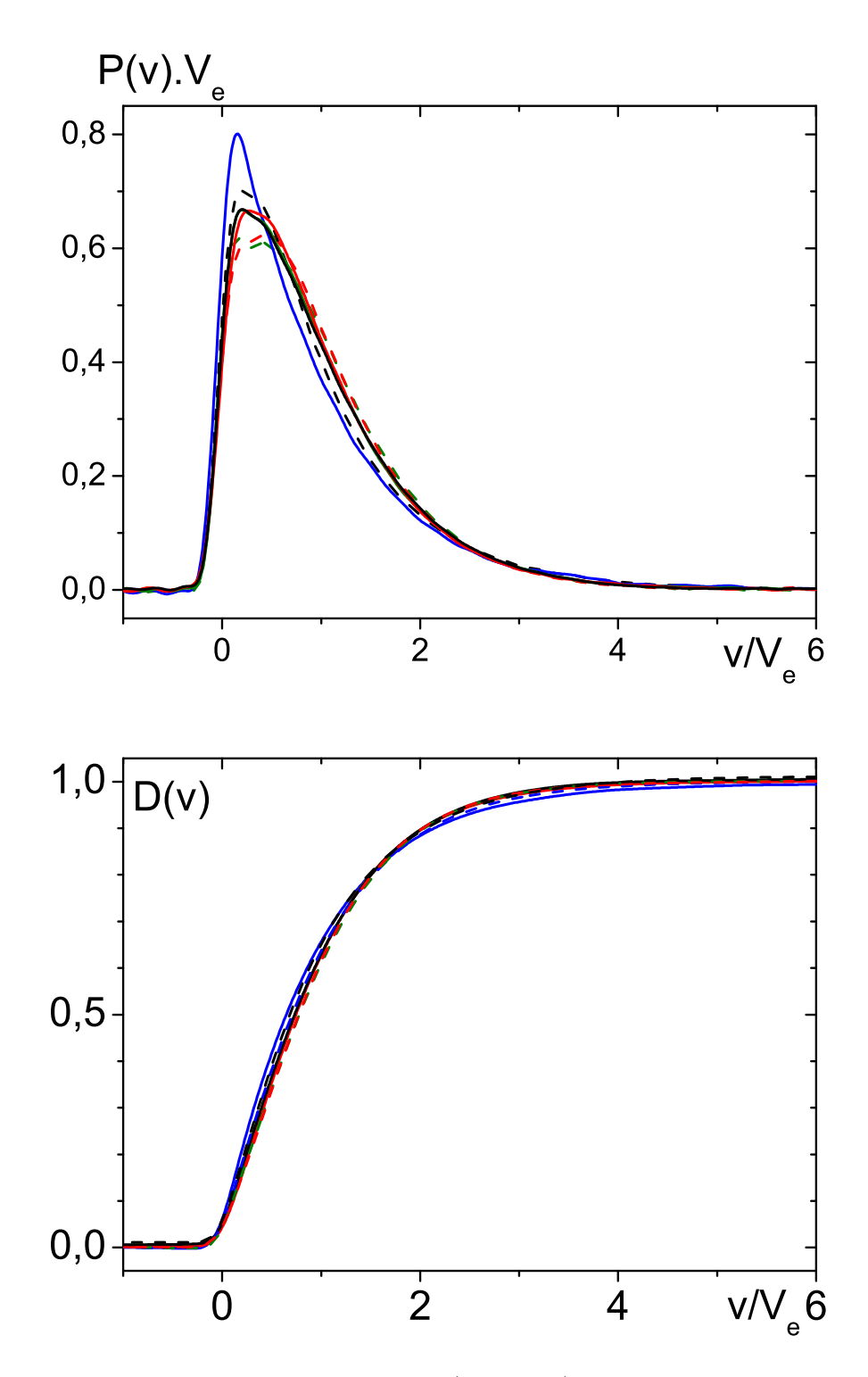

<span id="page-177-0"></span>Figure 5.17 – Densités de vitesse longitudinale (à gauche) d'écoulement dans des billes collées de 2mm ( $Bi = 2.8 - 11.4$ , traits pointillés) et de 0,5mm ( $Bi = 1.6 - 6.5$ , traits continus) adimensionnées par la vitesse moyenne d'écoulement et les distributions associées (en dessous).

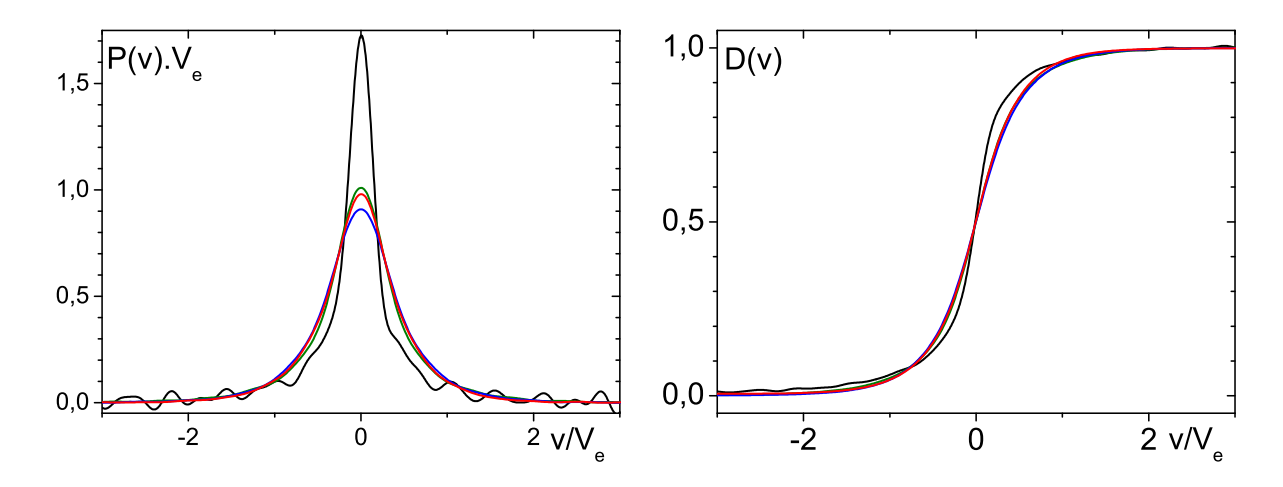

<span id="page-178-0"></span>Figure 5.18 – Densités de vitesse transversale (à gauche) d'écoulement dans des billes collées de 0,5mm :  $Bi = 10,2$  en noir (pic le plus haut à gauche),  $Bi = 6,5$  en trait bleu,  $Bi = 4,0$ en vert et  $Bi = 2.6$  en rouge adimensionnées par la vitesse moyenne d'écoulement et les distributions associées (à droite).

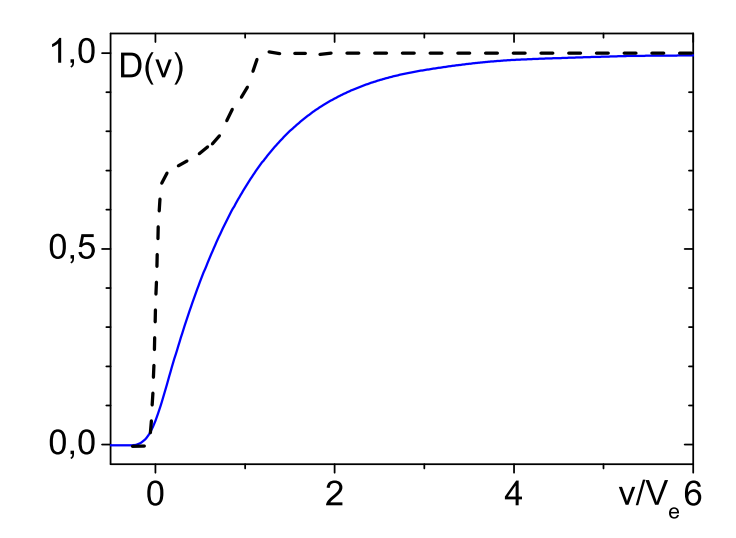

<span id="page-178-1"></span>Figure 5.19 – Distributions de vitesse longitudinale d'écoulement dans des billes collées de  $0,5mm$  (trait bleu,  $Bi = 6,5$ ) et dans le pore modèle de  $7cm$  adimensionnées par la vitesse moyenne d'écoulement.

la courbe de gauche en trait vert sur la figure [5.20](#page-179-0) : la courbe verte ne reste pas sous la PDF de vitesse mais déborde vers les vitesses négatives. La deuxième méthode, appelée (0 − 5), consiste à ajuster les PDF pour que la PDF à vitesse nulle soit en dessous de l'autre pour des vitesses allant de  $v/V_e = -5$  à  $v/V_e = 0$ : cela permet d'ajuster au mieux les deux courbes avec un critère simple. Les deux méthodes sont équivalentes pour les densités transverses car ces dernières sont symétriques. L'aire sous la densité à vitesse nulle ainsi ajustée divisée par l'aire totale de la densité sous écoulement donne la proportion maximale de fluide qui ne coule pas. C'est une borne supérieure car à vitesse nulle, la courbe de la PDF n'est pas un pic droit mais élargi et donc sur la courbe en écoulement, une partie du fluide s'écoulant est intégré dans le fluide vu comme "immobile".

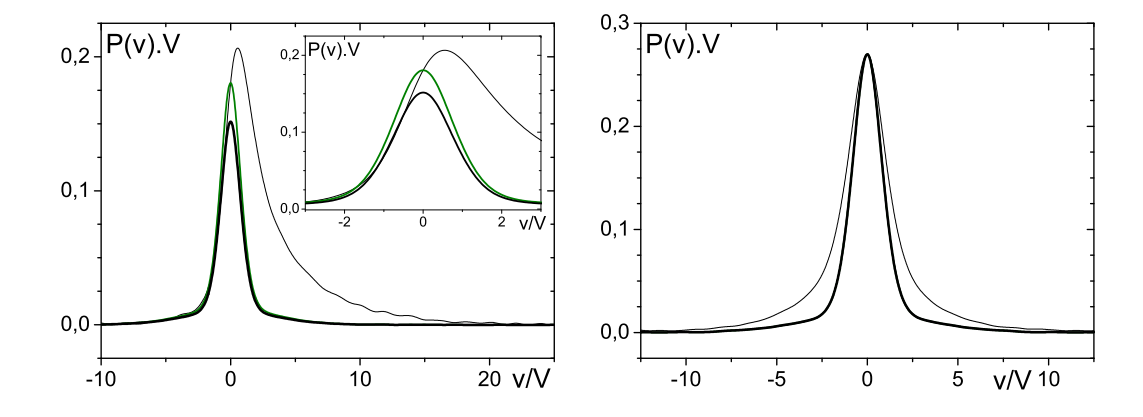

<span id="page-179-0"></span>Figure 5.20 – Densités de vitesse longitudinale (à gauche) et transversale (à droite) d'écoulement non déconvoluée dans des billes collées de 0,5mm adimensionnée par la vitesse moyenne d'écoulement à  $Bi = 6.5$ : en trait noir fin les données sous écoulement, en trait noir épais les données à vitesse nulle ajustées selon la méthode (0 − 5) et en trait vert les données à vitesse nulle ajustées sur la vitesse nulle.

L'ensemble des résultats pour les pores modèles de 1cm et les poreux est reporté sur la figure [5.21.](#page-180-1) Nous remarquons une bonne correspondance entre les résultats issus des deux milieux poreux consitutés de billes collées. Par ailleurs, les PDF transversales fournissent un majorant moins restrictif donc leur utilisation pratique pour déterminer les zones mortes est moindre.

Afin d'avoir plus d'informations sur cet aspect, il faudrait réaliser des cartes de densités de vitesse en deux dimensions où l'apport de chacune des deux composantes de la vitesse serait couplé à l'autre composante (voir [\[94\]](#page-227-1)). Cela pourrait encore réduire le majorant, mais ce n'était pas faisable ici car le temps d'expérience deviendrait trop long. Enfin, plus la vitesse faiblit plus la borne supérieure de la proportion de fluide immobile est élevée et moins le résultat est exploitable. En effet, en tant que borne supérieure, quand cette valeur est faible on est assuré que la proportion de fluide immobile est faible au contraire quand cette valeur est élevée cela ne donne aucune indication. Pour les pores modèles, la valeur de fluide immobile oscille entre 60% et 70%. A priori, c'est une borne supérieure mais nous avons vu à travers les images de vitesse que cette valeur est la valeur réelle observée donc ici c'est une valeur proche de la valeur réelle. Si nous regardons en particulier la gamme de Bi exploitable, c'est à dire quand la borne supérieure de fluide immobile reste faible (figure [5.22\)](#page-181-0),
il y a bien une vraie différence entre les deux géométries en terme d'écoulement du fluide. En particulier, le milieu poreux mobilise presque tout le fluide quand, à des  $Bi$  équivalents, le pore modèle n'en mobilise que 40%. De plus, dans les deux milieux poreux, pour un nombre de Bingham variant entre 1 et 10, la quantité de fluide immobile ne varie presque pas. Cela va à l'encontre de l'hypothèse que plus la vitesse augmente plus l'écoulement mobilise de fluide. Cela signifie que même à faibles vitesses il n'y a pas de chemin préférentiel qui concentre l'écoulement tandis que le reste du fluide est à l'arrêt. Nos données prouvent aussi qu'à l'échelle du pore, il n'y a pas de volume significatif de fluide arrêté, sinon cela existerait pour un grand nombre de pores ce qui conduirait en moyenne à une fraction volumique de fluide arrêté significative.

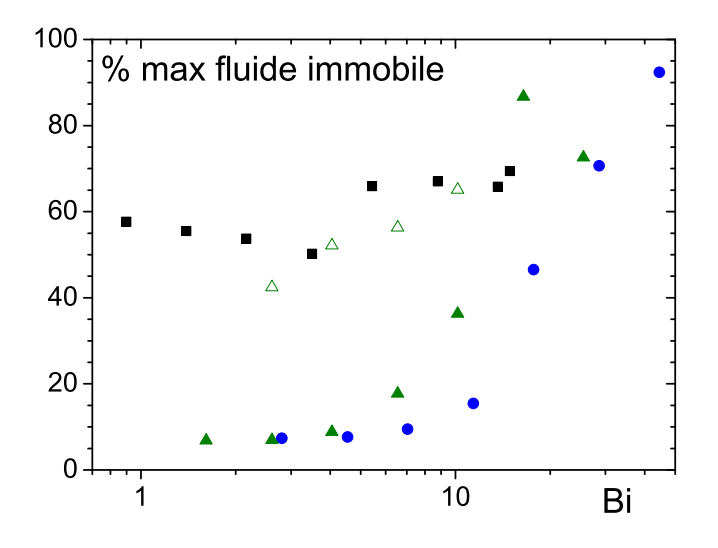

Figure 5.21 – Proportion maximale de fluide immobile dans les pores modèles de 1cm (carrés), les poreux collés avec des billes de  $2mm$  (ronds) et de  $0,5mm$  (triangles pleins : longitudinales - triangles vides : transversales).

#### Résultats importants :

Au contraire du pore modèle, dans les milieux poreux constitués de billes de verre moins de 10% du fluide est immobile donc presque tout le fluide s'écoule. Il n'y a donc pas de zones mortes de volume significatif :

– à l'échelle du pore

– à l'échelle macroscopique. Il n'y a donc pas de chemin préférentiel.

#### 5.2.4 Comparaison avec les données de la littérature

Différents auteurs ont rapporté des expériences visant à l'obtention de PDF de vitesse ou de déplacement de fluide dans des billes. Les matériaux utilisés sont en général newtoniens (eau ou glucose, Tessier et al. [\[97\]](#page-227-0), Kutsovsky et al. [\[51\]](#page-224-0), Lebon et al. [\[53\]](#page-224-1), Khrapitchev et al. [\[47\]](#page-224-2), Johns et al. [\[46\]](#page-224-3)), des fluides rhéo-fluidifiants sont aussi rapportés par Mertens et

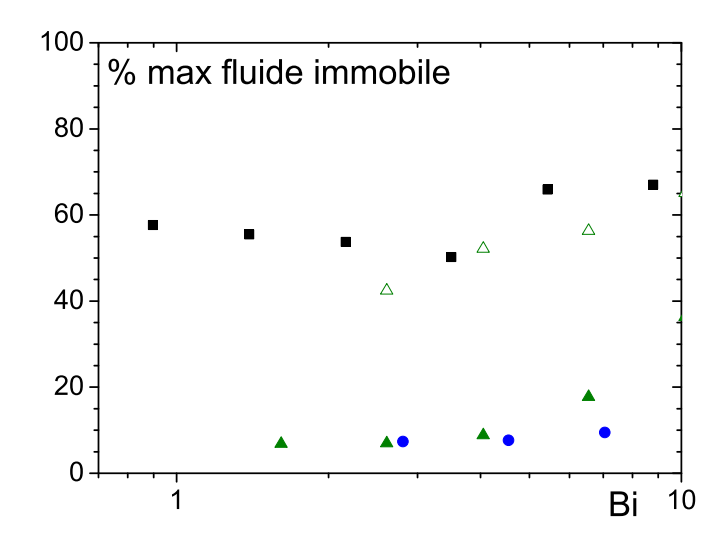

Figure 5.22 – Proportion maximale de fluide immobile dans les pores modèles (carrés), les poreux collés avec des billes de 2mm (ronds) et de 0,5mm (triangles vides : selon les PDF longitudinales - triangles pleins : selon les PDF transversales) ciblée sur la zone exploitable.

al. [\[63\]](#page-225-0). Nous utilisons les données publiées par ces auteurs pour les comparer à nos données obtenues en injectant un fluide à seuil. Afin de comparer des densités de vitesse, nous ne prenons en compte que les expériences où les densités de déplacement sont mesurées avec un temps ∆ entre les deux gradients assez court pour que le fluide ne parcourt pas plus d'un pore pendant la séquence RMN. Cela revient à prendre en compte les résultats qui mesurent en fait des densités de déplacement sur un temps très court ; dans ce cas, elles sont équivalentes à des densités de vitesse [1](#page-181-0) . Les données de la littérature peuvent alors être utilisées en densité de vitesse en divisant les densités de déplacement par le temps de la séquence. Par ailleurs, nous adimensionnons tous les résultats par la vitesse moyenne effective en utilisant les débits et les porosités données. Certains résultats sont déjà adimensionnés par la vitesse moyenne effective ou par le déplacement moyen ce qui correspond à la forme que nous souhaitons. Nous obtenons alors les courbes reportées sur la figure [5.23.](#page-182-0) A part pour la courbe de Kutsovsky et al. [\[51\]](#page-224-0) qui présente un problème de résolution visible par l'étalement de la courbe, les autres données se superposent presque parfaitement avec les notres tant du point de vue des densités que des distributions. Des écarts apparaissent entre la majorité des courbes et les données de Johns et al. [\[46\]](#page-224-3) mais ces dernières sont extraites à partir d'images de vitesse et donc le décrochement visible sur la densité de vitesse s'explique par le manque de résolution spatiale des données sources. Les données provenant de Khrapitchev et al. [\[47\]](#page-224-2) diffèrent aussi des autres mais elles sont obtenues avec une séquence "double PGSE" qui permet d'obtenir plus de données que la séquence "simple PGSE" que nous utilisons. En principe, sous certaines conditions, cette expérience qui sert à regarder la différence entre la vitesse initiale et la vitesse à un instant donné peut être comparée à notre approche. Ici, a priori, la comparaison est possible. La différence observée sur la figure [5.23](#page-182-0) peut provenir de

<span id="page-181-0"></span><sup>1.</sup> Les densités de déplacements obtenues avec des temps ∆ grand donnent une image non plus de la densité de vitesse mais du milieu poreux

la méthode d'extraction des données de la littérature. En effet, nous extrayons les données à partir des figures dans les articles, la renormalisation permet de maitriser le processus mais nous ne pouvons pas toujours extraire l'ensemble de la courbe comme c'est le cas pour les données issues de [\[47\]](#page-224-2) car les fortes vitesses ne sont pas représentées. Néamoins cet aspect nous semble secondaire. Le fait d'adimensionner la vitesse par la vitesse moyenne est plus critique. En effet, pour les courbes de [\[47\]](#page-224-2), la courbe représentée ici semble décalée à gauche comme si la vitesse moyenne réelle était plus faible que celle qui a été prise en compte. Donc en fait ces données ne sont pas utilisable en l'état soit à cause de la méthode d'extraction, soit à cause d'une précision insuffisante sur le débit anoncé par les auteurs pour notre étude. La suite de notre analyse se fera en ne prenant pas en compte les données de Khrapitchev et al. et celles de Kutsovsky et al. (voir figure [5.24\)](#page-183-0).

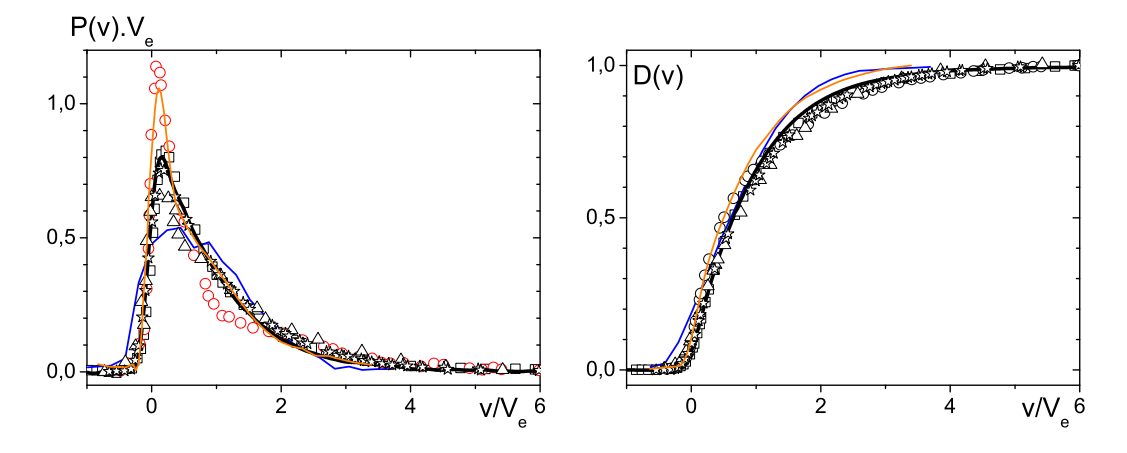

<span id="page-182-0"></span>Figure 5.23 – PDF de vitesse longitudinale adimensionnées par la vitesse moyenne effective  $(V_e)$  de l'écoulement (à gauche) et les distributions de vitesse associées (à droite). Nos données dans les billes de 0,5mm ( $Bi = 6.5$  en trait noir épais,  $V_e = 0.12 \, mm/s$ ), fig. 9 de Kutsovsky [\[51\]](#page-224-0) (ligne bleue -  $V_e = 18mm/s$ ), fig. 5 de Khrapitchev [\[47\]](#page-224-2) (ligne orange - $V_e = 24mm/s$ ), fig. 1 de Lebon [\[53\]](#page-224-1) (carrés -  $V_e = 3,55mm/s$ ), fig. 5a Johns [\[46\]](#page-224-3) (ronds - $V_e = 1.5mm/s$ , fig. 4 de Tessier [\[97\]](#page-227-0) (triangles -  $V_e = 1.1mm/s$ ) et fig. 9 de Mertens [\[63\]](#page-225-0) (étoiles -  $V_e = 16mm/s$ ).

L'ensemble des PDF de vitesse des différents fluides se superposent. La nature du fluide, newtonien, rhéo-fluidifiant ou à seuil, ne semble donc pas intervenir sur la distribution de vitesse dans un milieu poreux constitué de billes de verre. Cela pourrait être interprété comme un effet de moyennage statistique sur l'ensemble des géométries locales dans le milieu poreux conduisant à la même distribution quelles que soient les différences à l'échelle locale. Cependant, même après ce moyennage statistique, le distribution finale doit dépendre des caractéristiques locales spécifiques de l'écoulement du fluide. Cette similarité des distributions pour différents types de comportement signifie que les profils de vitesse locaux sont aussi très proches : les différences importantes entre les caractéristiques d'écoulement engendrées habituellement par des comportements rhéologiques différents sont effacées par le milieu poreux comme cela est observé dans un capillaire (voir figures [2.44](#page-86-0) et [C.15\)](#page-217-0). La géométrie et la distribution poreuse semblent donc imposer l'écoulement. Ce type de comportement où l'écoulement est imposé par la géométrie et pas par le fluide se retrouve en rhéométrie

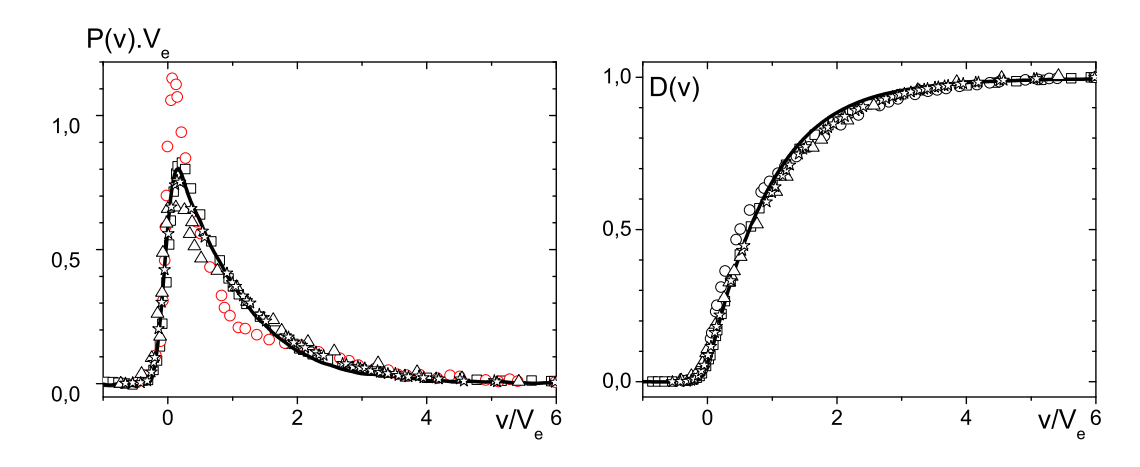

<span id="page-183-0"></span>Figure 5.24 – PDF de vitesse longitudinale adimensionnées par la vitesse moyenne de l'écoulement (à gauche) et les distributions de vitesse associées : nos données dans les billes de 0,5mm ( $Bi = 6.5$  en trait noir épais,  $V_e = 0.12 \, \text{mm/s}$ ), celles avec un fluide newtonien fig. 1 de Lebon [\[53\]](#page-224-1) (carrés -  $V_e = 3,55mm/s$ ), fig. 5a Johns [\[46\]](#page-224-3) (ronds -  $V_e = 1,5mm/s$ ), fig. 4 de Tessier [\[97\]](#page-227-0) (triangles -  $V_e = 1,1mm/s$ ) et avec un fluide rhéo-fluidifiant : fig. 9 de Mertens [\[63\]](#page-225-0) (étoiles -  $V_e = 16mm/s$ ).

classique : avec un rhéomètre équipé d'une géométrie plan-plan (voir § [2.1.2.2\)](#page-41-0). Dans ce cas, le champ de vitesse est indépendant du matériau choisi mais la distribution de contrainte en dépend. Dans d'autres géométries, comme le cylindre co-axial ou le poiseuille, c'est la distribution de contrainte qui est imposée par la géométrie et la distribution de vitesse est imposée par le matériau. Nos résultats nous amènent à conclure que les champs de vitesse locaux sont quasi-identiques pour différents types de fluides. Des explications sur l'origine de ce résultat sont nécessaires. Nous suggérons que cet effet provient du fait que le fluide est rapidement et continuement déformé dans toutes les directions et donc il n'a pas le temps de relaxer et de retrouver ses propriétés rhéologiques de base. Un effet similaire a déjà été observé avec un fluide à seuil à l'entrée d'une filière d'extrusion (voir Rabideau et al. [\[80\]](#page-226-0)) : le profil de vitesse est celui d'un fluide newtonien et c'est seulement après une certaine distance de l'entrée de la filière qu'il retrouve une allure standard avec une zone non cisaillée. Dans un milieu poreux, le fluide est déformé de manière importante et continue dans de nombreuses directions à mesure qu'il coule d'un pore à l'autre. Tant qu'il subit ces déformations importantes, il atteint un champ de vitesse similaire à celui d'un fluide newtonien et ne retrouve jamais une zone d'écoulement uniforme où les propriétés typiques de fluides à seuil sont visibles. Ce processus est à l'origine de la disparation du caractère non newtonien d'un fluide complexe lors de son écoulement à travers un milieu poreux. En utilisant ces observations, nous nous proposons de ré-étudier les résultats d'injection macroscopique en déterminant une loi de Darcy théorique puis en analysant nos résultats expérimentaux à la lumière de cette analyse.

#### Résultats importants :

- Que le fluide soit newtonien, rhéo-fluidifiant ou à seuil, c'est la géométrie qui impose l'écoulement.
- Les champs de vitesse locaux sont donc, dans une large mesure, indépendants du fluide.

# 5.3 Vers une loi de Darcy généralisée

## 5.3.1 Approche théorique

La puissance dissipée par viscosité (ou dissipation visqueuse) dans le milieu poreux sur un volume Ω peut s'écrire :

$$
P_{diss} = \int_{\Omega} tr\left(\mathbf{d} \cdot \boldsymbol{\tau}\right) d\omega \tag{5.19}
$$

En introduisant la loi de comportement 3D d'un fluide de Herschel-Bulkley (voir équation [\(1.8\)](#page-17-0)), on en déduit que

$$
P_{diss} = \tau_c \int_{\Omega} 2d_{II} d\omega + k \int_{\Omega} (2d_{II})^{n+1} d\omega \tag{5.20}
$$

où  $d_{II}$  est le second invariant du tenseur  $d$ . L'expression ci-dessus peut être réécrite :

$$
P_{diss} = \alpha \tau_c \epsilon \Omega \frac{V_e}{D} + \beta_n \epsilon \Omega \left(\frac{V_e}{D}\right)^{n+1}
$$
\n(5.21)

avec  $\alpha = \frac{1}{6}$  $\epsilon\Omega$  $\int_{\Omega} 2$  $\overline{D}$  $V_e$  $d_{II}d\omega, \beta_n = \frac{1}{\epsilon}$  $\epsilon\Omega$  $\int_{\Omega}$  $\sqrt{ }$ 2  $\overline{D}$  $V_e$  $d_{II}\Big)^{n+1}$  d $\omega$  D est le diamètre des billes et  $\epsilon$  la porosité du milieu poreux.

Les résultats expérimentaux précédents montrant que l'on a un unique champ de vitesse adimensionné par la vitesse moyenne obtenu pour différentes vitesses et pour différents diamètres de billes permettent de conclure que  $(D/V_e)d_{II}$  est une fonction sans dimension, unique et indépendante du comportement effectif du matériau. Ceci signifie que  $\alpha$  et  $\beta$  sont des coefficients adimensionnés qui dépendent seulement de cette unique distribution de taux de cisaillement et du coefficient rhéologique n pour  $\beta_n$ . Comme la dissipation visqueuse peut aussi être écrite à partir d'une approche macroscopique  $\Omega \nabla p \cdot V = \epsilon \Omega \nabla p \cdot V_e$ , nous en déduisons une loi de Darcy pour les fluides pouvant être décrits par le modèle de Herschel-Bulkley (fluides à seuil, newtoniens et en en loi puissance) :

$$
\nabla p = \alpha \frac{\tau_c}{D} + \beta_n k \frac{1}{D} \left(\frac{V_e}{D}\right)^n \tag{5.22}
$$

# 5.3.2 Comparaison avec les données issues de l'expérience d'injection macroscopique

La forme de cette loi est en accord avec l'analyse des mesures d'injection macroscopique présentée au début de ce chapitre (voir § [5.1\)](#page-156-0). La présente approche démontre maintenant

que c'est la forme générale de la loi de Darcy pour les fluides à seuil et fournit une expression explicite pour les deux coefficients grâce à une observation directe des caractéristiques d'écoulement dans le milieu poreux.

Analysons les conséquences de ces résultats sur la description de l'écoulement à travers un milieu poreux. Pour un fluide newtonien ( $\tau_c = 0$ ,  $k = \mu$  et  $n = 1$ ), par des arguments de lois d'échelle on sait que la perméabilité  $(K = \mu V/\nabla p)$  à travers un empilement de billes de verre peut s'écrire sous la forme :

$$
K = \frac{\epsilon D^2}{\beta_1} \tag{5.23}
$$

Pour nos empilements granulaires, les mesures de K (voir page [158\)](#page-158-0) ont donné :  $K \approx$  $D^2/1500$ , en accord avec la valeur prédite par le modèle de Cozeny Karman, ce qui implique que  $\beta_1 \approx 500$ . Comme on ne connait pas en détail la distribution de  $d_{II}$  dans le fluide, nous ne pouvons pas déduire la valeur de  $\alpha$  et de  $\beta_n$  d'après  $\beta_1$  qui a été déterminé à partir de la mesure de la perméabilité à l'aide d'un fluide newtonien. Ainsi, les approches considérant que la loi de Darcy pour un fluide à seuil peut être déduite de la forme newtonienne et en utilisant la viscosité apparente du fluide sont a priori inexactes.

Nos mesures d'injection macroscopique (voir la première partie de ce chapitre), nous ont aussi fourni des résultats pour des fluides à seuil, en particulier pour le Carbopol, nous avons obtenus :  $\alpha = 12$  et  $\beta_n = 57$  (avec  $n = 0.36$ ). Nous pouvons utiliser ces valeurs pour discuter de la forme de la distribution de taux de cisaillement dans le volume de fluide.

En posant  $X = 2\frac{D}{V}$  $V_e$  $d_{II}$  et  $x = X/X_{max}$  les deux coefficients peuvent être réécrits sous la forme :

$$
\alpha \epsilon \Omega = X_{max} \int_{\Omega} x d\omega
$$
  

$$
\beta_n \epsilon \Omega = (X_{max})^{n+1} \int_{\Omega} x^{n+1} d\omega
$$
 (5.24)

Afin d'essayer de déduire les valeurs expérimentales, nous supposons simplement que la distribution de  $d_{II}$  suit une loi puissance dans le volume de fluide, i.e.  $d\omega = ax^m dx$  avec  $a = (m+1)\epsilon\Omega$ . Une telle distribution de taux de cisaillement en loi puissance, avec  $m = 1$ , est obtenue pour l'écoulement d'un fluide newtonien dans un cylindre comme le gradient de vitesse est proportionnel à la distance à l'axe central. Sous ces conditions, nous obtenons :

$$
\alpha = \frac{m+1}{m+2} X_{max}
$$
  
\n
$$
\beta_1 = \frac{m+1}{m+3} (X_{max})^2
$$
  
\n
$$
\beta_n = \frac{m+1}{n+m+2} (X_{max})^{n+1}
$$
\n(5.25)

Dans ce cas, en prenant  $m = 1$ , après avoir déterminer  $X_{max}$  avec l'expression de  $\beta_1$ , nous trouvons  $\alpha \approx 21$ . Le même type de valeur "non réaliste" est obtenue pour m allant jusqu'à 0 ou pour une série de tuyaux de différents diamètres.

Afin de trouver des valeurs plus proches des données existantes pour un fluide à seuil, il faut prendre  $m \approx -4/5$ . Dans ce cas, nous trouvons,  $\alpha = 12.4$  et  $\beta_n = 44.8$ . La valeur de  $\beta_n$  est différente de celle mentionnée plus haut mais en fait ce résultat est extrêmement sensible à la valeur exacte de n. Par exemple, nous obtenons  $\beta_n = 53$  avec  $n = 0.4$ . La valeur trouvée pour  $m$  dans le cas abordé ici, signifie que la distribution de taux de cisaillement est telle que la fraction de fluide cisaillé à faible taux de cisaillement est plus importante que la fraction de fluide cisaillé à grand taux de cisaillement.

#### En résumé :

- Nous avons obtenu une série de courbes d'injection de fluide à seuil sur environ trois décades de vitesse en faisant varier la taille des billes, les propriétés et la nature du fluide.
- Une loi de Darcy généralisée pour les fluide à seuil s'écoulant à travers un empilement de billes en a été extraite :

$$
D\nabla P = \alpha \tau_c + \beta k \left(\frac{V}{D}\right)^n
$$

avec  $\alpha = 12$  et  $\beta = 85$  avec du Carbopol.

- L'écoulement sous gravité dans des tamis a permis de mettre en évidence que le Carbopol bloque pour des tamis plus gros que l'émulsion ce qui peut s'expliquer par la taille caractéristique des fluides en présence.
- Les densités de vitesse longitudinale et transversale observées sous IRM ne dépendent pas du nombre de Bingham ni de la taille des billes.
- Au contraire du pore modèle, dans les milieux poreux constitués de billes de verre moins de 10% du fluide est immobile donc presque tout le fluide s'écoule dès que l'écoulement est initié.
- Que le fluide soit newtonien, rhéo-fluidifiant ou à seuil, c'est la géométrie qui impose l'écoulement et pas la nature du fluide du point de vue des vitesses.
- Grâce aux précédents résultats nous avons pu établir une loi de Darcy généralisée sur un volume de fluide  $\Omega$ , qui a permis de trouver l'expression des deux coefficients  $\alpha$  et  $\beta$  :

$$
\alpha = \frac{1}{\epsilon \Omega} \int_{\Omega} 2 \frac{D}{V_e} d_{II} d\omega
$$

$$
\beta \times \epsilon^n = \beta_n = \frac{1}{\epsilon \Omega} \int_{\Omega} \left( 2 \frac{D}{V_e} d_{II} \right)^{n+1} d\omega
$$

# Conclusion

Au cours de ces travaux de thèse, nous avons étudié expérimentalement et numériquement l'écoulement de fluide à seuil en milieux confinés tant dans des pores modèles que dans des milieux poreux plus complexes avec des méthodes d'observation macroscopiques et microscopiques.

Partant du constat que peu de résultats expérimentaux ont été publiés sur l'injection de fluides à seuil en milieu poreux, nous avons dans un premier temps cherché à obtenir d'avantage de données expérimentales. Pour ce faire, nous avons complété les résultats expérimentaux obtenus par X. Clain [\[25\]](#page-222-0) à l'aide d'un montage expérimental innovant. Nous avons obtenu une série de courbes d'injection de fluide à seuil, en faisant varier la taille des billes, les propriétés et la nature du fluide, sur environ trois décades de vitesse. Ce dernier point est d'une grande importance pour aller vers une compréhension plus aboutie de l'écoulement de ces fluides. En effet, le peu de données expérimentales existantes pour des vitesses d'écoulement proche du seuil rend difficile la validation des différentes théories ou simulations qui ont été développées sur ce sujet. Après avoir obtenu un ensemble de résultat pour du Carbopol et une émulsion inverse, une loi de Darcy généralisée pour les fluides à seuil s'écoulant à travers un empilement de billes en a été extraite :

$$
D\nabla P = \alpha \tau_c + \beta k \left(\frac{V}{D}\right)^n
$$

L'origine physique des deux coefficients que sont  $\alpha$  et  $\beta$  ne peut pas être déduite de cette expérience macroscopique.

Pour ce faire, et afin d'observer les écoulements plus en détail, à une échelle locale, nous avons ensuite suivi les écoulements à l'aide d'un IRM. Cela permet pour des milieux avec des pores de grandes dimensions d'obtenir des images de vitesse en deux dimensions et quelle que soit la taille des pores d'obtenir directement des densités de vitesse moyennées sur l'ensemble du milieu poreux étudié. Afin de réaliser ces expériences, nous avons dû, dans un premier temps, optimiser le réglage des séquences RMN pour obtenir les densités de vitesse ainsi que dimensionner l'expérience dans son ensemble. Nous avons donc mis en place une méthode d'optimisation de réglage de séquence pour observer des densités de vitesse : elle permet de laisser le flou dû à la diffusion en dessous de la résolution voulue. La résolution de l'optimisation a été faite à l'aide d'une approche graphique dans le plan  $(\Delta, \delta)$  qui sont les deux temps du réglage d'une séquence PGSE ou PGSTE. Différents modèles de diffusion ont aussi été introduits ce qui a permis de mettre en évidence qu'un matériau comme une émulsion, dans le cadre de la diffusion restreinte, permet d'observer des vitesses de l'ordre du  $\mu m/s$ , et qu'un gradient élevé n'est intéressant que pour des vitesses autour du  $cm/s$ . L'influence des différentes contraintes de réglage a ensuite été mise en évidence : à faibles vitesses, c'est la

diffusion dans le matériau qui limite la zone d'étude, aux vitesses intermédiaires, la puissance des gradients et enfin aux hautes vitesses, le temps de montée des gradients et des pulses RF. Afin d'aller vers les plus faibles vitesses, seul le passage à un matériau avec de la diffusion restreinte permet d'effectuer les expériences. Nous avons donc opté pour l'utilisation d'une émulsion inverse pour réaliser les expériences sous IRM. L'émulsion inverse que nous avons fabriquée a des gouttes d'un micron et avec ce fluide, la séquence PGSE avec  $\Delta = \delta$  est le réglage optimal permettant de respecter les différentes contraintes et de maximiser le SNR. Une fois l'optimisation de la séquence effectuée, nous avons pu l'appliquer au dimensionnement complet d'une expérience et déterminer en particulier quelle géométrie nous permettait d'observer un effet rhéologique donné dans le cas d'un pore modèle ou d'un milieu poreux. Dans un milieu poreux, des vitesses maximales aussi petites que le micromètre par seconde sont observables tout en ayant un rapport signal sur bruit suffisant.

Fort de cette optimisation de l'expérience sous IRM, nous avons injecté une émulsion inverse, qui est un fluide à seuil, dans deux géométries modèles : des expansions contractions axisymétriques de deux tailles : 7cm et 1cm de diamètre. Le dimensionnement précédant a montré que ces deux tailles permettaient d'observer la plus grande gamme de nombre de Bingham possible avec le matérial dont nous disposions. Les images de vitesse dans le pore de  $7cm$  ont montré que les caractéristiques d'écoulement ne sont que peu modifiées quand  $Bi$ diminue jusqu'à environ 10. Dans cette plage de Bi, l'écoulement au centre de la boite a un profil de vitesse qui ne change presque pas sur environ 3cm, la partie centrale de l'écoulement reste en régime solide tout au long de la traversée de la boite et plus de 60% du fluide est arrêté dans les pores modèles. Une couche limite de faible épaisseur est mise en évidence au niveau de la largeur cisaillée dans le pore. Par ailleurs, l'optimisation de l'expérience, a rendu possible l'étude des densités dans les pores de 1cm à faibles vitesses ce qui a permis de voir le changement entre deux régimes d'écoulement autour de  $Bi = 10$ .

Les profils de vitesse avec une forme inhabituelle ont été relevé dans la partie centrale des pores modèles et nous avons supposé que leur origine venait du caractère confiné de l'écoulement. Pour valider cette hypothèse, nous avons réalisé, en parallèle des expériences, des simulations d'écoulement de fluides de Bingham dans des pores modèles sur de grandes gammes de nombre de Bingham et en faisant varier les dimensions des géométries. Nous avons ainsi pu valider que le confinement longitudinal est responsable d'une intéraction entrée sortie qui peut engendrer des profils de vitesse atypiques ainsi qu'une modification de l'évolution de la chute de pression aux bornes du pore modèle. Cette intéraction ne peut exister que si le rapport de la longueur du pore sur son diamètre est suffisamment petit, et elle varie avec le nombre de Bingham. Nous avons aussi montré que si le pore n'est pas assez large, il n'y a pas d'interaction entrée-sortie : c'est la paroi latérale du pore qui impose l'écoulement.

Les résultats de l'étude du pore modèle, en particulier le fait que presque 60% du fluide soit arrêté pour des nombres de Bingham supérieur à 1, sont des caractéristiques intéressantes de l'écoulement des fluides à seuil à grand nombre de Bingham. Néanmoins, avant de les utiliser pour interpréter la loi semi-empirique obtenue avec les résultats de l'injection macroscopique, nous avons vérifié si l'écoulement en pore modèle était représentatif de l'écoulement dans un milieu poreux constitué d'un empilement de billes. En effet, entre un pore modèle où l'on a des conduites droites de deux tailles et un milieu poreux complexe où le fluide est extrêment cisaillé et subit de nombreux changement de direction, les différences sont multiples. Les expériences d'injection ont mis en évidence qu'au contraire du pore modèle, dans les milieux poreux constitués de billes de verre moins de 10% du fluide est immobile donc presque tout le fluide s'écoule dès que l'écoulement est initié : il n'y a donc pas de chemin préférentiel tant au niveau macroscopique que microscopique. Par ailleurs, dans la gamme d'étude, les densités de vitesse longitudinale et transversale observées sous IRM et adimensionnées par la vitesse moyenne de l'écoulement ne dépendent pas du nombre de Bingham ni de la taille des billes. Une comparaison avec les données de la littérature a même montré que pour divers types de fluides, newtonien, rhéo-fluidifiant ou à seuil, du point de vue des vitesses c'est la géométrie qui impose l'écoulement et non la nature du fluide. Nous avons déduit des résultats précédents qu'un unique champ de vitesse adimensionné par la vitesse moyenne caractérise l'écoulement de fluide dans une géométrie donnée. Ainsi, nous avons pu établir, par une approche théorique, une loi de Darcy généralisée sur un volume de fluide  $\Omega$  et ainsi établir l'expression des deux coefficients  $\alpha$  et  $\beta$ :

$$
\alpha = \frac{1}{\epsilon \Omega} \int_{\Omega} 2 \frac{D}{V_e} d_{II} d\omega
$$

$$
\beta = \frac{1}{\epsilon^{n+1} \Omega} \int_{\Omega} \left( 2 \frac{D}{V_e} d_{II} \right)^{n+1} d\omega
$$

Cette approche établit un lien entre la loi macroscopique et des processus physiques internes à l'écoulement. Elle fournit ainsi une méthode puissante pour considérer les écoulements à travers les milieux poreux et remet en question certaines hypothèses de simulation. En particulier, la distribution unique de taux de cisaillement quel que soit le matériau pourrait peut être déduite à l'aide de plus de mesures macroscopiques avec des fluides ayant des comportements rhéologiques différents. Des milieux poreux plus complexes pourraient alors être étudiés de la même manière.

# Annexe A

# Calcul de l'écoulement d'un fluide de Herschel-Bulkley dans une conduite cylindrique

Cette annexe commence par le calcul classique des profils de vitesse dans des conduites cylindriques. Puis nous étendons l'approche en généralisant les formules ainsi qu'en proposant une étude asymptotique.

### Sommaire

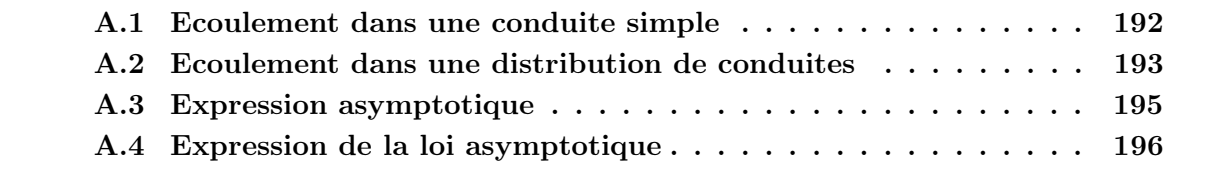

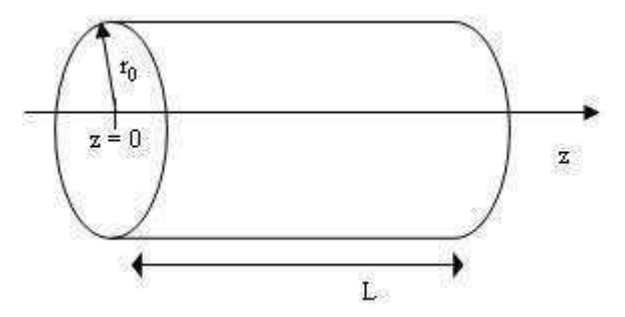

<span id="page-192-1"></span>Figure A.1 – Conduite cylindrique

# <span id="page-192-0"></span>A.1 Ecoulement dans une conduite simple

Soit un fluide de Herschel-Bulkley dont le comportement en cisaillement simple s'écrit :

<span id="page-192-2"></span>
$$
\tau \le \tau_c \Rightarrow \dot{\gamma} = 0; \ \tau > \tau_c \Rightarrow \tau = \tau_c + k\dot{\gamma}^n \tag{A.1}
$$

 $\tau$  représente la contrainte tangentielle que subit le fluide,  $\tau_c$  la contrainte seuil en dessous de laquelle l'écoulement n'a pas lieu et  $\gamma$  le taux de cisaillement; k et n n'ont pas de signification physique pour l'instant. Les trois paramètres présents dans ce modèle  $(\tau_c, k \text{ et } n)$  dépendent du matériau. On étudie l'écoulement permanent et laminaire d'un fluide de type Herschel-Bulkley dans une conduite de rayon  $r_0$  et de longueur L (voir figure [A.1\)](#page-192-1). On se place en coordonnées cylindriques. Il existe une différence de pression  $\Delta p$  entre les deux extrémités de la conduite. L'écoulement est uniforme suivant l'axe  $\vec{z}$  dans une conduite circulaire.  $v_z$ est donc indépendant de z et la symétrie de révolution implique une indépendance vis-à-vis de  $\theta$  :  $v_z(r, \theta, z) = f(r)$ . Avec la condition de non-glissement aux parois, l'écoulement est maximal au centre donc il vient :  $\dot{\gamma} = -f'(r)$ . En isolant un cylindre de rayon r, de longueur L et centré sur l'axe  $\vec{z}$ , on a :

$$
(\sigma_{zz}(L) - \sigma_{zz}(0))\pi r^2 + 2\pi r L \sigma_{rz}(r) = 0
$$
\n(A.2)

Il vient

$$
\tau = \sigma_{rz} = \frac{\sigma_{zz}(0) - \sigma_{zz}(L)}{2L}r = \frac{\Delta p}{2L}r \tag{A.3}
$$

Il existe ainsi un rayon critique pour lequel le taux de cisaillement est atteint :  $r_c = \frac{2\tau_c}{\frac{\Delta p}{L}}$ . Si le rayon de la conduite est plus petit que le rayon critique, alors il n'y a pas d'écoulement d'écoulement dans la conduite. S'il est supérieur au rayon critique, alors il y a écoulement et, afin de trouver l'expression de la vitesse, il faut identifier deux cas :  $r \leq r_c \Rightarrow \dot{\gamma} = 0$  ou  $r \geq r_c \Rightarrow \tau = \tau_c + k\dot{\gamma}^n$ . Le champ de vitesse solution, représenté pour différentes conditions d'écoulement sur la figure [A.2,](#page-193-1) est défini par :

$$
\begin{cases}\nr \le r_c \Rightarrow v_z(r) = v_{max} = \frac{n}{n+1} \left(\frac{1}{2k} \frac{\Delta p}{L}\right)^{\frac{1}{n}} (r_0 - r_c)^{1+\frac{1}{n}} \\
r \ge r_c \Rightarrow v_z(r) = v_{max} * \left(1 - \left(\frac{r - r_c}{r_0 - r_c}\right)^{1+\frac{1}{n}}\right)\n\end{cases} (A.4)
$$

Vitesse moyenne

$$
V = v_{moy} = \frac{1}{\pi r_0^2} \int_0^{2\pi} \int_0^{r_0} v_z(r) r dr d\theta \tag{A.5}
$$

Après calculs, on obtient :

$$
\begin{cases}\nr_0 > r_c \Rightarrow V = \frac{1}{r_0^2} \frac{n}{n+1} \left(\frac{1}{2k} \frac{\Delta p}{L}\right)^{\frac{1}{n}} (r_0 - r_c)^{1+\frac{1}{n}} \\
\frac{r_0^2 (2n^2 + 3n + 1) + r_0 r_c (2n^2 + 2n) + r_c^2 2n^2}{(2n+1)(3n+1)} \\
r_0 \le r_c \Rightarrow V = 0\n\end{cases} \tag{A.6}
$$

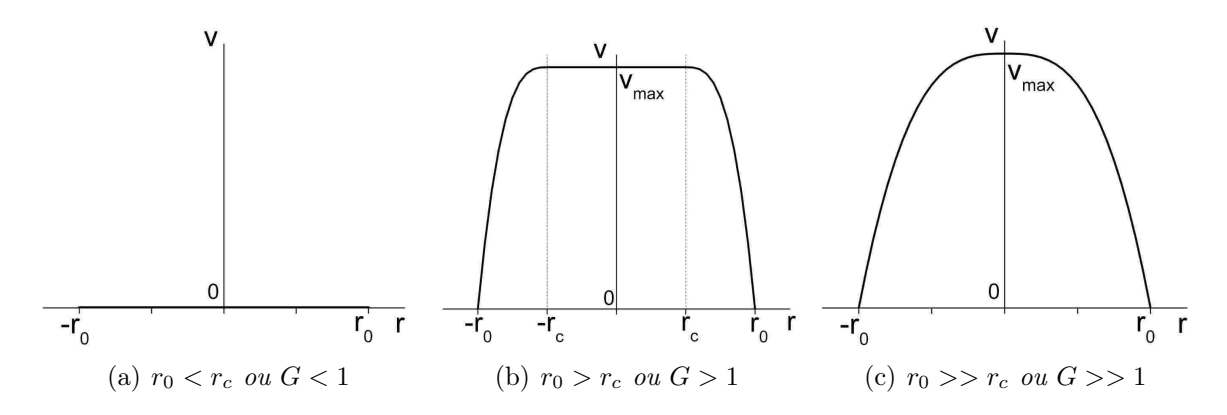

<span id="page-193-1"></span>Figure A.2 – Ecoulement d'un fluide en loi puissance dans une conduite cylindrique de rayon  $r_0$ .  $V_{max}$  est la vitesse maximale de l'écoulement.

Remarque : dans le cas d'un fluide newtonien,  $n = 1$  et  $r_c = 0$ , on a bien  $v_{moy} = \frac{\Delta p}{8Lk} r_0^2$ et  $v_{max} = \frac{\Delta p}{4Lk} r_0^2$ . Pour un fluide à seuil,  $r_c > 0$  donc en posant :  $m = \frac{1}{n}$  $\frac{1}{n}$ ;  $Bi = \frac{\tau_c r_0^2}{kV^n}$  et  $G=\frac{r_0}{r_0}$  $\frac{r_0}{r_c} = \frac{\Delta p}{\tau_c}$  $\tau_c$  $r_0$  $\frac{r_0}{2L}$ , il vient :

$$
\begin{cases}\nG > 1 \Rightarrow Bi^{-m} = \frac{G^{-3}(G-1)^{m+1}((m+1)(m+2)G^2 + 2(m+1)G + 2)}{(m+1)(m+2)(m+3)} \\
G \leq 1 \Rightarrow Bi^{-m} = 0\n\end{cases} \tag{A.7}
$$

Sur la figure [A.3,](#page-194-0) on peut voir l'évolution de G en fonction de  $Bi^{-1}$ .

# <span id="page-193-0"></span>A.2 Ecoulement dans une distribution de conduites

On considère ici des distributions de conduites en parallèle. Dans ces distributions, les conduites ont toutes la même longueur et sont soumises au même gradient de pression entre leurs deux extrémités. On note  $n_i$  le nombre de conduites de rayon  $r_i = \alpha_i r_1$  (section totale :  $\pi r_1^2 \sum \alpha_i^2 n_i$ ). La conduite d'indice  $i = 1$  est la plus grosse des conduites de la distribution. On note  $V$  la vitesse moyenne dans la distribution de conduites en parallèles et  $V_i$  la vitesse moyenne dans la conduite de type  $i$ , de section  $S_i$ . Il vient :

$$
V = \frac{\sum n_i S_i V_i}{\sum n_i S_i} \tag{A.8}
$$

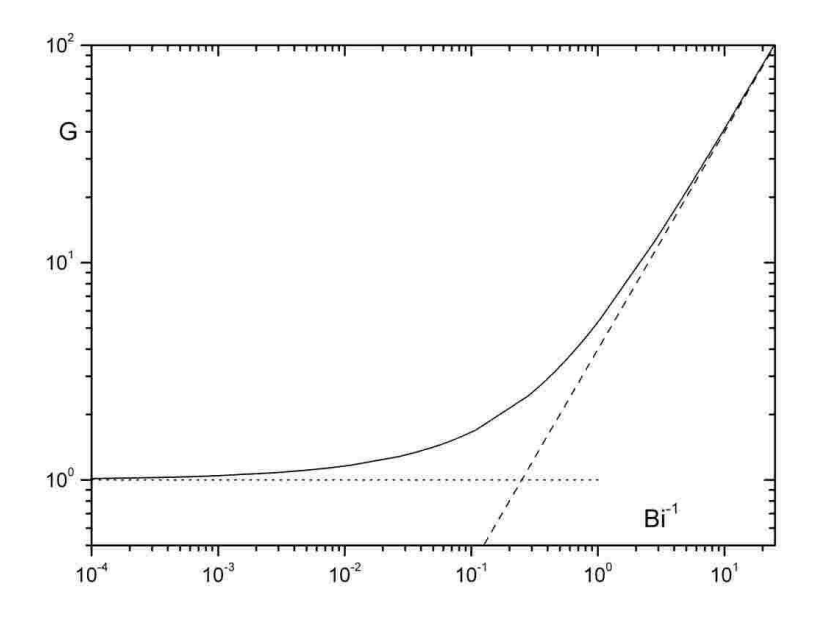

<span id="page-194-0"></span>Figure A.3 – Ecoulement en régime permanent d'un fluide à seuil  $(n = 0.4)$  à travers une conduite cylindrique : différence de pression théorique adimensionnée en fonction du débit adimensionné (ligne en trait continu). Les lignes pointillées représentent les asymptotes.

On a vu que, dans une conduite simple de rayon  $r_0$ , on a :

$$
\begin{cases}\nG > 1 \Rightarrow V\left(\frac{k}{\tau_c}\right)^{1/n} \\
= r_0 \frac{G^{-3}(G-1)^{m+1}((m+1)(m+2)G^2 + 2(m+1)G + 2)}{(m+1)(m+2)(m+3)}\n\end{cases} \tag{A.9}
$$
\n
$$
G \le 1 \Rightarrow V = 0
$$

Pour une distribution définie comme précédemment, on obtient donc pour tous types de conduites i :

$$
\begin{cases}\nG_i > 1 \Rightarrow n_i S_i V_i \left(\frac{k}{\tau_c}\right)^{1/n} \\
= \pi r_i^3 n_i \frac{G_i^{-3} (G_i - 1)^{m+1} ((m+1)(m+2)G_i^2 + 2(m+1)G_i + 2)}{(m+1)(m+2)(m+3)}\n\end{cases} \tag{A.10}
$$
\n
$$
G_i \leq 1 \Rightarrow V_i = 0
$$

Avec les notations introduites, on a  $\forall i$   $r_i = \alpha_i r_1$  et  $\forall i$   $G_i = \alpha_i G_1$ . En notant  $G_1 = G$  et  $Bi^{-m} = \frac{V}{r}$  $r_1$  $\frac{k}{k}$  $\tau_c$  $\int_{0}^{m}$ , après simplification, quand le fluide s'écoule dans toutes les conduites, on a :

$$
Bi^{-m} = \frac{G^{-3}}{\sum \alpha_i^2 n_i} \frac{\sum n_i (\alpha_i G - 1)^{m+1} ((m+1)(m+2)(\alpha_i G)^2 + 2(m+1)(\alpha_i G) + 2)}{(m+1)(m+2)(m+3)} \tag{A.11}
$$

Au cas où certaines conduites ne coulent pas, il faut introduire la condition d'écoulement dans chaque taille de conduite. Pour ce faire, le terme  $x_i$  a été rajouté. Il est régi comme suit :

$$
\begin{cases} \alpha_i G \le 1 \Rightarrow x_i = 0\\ \alpha_i G > 1 \Rightarrow x_i = 1 \end{cases}
$$

Avec la condition sur  $x_i$  qui annule la vitesse dans le réseau de conduites de taille i si la pression est insuffisante, on obtient finalement pour un réseau de conduites cylindriques l'expression suivante :

$$
Bi^{-m} = \frac{G^{-3}}{\sum \alpha_i^2 n_i} \frac{\sum x_i n_i (\alpha_i G - 1)^{m+1} ((m+1)(m+2)\alpha_i^2 G^2 + 2(m+1)(\alpha_i G) + 2)}{(m+1)(m+2)(m+3)} \tag{A.12}
$$

# <span id="page-195-0"></span>A.3 Expression asymptotique

Pour une seule conduite cylindrique, on a :

$$
\begin{cases}\nG \to \infty \Rightarrow G \approx (m+3)^n B i^{-1} \\
G \to 1 \Rightarrow G \approx 1 + (m+1)^{1/m+1} B i^{-m/1+m}\n\end{cases}
$$
\n(A.13)

Dans le cas  $Bi \gg 1$ , donc pour  $G \to 1$ , la largeur cisaillée,  $e = r_0 - r_c$ , peut donc s'écrire :  $e \approx (m+1)^{1/m+1} Bi^{-m/1+m}$  (A.14)

Pour une distribution de conduites cylindriques définie comme précédemment, si  $G \rightarrow \infty$ on est dans une situation où l'écoulement a lieu dans toutes les conduites :  $\forall i$   $x_i = 1$ . Au contraire, si  $G \to 1$ , seule la conduite la plus grosse  $(i.e. : i = 1)$  est le lieu d'un écoulement :  $\forall i \neq 1$   $x_i = 0$  et  $x_1 = 1$ . On obtient alors :

$$
\begin{cases}\nG \to \infty \Rightarrow G \approx (m+3)^n B i^{-1} \left(\frac{\sum \alpha_i^2 n_i}{\sum \alpha_i^{m+3} n_i}\right)^n \\
G \to 1 \Rightarrow G \approx 1 + (m+1)^{1/m+1} B i^{-m/1+m} \left(\frac{\sum \alpha_i^2 n_i}{n_1}\right)^{1/m+1}\n\end{cases} (A.15)
$$

Sur les cas asymptotiques précédents, on peut noter que seul le coefficient devant Bi est modifié par le passage d'une conduite seule à une distribution de conduites. L'exposant de Bi n'est quant à lui pas modifié. Le terme  $\sum \alpha_i^2 n_i$  renvoie à la section totale du milieu accessible au fluide qui est  $\pi r_1^2 \sum \alpha_i^2 n_i$  (avec  $r_1$  le rayon de la plus grosse conduite). La connaissance de ce terme peut être intéressante. Il peut être vu comme un facteur de forme de la distribution de conduites (dépendant de la forme des conduites, de leur distribution, ...) ou plus généralement du milieu poreux.

Les cas asymptotiques précédents peuvent se réécrire, pour une seule conduite cylindrique, sous la forme suivante :

$$
\begin{cases}\nBi \to 0 \Rightarrow \Delta p = 2.(m+3)^n \frac{L}{R} k \left(\frac{V}{R}\right)^n \\
Bi \to \infty \Rightarrow \Delta p = \frac{2L}{R} \tau_c\n\end{cases}
$$
\n(A.16)

Remarques : Le cas  $Bi \to \infty$  peut être obtenu directement par une simple équation d'équilibre, il correspond à la condition critique pour initier l'écoulement. De même, l'expression  $Bi \rightarrow 0$  peut être retrouvée directement en calculant la solution de l'écoulement d'un fluide en loi puissance (voir équation [A.1](#page-192-2) avec  $\tau_c = 0Pa$ ) dans la même géométrie.

# <span id="page-196-0"></span>A.4 Expression de la loi asymptotique

On obtient la loi asymptotique relative à une conduite simple en ajoutant les deux termes asymptotiques précédents. La chute de pression asymptotique dans une conduite circulaire a donc pour expression :

$$
\Delta p = \frac{2L}{R} \left( \tau_c + (m+3)^n k \left( \frac{U}{R} \right)^n \right) \tag{A.17}
$$

Cette expression peut être réécrite sous forme adimmensionnelle :

$$
G = 1 + (m+3)^n B i^{-1}
$$
 (A.18)

On procède de la même manière pour la distribution de conduites et on obtient :

$$
G = 1 + (m+3)^n B i^{-1} \left(\frac{\sum \alpha_i^2 n_i}{\sum \alpha_i^{m+3} n_i}\right)^n
$$
 (A.19)

# Annexe B Ligne de courant et déformation

Afin d'obtenir les lignes de courant et les déformations le long de ces dernières, nous proposons dans cette annexe une méthode de traitement des cartes de champs de vitesse pour remonter à ces informations. Cette méthode est basée sur une interpolation linéaire de la vitesse qui est simple. Elle ne vérifie pas la condition d'incompressibilité du fluide mais ce problème est inhérent à une étude de mécanique des fluides par éléments finis. En effet, dans ce genre de problème, si l'on impose des conditions supplémentaires pour que le champ de vitesse vérifie cette condition, les calculs divergent. Ici nous présentons une approche simple qui est adaptée à notre étude.

#### Sommaire

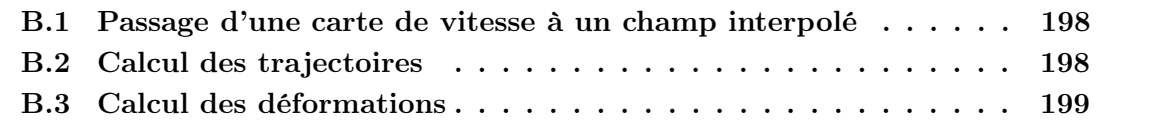

# <span id="page-198-0"></span>B.1 Passage d'une carte de vitesse à un champ interpolé

On interpole les vitesses par la méthode des triangles et on utilise des fonctions de forme linéaires. Soit un point  $A(r, z)$  de l'espace. Ce point se trouve entre les centres de quatre pixels numérotés de 1 à 4 (voir figure [B.1\)](#page-198-2). Les pixels ont une longueur h selon l'axe  $\vec{z}$  et l selon l'axe  $\vec{r}$ . En divisant le carré obtenu en deux par une diagonale, il reste deux triangles. La diagonale 23, limite entre les deux triangles, a pour équation :

$$
r = l - z \times l/h \tag{B.1}
$$

Le point A appartient à l'un des deux triangles. Si le point A est dans le triangle 123, la vitesse en A est interpolée comme suit :

$$
\vec{v}(r, z) = \phi_1 \vec{v}_1 + \phi_2 \vec{v}_2 + \phi_3 \vec{v}_3 \tag{B.2}
$$

avec  $\vec{v}_i$  la vitesse du point  $i$  et  $\phi_i$  la fonction d'interpolation linéaire au point  $i : \phi_1 = 1 - \frac{r}{l} - \frac{z}{h}$  $\frac{z}{h}$ ,  $\phi_2 = \frac{r}{l}$  $\frac{r}{l}$  et  $\phi_3 = \frac{z}{h}$  $\frac{z}{h}$ . Si le point A est dans le triangle 234, la vitesse en A est interpolée comme suit :

$$
\vec{v}(r, z) = \phi_2 \vec{v}_2 + \phi_3 \vec{v}_3 + \phi_4 \vec{v}_4
$$
\n(B.3)

avec  $\phi_4 = 1 - \frac{l-r}{l} - \frac{h-z}{h}$  $\frac{-z}{h}$ ,  $\phi_2 = \frac{l-r}{l}$  $\frac{e^{-r}}{l}$  et  $\phi_3 = \frac{h-z}{h}$  $\frac{-z}{h}$ .

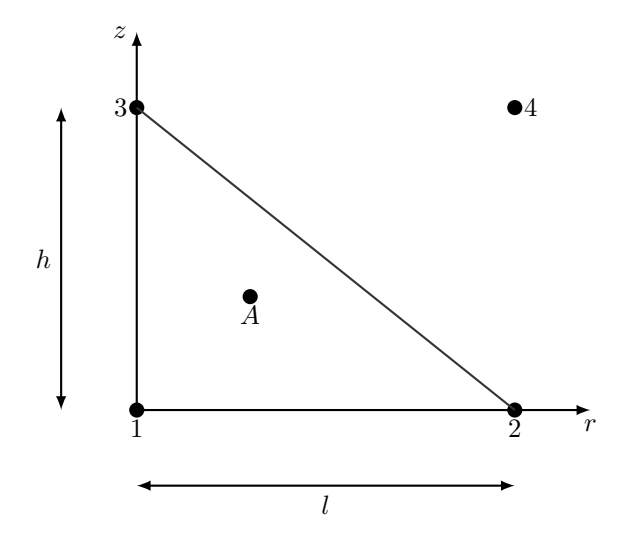

<span id="page-198-2"></span>Figure B.1 –  $A(r, z)$ : point où l'on veut connaitre la vitesse. Les points numérotés de 1 à 4 représentent les centres des pixels de l'image où l'on connait la vitesse moyenne

Remarquons que les fonctions d'interpolation étant linéaires, leurs dérivées sont des constantes.

# <span id="page-198-1"></span>B.2 Calcul des trajectoires

Nous choisissons tout d'abord le point de départ de la trajectoire voulue ainsi qu'un pas de déplacement. En pratique, les trajectoires sont calculées pas à pas en avancant moins qu'une demi-diagonale de pixel. Nous interpolons la vitesse au point de départ, ce qui nous donne la direction et le sens du déplacement jusqu'au point suivant. La longueur de déplacement étant fixée, on connait alors la position suivante de la trajectoire, puis nous renouvellons l'opération jusqu'à obtenir toute la trajectoire désirée. Par ailleurs, connaissant la vitesse et la longueur, nous pouvons calculer la durée de ce déplacement entre deux points calculés de la trajectoire. Nous prenons aussi en compte l'erreur sur la vitesse dans les calculs :

$$
\text{Si } |v_i| < \text{erreur}(i) \text{ alors } |v_i| = 0 \tag{B.4}
$$

avec  $error(i)$  l'erreur sur la vitesse relative à la direction *i*. Cette condition a un faible impact sur les trajectoires calculées (voir la figure [B.2](#page-201-0) (en bas) avec en pointillé l'erreur qui n'est pas prise en compte et en trait continu elle est intégrée.)

## <span id="page-199-0"></span>B.3 Calcul des déformations

Afin de calculer les déformations subies par les particules de fluide le long de leur trajectoire, nous calculons le tenseur des déformations de Green-Lagrange en chaque point puis nous l'intégrons le long de la trajectoire. Enfin, nous calculons le second invariant de ce tenseur intégré le long de la trajectoire (cette méthode a été précédemment utilisée par Boujlel et al  $[11]$ . Le tenseur des déformations de Green-Lagrange  $d$  s'écrit :

$$
d_{ij} = \frac{1}{2} (v_{i,j} + v_{j,i}) dt
$$
 (B.5)

dont le second invariant s'écrit :

$$
d_{II} = \sqrt{\frac{1}{2} \left( tr \left( \boldsymbol{d}^2 \right) - tr(\boldsymbol{d})^2 \right)}
$$
(B.6)

 $\alpha$  de est le pas de temps entre deux points de la trajectoire. Comme nous avons la trajectoire de manière discrète et que le pas de temps entre deux points calculés n'est pas constant, il nous faut "multiplier chaque tenseur des déformations" par le pas de temps  $dt_i$ . Puis nous calculons le second invariant du tenseur des déformations intégré sur la trajectoire :

$$
d_{II} = \sqrt{\frac{1}{2} \left( tr \left( \left( \sum_{i=1}^{n} d_i dt_i \right)^2 \right) - tr \left( \sum_{i=1}^{n} d_i dt_i \right)^2 \right)}
$$
(B.7)

Comme nous sommes en géométrie cylindrique, le gradient de vitesse ∇v s'exprime comme suit :

$$
\nabla v = \begin{pmatrix} v_{r,r} & 0 & v_{r,z} \\ 0 & v_r/r & 0 \\ v_{z,r} & 0 & v_{z,z} \end{pmatrix}
$$
 (B.8)

Le tenseur des déformations s'écrit donc :

$$
\boldsymbol{d} = dt \begin{pmatrix} v_{r,r} & 0 & \frac{1}{2} (v_{r,z} + v_{z,r}) \\ 0 & v_r/r & 0 \\ \frac{1}{2} (v_{r,z} + v_{z,r}) & 0 & v_{z,z} \end{pmatrix}
$$
 (B.9)

Avec la méthode d'interpolation utilisée ici, excepté pour le terme  $v_r/r$ , les autres termes sont constant dans un triangle donné. Or pour un fluide incompressible, il faut avoir  $tr(\mathbf{d}) = 0$ (cf le volume final dv d'un élément de fluide initiallement de volume  $dV$  soumis à une déformation vaut  $dv = (1 + tr(\boldsymbol{d}))dV$ . Or, la méthode d'interpolation fait que l'on ne vérifie pas cette condition. Donc nous nous proposons d'imposer cette condition d'incompresibilité en remplaçant  $v_r/r$  par  $-(v_{r,r} + v_{z,z})$ . Ce choix modifie un peu les déformations finales mais n'entraine pas de changement majeur sur la déformation totale comme nous pouvons le voir sur la figure [B.2.](#page-201-0)

Par ailleurs, nous prenons aussi en compte l'erreur sur la vitesse dans les calculs :

$$
\text{Si } |v_{i,j}| = \left| \frac{\partial v_i}{\partial x_j} \right| < 2 \frac{\text{error}(i)}{\partial x_j} \text{ alors } |v_{i,j}| = 0 \tag{B.10}
$$

avec  $error(i)$  l'erreur sur la vitesse relative à la direction *i*. Cette condition a un vrai impact sur les déformations calculées puisqu'elle permet d'atteindre une déformation nulle dans une écoulement bouchon dans la partie où le fluide ne subit pas de déformation (voir courbe près de l'axe de symétrie du pore sur la figure [B.2\)](#page-201-0) et donc de se conformer à la réalité. En effet, l'erreur sur la vitesse, si elle n'est pas prise en compte, engendre des déformations non nulles dans un écoulement bouchon.

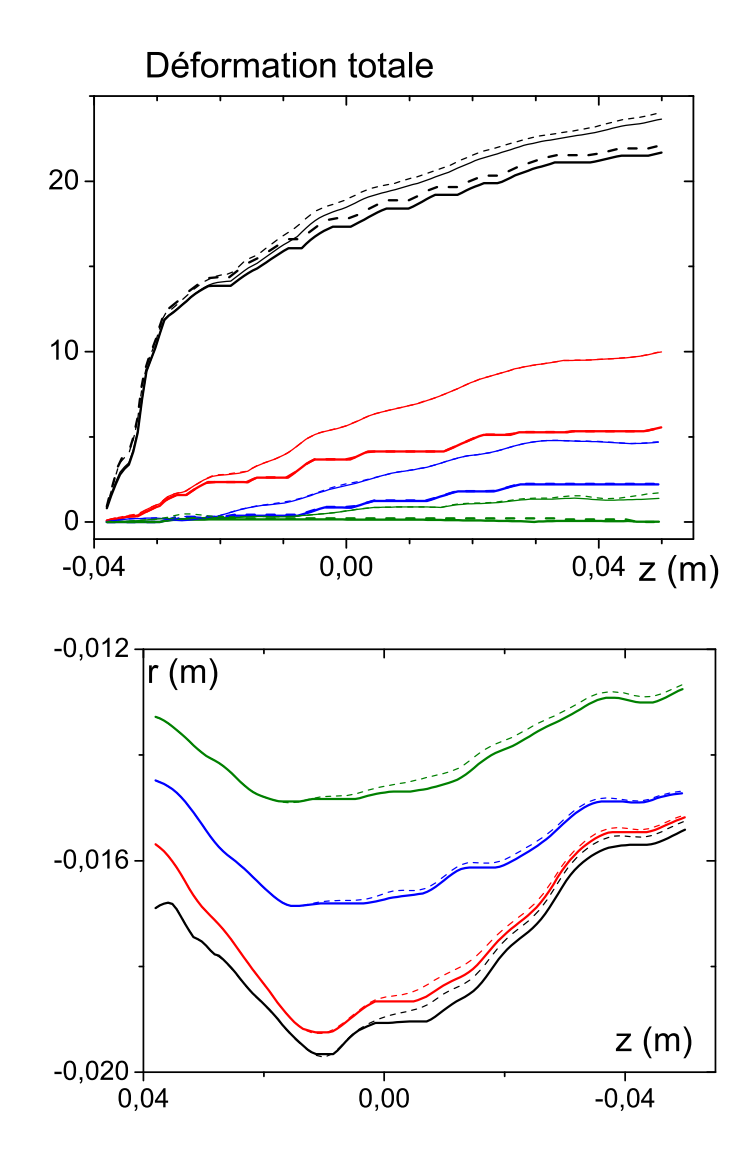

<span id="page-201-0"></span>Figure B.2 – Déformation totale (en haut) pour différentes trajectoires d'éléments de fluide (en bas) initialement dans la petite conduite et traversant le pore. En trait pointillé les résultats en imposant  $tr(\mathbf{d}) = 0$  et en trait continu cette condition n'est pas prise en compte. Les traits épais représentent les cas où l'erreur sur la vitesse est prise en compte et les traits fins non. Cas extrait d'une image de vitesse dans le pore modèle de  $7cm$  avec  $V = 0.16mm/s$ . De haut en bas sur la figure des déformations et de bas en haut sur la figure des trajectoire, les donnnées sont calculées avec des particules de fluide initialement dans la petite conduite à une distance radiale de l'axe de symétrie de 16.9, 15.6, 14.5 et 13.3mm.

# Annexe C

# Passage d'une image de vitesse à une densité ou une distribution de vitesse

Cette annexe présente l'approche utilisée pour reconstruire les densités de vitesse à partir d'images de vitesse. La méthode de résolution est appliquée dans un premier temps à des densités théoriques décrivant l'écoulement de fluides newtoniens ou de fluides rhéo-fluidifiants. Dans un second temps, une image issue de la simulation de l'écoulement d'un fluide à seuil dans un pore modèle avec Flow3D permet de tester la robustesse de l'approche. Enfin nous abordons l'utilité des distributions de vitesse pour suivre les écoulements.

#### Sommaire

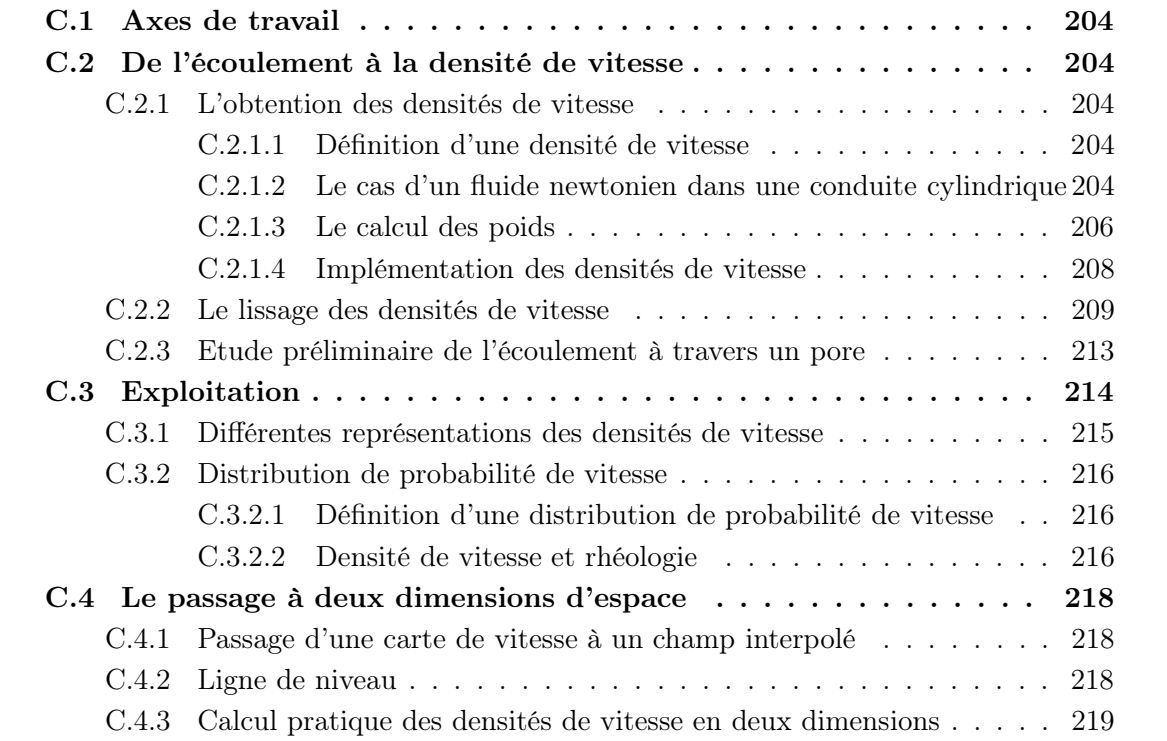

# <span id="page-204-0"></span>C.1 Axes de travail

Nous avons commencé par étudier la densité de vitesse au niveau théorique afin de mieux connaître cet outil. L'injection sous Imageur par Résonance Magnétique (IRM) est une opération assez lourde à mettre en oeuvre. Avant de procéder à ce type d'expérience, il faut analyser le sujet pour cibler les expériences intéressantes à réaliser. Pour cela, on peut utiliser soit des données théoriques, pour des écoulements de fluide en loi puissance dans une conduite cylindrique, soit des données issues de simulations numériques sur des géométries plus complexes avec des fluides à seuil. Nous nous proposons de mettre en place un code susceptible de traiter les champs de vitesse numériques, théoriques puis expérimentaux afin d'obtenir les densités de vitesse correspondant. Cette approche a déjà été utilisée par Koptyug et al. [\[49\]](#page-224-4) pour reconstruire la densité de vitesse à partir du champs de vitesse d'un écoulement obtenu par Imagerie par Résonance Magnétique (IRM). Le code que nous développons répond à plusieurs objectifs. Tout d'abord, il doit être robuste quant à la géométrie à étudier et au profil de vitesse du fluide. Ensuite, au niveau numérique, les maillages ont un raffinement limité pour une question de puissance de calcul donc il faut que la densité de vitesse obtenue par le code puisse être au maximum indépendante de la précision des données afin d'avoir des résultats exploitables et comparables d'un maillage à l'autre. Enfin, la densité de vitesse doit être utilisable au niveau quantitatif en plus d'un aspect qualitatif.

# <span id="page-204-1"></span>C.2 De l'écoulement à la densité de vitesse

L'étude que nous développons dans cette partie se limite au calcul des densités de vitesse relatives à des écoulements de fluides ayant lieu dans une section cylindrique.

### <span id="page-204-3"></span><span id="page-204-2"></span>C.2.1 L'obtention des densités de vitesse

#### C.2.1.1 Définition d'une densité de vitesse

Soit un champ de vitesse  $\vec{V}(x, y, z)$ . Une densité de vitesse à une dimension ne s'intéresse qu'à une direction d'écoulement. Prenons par exemple la direction  $\vec{z}$ . Une densité de vitesse à une dimension est alors la densité de probabilité  $p_z$  sur  $v_z$ , on la définit par :

$$
p_z(v)dv = proba(v < v_z < v + dv)
$$
\n(C.1)

En pratique cela revient à faire un histogramme d'occurence des valeurs de  $v_z$ .

#### <span id="page-204-4"></span>C.2.1.2 Le cas d'un fluide newtonien dans une conduite cylindrique

Afin de tester le code, nous avons choisi d'étudier un cas simple où l'on connaît l'expression analytique de la vitesse du fluide : l'écoulement d'un fluide newtonien dans une conduite cylindrique. De plus, cela permet de mieux comprendre l'origine des densités de vitesse. L'écoulement laminaire d'un fluide newtonien dans une conduite de rayon R a un profil parabolique de Poiseuille :  $v_z(r) = v_{max} (1 - (r/R)^2)$  où  $v_z(r)$  est la vitesse dans la direction de l'écoulement à une distance r du centre. La densité de vitesse vaut alors :

$$
p(v_z) = -2\pi r / (\pi R^2) \frac{dr}{dv_z} = 1 / v_{max} \quad pour \quad 0 < v_z < v_{max}.\tag{C.2}
$$

On peut généraliser cette étude pour tous les fluides ayant un profil de vitesse qui correspond à un fluide en loi puissance :

$$
v_z(r) = v_{max} \left(1 - \left(\frac{r}{R}\right)^{\alpha}\right) \, \, \text{pour } \, \alpha \ge 2 \tag{C.3}
$$

La densité de vitesse associée a pour expression :

$$
p(v_z) = 2/(\alpha v_{max}) (1 - (v_z/v_{max}))^{2/\alpha - 1} \quad pour \quad 0 < v_z < v_{max}.\tag{C.4}
$$

La figure [C.1](#page-205-0) montre l'allure d'une telle densité de vitesse et de son profil de vitesse associé dans le cas d'un fluide Newtonien ( $\alpha = 2$ ) et pour des fluides rhéo-fluidifiants ( $\alpha = 3$  et 5). Le profil de vitesse de ces derniers est d'autant plus aplati vers le centre de la conduite  $(r = 0)$ que  $\alpha$  est grand. On peut aussi remarquer à partir de l'observation de cette figure, ou de l'expression théorique, que la densité de vitesse diverge quand la vitesse tend vers sa valeur maximale. L'une des caractéristiques de la densité de vitesse est que son intégrale sur toutes les vitesses est égale à l'unité. Donc les aires sous les courbes de la figure [C.1\(a\)](#page-205-1) sont finies. Cependant, au niveau numérique, ces divergences seront impossibles à obtenir. En effet, si les champs de vitesse proviennent d'une simulation numérique, il y aura toujours de petites fluctuations de vitesse d'un point du maillage à l'autre et donc la divergence n'apparaitra pas au niveau du traitement, une partie de l'information sera perdue. Nous nous attacherons néanmoins à conserver une intégrale sous la courbe de la densité de vitesse égale à l'unité. On développera ce point quand nous aborderons l'étude du lissage dans la partie [C.2.2.](#page-209-0)

<span id="page-205-1"></span>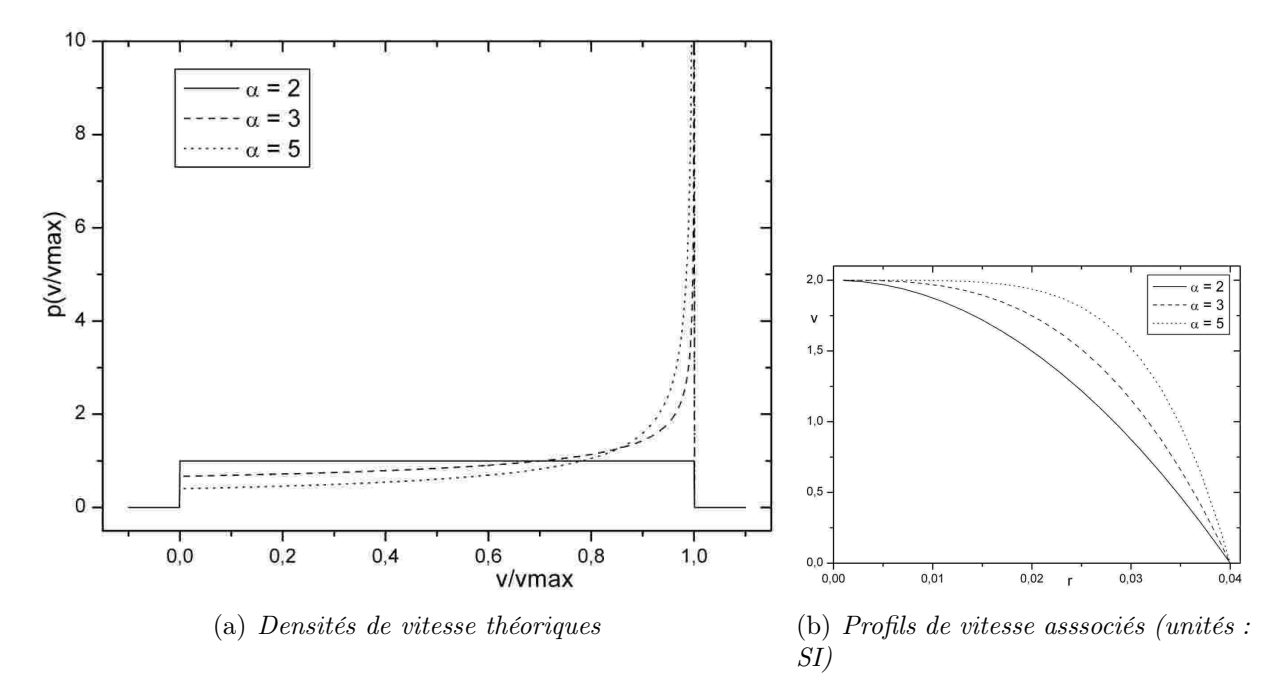

<span id="page-205-0"></span>Figure C.1 – Densités de vitesse (a) et profil de vitesse (b) pour un écoulement dans une conduite cylindrique d'un fluide en loi puissance  $\alpha$ 

Les expressions précédentes de la densité de vitesse ont été obtenues de façon analytique car pour les cas simples, on a accès à la formule exacte du profil de vitesse dans une section. Dans le cadre de simulations numériques, le maillage engendre une discrétisation du profil obtenu. Il faut donc trouver une autre méthode pour obtenir les densités de vitesse dans ce cas là.

#### <span id="page-206-0"></span>C.2.1.3 Le calcul des poids

On se limite dans cette étude à la reconstruction d'une densité de vitesse à une dimension à partir de données discrètes. Une densité de vitesse à une dimension est une densité de vitesse qui ne prend en compte que les vitesses selon une direction mais elles peuvent être réparties dans un espace à trois dimensions. Nous nous limitons pour l'instant aux cas d'écoulements dans des sections de conduites cylindriques quand  $v<sub>z</sub>$  ne dépend que de la coordonnée radiale r. On obtiendra ainsi des densités de vitesse à une dimension relatives à une section de cylindre. Dans la partie [C.4,](#page-218-0) nous traitons la généralisation à des densités de vitesse à une dimension relatives à une conduite cylindrique de hauteur finie quand  $v<sub>z</sub>$  dépend de r et de  $z$  (cf figure [A.1\)](#page-192-1).

Méthodologie Les simulations numériques fournissent un certain échantillonnage des couples vitesse-rayon :  $(R_i, V_i)$  (voir figure [C.2\)](#page-206-1). L'estimation numérique d'une densité de vitesse re-

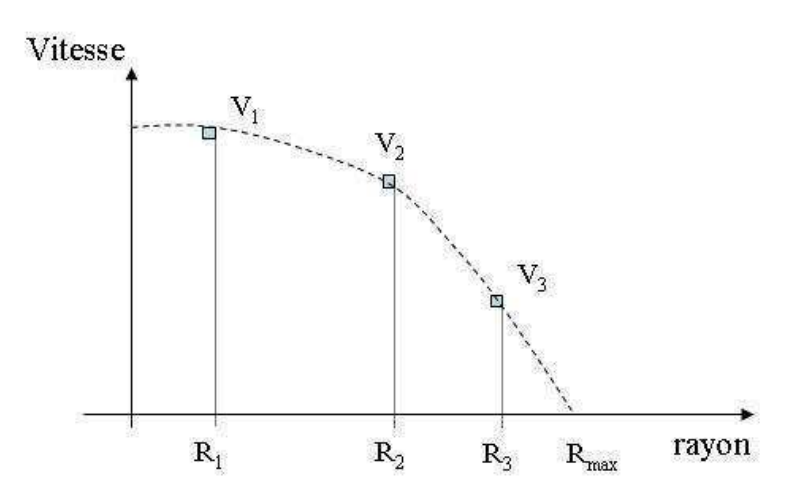

<span id="page-206-1"></span>Figure C.2 – Echantillonage type des couples vitesse-rayon :  $(R_i, V_i)$  issus des simulations numériques

vient à construire un histogramme des vitesses (voir figure [C.3\)](#page-207-0). Afin d'avoir un histogramme avec un pas assez fin et régulier, nous avons choisi de le construire sur une grille régulière de vitesse  $v_i$  avec un pas d'échantillonnage fixe donné. Les vitesses  $v_i$  sont ainsi déterminées indépendamment des valeurs de V<sup>i</sup> . Puis, afin de calculer les poids relatifs à chaque vitesse  $v_i$ , nous reconstruisons les couples  $(r_i, v_i)$  par interpolation linéaire à partir du profil d'échantillonnage initial  $(R_i, V_i)$ . Par exemple, si  $v_i \in [V_1, V_2]$  on obtient alors le rayon  $r_i$  par la formule :  $r_i = R_1 + \frac{v_i - V_1}{V_2 - V_1}$  $\frac{v_i-V_1}{V_2-V_1}$  ( $R_2-R_1$ ). C'est ce qui est présenté sur la figure [C.4.](#page-207-1)

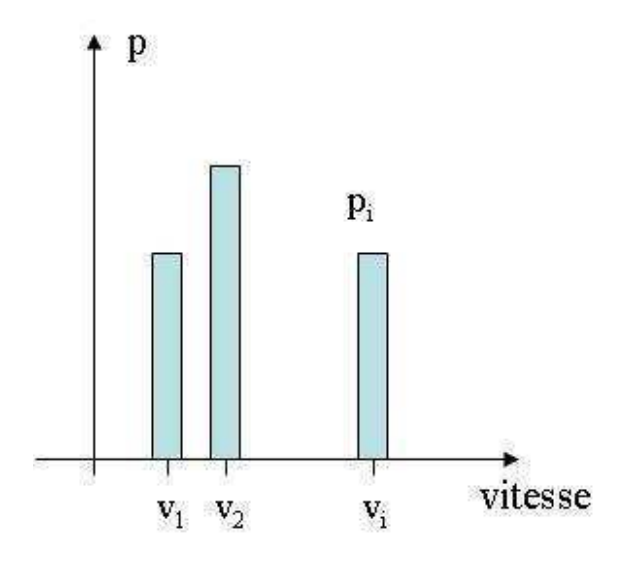

<span id="page-207-0"></span>Figure  $C.3$  – Histogramme des vitesses  $v_i$ 

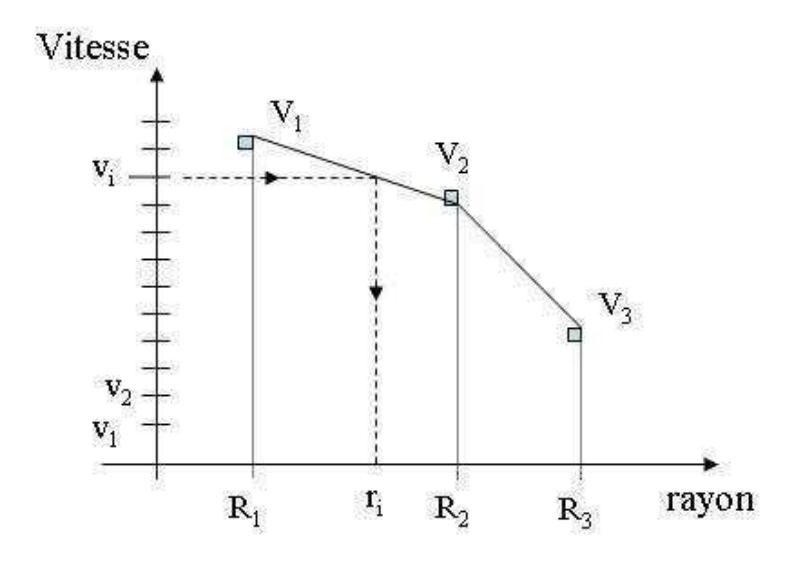

<span id="page-207-1"></span>Figure C.4 – Interpolation linéaire des rayons  $r_i$  associés aux vitesses  $v_i$ .  $(R_i, V_i)$  sont issus des simulations numériques

Expression générale des poids Considérons le profil discrétisé de la figure [C.5.](#page-208-1) Le poids  $p_i$  de la densité de vitesse associée à la vitesse  $v_i$  est calculé de la manière suivante :

$$
r_{min} = \frac{r_i + r_{i-1}}{2}
$$

$$
r_{max} = \frac{r_i + r_{i+1}}{2}
$$
(C.5)
$$
p_i = \int_0^{2\pi} \int_{r_{min}}^{r_{max}} r \, dr d\theta = \pi \left( r_{max}^2 - r_{min}^2 \right)
$$

Il faut encore normaliser ce poids. Ici, on est dans le cas d'un écoulement dans un cylindre de rayon R donc la section totale vaut  $\pi R^2$  et le poids normalisé  $p_i$  vaut  $p_i = \frac{r_{max}^2 - r_{min}^2}{R^2}$ . Ainsi

après avoir calculé tous les poids, leur somme sera égale à l'unité tout comme l'aire sous la courbe de la densité de vitesse.

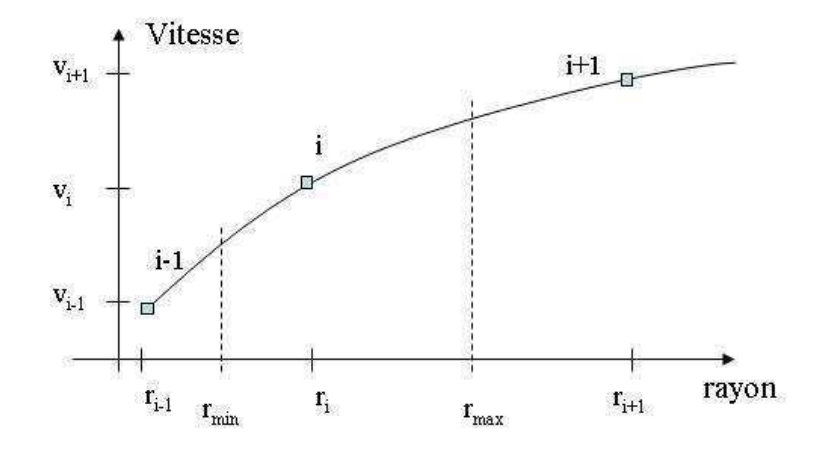

<span id="page-208-1"></span>Figure C.5 – Trois points d'un profil de vitesse discrétisé (les traits entre les points ne sont là que pour la lisibilité).

#### <span id="page-208-0"></span>C.2.1.4 Implémentation des densités de vitesse

Impact du nombre de points initiaux Même si on ne gère pas toujours la précision de la densité des lieux d'échantillonnage  $R_i$ , on peut regarder son influence sur la densité de vitesse obtenue. La figure [C.6](#page-209-1) montre les densités de vitesse obtenues pour deux jeux de données générés à partir du même profil de vitesse et la densité de vitesse théorique. Les deux jeux sont issus d'un profil ayant 21 ou 79 points d'échantillonnage soit un rapport de 4 sur le pas d'échantillonnage des données numériques entre les deux. Les données vitesse/rayon ont été générées en considérant un pas constant entre deux rayons successifs en partant du centre du cylindre et en allant jusqu'au bord. On observe que la discrétisation des données, combinée a l'interpolation lineaire, crée naturellement des dents de scie. Elles sont quatre fois plus grandes pour le jeu de données ayant 21 valeurs initiales que pour celui en possédant 79. Les différentes densités de vitesse ont été calculées avec la même distribution de vitesse. Afin de rendre les courbes plus lisibles, les différents points ont été reliés par des traits. Pour les exemples suivants, le cas de référence est le cas avec 21 données initiales.

Influence de la distribution de vitesse choisie En choisissant de créer une distribution de vitesse, nous avons introduit un pas d'échantillonnage  $\delta v = v_{i+1} - v_i$  qu'il nous faut régler. Il ne faut pas essayer de masquer les dents de scies observées précédemment en prenant un pas δv plus grossier que ces dernières car on aggrave alors la précision (voir la figure [C.7\)](#page-210-0). Il y a donc une finesse minimale à tenir sur  $\delta v$  pour ne pas pervertir l'information physique contenue dans les données interpolées. Le  $\delta v$  optimal est celui qui permet de bien voir les dents de scie sans conduire à des temps de calculs trop long. En particulier, on peut noter que l'influence du pas de la distribution de vitesse influe d'autant plus sur la précision si la densité de vitesse a un profil non constant. Le cas avec un pas d'échantillonnage  $\delta v$  plus fin que 10<sup>−</sup><sup>3</sup> vmax a été traité mais le temps de calcul est beaucoup plus long et le profil

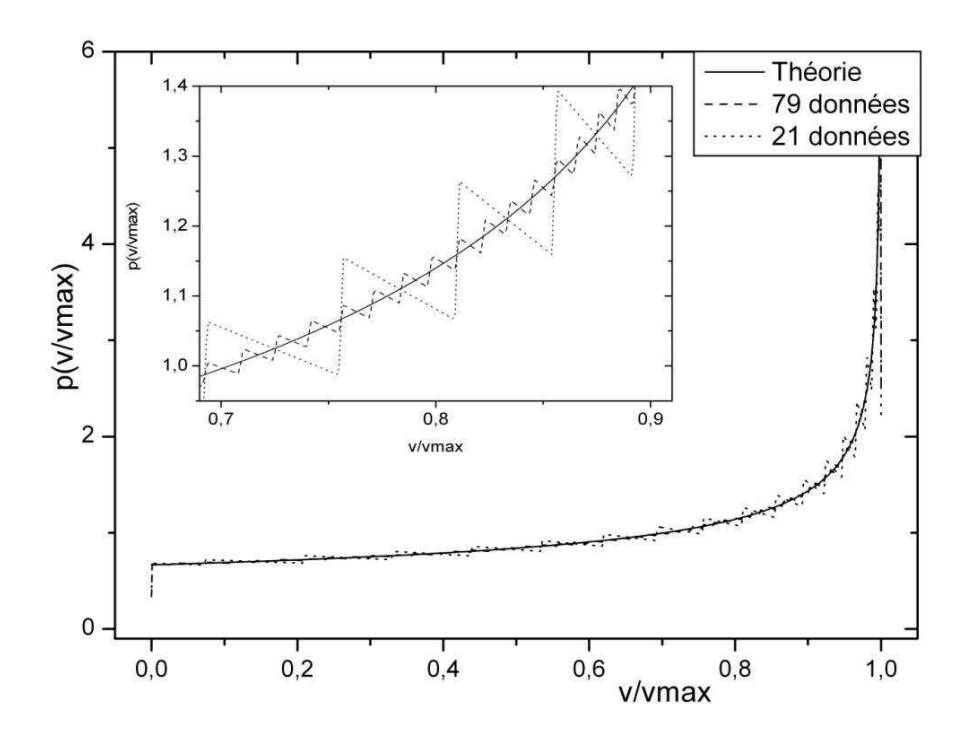

<span id="page-209-1"></span>Figure C.6 – Influence de la précision des données sur la densité de vitesse pour un fluide en loi puissance  $(\alpha = 3)$  s'écoulant dans une conduite cylindrique

d'une densité de vitesse n'en est pas beaucoup amélioré. Nous avons donc gardé un pas  $\delta v$ de 10<sup>-3</sup> $v_{max}$  pour la suite des exemples.

L'ajout d'une interpolation parabolique Afin d'améliorer le lissage des densités de vitesse obtenues et essayer ainsi de réduire les marches, nous avons effectué une interpolation parabolique des profils de vitesse puis nous avons appliqué la procédure développée précédemment sur ce nouveau profil. Cette opération n'a pas donné de résultats concluants : les densités de vitesse obtenues par cette méthode n'étaient pas plus exploitables que ceux obtenus par la seule intepolation linéaire des vitesses. Par ailleurs, il n'y a aucune justification physique pour privilégier une interpolation parabolique vis à vis d'une interpolation linéaire. Cette idée pourrait néanmoins être reconsidérée dans le futur.

## <span id="page-209-0"></span>C.2.2 Le lissage des densités de vitesse

Les courbes obtenues précédemment sont encore très dépendantes de la discrétisation initiale comme on peut le voir sur la figure [C.6.](#page-209-1) Cela n'est pas acceptable car on ne peut pas exiger une discrétisation optimale à chaque simulation. Pour masquer les dents de scie qui correspondent à la vraie distribution du champ de vitesse interpolé, mais qui ne sont pas pour autant bien physiques, on va faire un calcul de la distribution avec un  $\delta v$  fin, puis une convolution des données avec une gausienne bien contrôlée. Cette nouvelle opération au niveau du code est appelée le lissage.

Ce lissage entraîne une certaine perte d'information via un étalement des poids mais elle permet, sans modification majeure de la densité, une meilleure lecture et une meilleure

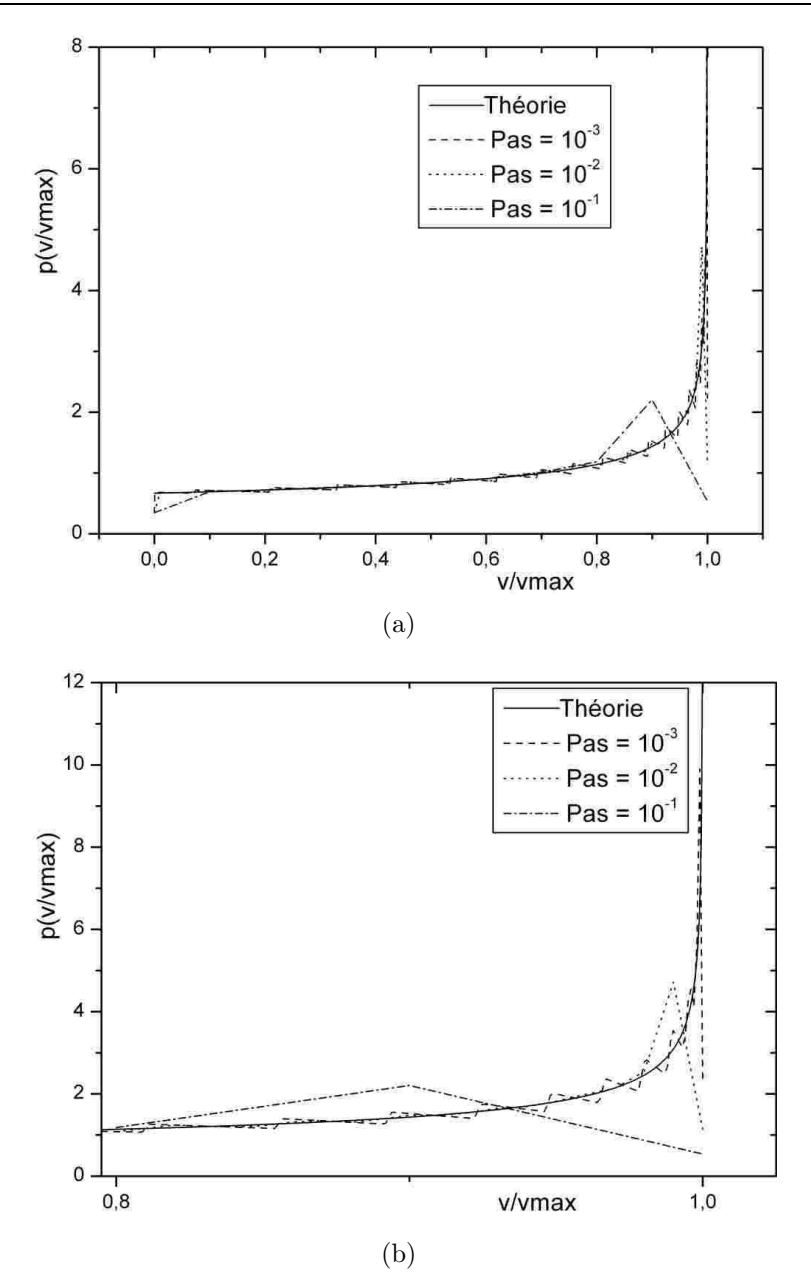

<span id="page-210-0"></span>Figure C.7 – Influence du pas d'échantillonnage des vitesses sur la densité de vitesse pour un fluide en loi puissance  $(\alpha = 3)$  s'écoulant dans une conduite cylindrique. Pas =  $\delta v/v_{max}$ 

exploitation des courbes. Il faut lisser sufffisament pour s'affranchir de la discrétisation tout en limitant le lissage au maximum pour ne pas dénaturer la courbe de densité de vitesse d'écoulement. L'opération de convolution ne modifie pas l'aire sous la courbe. Une fois les marches gommées, le résultat obtenu correspond quasiment au lissage de la "vraie" pdf, et est donc interprétable quantitativement. En pratique, la convolution se présente de la manière suivante. La première étape consiste à distribuer chaque poids  $p(i)$  sur toutes les vitesses voisines selon une gaussienne centrée en  $v(i)$  et de largeur  $\sigma$  (voir figure [C.8\)](#page-211-0). Le coefficient

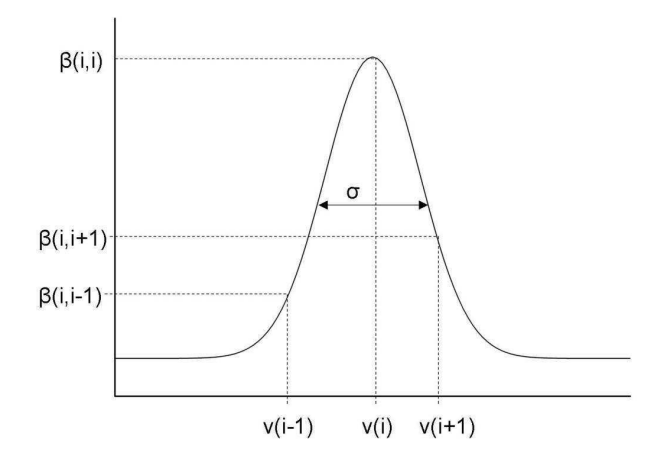

<span id="page-211-0"></span>Figure  $C.8$  – Représentation de la gaussienne centrée sur la vitesse  $v(i)$  et relative au lissage  $du$  poids  $p(i)$ 

 $\beta(i, j)$  correspond à la part du poids  $p(i)$  qui est répartie sur la vitesse  $v(j)$ :

$$
\forall (i,j) \ \beta(i,j) = exp\left(-\frac{(v(j)/v_{max} - v(i)/v_{max})^2}{2\sigma^2}\right) \tag{C.6}
$$

Comme il faut conserver chaque poids relatif, on introduit le coefficient  $\beta^*(i, j)$  qui est défini par :

$$
\forall i \ \beta^*(i,j) = \beta(i,j) / \sum_j \beta(i,j) \tag{C.7}
$$

et qui vérifie bien :

$$
\forall i \quad \sum_{j} \beta^*(i,j) = 1 \tag{C.8}
$$

On définit ensuite le poids lissé  $p^*(j)$  associé à la vitesse  $v(j)$  par :

$$
\forall j \ \ p^*(j) = \sum_i \beta^*(i, j) p(i) \tag{C.9}
$$

Le lissage introduit le paramètre  $\sigma$  qui définit la largeur de la gaussienne. Afin de lisser la densité de vitesse, il faut que ce paramètre soit plus grand que le pas de la distribution de vitesse choisi sinon on obtient la même courbe que sans le lissage (cas  $\sigma = 10^{-4}$  sur la figure [C.9\)](#page-212-0). Il faut aussi que  $\sigma$  soit assez petit pour ne pas trop lisser la courbe (cas  $\sigma = 1$  sur la figure [C.9\)](#page-212-0). Même si cette dernière valeur de  $\sigma$  ne convient pas pour obtenir une densité de vitesse lissée, c'est un moyen simple de vérifier si l'aire sous la courbe est égale à l'unité.

Afin de calibrer la convolution, nous avons choisi un écoulement où l'on connaît l'expression théorique de la densité de vitesse. On a commencé avec un écoulement de type Poiseuille mais, même si cet écoulement est pratique pour les vérifications de base, sa distribution plate ne permet pas de déceler tous les défauts d'un code. C'est pourquoi on a utilisé l'écoulement d'un fluide en loi puissance, présenté dans la partie [C.2.1.3,](#page-206-0) où l'on retrouve une divergence de la densité de vitesse quand la vitesse tend vers sa valeur maximale. On a calé le lissage en

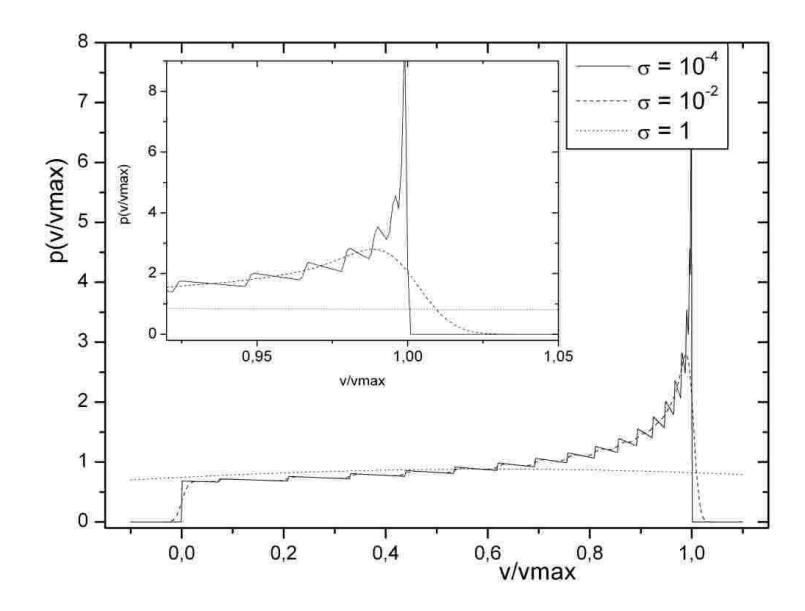

<span id="page-212-0"></span>Figure C.9 – Influence du paramètre sigma sur le lissage pour un fluide en loi puissance  $(\alpha = 3)$  s'écoulant dans une conduite cylindrique

comparant la courbe théorique lissée et la courbe de densité issue des données de l'écoulement correspondant, elle-même lissée. La figure [C.10](#page-212-1) montre le cas où les deux courbes sont assez proches. Certes le pic est atténué mais l'erreur entre les deux courbes est seulement de l'ordre de quelques pourcents. Après vérification du code sur des écoulements plus complexes (écoulements dans un pore), on est en mesure d'obtenir une densité de vitesse d'écoulement pour n'importe quel écoulement dans une section circulaire du moment que l'on a un profil de vitesse.

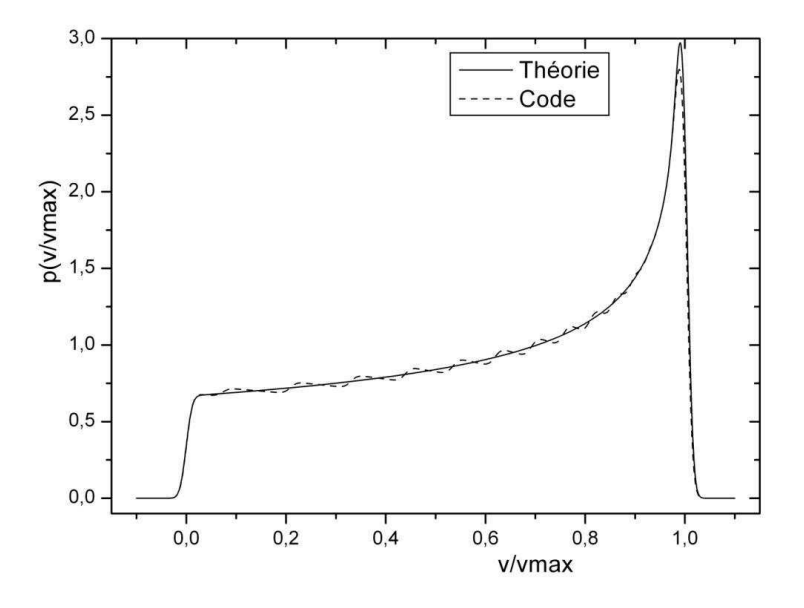

<span id="page-212-1"></span>Figure C.10 – Comparaison entre les courbes théoriques et numériques lissées ( $\sigma = 10^{-2}$ )pour un fluide en loi puissance  $(\alpha = 3)$  s'écoulant dans une conduite cylindrique

Remarque : Afin de pouvoir appliquer le même lissage aux différentes données, c'est à dire le même  $\sigma$ , nous effectuons l'opération de convolution sur des densités adimensionnées par  $v_{max}$ :  $(v/v_{max}, p(v/v_{max}))$ . Ainsi toutes les données sont ramenées à la même échelle et le lissage est le même pour toutes. On peut bien sûr changer de normalisation une fois l'opération de lissage effectuée.

#### <span id="page-213-0"></span>C.2.3 Etude préliminaire de l'écoulement à travers un pore

Cette partie a pour but de regarder la forme des densités de vitesse dans des écoulements à travers des géométries plus complexes que des cylindres simples, ces géométries restant constituées d'un assemblage de cylindres en série. Le cas présenté ici utilise les données de simulations numériques réalisés par B. Rabideau au laboratoire Navier sur l'écoulement d'un fluide à seuil dans un "pore modèle". La géométrie du milieu poreux (de symétrie de révolution) ainsi que les profils d'écoulement sont présentés sur la figure [C.11.](#page-213-1) Nous avons choisi de regarder les densités de vitesse dans deux sections différentes : la section 11 qui se trouve au milieu d'une portion de cylindre et la section 23 qui se trouve dans le cylindre le plus large au niveau d'une expansion. La première section permet de vérifier le bon fonctionnement du code, mais aussi d'avoir un point de comparaison avec la seconde où, a priori, une partie du fluide est au repos juste après l'expansion. Afin d'augmenter le nombre de phénomènes observables, l'écoulement a été étudié à deux débits différents : le nombre de Bingham  $(Bi)$  vaut  $10^4$  dans un cas et  $10^{-3}$  dans l'autre. La figure [C.12](#page-214-1) montre

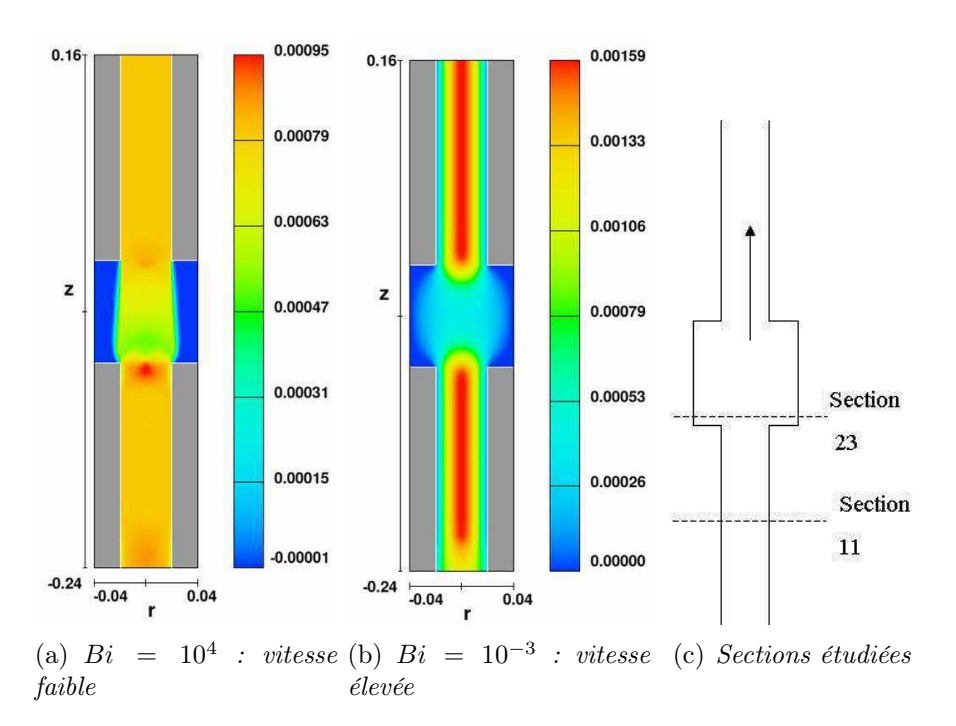

<span id="page-213-1"></span>Figure C.11 – Ecoulement dans un "pore modèle" à section cylindrique. Les deux figures de gauche représentent le champs de vitesse longitudinale

l'impact du lissage sur la lisibilité d'une densité de vitesse plus complexe que ceux présentés précédemment.

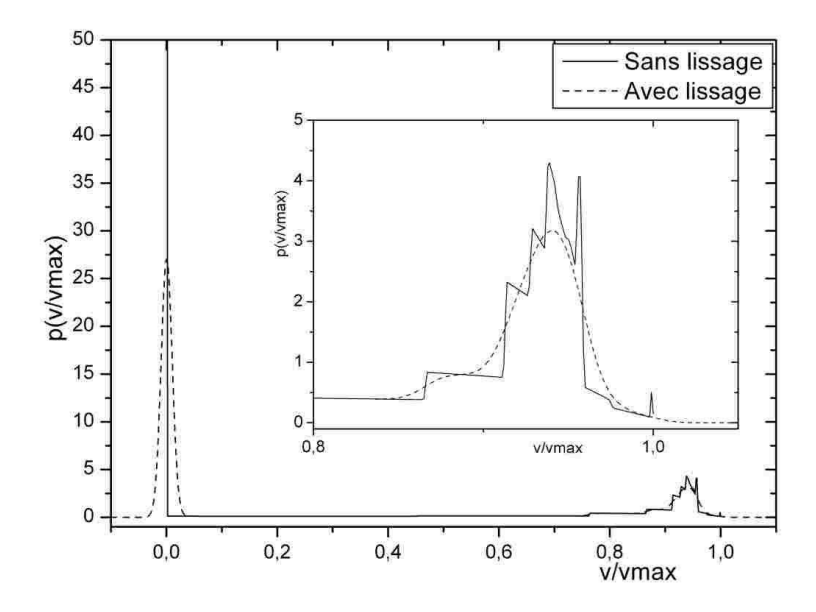

<span id="page-214-1"></span>Figure C.12 – Impact du lissage sur la probabilité de vitesse dans la section 23 du "pore modèle" pour  $Bi = 10^4$ 

Etude de la section 11 (voir figure [C.13\)](#page-215-1) Deux comportements très différents apparaissent dans la section 11 suivant le nombre de Bingham. Ce résultat n'est pas surprenant car comme cette section est située loin d'un changement de section, le fluide se comporte comme un fluide à seuil dans une conduite cylindrique infinie. On retrouve ainsi à forte vitesse  $(Bi = 10^{-3})$  la même densité de vitesse que pour un écoulement de type Poiseuille et à plus faible vitesse un profil plus similaire à celui d'un fluide en loi puissance avec un pic vers la vitesse maximale.

Etude de la section 23 (voir figure [C.14\)](#page-215-2) Dans cette section, l'impact du fluide à seuil est surtout visible au niveau de la vitesse nulle. En effet, on voit l'importance qu'a le pic vers les faibles vitesses sur la courbe de densité de vitesse par rapport aux autres vitesses. Cela peut renseigner sur la quantité de fluide immobilisé dans cette section. On remarque néanmoins que pour de faibles vitesses d'écoulement, sur la courbe  $Bi = 10^4$ , il y a aussi un pic vers la vitesse maximale. Cette courbe montre deux aspects du comportement des fluides à seuil. Si le cisaillement est trop faible il n'y a pas d'écoulement : le pic vers  $v/v_{max} = 0$  est à identifier comme la présence de zones mortes assez importantes. S'il y a écoulement à faible débit, il y a un phénomène de bouchon qui s'installe d'où le pic vers la vitesse maximale pour un nombre de Bingham de 10<sup>4</sup> .

# <span id="page-214-0"></span>C.3 Exploitation

Dans cette annexe, le principal travail a été jusqu'ici l'obtention d'une densité de vitesse à partir de la donnée du champs de vitesse de l'écoulement à travers une section cylindrique. Or d'autres représentations peuvent aussi avoir leur utilité suivant ce que l'on veut étudier.

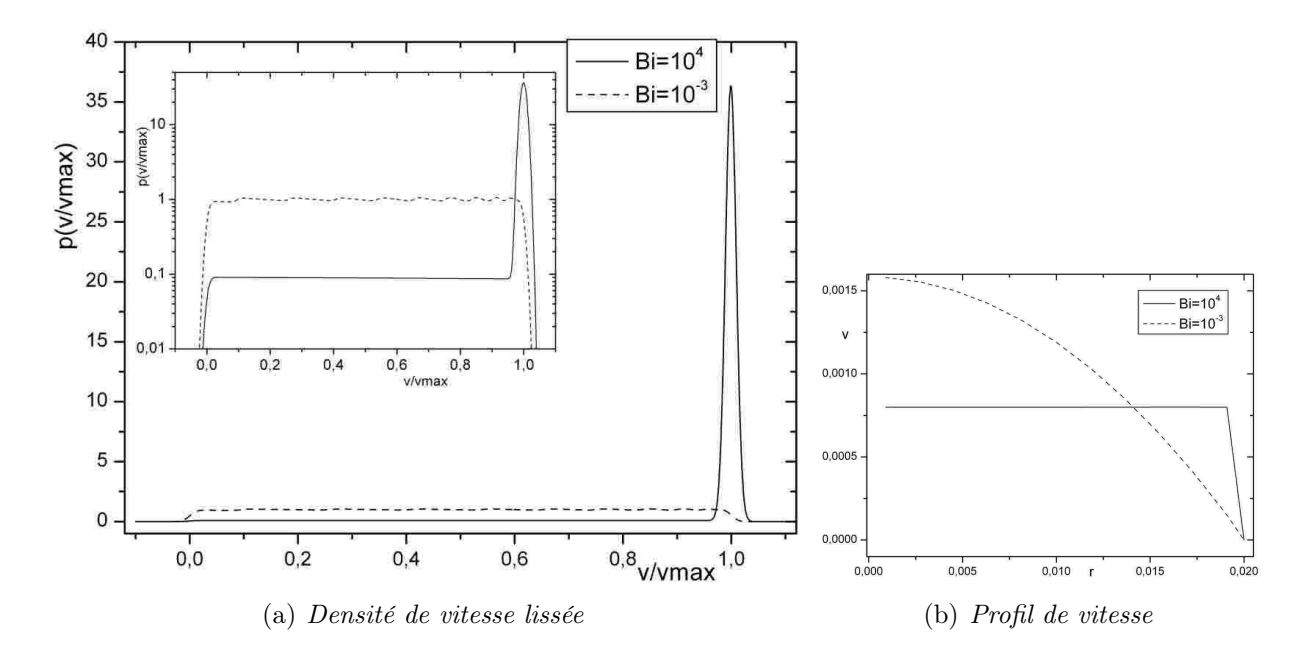

<span id="page-215-1"></span>Figure C.13 – Propagateur et profil de vitesse dans le "pore modèle" au niveau de la section 11

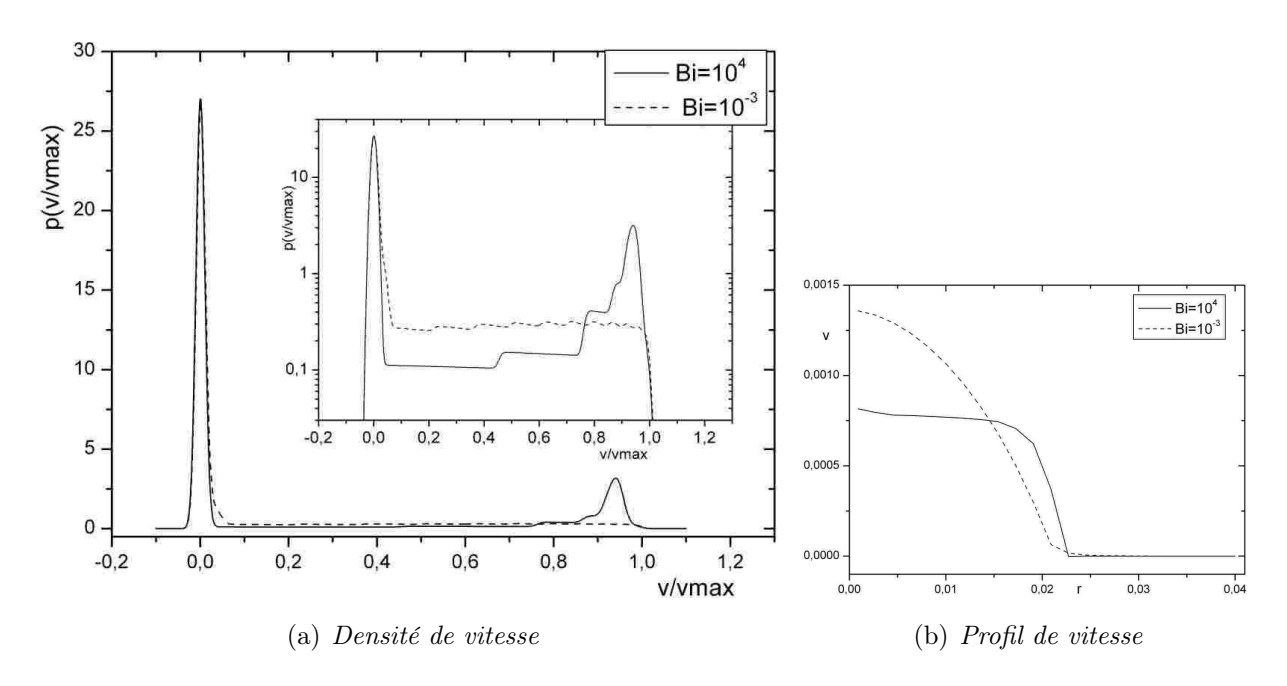

<span id="page-215-2"></span>Figure C.14 – Densité de vitesse et profil de vitesse dans le "pore modèle" au niveau de la section 23

## <span id="page-215-0"></span>C.3.1 Différentes représentations des densités de vitesse

Dans la section précédente, la densité de vitesse a été normalisée en fonction de  $v/v_{max}$ : on a ainsi pu vérifier, à chaque instant, le résultat du code vis-à-vis du cas qui nous sert de référence, le cas newtonien par exemple. Cette représentation, outre son aspect pratique pour l'élaboration du code, permet de comparer différents écoulements d'un point de vue qualitatif
sans se préoccuper de leur débit respectif. Cela permet aussi de voir les proportions de fluide au repos ou proche de leur vitesse maximale. Cette approche permet donc de caractériser un écoulement : de type Poiseuille, "bouchon", intermédiaire, ... Mais avec cette représentation on perd la notion de débit et, donc, on ne peut pas comparer des écoulements différents sous tous les aspects.

Afin de prendre en compte plus de caractéristiques de l'écoulement, on peut obtenir une représentation en fonction de  $v/v_{mou}$  qui conserve la notion de débit à travers la vitesse moyenne. Cette méthode peut être plus délicate pour comparer, sur un même graphique, des écoulements qui ont des rapports  $v_{max}/v_{mov}$  très différents. Mais, à débit égal, nous la considérons plus physique.

Suivant le type de représentation, logarithmique ou linéaire, en fonction de  $v/v_{max}$  ou de  $v/v_{moy}$ , on peut plus ou moins capter les spécificités de l'écoulement et cela varie en fonction de ses particularités (débit, fluide, milieu poreux,...).

## C.3.2 Distribution de probabilité de vitesse

Nous abordons ici un autre aspect des densités de vitesse. Si on intègre les densités de vitesse, on obtient les distributions de probabilité de vitesse (le terme est utilisé ici sans abus de language). Cette quantité n'est pas ou peu utilisée habituellement en RMN car, au niveau pratique, c'est la densité de vitesse qui est naturellement obtenue par Transformée de Fourier des données et une étude rhéologique avancée n'est en générale pas abordée. Dans cette partie, nous allons montrer l'apport des distributions de vitesse tant au niveau du calcul que de l'identification des comportements rhéologiques.

#### C.3.2.1 Définition d'une distribution de probabilité de vitesse

La distribution de vitesse (d) est reliée à la densité de vitesse ( $p$  : voir équation [C.1\)](#page-204-0) par l'intégration de cette dernière :

$$
d(v) = \int_{v_z = -\infty}^{v_z = v} p(v_z) dv_z
$$
  
ou  

$$
d(v) = proba(v_z < v)
$$
 (C.10)

#### C.3.2.2 Densité de vitesse et rhéologie

Le traitement numérique que nous effectuons est autant adapté aux distributions de vitesse qu'aux densités de vitesse. En effet, l'expérimentateur ayant une incertitude sur l'aire sous la courbe de la densité de vitesse qu'il obtient, il ne peut pas obtenir les distributions de probabilité de vitesse proprement mais avec la méthode développée ici elles se calculent simplement. En particulier, le calcul des poids est réalisé de telle manière que leur somme soit toujours égale à l'unité donc on est sûr que l'aire sous la courbe de la densité de vitesse vaut toujours l'unité.

Pour le cas d'un écoulement de Poiseuille, la distribution de probabilité de vitesse est représentée sur la figure [C.15.](#page-217-0) La différence de représentation apparaît immédiatement : l'étalon n'est plus le créneau du Poiseuille comme pour les densités de vitesse mais un segment de droite de pente 1. L'un des intérêts d'une telle représentation apparaît au niveau des fluides à seuil ou des fluides en loi puissance : comme on peut le voir sur la figure [C.15.](#page-217-0) Quand une densité de vitesse diverge vers l'infini, une opération de lissage est nécessaire. Par contre, comme la distribution de probabilité de vitesse est bornée entre 0 et 1, il n'y a pas de divergence possible et donc le traitement des données peut être réalisé sans lissage, c'est ce qui a été fait pour les exemples présentés dans cette partie. Au niveau d'un pore (voir

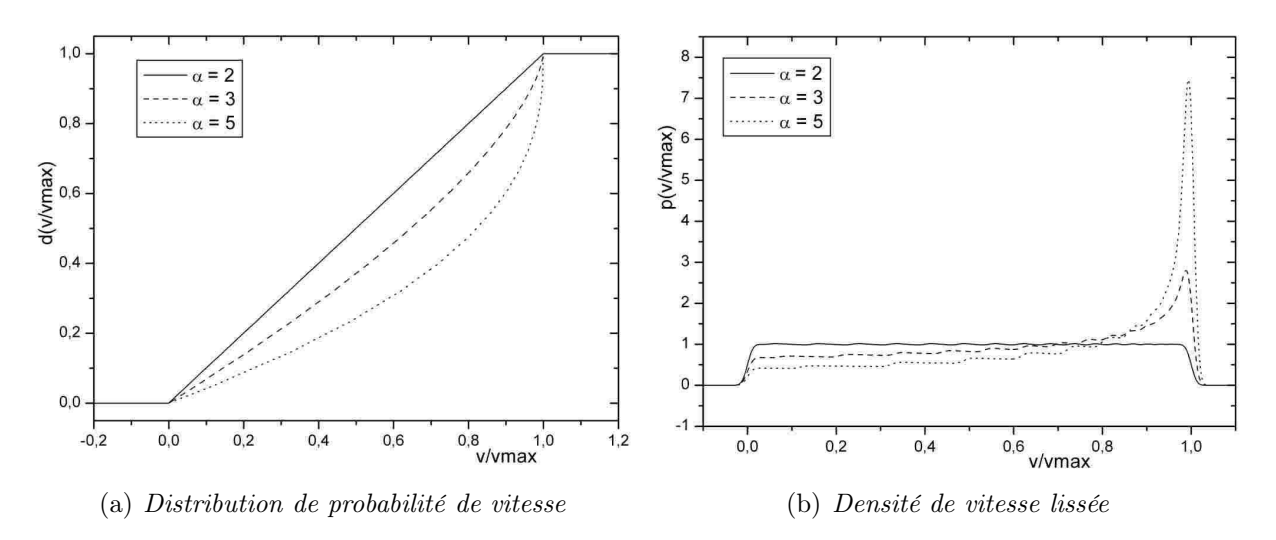

<span id="page-217-0"></span>Figure C.15 – Ecoulement d'un fluide en loi puissance dans une conduite cylindrique.  $V_{max}$ est la vitesse maximale de l'écoulement considéré.

figure [C.16\)](#page-217-1), l'impact d'une zone morte est aussi très visible sur la distribution de probabilité de vitesse car la courbe monte fortement vers les vitesses nulles avant d'infléchir sa pente.

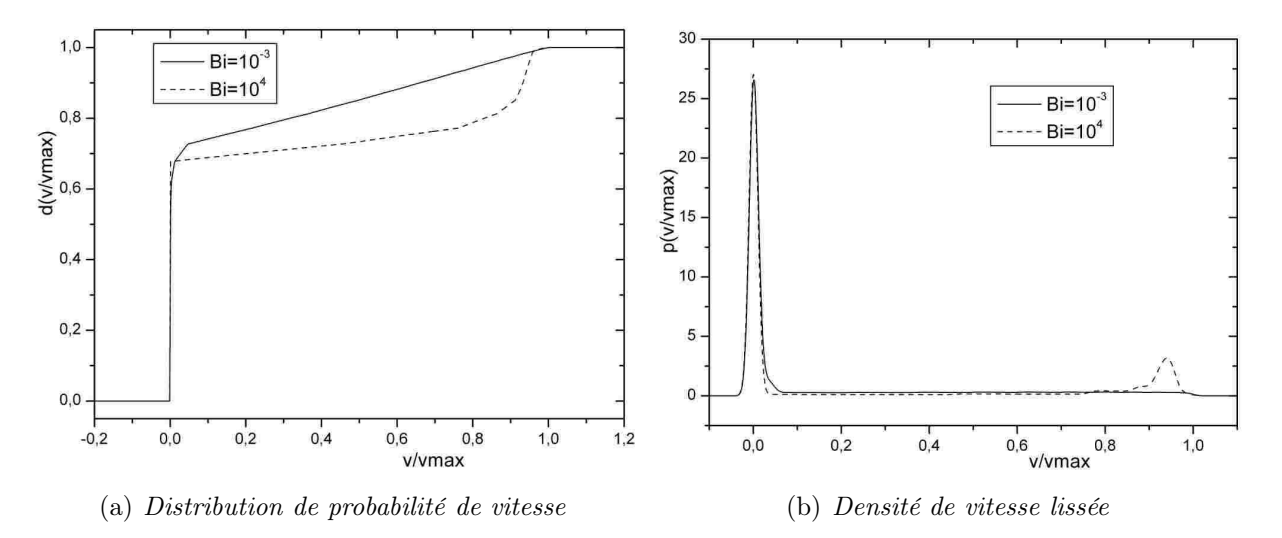

<span id="page-217-1"></span>Figure C.16 – Ecoulement d'un fluide à seuil dans un "pore modèle" (section 23).  $V_{max}$  est la vitesse maximale de l'écoulement considéré.

L'étude des distributions de vitesse apporte donc un autre point de vue pour la compréhension des écoulements. Elle peut s'avérer plus riche que celle des densités de vitesse du fait de la facilité de traitement et de l'absence de lissage.

# C.4 Le passage à deux dimensions d'espace

Le passage à deux dimensions d'espace pour les profils de vitesse doit permettre l'obtention des densités de vitesse d'écoulement à une dimension non plus dans une section mais dans un volume de cylindre. Du fait de la symétrie de révolution, on se trouve bien en 2D. On reste à une densité de vitesse à une dimension car c'est cette information qui est la plus intéressante d'un point de vue rhéologie : la composante de la vitesse selon la direction principale d'écoulement est la plus importante. Les deux autres directions apportent aussi des informations intéressantes, sur les vitesses radiales par exemple, mais elles sont secondaires. Ce point pourra être développé dans le futur.

En ce qui concerne l'algorithme de reconstruction, l'interpolation linéaire est la solution qui nous semble la plus simple pour ce passage à deux dimensions. L'interpolation parabolique quant à elle, en plus de devenir très compliquée pour le cas à deux dimensions, n'a pas toujours plus de justification physique que l'interpolation linéaire. Soit un écoulement selon la direction  $\vec{z}$ , dans un système de coordonnées cylindriques. Il faut considérer une fonction  $v_z = f(r, z)$  et l'interpoler non plus que sur la dimension r mais aussi sur la dimension z. Nous reprenons à cet effet le découpage en triangle introduit dans l'annexe [B,](#page-197-0) de sorte à créer des interpolations locales entre triplets de points d'échantillonnage voisins. Nous présentons, sur cette base, le principe de calcul des densités de vitesse mais sans nous apesentir sur la complexité calculatoire de la méthode.

## C.4.1 Passage d'une carte de vitesse à un champ interpolé

On interpole les vitesses par la méthode des triangles et on utilise des fonctions de forme linéaires. Soit un point  $A(r, z)$  de l'espace. Ce point se trouve entre les centres de quatre pixels numérotés de 1 à 4 (voir figure [C.17\)](#page-219-0). Les pixels ont une longueur h selon l'axe  $\vec{z}$  et l selon l'axe  $\vec{r}$ . En divisant le carré obtenu en deux par une diagonale, il reste deux triangles. La diagonale 23, limite entre les deux triangles, a pour équation :

$$
r = l - z \times l/h \tag{C.11}
$$

Le point A appartient à l'un des deux triangles. Si le point A est dans le triangle 123, la vitesse en A est interpolée comme suit :

$$
\vec{v}(r, z) = \phi_1 \vec{v}_1 + \phi_2 \vec{v}_2 + \phi_3 \vec{v}_3 \tag{C.12}
$$

avec  $\vec{v}_i$  la vitesse du point  $i$  et  $\phi_i$  la fonction d'interpolation linéaire au point  $i : \phi_1 = 1 - \frac{r}{l} - \frac{z}{h}$  $\frac{z}{h}$ ,  $\phi_2 = \frac{r}{l}$  $\frac{r}{l}$  et  $\phi_3 = \frac{z}{h}$  $\frac{z}{h}$ . Si le point A est dans le triangle 234, la vitesse en A est interpolée comme suit :

$$
\vec{v}(r, z) = \phi_2 \vec{v}_2 + \phi_3 \vec{v}_3 + \phi_4 \vec{v}_4 \tag{C.13}
$$

avec  $\phi_4 = 1 - \frac{l-r}{l} - \frac{h-z}{h}$  $\frac{-z}{h}$ ,  $\phi_2 = \frac{l-r}{l}$  $\frac{e^{-r}}{l}$  et  $\phi_3 = \frac{h-z}{h}$  $\frac{-z}{h}$ .

## C.4.2 Ligne de niveau

On se place par exemple dans le triangle 123. Une ligne de niveau telle que  $v(r, z) = \psi$ avec  $\psi \in [min(v_1, v_2, v_3), max(v_1, v_2, v_3)]$  est un segment de droite joignant deux bords du

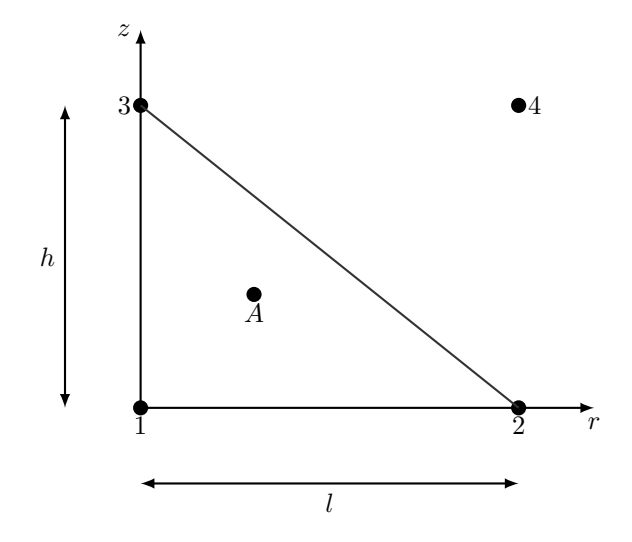

<span id="page-219-0"></span>Figure C.17 –  $A(r, z)$ : point où l'on veut connaitre la vitesse. Les points numérotés de 1 à 4 représentent les centres des pixels de l'image où l'on connait la vitesse moyenne

triangle car l'interpolation des vitesses est linéaire. Elle est définie par la droite d'équation :

$$
\frac{r}{l}(v_2 - v_1) + \frac{z}{h}(v_3 - v_1) + v_1 = \psi
$$
\n(C.14)

## C.4.3 Calcul pratique des densités de vitesse en deux dimensions

La densité de vitesse est ensuite calculée de la même manière que pour une dimension d'espace. La seule difficulté nouvelle recontrée ici est le calcul du poids de chaque vitesse. Comme ce qui a été présenté au § [C.2.1.3,](#page-206-0) on utilise une grille régulière de vitesse  $v_i$  avec un pas d'échantillonnage fixé δv. Contrairement au cas à une dimension, le calcul des poids de se fait pas simplement selon l'équation [\(C.5\)](#page-207-0). Dans un cas à deux dimensions d'espace, en coordonnées cylindriques, si  $p_i$  est le poids de la densité de vitesse associé à la vitesse  $v_i$ , la valeur de  $p_i$  est trouvé en intégrant  $\pi r$  dans la portion de surface du triangle d'interpolation comprise entre les lignes de niveau  $\frac{v_i+v_{i+1}}{2}$  et  $\frac{v_i+v_{i-1}}{2}$ .

La méthode générale que nous avons utilisée pour calculer cette intégrale est non pas de la calculer directement, mais par soutraction d'intégrales calculées sur des aires traingulaires. En effet, le calcul sur un triangle en coordonnées cylindrique est assez simple d'autant plus que l'on connaît l'expression des lignes de niveau. Nous illustrons la méthode dans un cas typique : on cherche à calculer l'intégrale du poids sur l'aire grisée sur la figure [C.18.](#page-220-0) Pour ce faire, on va calculer les intégrales dans les triangles  $(1AB)$  et  $(13C)$ . Elles valent  $\pi r_{1AB}S_{1AB}$ et  $\pi r_{13C}S_{13C}$  où :  $S_{1AB}$  et  $S_{13C}$  sont les aires des deux triangles, et  $r_{1AB}$  et  $r_{13C}$  la position radiale de leur centre de gravité dans le plan  $(r, z)$ . Finallement, le poids de la vitesse  $v_i$  est :

$$
p_i = \pi r_{13C} S_{13C} - \pi r_{1AB} S_{1AB}
$$
 (C.15)

Le détail des calculs n'est pas présenté ici car il y a de nombreux cas particuliers à prendre en compte selon la valeur relative des vitesses, la position des triangles, ... La méthode

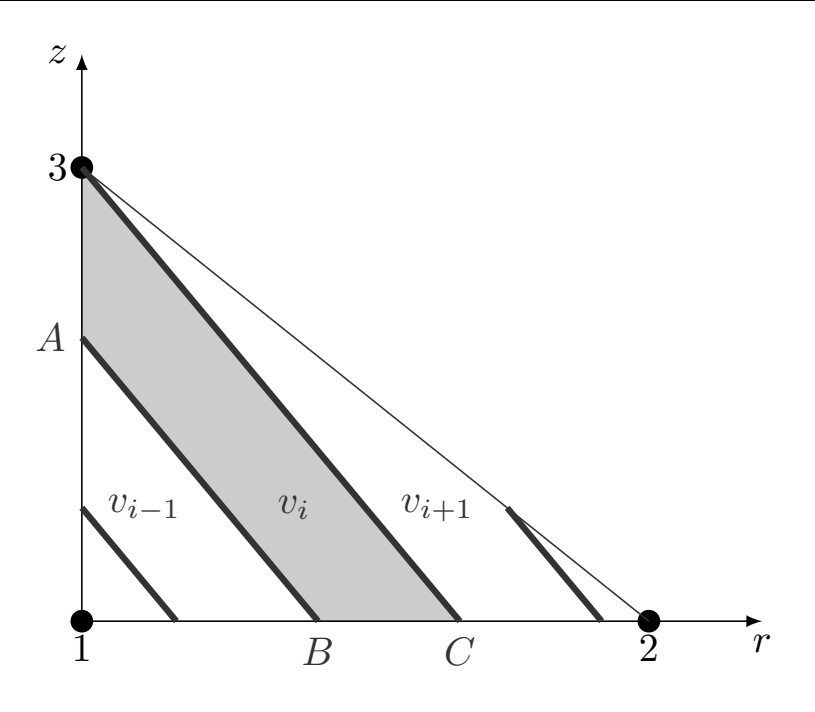

<span id="page-220-0"></span>Figure C.18 – Lignes de niveau dans un demi-pixel avec une interpolation linéaire des vitesses à partir des vitesses des sommets.

a comme principale avantage d'être robuste et rapide. Nous avons vérifié que le choix de découper les pixels selon une diagonale ou l'autre ne modifiait pas le résultat, et, au final, nous prenons la moyenne des densités de vitesse obtenues dans un pixel par les deux découpages.

La suite du calcul des densités de vitesse avec la normalisation à 1 et le lissage est similaire au cas à une dimension.

# Bibliographie

- [1] SS Abdali, E. Mitsoulis, and NC Markatos. Entry and exit flows of bingham fluids. J. Rheol, 36(2) :389–407, 1992.
- [2] T. Al-Fariss and KL Pinder. Flow through porous media of a shear-thinning liquid with yield stress. The Canadian Journal of Chemical Engineering,  $65(3)$  :391-405, 1987.
- [3] AN Alexandrou, TM McGilvreay, and G Burgos. Steady herschel-bulkley fluid flow in three-dimensional expansions. Journal of Non-Newtonian Fluid Mechanics, 100(1- 3) :77–96, SEP 1 2001.
- [4] M.P. Aronson and M.F. Petko. Highly concentrated water-in-oil emulsions : Influence of electrolyte on their properties and stability. Journal of Colloid and Interface Science, 159(1) :134–149, 1993.
- [5] M.T. Balhoff and K.E. Thompson. Modeling the steady flow of yield-stress fluids in packed beds. AIChE Journal, 50(12) :3034–3048, 2004.
- [6] Q. Barral. Superposition d'écoulements orthogonaux dans des fluides complexes. Mise en place d'une expérience, application aux suspensions et aux fluides à seuil. PhD thesis, Université Paris Est, 2011.
- [7] RA Basterfield, CJ Lawrence, and MJ Adams. On the interpretation of orifice extrusion data for viscoplastic materials. Chemical engineering science, 60(10) :2599–2607, 2005.
- [8] M. Beaulne and E. Mitsoulis. Creeping motion of a sphere in tubes filled with herschelbulkley fluids. Journal of Non-Newtonian Fluid Mechanics, 72(1) :55–71, 1997.
- [9] AN Beris, JA Tsamopoulos, RC Armstrong, and RA Brown. Creeping motion of a sphere through a bingham plastic. Journal of Fluid Mechanics, 158(1) :219–244, 1985.
- [10] R Byron Bird, GC Dai, and B J Yarusso. The rheology and flow of viscoplastic materials. Rev. Chem. Eng, 1(1) :1–70, 1983.
- [11] J. Boujlel, M Maillard, A Lindner, G. Ovarlez, X. Chateau, and P. Coussot. Boundary layer in pastes-displacement of a long object through a yield stress fluid. Journal of Rheology, 56 :1083, 2012.
- [12] T.R. Brosten, E.O. Fridjonsson, S.L. Codd, and J.D. Seymour. Nmr measurement of the transport dynamics of colloidal particles in an open cell polymer foam porous media. Journal of Colloid and Interface Science, 349 :384–391, September 2010.
- [13] D. Bytchenkoff, S. Rodts, P. Moucheront, and T. Fen-Chong. Cardinal series to sort out defective samples in magnetic resonance data sets. Journal of Magnetic Resonance, 202(2) :147–154, 2010.
- [14] P Callaghan. Principles of Nuclear Magnetic Resonance Microscopy. Oxford : Oxford University Press, 1991.
- [15] P.T. Callaghan. Rheo-nmr : nuclear magnetic resonance and the rheology of complex fluids. Reports on Progress in Physics, 62 :599, 1999.
- [16] P.T. Callaghan, A. Coy, TPJ Halpin, D. MacGowan, K.J. Packer, and F.O. Zelaya. Diffusion in porous systems and the influence of pore morphology in pulsed gradient spin-echo nuclear magnetic resonance studies. The Journal of chemical physics, 97 :651, 1992.
- [17] M. Capdevila, A. Maestro, M. Porras, and J.M. Gutiérrez. Preparation of span 80/oil/water highly concentrated emulsions : Influence of composition and formation variables and scale-up. Journal of colloid and interface science, 345(1) :27–33, 2010.
- [18] PC Carman. Fluid flow through granular beds. Transactions-Institution of Chemical Engineeres, 15 :150–166, 1937.
- [19] P.C. Carman. Flow of gases through porous media. Butterworths Scientific Publications London, 1956.
- [20] G.G. Chase and P. Dachavijit. A correlation for yield stress fluid flow through packed beds. Rheologica Acta, 44(5) :495–501, 2005.
- [21] M. Chen, W. Rossen, and Y.C. Yortsos. The flow and displacement in porous media of fluids with yield stress. Chemical engineering science, 60(15) :4183–4202, 2005.
- [22] T. Chevalier, C. Chevalier, X. Clain, JC Dupla, J. Canou, S. Rodts, and P. Coussot. Darcy's law for yield stress fluid flowing through a porous medium. *Journal of Non*-Newtonian Fluid Mechanics, 195 :5766, 2013.
- [23] T Chevalier, S Rodts, X Chateau, J Boujlel, M Maillard, and P Coussot. Boundary layer (shear-band) in frustrated viscoplastic flows. EPL (Europhysics Letters), 102(4) :48002, 2013.
- [24] R.P. Chhabra, J. Comiti, and I. Macha. Flow of non-newtonian fluids in fixed and fluidised beds. Chemical Engineering Science, 56(1) :1–27, 2001.
- [25] X. Clain. Etude expérimentale de l'injection de fluides d'Herschel-Bulkley en milieu poreux. PhD thesis, Université Paris Est, 2010.
- [26] RM Cotts, MJR Hoch, T Sun, and JT Markert. Pulsed field gradient stimulated echo methods for improved nmr diffusion measurements in heterogeneous systems. Journal of Magnetic Resonance (1969), 83(2) :252–266, 1989.
- [27] P. Coussot. Rheometry of pastes, suspensions, and granular materials : applications in industry and environment. John Wiley and Sons, 2005.
- [28] P Coussot, H Tabuteau, X Chateau, L Tocquer, and G Ovarlez. Aging and solid or liquid behavior in pastes. Journal of Rheology, 50 :975, 2006.
- [29] W David Williams, EFW Seymour, and RM Cotts. A pulsed-gradient multiple-spinecho nmr technique for measuring diffusion in the presence of background magnetic field gradients. Journal of Magnetic Resonance (1969), 31(2) :271–282, 1978.
- [30] P.R. de Souza Mendes, M.F. Naccache, P.R. Varges, and F.H. Marchesini. Flow of viscoplastic liquids through axisymmetric expansions-contractions. Journal of Non-Newtonian Fluid Mechanics, 142(1-3) :207–217, 2007.
- [31] J-C Dupla, J Canou, and D Gouvenot. An advanced experimental set-up for studying a monodirectional grout injection process. Proceedings of the ICE-Ground Improvement, 8(3) :91–99, 2004.
- [32] P. Fischer and E.J. Windhab. Rheology of food materials. Current Opinion in Colloid & Interface Science, 16(1) :36–40, 2011.
- [33] M. Fleury and J. Soualem. Quantitative analysis of diffusional pore coupling from t2-store-t2 nmr experiments. Journal of colloid and interface science, 336(1) :250–259, 2009.
- [34] EJ Fordham, SJ Gibbs, and LD Hall. Partially restricted diffusion in a permeable sandstone : observations by stimulated echo pfg nmr. Magnetic resonance imaging, 12(2) :279–284, 1994.
- [35] FJ Galindo-Rosales, L Campo-Deano, FT Pinho, E Van Bokhorst, PJ Hamersma, MSN Oliveira, and MA Alves. Microfluidic systems for the analysis of viscoelastic fluid flow phenomena in porous media. Microfluidics and nanofluidics, 12(1-4) :485–498, 2012.
- [36] Stephen J Gibbs and Charles S Johnson Jr. A pfg nmr experiment for accurate diffusion and flow studies in the presence of eddy currents. Journal of Magnetic Resonance  $(1969), 93(2)$ :395-402, 1991.
- [37] L.F. Gladden. Industrial applications of nuclear magnetic resonance. The Chemical Engineering Journal and The Biochemical Engineering Journal, 56(3) :149–158, 1995.
- [38] D.S. Grebenkov. Nmr survey of reflected brownian motion. Reviews of Modern Physics, 79(3) :1077, 2007.
- [39] J. Götz, K. Zick, C. Heinen, and T. König. Visualisation of flow processes in packed beds with nmr imaging : determination of the local porosity, velocity vector and local dispersion coefficients. Chemical Engineering and Processing, 41(7) :611–629, 2002.
- [40] B. Hakansson, R. Pons, and O. Soderman. Structure determination of a highly concentrated w/o emulsion using pulsed-field-gradient spin- echo nuclear magnetic resonance "diffusion diffractograms". Langmuir,  $15(4)$ : 988–991, 1999.
- [41] C. Heinen, H. Buggisch, and G. Guthausen. Flow of newtonian/non-newtonian fluids in a bundle of tubes and in a packing of beads by mri. Magnetic resonance imaging, 21(3-4) :377–379, 2003.
- [42] C. Heinen, J. Tillich, H. Buggisch, T. Zeiser, and H. Freund. Mri investigation and complementary numerical simulations of flow-through random bead packings with low aspect ratio. Magnetic resonance imaging, 23(2) :369–370, Feb 2005.
- [43] A. Jerschow and N. Müller. Suppression of convection artifacts in stimulated-echo diffusion experiments. double-stimulated-echo experiments. Journal of Magnetic Resonance, 125(2) :372–375, 1997.
- [44] J. Jiao and D.J. Burgess. Ostwald ripening of water-in-hydrocarbon emulsions. Journal of colloid and interface science, 264(2) :509–516, Aug 15 2003.
- [45] ML Johns. Nmr studies of emulsions. Current Opinion in Colloid & Interface Science, 14(3) :178–183, 2009.
- [46] ML Johns, AJ Sederman, AS Bramley, LF Gladden, and P Alexander. Local transitions in flow phenomena through packed beds identified by mri. AIChE journal, 46(11) :2151–2161, 2000.
- [47] AA Khrapitchev, S Stapf, and PT Callaghan. Nmr visualization of displacement correlations for flow in porous media. Physical Review E, 66(5) :051203, 2002.
- [48] J.Y. Kim, J.Y. Song, E.J. Lee, and S.K. Park. Rheological properties and microstructures of carbopol gel network system. Colloid & Polymer Science,  $281(7)$ :614–623, 2003.
- [49] I.V. Koptyug, L.Y. Ilyina, A.V. Matveev, R.Z. Sagdeev, V.N. Parmon, and S.A. Altobelli. Liquid and gas flow and related phenomena in monolithic catalysts studied by 1h nmr microimaging. Catalysis Today, 69(1-4) :385–392, 2001.
- [50] J. Kozeny. Ueber kapillare leitung des wassers im boden. Sitzungsber. Akad. Wiss. Wien, 136 :271–306, 1927.
- [51] YE Kutsovsky, LE Scriven, HT Davis, and BE Hammer. Nmr imaging of velocity profiles and velocity distributions in bead packs. Physics of Fluids, 8 :863, 1996.
- [52] LL Latour, LM Li, and CH Sotak. Improved pfg stimulated-echo method for the measurement of diffusion in inhomogeneous fields. Journal of Magnetic Resonance, Series B, 101(1) :72–77, 1993.
- [53] L Lebon, J Leblond, J-P Hulin, NS Martys, and LM Schwartz. Pulsed field gradient nmr measurements of probability distribution of displacement under flow in sphere packings. Magnetic resonance imaging, 14(7) :989–991, 1996.
- [54] B. T Liu, S. J Muller, and M.M. Denn. Convergence of a regularization method for creeping flow of a bingham material about a rigid sphere. Journal of non-newtonian fluid mechanics, 102(2) :179–191, 2002.
- [55] S Liu and J Masliyah. On non-newtonian fluid flow in ducts and porous media. *Chem.* Eng. Sci., 53 :1175–1201, 1998.
- [56] X. Lopez, P.H. Valvatne, and M.J. Blunt. Predictive network modeling of singlephase non-newtonian flow in porous media. Journal of colloid and interface science, 264(1) :256–265, 2003.
- [57] R. W. Mair, P. N. Sen, M. D. Hürlimann, S. Patz, D. G. Cory, and R. L. Walsworth. The narrow pulse approximation and long length scale determination in xenon gas diffusion nmr studies of model porous media. Journal of Magnetic Resonance, 156(2) :202–212, 2002.
- [58] B. Manz, LF Gladden, and PB Warren. Flow and dispersion in porous media : Latticeboltzmann and nmr studies.  $AIChE$  journal,  $45(9)$ : 1845–1854, 1999.
- [59] TG Mason, J Bibette, and DA Weitz. Yielding and flow of monodisperse emulsions. Journal of Colloid and Interface Science, 179(2) :439–448, 1996.
- [60] AV Matveev, LV Barysheva, IV Koptyug, VM Khanaev, and AS Noskov. Investigation of fine granular material flow through a packed bed. Chemical engineering science,  $61(8)$ : 2394–2405, 2006.
- [61] PR Souza Mendes and Eduardo SS Dutra. Viscosity function for yield-stress liquids. Appl. Rheol, 14(6) :296–302, 2004.
- [62] PRS Mendes, MF Naccache, CVM Braga, AO Nieckele, and FS Ribeiro. Flows of bingham materials through ideal porous media : An experimental and theoretical study. Journal of the Brazilian Society of Mechanical Sciences, 24 :40–45, 2002.
- [63] D. Mertens, C. Heinen, EH Hardy, and HW Buggisch. Newtonian and non-newtonian low re number flow through bead packings. Chemical Engineering  $\mathcal{C}$  Technology, 29(7) :854–861, 2006.
- [64] J. Mitchell, DA Graf von der Schulenburg, DJ Holland, EJ Fordham, ML Johns, and LF Gladden. Determining nmr flow propagator moments in porous rocks without the influence of relaxation. Journal of Magnetic Resonance, 193(2) :218–225, 2008.
- [65] J. Mitchell, AJ Sederman, EJ Fordham, ML Johns, and LF Gladden. A rapid measurement of flow propagators in porous rocks. Journal of Magnetic Resonance, 191(2) :267– 272, 2008.
- [66] PP Mitra. Diffusion in porous materials as probed by pulsed gradient nmr measurements. Physica A : Statistical Mechanics and its Applications, 241(1) :122–127, 1997.
- [67] E. Mitsoulis and RR Huilgol. Entry flows of bingham plastics in expansions. Journal of non-newtonian fluid mechanics, 122(1-3) :45–54, 2004.
- [68] PCF Møller, S. Rodts, MAJ Michels, and D. Bonn. Shear banding and yield stress in soft glassy materials. Physical Review E, 77(4) :041507, 2008.
- [69] A.F. Morais, H. Seybold, H.J. Herrmann, and J.S. Andrade Jr. Non-newtonian fluid flow through three-dimensional disordered porous media. Physical Review Letters, 103(19) :194502, 2009.
- [70] B. Nassar, P.R. Mendes, and M.F. Naccache. Flow of elasto-viscoplastic liquids through an axisymmetric expansion-contraction. Journal of Non-Newtonian Fluid Mechanics, 166 :386–394, 2011.
- [71] CH Neuman. Spin echo of spins diffusing in a bounded medium. The Journal of Chemical Physics, 60 :4508, 1974.
- [72] G. Ovarlez, S. Rodts, X. Chateau, and P. Coussot. Phenomenology and physical origin of shear localization and shear banding in complex fluids. Rheologica acta, 48(8) :831– 844, 2009.
- [73] G. Ovarlez, S. Rodts, A. Ragouilliaux, P. Coussot, J. Goyon, and A. Colin. Wide-gap couette flows of dense emulsions : Local concentration measurements, and comparison between macroscopic and local constitutive law measurements through magnetic resonance imaging. Physical Review E, 78(3) :36307, 2008.
- [74] KJ Packer, S. Stapf, JJ Tessier, and RA Damion. The characterisation of fluid transport in porous solids by means of pulsed magnetic field gradient nmr. Magnetic resonance  $imaging, 16(5-6) : 463-469, 1998.$
- [75] T.C. Papanastasiou. Flows of materials with yield. Journal of Rheology, 31 :385, 1987.
- [76] H.C. Park. The flow of non-Newtonian fluids through porous media. PhD thesis, Michigan State University, 1972.
- [77] H. Pascal. Nonsteady flow of non-newtonian fluids through a porous medium. Int. J. Eng. Sci., 21(3) :199–210, 1983.
- [78] JM Piau. Numerical simulation of viscoplastic fluid flows through an axisymmetric contraction. 2002.
- [79] JM Piau. Carbopol gels : Elastoviscoplastic and slippery glasses made of individual swollen sponges : Meso-and macroscopic properties, constitutive equations and scaling laws. Journal of non-newtonian fluid mechanics, 144(1) :1–29, 2007.
- [80] B.D. Rabideau, P. Moucheront, F. Bertrand, S. Rodts, N. Roussel, C. Lanos, and P. Coussot. The extrusion of a model yield stress fluid imaged by mri velocimetry. Journal of Non-Newtonian Fluid Mechanics, 165(7-8) :394–408, 2010.
- [81] J.R. Rice. The localization of plastic deformation. Theoretical and Applied Mechanics, 1 :207–220, 1976.
- [82] S. Rodts, J. Boujlel, B. Rabideau, G. Ovarlez, N. Roussel, P. Moucheront, C. Lanos, F. Bertrand, and P. Coussot. Solid-liquid transition and rejuvenation similarities in complex flows of thixotropic materials studied by nmr and mri. Physical Review E, 81(2) :021402, 2010.
- [83] S. Rodts, D. Bytchenkoff, and T. Fen-Chong. Cardinal series to filter oversampled truncated magnetic resonance signals. Journal of Magnetic Resonance, 204(1) :64–75, 2010.
- [84] S. Rodts and P. Levitz. Time domain analysis : an alternative way to interpret pgse experiment. Magnetic resonance imaging, 19(3) :465–467, 2001.
- [85] Z. Saada, J. Canou, L. Dormieux, and J-C. Dupla. Evaluation of elementary filtration properties of a cement grout injected in a sand. Canadian geotechnical journal, 43(12) :1273–1289, 2006.
- [86] Z Saada, J Canou, L Dormieux, JC Dupla, and S Maghous. Modelling of cement suspension flow in granular porous media. International journal for numerical and analytical methods in geomechanics, 29(7) :691–711, 2005.
- [87] N.E. Sabiri and J. Comiti. Pressure drop in non-newtonian purely viscous fluid flow through porous media. Chemical Engineering Science, 50(7) :1193–1201, 1995.
- [88] M. Sahimi. Nonlinear transport processes in disordered media. AIChE Journal, 39(3) :369–386, 1993.
- [89] MH Sankey, DJ Holland, AJ Sederman, and LF Gladden. Magnetic resonance velocity imaging of liquid and gas two-phase flow in packed beds. Journal of Magnetic Resonance, 196(2) :142–148, 2009.
- [90] AJ Sederman and LF Gladden. Magnetic resonance visualisation of single-and twophase flow in porous media. Magnetic resonance imaging, 19(3) :339–343, 2001.
- [91] T. Sochi and M.J. Blunt. Pore-scale network modeling of ellis and herschel-bulkley fluids. Journal of Petroleum Science and Engineering, 60(2) :105–124, 2008.
- [92] G. H. Sørland, B. Hafskjold, and O. Herstad. A stimulated-echo method for diffusion measurements in heterogeneous media using pulsed field gradients. Journal of Magnetic Resonance, 124(1) :172–176, 1997.
- [93] S. Stapf and S-I. Han. NMR imaging in chemical engineering. Wiley-VCH, 2006.
- [94] S. Stapf, KJ Packer, RG Graham, J.F. Thovert, and PM Adler. Spatial correlations and dispersion for fluid transport through packed glass beads studied by pulsed fieldgradient nmr. Physical Review E, 58(5) :6206–6221, 1998.
- [95] EO Stejskal and JE Tanner. Spin diffusion measurements : spin echoes in the presence of a time-dependent field gradient. The journal of chemical physics, 42(1) :288, 1965.
- [96] H. Tabuteau, P. Coussot, and J.R. de Bruyn. Drag force on a sphere in steady motion through a yield-stress fluid. Journal of rheology, 51 :125, 2007.
- [97] JJ Tessier, KJ Packer, J-F Thovert, and PM Adler. Nmr measurements and numerical simulation of fluid transport in porous solids.  $AIChE$  journal, 43(7) :1653–1661, 1997.
- [98] D.L. Tokpavi, P. Jay, A. Magnin, and L. Jossic. Experimental study of the very slow flow of a yield stress fluid around a circular cylinder. Journal of Non-Newtonian Fluid Mechanics, 164(1-3) :35–44, 2009.
- [99] T. Toplak, H. Tabuteau, J.R. de Bruyn, and P. Coussot. Gravity draining of a yieldstress fluid through an orifice. Chemical Engineering Science, 62(23) :6908–6913, 2007.
- [100] K. Vasilic, B. Meng, HC Kühne, and N. Roussel. Flow of fresh concrete through steel bars : A porous medium analogy. Cement and Concrete Research, 2011.
- [101] WS Veeman. Diffusion in a closed sphere. Annual Reports on NMR Spectroscopy, 50 :201–216, 2003.
- [102] D.A. Verganelakis, J. Crawshaw, M.L. Johns, M.D. Mantle, U. Scheven, A.J. Sederman, and L.F. Gladden. Displacement propagators of brine flowing within different types of sedimentary rock. Magnetic resonance imaging, 23(2) :349–351, 2005.
- [103] G.C. Vradis and A.L. Protopapas. Macroscopic conductivities for flow of bingham plastics in porous media. Journal of Hydraulic Engineering, 119(1) :95–108, 1993.
- [104] E. Weber, M. Moyers-González, and T.I. Burghelea. Thermorheological properties of a carbopol gel under shear. Journal of Non-Newtonian Fluid Mechanics, 2012.
- [105] P.L.J. Zitha, C.W. Botermans, J. vd Hoek, and F.J. Vermolen. Control of flow through porous media using polymer gels. Journal of Applied Physics, 92 :1143, 2002.

## Ecoulements de fluides à seuil en milieux confinés

Afin de mieux comprendre les spécificités de l'écoulement des fluides en seuil en géométries confinées, nous avons opté pour une approche multi-échelle expérimentale et/ou numérique dans des milieux poreux complexes et modèles. Nous montrons qu'il est possible d'utiliser la RMN pour visualiser des écoulements de fluides à seuil en géométrie complexe. Dans un milieu poreux, il est également possible de mesurer la distribution statistique des vitesses, ceci sans problème de résolution spatiale, grâce à la méthodologie de réglage d'une expérience d'injection sous IRM que nous avons mise en place.

A l'aide de ces techniques, nous montrons que l'écoulement d'un fluide à seuil dans un pore modèle (une expansion-contraction axisymétrique) se localise dans la partie centrale du pore, dans le prolongement du tube d'entrée, tandis que les régions extérieures restent dans le régime solide. Des simulations numériques confirment ces résultats et montrent que la localisation de l'écoulement provient du confinement engendré par la géométrie

A l'inverse, nous montrons que pour un fluide à seuil s'écoulant dans un milieu poreux réel (en trois dimensions), il n'existe pas de zones au repos. De plus, la distribution de vitesse est identique à celle d'un fluide newtonien. Une analyse de ces résultats nous permet de prédire la forme de la loi de Darcy pour les fluides à seuil et de comprendre l'origine physique des paramètres déterminés par des expériences d'injection "macroscopiques".

Mots-clefs : Fluides à seuil - Loi de Darcy généralisée - Milieux poreux - Pore modèle - RMN - PGSE

# Flow of yield stress fluids in confined geometries

To better understand the specifics of the flow of yield stress fluids in confined geometries, we opted for a multi-scale experimental and / or numerical approach in complex and model porous media. We show the usefulness of NMR for the study of yield stress fluid's flows in complex geometry. In a porous medium, we can also measure the true probability density function of fluid velocities without spatial resolution problem thanks to a complete optimisation of the design process of a NMR-PGSE experiment.

Using these measurement technics, we find that the flow of a yield stress fluid in a model pore (an axisymetric expansion-contraction) is localised in the central part of the pore, i.e. in the continuity of the entry duct, and the external region stay at rest in the solid regime. Numerical simulations confirm those results and point out that the flow localisation is due to the confinement caused by the geometry.

On the contrary, no region at rest exists for a yield stress fluid flowing through a real porous media (in 3D). Furthermore, the velocity distribution is the same as a newtonian fluid. The analysis of the results makes it possible to deduce the form of the Darcy's law for yield stress fluids and provides an insight in the physical origin of the coefficients found by "macroscopical" injection experiments.

Key words : Yield stress fluids - Unified Darcy's law - Porous media - Model pore - NMR - PGSE